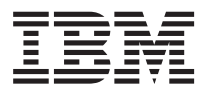

License Information 许可信息 授權手冊 Licenční informace Informations sur la Licence Lizenzinformation Πληροφορίες για την άδεια χρήσης Informasi lisensi Informazioni di Licenza ライセンス情報

라이센스 정보 Informacija apie Licenciją Informacje Licencyjne Informações sobre Licenciamento Лицензионная Информация Licenčne informacije Información sobre Licencia Lisans Bilgileri Terms for Separately Licensed Code

5765-SF3 - IBM SmartCloud Entry for Flex System, V3.1

5641-SC4 - IBM SmartCloud Entry for Flex System, V3.1, with 1 year subscription (00Y4536, 00Y4538)

5641-SC6 - IBM SmartCloud Entry for Flex System, V3.1, with 3 year subscription (00Y4537, 00Y4539 )

5641-S31 - IBM SmartCloud Entry for System x, V3.1, with 1 year subscription (00Y4540, 00Y4542)

5641-S33 - IBM SmartCloud Entry for System x, V3.1, with 3 year subscription (00Y4541, 00Y4543)

5765-SC3 - IBM SmartCloud Entry for Power, V3.1

5765-SB3 - IBM SmartCloud Entry for Power bundle, V3.1

5641-SB1 - IBM SmartCloud Entry for System x bundle, V3.1, with 1 year subscription (00AE316, 00Y4534)

5641-SB3 - IBM SmartCloud Entry for System x bundle, V3.1, with 3 year subscription (00AE317, 00Y4535 )

**© Copyright IBM Corporation 2013.** US Government Users Restricted Rights – Use, duplication or disclosure restricted by GSA ADP Schedule Contract with IBM Corp.

## **LICENSE INFORMATION**

The Programs listed below are licensed under the following terms and conditions in addition to those of the IBM International Program License Agreement (IBM form number Z125-3301-14).

Program Name: IBM SmartCloud Entry for Flex System, V3.1 Program Number: 5765-SF3

Program Name: IBM SmartCloud Entry for Flex System, V3.1, with 1 year subscription (00Y4536, 00Y4538) Program Number: 5641-SC4

Program Name: IBM SmartCloud Entry for Flex System, V3.1, with 3 year subscription (00Y4537, 00Y4539 ) Program Number: 5641-SC6

Program Name: IBM SmartCloud Entry for System x, V3.1, with 1 year subscription (00Y4540, 00Y4542) Program Number: 5641-S31

Program Name: IBM SmartCloud Entry for System x, V3.1, with 3 year subscription (00Y4541, 00Y4543) Program Number: 5641-S33

Program Name: IBM SmartCloud Entry for Power, V3.1 Program Number: 5765-SC3

Program Name: IBM SmartCloud Entry for Power bundle, V3.1 Program Number: 5765-SB3

Program Name: IBM SmartCloud Entry for System x bundle, V3.1, with 1 year subscription (00AE316, 00Y4534) Program Number: 5641-SB1

Program Name: IBM SmartCloud Entry for System x bundle, V3.1, with 3 year subscription (00AE317, 00Y4535 ) Program Number: 5641-SB3

As described in the International Program License Agreement ("IPLA") and this License Information, IBM grants Licensee a limited right to use the Program. This right is limited to the level of Authorized Use, such as a Processor Value Unit ("PVU"), a Value Unit ("VU"), or other specified level of use, paid for by Licensee as evidenced in the Proof of Entitlement. Licensee's use may also be limited to a specified machine, or only as a Supporting Program, or subject to other restrictions. As Licensee has not paid for all of the economic value of the Program, no other use

### **English-1**

is permitted without the payment of additional fees. In addition, as stated in the IPLA, Licensee is not authorized to use the Program to provide commercial IT services to any third party, to provide commercial hosting or timesharing, or to sublicense, rent, or lease the Program unless expressly provided for in the applicable agreements under which Licensee obtains authorizations to use the Program. Additional rights may be available to Licensee subject to the payment of additional fees or under different or supplementary terms. IBM reserves the right to determine whether to make such additional rights available to Licensee.

Program's specifications can be found in the collective Description and Technical Information sections of the Program's Announcement Letters.

## **Supporting Programs**

The Program is licensed as a multi-product package and includes the Supporting Programs identified below. Licensee is authorized to install and use such Supporting Programs only to support Licensee's use of the Principal Program under this Agreement and within the limits of the Proofs of Entitlement for the Program (unless broader rights are provided elsewhere in this License Information document). The phrase "to support Licensee's use" would include only those uses that are necessary or otherwise directly related to a licensed use of the Principal Program or another Supporting Program. The Supporting Programs may not be used for any other purpose. Licensee is not authorized to transfer or remarket the Supporting Programs separate from the Principal Program. A Supporting Program may be accompanied by license terms, and those terms, if any, apply to Licensee's use of that Supporting Program. In the event of conflict, the terms in this License Information document supersede the Supporting Program's terms. When Licensee's right to use the Program expires or terminates, Licensee must discontinue use, destroy or promptly return all copies of the Supporting Programs to the party from whom Licensee acquired the Program. If Licensee downloaded the Supporting Programs, Licensee should contact the party from whom Licensee acquired the Program. If Licensee wishes to license the Supporting Programs for any use beyond the limits set forth above, please contact an IBM Sales Representative or the party from whom Licensee acquired the Program to obtain the appropriate license.

The following are Supporting Programs licensed with the Program:

IBM DB2 Workgroup Server Edition Version, V10.1

IBM SmartCloud Entry for System x bundle:

- IBM SmartCloud Entry for System x, V3
- IBM Systems Director Standard Edition for IBM x86, V6.3
- IBM Systems Director Storage Control, V4.2

IBM SmartCloud Entry for Power bundle:

- IBM SmartCloud Entry for Power, V3
- IBM Systems Director Standard Edition for Power, V6.3
- IBM Systems Director Storage Control, V4.2
- IBM Systems Director VMControl Enterprise Edition, V2.4

### **English-2**

## **Separately Licensed Code**

The provisions of this paragraph do not apply to the extent they are held to be invalid or unenforceable under the law that governs this license. Each of the components listed below is considered "Separately Licensed Code". IBM Separately Licensed Code is licensed to Licensee under the terms of the applicable third party license agreement(s) set forth in the NON\_IBM\_LICENSE file(s) that accompanies the Program. Notwithstanding any of the terms in the Agreement, or any other agreement Licensee may have with IBM, the terms of such third party license agreement(s) governs Licensee's use of all Separately Licensed Code unless otherwise noted below.

Future Program updates or fixes may contain additional Separately Licensed Code. Such additional Separately Licensed Code and related licenses are listed in another NON\_IBM\_LICENSE file that accompanies the Program update or fix. Licensee acknowledges that Licensee has read and agrees to the license agreements contained in the NON IBM LICENSE file(s). If Licensee does not agree to the terms of these third party license agreements, Licensee may not use the Separately Licensed Code.

For Programs acquired under the International Program License Agreement ("IPLA") or International Program License Agreement for Non Warranted Program ("ILAN") and Licensee is the original licensee of the Program, if Licensee does not agree with the third party license agreements, Licensee may return the Program in accordance with the terms of, and within the specified time frames stated in, the "Money-back Guarantee" section of the IPLA or ILAN IBM Agreement.

Note: Notwithstanding any of the terms in the third party license agreement, the Agreement, or any other agreement Licensee may have with IBM:

(a) IBM provides this Separately Licensed Code to Licensee WITHOUT WARRANTIES OF ANY KIND;

(b) IBM DISCLAIMS ANY AND ALL EXPRESS AND IMPLIED WARRANTIES AND CONDITIONS INCLUDING, BUT NOT LIMITED TO, THE WARRANTY OF TITLE, NON-INFRINGEMENT OR INTERFERENCE AND THE IMPLIED WARRANTIES AND CONDITIONS OF MERCHANTABILITY AND FITNESS FOR A PARTICULAR PURPOSE, WITH RESPECT TO THE SEPARATELY LICENSED CODE;

(c) IBM is not liable to Licensee, and will not defend, indemnify, or hold Licensee harmless for any claims arising from or related to the Separately Licensed Code; and

(d) IBM is not liable for any direct, indirect, incidental, special, exemplary, punitive or consequential damages including, but not limited to, lost data, lost savings, and lost profits, with respect to the Separately Licensed Code.

Notwithstanding these exclusions, in Germany and Austria, IBM's warranty and liability for the Separately Licensed Code is governed only by the respective terms applicable for Germany and Austria in IBM license agreements.

Note: IBM may provide limited support for some Separately Licensed Code. If such support is available, the details and any additional terms related to such support will be set forth in the License Information document.

The following are Separately Licensed Code:

acl, acpid, alsa-lib, anthy, atk, attr, audit, augeas, autofs, avahi, bash, bind, bind-dyndb-ldap, binutils, bridge-utils, btrfs-progs, busybox, cairo, cdrkit, checkpolicy, chkconfig, ConsoleKit, coreutils, cronie, crontabs, cryptsetup-luks, cups, cvs, dbus, dbus-c++, dbus-glib, device-mapper-multipath, dmidecode, dnsmasq, dosfstools, dracut, e2fsprogs, ebtables, eggdbus, elfutils, ethtool, febootstrap, filesystem, gamin, gawk, GConf2, gdbm, gettext, glib2, glibc, gpgme, gpxe, grep, groff, grub, grubby, gstreamer, gzip, hicolor-icon-theme, hivex, initscripts, iproute, iptables, iscsi-initiator-utils, kbd, kernel, keyutils, libaio, libasyncns, libcanberra, libcap-ng, libcgroup, libdaemon, libgcrypt, libgpg-error, libguestfs, libIDL, libidn, libnih, libnl, libnotify, libsemanage, libsepol, libsndfile, libthai, libtool, libusb, libusb1, libuser, libutempter, libvirt, libwnck, lm\_sensors, logrotate, lvm2, lzo, lzop, make, MAKEDEV, mdadm, mingetty, module-init-tools, mysql, MySQL-python, netcf, net-tools, nfs-utils, notification-daemon, notify-python, numactl, numad, ORBit2, pam, pam\_krb5, pango, parted, pciutils, php-pear, pinentry, pkgconfig, plymouth, pm-utils, policycoreutils, polkit, portreserve, procps, psmisc, pth, pulseaudio, pycairo, pygobject2, pygpgme, pygtk2, pyOpenSSL, PyPAM, python-dmidecode, python-ethtool, python-krbV, python-paramiko, python-urlgrabber, pyxdg, PyXML, qemu-kvm, readline, rpm, sce3-release, scrub, scsi-target-utils, sed, selinux-policy, sg3\_utils, sgml-common, shadow-utils, sound-theme-freedesktop, spice-server, ssmtp, startup-notification, strongswan, sysvinit, texinfo, ttmkfdir, tunctl, udev, upstart, usbredir, util-linux-ng, vconfig, vgabios, vim, vsftpd, watchdog, xfsprogs, xkeyboard-config, xz, yum, yum-metadata-parser, Broadcom Corp. BCM5401/5700 Series Diagnostic Software Component, Broadcom Corp. BCM5401/5700 Series PXE 2.0 Software Component, libsysfs 2.1.0, libvirt-cim 0.5.14, libcmpiutil 0.5.6, 7Zip 4.64, Tibco Rendezvous, GTK+, Glib+, JACL, HP-UX SDK for the Java(tm) 2 Platform, HP-UX Runtime Environment for the Java(tm) 2 Platform, Oracle Instant Client, HP-UX SDK for the Java(tm) 2 Platform Version 5.0, JACL v.1.3.2, Libxslt 1.1.28, microsoft-hyper-v-rhel63 3.4, python-pyudev 0.15, pyxattr 0.5.0, paramiko 1.8.0, bugtool (openvswitch 1.4.2), dnsmasq 2.59, novnc 0.4 python-amqplib 0.6.1, python-websockify 0.2.0

## **Technology Preview Code**

Technology Preview Code (TPC) may be included or distributed with the Program or updates to it but are not part of the Program. TPC is licensed under the same terms as the Program, except as provided below. TPC will be identified as such in the Notices File (or in an updated Notices File accompanying the updates). Some or all of the TPC may not be made generally available by IBM as or in a product. Licensee is permitted to use TPC only for internal use for evaluation purposes and not for use in a production environment. The Notices File may limit this evaluation use to an evaluation period. If so, at the end of such evaluation period Licensee must cease using and uninstall the TPC. IBM provides the TPC without obligation of support

and "AS IS," WITHOUT WARRANTY OF ANY KIND, EITHER EXPRESS OR IMPLIED, INCLUDING, WITHOUT LIMITATION, THE WARRANTY OF TITLE, NON-INFRINGEMENT OR NON-INTERFERENCE AND ANY IMPLIED WARRANTIES AND CONDITIONS OF MERCHANTABILITY AND FITNESS FOR A PARTICULAR PURPOSE.

Licensee may not transfer TPC to another party except as a transfer accompanying the Program. TPC may contain a disabling device that will prevent it from being used after the evaluation period ends. Licensee will not tamper with this disabling device or the TPC. Licensee should take precautions to avoid any loss of data that might result when the TPC can no longer be used.

## **Program-unique Terms**

- 1. Authorization
- 1.1. Authorization for IBM SmartCloud Entry for Flex System

In Section 1.1, "Program" refers to IBM SmartCloud Entry for Flex System

Managed Chassis is a unit of measure by which the Program can be licensed. A Chassis is a physical enclosure structure that provides services such as power, cooling, networking, various interconnects, and management to IT elements which dock inside the enclosure. Licensee must obtain Managed Chassis entitlements for each Chassis managed by the Program.

1.2. Authorization for IBM SmartCloud Entry for System x and IBM SmartCloud Entry for System x bundle

In Section 1.2, "Program" refers to IBM SmartCloud Entry for System x and IBM SmartCloud Entry for System x bundle.

Managed Server is a unit of measure by which the Program can be licensed. A server is a physical computer that is comprised of processing units, memory, and input/output capabilities and that executes requested procedures, commands, or applications for one or more users or client devices. Where racks, blade enclosures, or other similar equipment is being employed, each separable physical device (for example, a blade or a rack-mounted device) that has the required components is considered itself a separate server. Licensee must obtain Managed Server entitlements for each server managed by the Program. In addition to the Managed Server entitlements needed for each server managed by the Program, Licensee must obtain an additional Managed Server entitlement for each server running the Program.

1.3. Authorization for IBM SmartCloud Entry for Power and IBM SmartCloud Entry for Power bundle

In Section 1.3, "Program" refers to IBM SmartCloud Entry for Power and IBM SmartCloud Entry for Power bundle.

Processor is a unit of measure by which the Program can be licensed. Processor (commonly called a processor core or CPU) is a functional unit within a computing device that interprets and executes instructions. A processor consists of at least an instruction control unit and one or more arithmetic or logic unit. With multi-core technology, each core is considered a processor.

Authorization for the Program is based on the total number of activated processors (including any temporary processors) on the machine(s) running the Program and the activated processors (including any temporary processors) on the machine(s) being managed by the Program.

2. Transfer of Program Rights and Obligations

The terms of Part 1- General Terms; section 7. Program Transfer of this Agreement do not apply and are replaced with the following:

Licensee may not transfer the Program to another party. Licensee may move the Program entitlement, subject to Licensee's Proof of Entitlement, to another machine within Licensee's Enterprise. An Enterprise is any legal entity (including, without limitation, an individual, a partnership or a corporation) and its Subsidiaries. A Subsidiary is any legal entity, during the time that more than 50% of its voting stock, or if no voting stock, decision-making power, is owned or controlled, directly or indirectly, by the Enterprise.

If the Program entitlement is moved to another machine within Licensee's Enterprise, use of the Program shall remain governed by this Agreement. In the event Licensee wishes to use the Program entitlement on a different machine within Licensee's Enterprise with a different or greater entitlement than the original machine, then Licensee must obtain proper entitlement from IBM or its authorized reseller and must update Licensee's entitlement to any software maintenance and support for such Program. The transfer of the Program entitlement to another machine within Licensee's enterprise terminates Licensee's authorization to use the Program on the machine from which the Program entitlement has been transferred.

3. Deployed Software Products

This Program may enable Licensee to deploy other third-party software and other IBM software as part of its management function. Licensee's use of these "Deployed Software Products" is governed by the terms and conditions of the Deployed Software Product license and not this Agreement. Licensee agrees that it will have a valid license to use the Deployed Software Product in conjunction with this Program.

4. Commercial Hosting Services

Notwithstanding anything to the contrary in this Agreement, Licensee may use the Program to provide Commercial Hosting Services to its end-user customers ("End Users"), up to Licensee's Authorized Use. Commercial Hosting Services, for purposes of this Agreement, are defined as processing, storage, networks, and other fundamental computing resources, provided to single or multiple End Users. Licensee may sublicense the Program to End Users solely for the purpose of utilizing Licensee's Commercial Hosting Services. The terms of any such sublicense shall be substantially similar to those of the IBM International Program License Agreement (IPLA), including third party notices; provided that, Licensee may not grant its End Users the right to transfer, sublicense, rent or lease the Program. Furthermore, (i) each End User's license must terminate upon any termination of IBM's license to Licensee, (ii) Licensee must include IBM as a third party beneficiary of Licensee's agreement with End User, and (iii) Licensee must indemnify and hold IBM, its suppliers and distributors harmless from and against any claim arising out of End User's use of Licensee's Commercial Hosting Services.

5. Supporting Program Details - IBM DB2

The following applies to use of the IBM DB2 edition(s) specified in the Supporting Programs section of this License Information:

• Use Limitations: Use by Principal Program

"Use by Principal Program" means that the Supporting Program is provided exclusively for use by the Principal Program. Neither Licensee nor any application, program or device is authorized to directly use or access the services of the Supporting Program, except Licensee may access the Supporting Program to perform administrative functions for the Supporting Program such as backup, recovery and authorized configuration.

## 许可信息

除 IBM 国际程序许可协议 (IBM 书号 Z125-3301-14)中的条款和条件外, 下列各程序 按照下述条款和条件被特许使用。

程序名称: IBM SmartCloud Entry for Flex System, V3.1 程序号: 5765-SF3

程序名称: IBM SmartCloud Entry for Flex System, V3.1, with 1 year subscription (00Y4536, 00Y4538) 程序号: 5641-SC4

程序名称: IBM SmartCloud Entry for Flex System, V3.1, with 3 year subscription (00Y4537, 00Y4539 ) 程序号: 5641-SC6

程序名称: IBM SmartCloud Entry for System x, V3.1, with 1 year subscription (00Y4540, 00Y4542) 程序号: 5641-S31

程序名称: IBM SmartCloud Entry for System x, V3.1, with 3 year subscription (00Y4541, 00Y4543) 程序号: 5641-S33

程序名称: IBM SmartCloud Entry for Power, V3.1 程序号: 5765-SC3

程序名称: IBM SmartCloud Entry for Power bundle, V3.1 程序号: 5765-SB3

程序名称: IBM SmartCloud Entry for System x bundle, V3.1, with 1 year subscription (00AE316, 00Y4534) 程序号: 5641-SB1

程序名称: IBM SmartCloud Entry for System x bundle, V3.1, with 3 year subscription (00AE317, 00Y4535 ) 程序号: 5641-SB3

根据国际软件许可协议("IPLA")和本许可信息中的描述、IBM 授予被许可方有限的使用 本程序的权利。本权限仅限于授权使用级别, 如被许可方根据"权利证明"支付的处理 器价值单元("PVU")、价值单元("VU")或其他指定使用级别。被许可方的使用 还可能限定于特定的机器、或仅作为支持程序、或遵循其他限制。由于被许可方未购买 程序的整个经济价值, 因此在未支付额外费用时, 不允许使用其他项。此外, 根据 IPLA 中的叙述、除非适用的协议中明确表明被许可方获得使用本程序的授权、否则被许可方 无权使用本程序向任何第三方提供商业 IT 服务、提供商业托管或时间共享,或再许可、

#### **简体中文-1**

出租或租赁本程序。通过支付额外费用或根据其他或补充条款,被许可方可能获得更多 权利。IBM 保留决定是否向被许可方提供此类额外权利的权利。

本程序的规格详见本程序公告函的统一描述和技术信息部分。

### **支持程序**

本程序是作为一个多产品程序包许可的,包括以下所标识的支持程序。被许可方被授权 安装和使用此类支持程序、但仅支持被许可方根据本协议、在本程序的权利证明限制 下, 对本"主体程序"的使用(除非在本"许可证信息"文档中的其他地方提供了更大 的权利)。短语"支持被许可方使用"将仅包含那些必要的使用, 或者是与"主体程 序"或另一支持程序的许可使用直接相关的那些使用。不得将支持程序用于任何其他目 的。被许可方未被授权在"主体程序"之外转让或再销售支持程序。本协议的条款可替 代或修改支持程序的许可条款。如有冲突,这些条款优先于支持程序随附许可协议的条 款。当被许可方使用本程序的权利到期或终止时、被许可方必须停止使用、销毁支持程 序的所有副本或立即将所有副本退还给被许可方获得本程序的一方。如果被许可方下载 了支持程序、那么被许可方应该与被许可方获得本程序的一方取得联系。如果被许可方 希望许可支持程序用于上述规定的限制范围之外的任何使用, 请与 IBM 销售代表或被许 可方获得本程序的一方联系。以获得相应的许可。

以下是随本程序--起许可的支持程序:

IBM DB2 Workgroup Server Edition Version, V10.1

- IBM SmartCloud Entry for System x bundle:
- IBM SmartCloud Entry for System x, V3
- IBM Systems Director Standard Edition for IBM x86, V6.3
- IBM Systems Director Storage Control, V4.2

IBM SmartCloud Entry for Power bundle:

- IBM SmartCloud Entry for Power, V3
- IBM Systems Director Standard Edition for Power, V6.3
- IBM Systems Director Storage Control, V4.2
- IBM Systems Director VMControl Enterprise Edition, V2.4

### **%@mIzk**

如果本段的规定在管辖本许可的法律下无效或无法执行, 则不适用本段的规定。下面所 列的每个组件均视为"单独许可代码"。根据本程序随附的 NON\_IBM\_LICENSE 文件中 规定的适用的第三方许可协议的条款将"IBM 单独许可代码"许可给被许可方。无论本协 议或被许可方与 IBM 签署的任何其他协议中有任何条款, 此类第三方许可协议将管辖您 对所有"单独许可代码"的使用,下面另行声明的除外。

将来本程序的更新版本或修订可能包含附加的"单独许可代码"。此类附加的"单独许 可代码"及相关许可列在本程序的更新版本或修订随附的另一个 NON\_IBM\_LICENSE 文 件中。被许可方承认已阅读并同意 NON IBM LICENSE 文件中包含的许可协议。如果被 许可方不同意这些第三方许可协议的条款, 则不得使用"单独许可代码"。

对于根据"国际程序许可协议"("IPLA")或"无保证程序的国际许可协议" ( "ILAN")获得的程序, 如果被许可方不同意这些第三方许可协议, 但被许可方是本 程序原始的被许可方, 被许可方可以按照 IBM IPLA 或 ILAN 协议中"退款保证"部分 的条款退还本程序。

请注意: 无论第三方许可协议、本协议或被许可方与 IBM 签署的任何其他协议中有任何 条款:

(a) IBM 将此单独许可代码提供给被许可方, 但不提供任何种类的保证;

(b) IBM 声明免除任一和全部的明示的和暗含的保证和条件, 包括但不限于, 关于单独 许可代码的所有权、非侵权或冲突的保证以及暗含的关于适销和适用于某种特定用途 的保证和条件:

(c) 对于由于"单独许可代码"引起的或与之相关的任何索赔、IBM 将无须向被许可方 负责, 也不为被许可方抗辩、向被许可方赔偿或使被许可方免遭损失; 并且

(d) 对于与"单独许可代码"相关的任何直接的、间接的、附带的、特别的、惩戒性 的、惩罚性的或后果性的损害赔偿、包括但不限于数据的丢失、可节省金额的损失和 利润的损失, IBM 无须负责。

尽管有这些排除情况,在德国和奥地利,IBM 对单独许可代码的保证和责任仅受 IBM 许 可协议中分别适用于德国和奥地利的条款的管辖。

注意: IBM 可对某些"单独许可代码"提供有限支持。如果提供了此类支持, 将在"许可 信息"文档中规定与此类支持有关的详细信息和任何附加条款。

以下是单独许可代码:

acl, acpid, alsa-lib, anthy, atk, attr, audit, augeas, autofs, avahi, bash, bind, bind-dyndbldap, binutils, bridge-utils, btrfs-progs, busybox, cairo, cdrkit, checkpolicy, chkconfig, ConsoleKit, coreutils, cronie, crontabs, cryptsetup-luks, cups, cvs, dbus, dbus-c++, dbus-glib, devicemapper-multipath, dmidecode, dnsmasq, dosfstools, dracut, e2fsprogs, ebtables, eggdbus, elfutils, ethtool, febootstrap, filesystem, gamin, gawk, GConf2, gdbm, gettext, glib2, glibc, gpgme, gpxe, grep, groff, grub, grubby, gstreamer, gzip, hicolor-icon-theme, hivex, initscripts, iproute, iptables, iscsi-initiator-utils, kbd, kernel, keyutils, libaio, libasyncns, libcanberra, libcap-ng, libcgroup, libdaemon, libgcrypt, libgpg-error, libguestfs, libIDL, libidn, libnih, libnl, libnotify, libsemanage, libsepol, libsndfile, libthai, libtool, libusb, libusb1, libuser, libutempter, libvirt, libwnck, lm\_sensors, logrotate, lvm2, lzo, lzop, make, MAKEDEV, mdadm, mingetty, moduleinit-tools, mysql, MySQL-python, netcf, net-tools, nfs-utils, notification-daemon, notifypython, numactl, numad, ORBit2, pam, pam\_krb5, pango, parted, pciutils, php-pear, pinentry, pkgconfig, plymouth, pm-utils, policycoreutils, polkit, portreserve, procps, psmisc, pth, pulseaudio, pycairo, pygobject2, pygpgme, pygtk2, pyOpenSSL, PyPAM, pythondmidecode, python-ethtool, python-krbV, python-paramiko, python-urlgrabber, pyxdg, PyXML, qemu-kvm, readline, rpm, sce3-release, scrub, scsi-target-utils, sed, selinux-policy, sg3\_utils, sgml-common, shadow-utils, sound-theme-freedesktop, spice-server, ssmtp, startupnotification, strongswan, sysvinit, texinfo, ttmkfdir, tunctl, udev, upstart, usbredir, util-linuxng, vconfig, vgabios, vim, vsftpd, watchdog, xfsprogs, xkeyboard-config, xz, yum, yummetadata-parser, Broadcom Corp. BCM5401/5700 Series Diagnostic Software Component, Broadcom Corp. BCM5401/5700 Series PXE 2.0 Software Component, libsysfs 2.1.0, libvirtcim 0.5.14, libcmpiutil 0.5.6, 7Zip 4.64, Tibco Rendezvous, GTK+, Glib+, JACL, HP-UX SDK for the Java(tm) 2 Platform, HP-UX Runtime Environment for the Java(tm) 2 Platform, Oracle Instant Client, HP-UX SDK for the Java(tm) 2 Platform Version 5.0, JACL v.1.3.2, Libxslt 1.1.28, microsoft-hyper-v-rhel63 3.4, python-pyudev 0.15, pyxattr 0.5.0, paramiko 1.8.0, bugtool (openvswitch 1.4.2), dnsmasq 2.59, novnc 0.4 python-amqplib 0.6.1, python-websockify 0.2.0

## **技术预览代码**

技术许可代码 (TPC) 可能包含在本程序内或与本程序一起分发的或至今已更新但不包含在 本程序内的技术预览代码 (TPC). TPC 在本程序的相同条款下许可, 下述规定除外, TPC 将标识在"Notices 文件"(或更新版本随附的已更新的"Notices 文件")中, IBM 可能 不会将 TPC 的一部分或全部作为一个产品全面上市。被许可方被允许仅将 TPC 用于内 部评估用途, 而不得用于生产环境。Notices 文件可能仅将此评估用户限制在评估期内。若 如此、评估期结束时被许可方必需停止使用并卸载 TPC。IBM "按现状"提供 TPC 不承 担任何支持义务, 也不带有任何明示或暗含的保证, 包括但不限于有关所有权、不侵 权、不干涉以及暗含的适销性和适用于某特定用途的保证和条件。

被许可方不得将 TPC 转让给另一方、除非本程序随附的转让。TPC 可能包含禁用设置、 将防止该代码在评估期限结束之后仍然被使用。被许可方不得擅自改动该禁用设置或 TPC 被许可方务必谨慎从事, 以免因 TPC 不再能够使用而可能导致的任何数据的损失.

### 程序特别条款

1. 授权

1.1. 针对 IBM SmartCloud Entry for Flex System 的授权

在第 1.1 节中, "程序" 是指 IBM SmartCloud Entry for Flex System

"受管机箱"是获取本程序许可所使用的计量单位。机箱是一个物理机柜结构,提供的 服务包括电源、冷却、联网、各种互连以及对机柜中 IT 元素的管理。被许可方必须为通 讨本程序管理的每个机箱获取受管机箱权利。

1.2.  $\#$  IBM SmartCloud Entry for System x  $\#$  IBM SmartCloud Entry for System x 捆绑软件的授权

在第 1.2 节中, "程序"是指 IBM SmartCloud Entry for System x 和 IBM SmartCloud Entry for System  $x$  捆绑软件。

"受管服务器"是获取本程序许可所使用的计量单位。服务器是一台物理计算机,由处 理单元、内存和输入/输出功能组成, 并且这些功能为一个或多个用户或客户机设备执行 所请求的过程、命令或应用程序。如果使用了机架、刀片机箱或其他类似的设备,那么 具有所需组件的每台可分离的物理设备(例如一台刀片服务器或安装在机架上的设备) 其本身均被视为是一台独立的服务器。被许可方必须为通过本程序进行管理的每台服务 器获取受管服务器权利。除了本程序管理的每个服务器所需的受管服务器权利外、被许 可方还必须为运行本程序的每个服务器获取一份额外的受管服务器权利。

#### 简体中文-4

1.3. 针对 IBM SmartCloud Entry for Power 和 IBM SmartCloud Entry for Power 捆绑 软件的授权

在第 1.3 部分中, "程序"是指 IBM SmartCloud Entry for Power 和 IBM SmartCloud Entry for Power 捆绑软件。

"处理器"是获取本程序许可所使用的计量单位。"处理器"(通常称作处理器核或 CPU)指计算设备中用于解读和执行指令的功能单元。一个处理器至少包括一个指令控 制单元和一个或多个算术或逻辑单元。对于多核心技术,每个核心都被视为一个处理 器.

本程序的授权基于运行本程序的机器上活动处理器(包括任何临时处理器)及本程序所 管理的机器上活动处理器(包括任何临时处理器)的总数量。

2. 程序权利和义务的转让

"第 1 部分 - 一般条款"的条款: "第 7 部分 本协议的程序转让"不适用, 将替换为 以下内容:

被许可方不得将本程序转让给另一方。根据被许可方的权利证明、被许可方可以将本程 序权利移至被许可方企业内部的另一台机器上。"企业"是指任何法律实体(包括但不 限于, 个人、合伙或公司)及其子公司。"子公司"是指由"企业"在相应期间内直接 或间接地拥有或控制 50% 以上的表决权股票或者决策权(如果没有表决权股票)的任何 法律实体。

如果将本程序权利移到被许可方企业内部的另一台机器上、则对本程序的使用须受本协 议的管辖 如果被许可方希望在被许可方企业内部的比原机器具有不同或更大权利的另 一台机器上使用本程序权利, 那么被许可方必须从 IBM 或其授权转售商获得话当的权利, 并且必须更新被许可方获得的对此类程序的任何软件维护和支持的权利。将本程序权利 转移到被许可方企业内部的另一台机器将终止被许可方在原机器上使用本程序权利的授 权。

3. 已部署的软件产品

本程序允许被许可方部署其他第三方软件和其他 IBM 软件来作为其管理功能的一部分。 被许可方对这些"已部署的软件产品"的使用受"已部署的软件产品"许可而非本协议 的条款管辖 被许可方同意在具有有效许可的情况下使用与本程序关联的已部署的软件 产品。

4. 商业托管服务

无论本协议中有任何相反规定, 被许可方都可以使用本程序, 为其最终用户客户("最 终用户")提供商业托管服务, 直至被许可方以授权方式使用为止。出于本协议的目 的,商业托管服务定义为向单个或多个最终用户提供的处理、存储、网络和其他基本计 算资源。被许可方可以将本程序再许可给最终用户、专门用于使用被许可方的商业托管 服务,任何此类再许可的条款都应基本上类似于 IBM 国际程序许可协议 (IPLA),包括第

#### 简体中文-5

三方声明; 前提是, 被许可方不得授权其最终用户移交、再许可、出租或租赁本程序。 而且, (i) 一旦被许可方的 IBM 被许终止, 那么每个最终用户许可也必须终止, (ii) 被许 可方必须将 IBM 作为被许可方与最终用户的协议的第三方受益人、而且 (iii) 被许可方必 须保证 IBM、其供应商和分销商免于承担因最终用户使用被许可方的商业托管服务而引起 任何索赔。

5. 支持程序详细信息 - IBM DB2

以下内容适用于本"许可信息"的"支持程序"部分中指定的 IBM DB2 版本的使用。 • 使用限制: 由"主体程序"使用

"由主体程序使用"指的是该支持程序仅供"主体程序"使用。任何被许可方、应用程 序、程序或设备都无权直接使用或访问支持程序的服务,但在在例外,即被许可方可以 访问支持程序以执行支持程序的管理功能、如备份、恢复和授权配置。

#### 授權手冊

除IBM 國際程式授權合約(IBM 書號 Z125-3301-14)外,以下條款亦適用於下列程式。 程式名稱: IBM SmartCloud Entry for Flex System, V3.1 程式編號: 5765-SF3 程式名稱:IBM SmartCloud Entry for Flex System, V3.1, with 1 year subscription (00Y4536, 00Y4538) 程式編號: 5641-SC4 程式名稱: IBM SmartCloud Entry for Flex System, V3.1, with 3 year subscription (00Y4537, 00Y4539 ) 程式編號: 5641-SC6 程式名稱:IBM SmartCloud Entry for System x, V3.1, with 1 year subscription  $(00Y4540,$ 00Y4542) 程式編號: 5641-S31 程式名稱:IBM SmartCloud Entry for System x, V3.1, with 3 year subscription  $(00Y4541,$ 00Y4543) 程式編號: 5641-S33 程式名稱: IBM SmartCloud Entry for Power, V3.1 程式編號: 5765-SC3 程式名稱: IBM SmartCloud Entry for Power bundle, V3.1 程式編號: 5765-SB3 程式名稱:IBM SmartCloud Entry for System x bundle, V3.1, with 1 year subscription (00AE316, 00Y4534) 程式編號: 5641-SB1 程式名稱:IBM SmartCloud Entry for System x bundle, V3.1, with 3 year subscription (00AE317, 00Y4535 ) 程式編號: 5641-SB3 如國際程式授權合約 ("IPLA") 及本授權手冊所述,IBM 授予被授權人本程式之限制使用 權利。此授權以被授權人依權利證明書之指示付款之授權使用層級為限,例如處理器價 値單位 ("PVU")、價值單位 ("VU") 或其他指定使用層級。此外,前述授權,可能被授權 人之使用以指定機器為限,或僅限將本程式當作支援程式,或受其他限制拘束。因被授 權人未就本程式之一切經濟價值而付款,是以,未支付額外費用者,不得行使其他使用

#### cΘñσ**-1**

行為。此外,如 IPLA 所示,被授權人未獲授權使用本程式提供商用 IT 服務予任何第三 人、提供商用主機作業或分時,或對本程式行使再授權、出租或租賃之行為;但被授權 人據以取得本程式使用授權之適用合約另有明文規定者不在此限。是否享有額外權利, 依被授權人支付額外費用或依不同或補充條款之規定而定。IBM 保留決定是否授予被授權 人前項額外權利之權利。

程式之規格載明於本程式通知函之統稱? 「說明與技術資訊」章節中。

### 支援程式

本程式係以多重產品套裝軟體之方式授權,並包括以下載明之支援程式。依本合約及於 本程式權利證明書之限制範圍內,被授權人僅限於為支援被授權人對主要程式之使用, 而安裝及使用該等支援程式(但本「授權手冊」文件另有規定較多權利者不在此限)。 「為支援被授權人使用」之用語,僅包括必要之使用,或與主要程式或其他支援程式之 授權使用直接相關之使用。「支援程式」不得用於任何其他用途。被授權人不得獨立於 主要程式之外,而轉讓或轉售支援程式。「支援程式」可能檢附授權條款,有檢附者, 該等授權條款適用於被授權人對該支援程式之使用。有抵觸者,本授權手冊中之條款較 該支援程式之條款優先適用。被授權人之本程式使用權到期或終止時,被授權人須停 用、銷毀或立即歸還支援程式之一切複本予被授權人所由取得本程式之他方。若被授權 人係下載取得支援程式,被授權人應與所由取得本程式之他方聯絡。若被授權人欲取得 逾越上述限制規定之授權以使用支援程式,請被授權人與 IBM 業務代表或與被授權人所 由取得本程式之該方聯絡,以取得適當授權。

下列為隨本程式一併授權之支援程式:

IBM DB2 Workgroup Server Edition Version, V10.1

- IBM SmartCloud Entry for System x bundle:
- IBM SmartCloud Entry for System x, V3
- IBM Systems Director Standard Edition for IBM x86, V6.3
- IBM Systems Director Storage Control, V4.2

IBM SmartCloud Entry for Power bundle:

- IBM SmartCloud Entry for Power, V3
- IBM Systems Director Standard Edition for Power, V6.3
- IBM Systems Director Storage Control, V4.2
- IBM Systems Director VMControl Enterprise Edition, V2.4

### 獨立授權程式碼

倘規範本授權合約之國家/地區法令認定本段落之條款無效或無法執行,則不適用。下列 每一個元件被視為「獨立授權程式碼」。依訂於檢附於本程式之 NON\_IBM\_LICENSE 檔 內適用第三人授權合約條款之規定,授予被授權人 IBM「獨立授權程式碼」。縱使於本合 約或被授權人可能與 IBM 所簽署之任何其他合約有任何條款,但除非以下另有規定者, 否則該等第三人授權合約之條款規範被授權人之所有一切「獨立授權程式碼」之使用行 為。

未來之程式更新或修正程式可能包含額外之「獨立授權程式碼」,該等額外「獨立授權 程式碼」及相關之授權列於另一份檢附於本程式更新或修正程式之 NON\_IBM\_LICENSE 檔內。被授權人承認被授權人業已閱讀並同意內含於 NON\_IBM\_LICENSE 檔之授權合 約。若被授權人不同意該等第三人授權合約之條款,則被授權人不得使用「獨立授權程 式碼」。

#### 繁體中文-2

凡依「國際程式授權合約」("IPLA") 或「國際程式授權合約 - 無保證程式」("ILAN") 取 得之程式,且被授權人為該程式原始被授權人者,若被授權人不同意第三人授權合約, 被授權人須依照 IBM 合約內之「退款保證」一節內之條款,且於合約載明之時限內,退 澴本程式。

附註:縱使於第三人授權合約、本合約或被授權人可能與 IBM 所簽署之任何其他合約有 任何條款:

(a) IBM 提供本 「獨立授權程式碼」予被授權人,不附帶任何保證;

(b) 就「獨立授權程式碼」而言,IBM 不提供任何明示及默示之保證與擔保,其中包括 且不限於所有權、無侵權行為或干擾之保證,以及適售性與符合特殊目的之默示保證 與擔保;

(c) 凡因 「獨立授權程式碼」 所致或與其相關之任何主張,IBM 對於被授權人均不負 責,亦不予以辯護、賠償或使其免受損害;且

(d) 凡與「獨立授權程式碼」相關之任何直接、間接、附隨、特殊、懲罰性或衍生之損

害,包括且不限於資料滅失、盈餘損失、營利損失,IBM 概不負責。

縱使有此等排除條款,在德國及奧地利,IBM 對「獨立授權程式碼」之保證與責任,僅由 適用於德國與奧地利之 IBM 授權合約個別條款所拘束。

附註:IBM 得就某些「獨立授權程式碼」提供有限支援,若可取得此等支援,關於此等支 援之詳細資料與任何額外條款將於本授權手冊中明文規定。

下列為「獨立授權程式碼」:

acl, acpid, alsa-lib, anthy, atk, attr, audit, augeas, autofs, avahi, bash, bind, bind-dyndbldap, binutils, bridge-utils, btrfs-progs, busybox, cairo, cdrkit, checkpolicy, chkconfig, ConsoleKit, coreutils, cronie, crontabs, cryptsetup-luks, cups, cvs, dbus, dbus-c++, dbus-glib, devicemapper-multipath, dmidecode, dnsmasq, dosfstools, dracut, e2fsprogs, ebtables, eggdbus, elfutils, ethtool, febootstrap, filesystem, gamin, gawk, GConf2, gdbm, gettext, glib2, glibc, gpgme, gpxe, grep, groff, grub, grubby, gstreamer, gzip, hicolor-icon-theme, hivex, initscripts, iproute, iptables, iscsi-initiator-utils, kbd, kernel, keyutils, libaio, libasyncns, libcanberra, libcap-ng, libcgroup, libdaemon, libgcrypt, libgpg-error, libguestfs, libIDL, libidn, libnih, libnl, libnotify, libsemanage, libsepol, libsndfile, libthai, libtool, libusb, libusb1, libuser, libutempter, libvirt, libwnck, lm\_sensors, logrotate, lvm2, lzo, lzop, make, MAKEDEV, mdadm, mingetty, moduleinit-tools, mysql, MySQL-python, netcf, net-tools, nfs-utils, notification-daemon, notifypython, numactl, numad, ORBit2, pam, pam\_krb5, pango, parted, pciutils, php-pear, pinentry, pkgconfig, plymouth, pm-utils, policycoreutils, polkit, portreserve, procps, psmisc, pth, pulseaudio, pycairo, pygobject2, pygpgme, pygtk2, pyOpenSSL, PyPAM, pythondmidecode, python-ethtool, python-krbV, python-paramiko, python-urlgrabber, pyxdg, PyXML, qemu-kvm, readline, rpm, sce3-release, scrub, scsi-target-utils, sed, selinux-policy, sg3\_utils, sgml-common, shadow-utils, sound-theme-freedesktop, spice-server, ssmtp, startupnotification, strongswan, sysvinit, texinfo, ttmkfdir, tunctl, udev, upstart, usbredir, util-linuxng, vconfig, vgabios, vim, vsftpd, watchdog, xfsprogs, xkeyboard-config, xz, yum, yummetadata-parser, Broadcom Corp. BCM5401/5700 Series Diagnostic Software Component, Broadcom Corp. BCM5401/5700 Series PXE 2.0 Software Component, libsysfs 2.1.0, libvirtcim 0.5.14, libcmpiutil 0.5.6, 7Zip 4.64, Tibco Rendezvous, GTK+, Glib+, JACL, HP-UX SDK for the Java(tm) 2 Platform, HP-UX Runtime Environment for the Java(tm) 2 Platform, Oracle Instant Client, HP-UX SDK for the Java(tm) 2 Platform Version 5.0, JACL

v.1.3.2, Libxslt 1.1.28, microsoft-hyper-v-rhel63 3.4, python-pyudev 0.15, pyxattr 0.5.0, paramiko 1.8.0, bugtool (openvswitch 1.4.2), dnsmasq 2.59, novnc 0.4 python-amqplib 0.6.1, python-websockify 0.2.0

### 技術預覽程式碼

本程式或其更新版可能檢附或散布「技術預覽程式碼」(TPC),但該等程式碼非本程式之 一部分。TPC 之授權依本程式之相同條款提供,但以下另有規定者不在此限。TPC 將於 「注意事項檔案」(或更新版檢附之已更新「注意事項檔案」)中驗明。IBM 可能並未以 產品形式或於產品中廣泛提供部分或全部之 TPC,被授權人僅限就評估目的所為之內部使 用而使用 TPC,不得將其用於正式作業環境中。該「注意事項檔案」可能限制此評估用途 之評估期。如有限制,被授權人應於該評估期結束時停止使用 TPC 並予以解除安裝。IBM 係以「現狀」提供 TPC,並 無支援之義務,亦不提供任何明示或默示之保證,包括但不 限於所有權、未涉侵權或未涉干擾之保證,以及適售性與符合特定目的之默示保證及條 件。

被授權人不得將 TPC 轉讓予第三人,但係與本程式一同檢附之轉讓者不在此限。TPC 可 能含有一個停用裝置,以避免於試用期終止後繼續使用之。被授權人不得竄改此停用裝 置或 TPC。當 TPC 無法繼續使用時,被授權人應採取預防措施,以避免可能引起之資料 流失。

### 程式特別條款

1. 授權

1.1. IBM SmartCloud Entry for Flex System 之授權

第 1.1 節中所稱「程式」, 係指 IBM SmartCloud Entry for Flex System

「受管理機箱」係指本程式之授權計量單位。單一「機箱」係指爲安置於實體外殼之 IT 元 件提供各項服務(例如:電力、冷卻、網路功能、各種交互連接及管理)之實體外殼結 構。被授權人應為本程式所管理之每一「機箱」取得「受管理機箱」授權。

1.2. IBM SmartCloud Entry for System x 及 IBM SmartCloud Entry for System x 軟體 組之授權

第 1.2 節中所稱「程式」,係指 IBM SmartCloud Entry for System x 及 IBM SmartCloud Entry for System x 軟體組。

「受管理伺服器」係指本程式之授權計量單位。「伺服器」係指由處理單位、記憶體及 輸入/輸出功能組成,並為一或多個使用者或用戶端裝置執行所需之程序、指令或應用程 式之一具實體雷腦。就已配置框架、刀鋒伺服器基座或其他類似設備而言,每一個具備 所需元件之可分離實體裝置(例如:刀鋒伺服器或裝有框架之裝置),均被單獨視為個 別伺服器。被授權人應為本程式所管理之每一伺服器取得「受管理伺服器」授權。除本 程式管理之各伺服器桥需之「受管理伺服器」授權外,被授權人另需為執行本程式之各 伺服器取得額外「受管理伺服器」授權。

#### **繁體中文-4**

1.3. IBM SmartCloud Entry for Power 及 IBM SmartCloud Entry for Power 軟體組之授 權

第 1.3 節中所稱「程式」,係指 IBM SmartCloud Entry for Power 及 IBM SmartCloud Entry for Power 軟體組。

「處理器」係本程式之授權計量單位。「處理器」(通常稱爲處理器核心或 CPU)係指於 運算裝置內解譯及執行指令之功能單位。一個處理器由至少一個指令控制單位及一或多 個算術或邏輯單位所構成。每一個具有多重核心技術之核心視為一個處理器。

本程式之授權,係以用於執行本程式之機器中之已啓動處理器(包括任何暫時處理器) 及本程式所管理機器中之已啓動處理器(包括任何暫時處理器)二者之總數為基礎。

2. 程式權利與義務之轉讓

第 1 部分 - 一般條款;第 7 節「本合約之程式轉讓」之條款不予適用,應由下列條款取 代之:

被授權人不得將本程式轉讓予第三人。被授權人得依被授權人權利證明書之規定,將本 程式授權移至被授權人企業內之另一機器上。所稱企業,係指任何法律實體(包括且不 限於個人、合夥或公司)及其子公司。所稱子公司者,係指任何法律實體,在一定期間 內其百分之五十以上之有表決權股份,或(若該法人無具表決權股份,其決策權力), 係由前述「企業」所直接或間接持有或掌控。

若本程式授權被移動至其他位於被授權人企業內之機器時,本程式之使用仍受本合約所 規範。若被授權人欲於企業內具有不同於原機器之授權或較原機器具有更大授權之不同 機器上使用本程式授權,被授權人應從 IBM 或其授權經銷商取得適當之授權,且必須更 新該程式之軟體維護及支援之授權。若將本程式授權移轉至被授權人企業內之其他機 器,被授權人於原該機器上使用本程式之授權,於移轉出本程式授權時隨即終止。

3. 已部署軟體產品

本程式可讓被授權人部署其他第三方軟體及其他 IBM 軟體,作為本程式管理功能之一部 分。被授權人使用該等「已部署軟體產品」時,受該「已部署軟體產品」授權合約(而 非本合約)之條款拘束。被授權人同意取得有效授權以結合本程式使用「已部署軟體產 品」。

4. 商用主機服務

縱使本合約中有任何相反規定,被授權人仍得使用本程式提供「商用主機服務」予其終 端使用者客戶(「終端用戶」),惟應以被授權人之「授權使用」範圍內為限。所稱 「商用主機服務」,基於本合約之目的,係指提供予一或多位「終端用戶」之處理、儲 存、網路及其他基礎計算資源。被授權人得再授權本程式予「終端用戶」,惟須以使用 被授權人之「商用主機服務」爲目的。前揭再授權之條款,實質適用於 IBM 國際程式授 權合約 (IPLA),包括第三人注意事項;惟被授權人不得授予其「終端用戶」對本程式爲轉 讓、再授權、租用或租賃之權利。此外,⑴ 各「終端用戶」之授權,於 IBM 提供予被授

#### **繁體中文-5**

權人之授權終止時即須終止;(ii) 被授權人應將 IBM 納併為被授權人與「終端用戶」所 立合約之第三方受益人;及 (iii) 被授權人就「終端用戶」對被授權人「商用主機服務」之 使用所致一切索賠,應對 IBM、其供應商及經銷商負損害賠償之責,並使其免於蒙受損 害。

5. 「支援程式」詳細資料 - IBM DB2

以下各項規定適用於本授權手冊中「支援程式」一節所特定 IBM DB2 版本之使用: • 使用限制:由「主程式」使用

「由「主程式」使用」係指「支援程式」僅限供「主程式」使用。被授權人、任何應用 程式、程式或裝置均不得直接使用或存取「支援程式」之服務,但被授權人得存取「支 援程式」以執行「支援程式」適用之管理功能,例如:備份、回復及授權配置。

# **LICENČNÍ INFORMACE**

Níže uvedené Programy jsou licencovány na základě uvedených podmínek, které platí navíc k podmínkám IBM Mezinárodní licenční smlouva pro programy (IBM F/N Z125-3301-14).

Název Programu: IBM SmartCloud Entry for Flex System, V3.1 Číslo Programu: 5765-SF3

Název Programu: IBM SmartCloud Entry for Flex System, V3.1, with 1 year subscription (00Y4536, 00Y4538) Číslo Programu: 5641-SC4

Název Programu: IBM SmartCloud Entry for Flex System, V3.1, with 3 year subscription (00Y4537, 00Y4539 ) Číslo Programu: 5641-SC6

Název Programu: IBM SmartCloud Entry for System x, V3.1, with 1 year subscription (00Y4540, 00Y4542) Číslo Programu: 5641-S31

Název Programu: IBM SmartCloud Entry for System x, V3.1, with 3 year subscription (00Y4541, 00Y4543) Číslo Programu: 5641-S33

Název Programu: IBM SmartCloud Entry for Power, V3.1 Číslo Programu: 5765-SC3

Název Programu: IBM SmartCloud Entry for Power bundle, V3.1 Číslo Programu: 5765-SB3

Název Programu: IBM SmartCloud Entry for System x bundle, V3.1, with 1 year subscription (00AE316, 00Y4534) Číslo Programu: 5641-SB1

Název Programu: IBM SmartCloud Entry for System x bundle, V3.1, with 3 year subscription (00AE317, 00Y4535 ) Číslo Programu: 5641-SB3

Jak je popsáno v Mezinárodní licenční smlouvě IBM pro programy ("IPLA") a v tomto dokumentu Licenční informace, IBM uděluje Držiteli licence omezené právo k užívání Programu. Toto právo je omezeno na úroveň Oprávněného užívání, jako například na základě jednotek PVU (Processor Value Unit), jednotek VU (Value Unit) nebo jiné specifikované úrovně užívání, za kterou Držitel licence zaplatil, jak dokládá dokument o oprávnění (Proof of Entitlement). Užívání Držitelem licence může být omezeno rovněž na nějaký specifikovaný stroj nebo na užívání pouze jako Podpůrného programu nebo v souladu s jinými omezeními. Jelikož Držitel licence nezaplatil za celou ekonomickou hodnotu Programu, není povoleno

žádné jiné užívání, ledaže by byly zaplaceny dodatečné poplatky. Kromě toho, jak je uvedeno ve smlouvě IPLA, není Držitel licence oprávněn užívat Program k poskytování komerčních služeb v oblasti IT jakékoli třetí straně nebo k poskytování komerčního hostingu nebo služeb v oblasti sdílení času, ani není oprávněn Program sublicencovat, půjčovat nebo pronajímat, ledaže by to bylo výslovně uvedeno v příslušných platných smlouvách, na jejichž základě získal Držitel licence oprávnění k užívání Programu. Držitel licence může mít na základě úhrady dodatečných poplatků nebo na základě odlišných či dodatečných podmínek dodatečná práva. IBM si vyhrazuje právo určit, zda bude mít Držitel licence k taková dodatečná práva k dispozici.

Specifikace Programu naleznete ve souhrnných článcích Popis a Technické informace, které jsou uvedeny v Oznamovacích letácích Programu.

## **Podpůrné programy**

Program je licencován jako multiprogramový balík zahrnující níže identifikované Podpůrné programy. Držitel licence je oprávněn nainstalovat a užívat tyto Podpůrné programy pouze k podpoře užívání Základního programu Držitelem licence v souladu s touto Smlouvou a v rámci omezení stanovených dokumentem o oprávnění (Proof of Entitlement), ledaže by na jiném místě v tomto dokumentu Licenční informace byl stanoven širší rozsah práv. Formulace "k podpoře užívání Držitelem licence" bude zahrnovat pouze takové způsoby užívání, které jsou nezbytné nebo jinak přímo souvisejí s licencovaným užíváním Základního programu nebo jiného Podpůrného programu. Podpůrné programy nesmí být užívány k žádnému jinému účelu. Držitel licence není oprávněn Podpůrné programy převádět nebo dále prodávat nezávisle na Základním programu. K Podpůrnému programu mohou být připojeny licenční podmínky. Tyto podmínky (pokud existují) platí pro užívání tohoto Podpůrného programu Držitelem licence. V případě rozporu podmínek mají přednost podmínky uvedené v tomto dokumentu Licenční informace před podmínkami Podpůrného programu. Jestliže oprávnění Držitele licence na užívání Programu skončí, je Držitel licence povinen přestat používat, zničit nebo bezodkladně vrátit všechny kopie Podpůrných programů smluvní straně, od níž získal Program. Jestliže Držitel licence stáhnul Podpůrné programy, je povinen kontaktovat smluvní stranu, od níž zakoupil Program. Jestliže chce Držitel licence Podpůrné programy licencovat pro jakékoli užívání přesahující výše uvedené limity, musí se obrátit za účelem pořízení příslušných licencí na Obchodního zástupce IBM nebo na smluvní stranu, od které Program získal.

S Programem jsou licencovány následující Podpůrné programy:

IBM DB2 Workgroup Server Edition Version, V10.1

IBM SmartCloud Entry for System x bundle:

- IBM SmartCloud Entry for System x, V3

- IBM Systems Director Standard Edition for IBM x86, V6.3

- IBM Systems Director Storage Control, V4.2

IBM SmartCloud Entry for Power bundle:

- IBM SmartCloud Entry for Power, V3
- IBM Systems Director Standard Edition for Power, V6.3
- IBM Systems Director Storage Control, V4.2

- IBM Systems Director VMControl Enterprise Edition, V2.4

## **Samostatně licencovaný kód**

Podmínky tohoto odstavce se neaplikují v míře, v níž jsou považována za neplatná nebo nevymahatelná na základě právních předpisů, jimiž se řídí tato licence. Každá z komponent uvedených níže je považována za "Samostatně licencovaný kód". Licence na Samostatně licencovaný kód IBM je udělována Držiteli licence na základě podmínek platné licenční smlouvy (platných licenčních smluv) třetích stran, jak je uvedeno v souboru(ech) NON\_IBM\_LICENSE připojeném(ých) k Programu. Nestanoví-li tato Smlouva nebo jiná licenční smlouva, kterou může Držitel licence uzavřít s IBM, jinak, řídí se jeho užívání veškerého Samostatně licencovaného kódu podmínkami takové(vých) licenční(ch) smlouvy (smluv) třetích stran, pokud není níže uvedeno jinak.

Budoucí aktualizace Programu nebo sady oprav k Programu mohou obsahovat dodatečný Samostatně licencovaný kód. Takový dodatečný Samostatně licencovaný kód a související licence jsou uvedeny v jiném souboru "NON\_IBM\_LICENSE" připojeném k aktualizaci Programu nebo sadě oprav k Programu. Držitel licence potvrzuje, že přečetl podmínky licenční smlouvy obsažené v souboru(ech) NON\_IBM\_LICENSE a že s nimi souhlasí. Jestliže Držitel licence nesouhlasí s podmínkami těchto licenčních smluv třetích stran, nesmí užívat Samostatně licencovaný kód.

Pro Programy zakoupené na základě Mezinárodní licenční smlouvy na programy ("IPLA") nebo Mezinárodní licenční smlouvy pro programy bez záruky ("ILAN") a za předpokladu, že Držitel licence je původním držitelem licence na Program, platí, že jestliže Držitel licence nesouhlasí s podmínkami licenčních smluv třetích stran, může vrátit Program v souladu s podmínkami (a v rámci stanoveného časového období) uvedenými v oddíle "Záruka vrácení peněz" ve smlouvě IBM IPLA nebo ILAN.

Poznámka: Bez ohledu na jakékoliv podmínky licenční smlouvy třetí strany, této Smlouvy s IBM nebo jakékoliv jiné smlouvy, kterou můžete mít s IBM uzavřenou:

(a) IBM poskytuje Držiteli licence tento Samostatně licencovaný kód BEZ ZÁRUK JAKÉHOKOLIV DRUHU;

(b) IBM VYLUČUJE VEŠKERÉ ZÁRUKY A PODMÍNKY VÝSLOVNĚ VYJÁDŘENÉ A VYPLÝVAJÍCÍ Z OKOLNOSTÍ VČETNĚ – A TO ZEJMÉNA – ZÁRUKY VLASTNICKÉHO NÁROKU, ZÁRUKY NEPORUŠENÍ PRÁV TŘETÍCH STRAN A ZÁRUK A PODMÍNEK PRODEJNOSTI A VHODNOSTI PRO URČITÝ ÚČEL, POKUD JDE O SAMOSTATNĚ LICENCOVANÝ KÓD;

(c) IBM nenese vůči Držiteli licence odpovědnost, ani jej nebude hájit a neodškodní jej v souvislosti s jakýmikoli nároky na náhradu škody vztahujícími se k Samostatně licencovanému kódu; a

(d) IBM nenese odpovědnost za žádné přímé, nepřímé, nahodilé, zvláštní, exemplární škody ani za sankční náhrady škody nebo za následné škody včetně – a to zejména – ztráty dat, ztráty úspor, ušlého zisku, v souvislosti se Samostatně licencovaným kódem.

Bez ohledu na tato vyloučení se záruka a odpovědnost IBM za Samostatně licencovaný kód řídí na území Německa a Rakouska pouze příslušnými podmínkami platnými pro Německo a Rakousko v licenčních smlouvách IBM.

Poznámka: IBM může poskytnout omezenou podporu pro určitý Samostatně licencovaný kód. Je-li taková podpora dostupná, budou podrobné informace a dodatečné podmínky vztahující se k takové podpoře stanoveny v dokumentu Licenční informace.

Níže je uveden Samostatně licencovaný kód:

acl, acpid, alsa-lib, anthy, atk, attr, audit, augeas, autofs, avahi, bash, bind, bind-dyndb-ldap, binutils, bridge-utils, btrfs-progs, busybox, cairo, cdrkit, checkpolicy, chkconfig, ConsoleKit, coreutils, cronie, crontabs, cryptsetup-luks, cups, cvs, dbus, dbus-c++, dbus-glib, device-mapper-multipath, dmidecode, dnsmasq, dosfstools, dracut, e2fsprogs, ebtables, eggdbus, elfutils, ethtool, febootstrap, filesystem, gamin, gawk, GConf2, gdbm, gettext, glib2, glibc, gpgme, gpxe, grep, groff, grub, grubby, gstreamer, gzip, hicolor-icon-theme, hivex, initscripts, iproute, iptables, iscsi-initiator-utils, kbd, kernel, keyutils, libaio, libasyncns, libcanberra, libcap-ng, libcgroup, libdaemon, libgcrypt, libgpg-error, libguestfs, libIDL, libidn, libnih, libnl, libnotify, libsemanage, libsepol, libsndfile, libthai, libtool, libusb, libusb1, libuser, libutempter, libvirt, libwnck, lm\_sensors, logrotate, lym2, lzo, lzop, make, MAKEDEV, mdadm, mingetty, module-init-tools, mysql, MySQL-python, netcf, net-tools, nfs-utils, notification-daemon, notify-python, numactl, numad, ORBit2, pam, pam\_krb5, pango, parted, pciutils, php-pear, pinentry, pkgconfig, plymouth, pm-utils, policycoreutils, polkit, portreserve, procps, psmisc, pth, pulseaudio, pycairo, pygobject2, pygpgme, pygtk2, pyOpenSSL, PyPAM, python-dmidecode, python-ethtool, python-krbV, python-paramiko, python-urlgrabber, pyxdg, PyXML, qemu-kvm, readline, rpm, sce3-release, scrub, scsi-target-utils, sed, selinux-policy, sg3\_utils, sgml-common, shadow-utils, sound-theme-freedesktop, spice-server, ssmtp, startup-notification, strongswan, sysvinit, texinfo, ttmkfdir, tunctl, udev, upstart, usbredir, util-linux-ng, vconfig, vgabios, vim, vsftpd, watchdog, xfsprogs, xkeyboard-config, xz, yum, yum-metadata-parser, Broadcom Corp. BCM5401/5700 Series Diagnostic Software Component, Broadcom Corp. BCM5401/5700 Series PXE 2.0 Software Component, libsysfs 2.1.0, libvirt-cim 0.5.14, libcmpiutil 0.5.6, 7Zip 4.64, Tibco Rendezvous, GTK+, Glib+, JACL, HP-UX SDK for the Java(tm) 2 Platform, HP-UX Runtime Environment for the Java(tm) 2 Platform, Oracle Instant Client, HP-UX SDK for the Java(tm) 2 Platform Version 5.0, JACL v.1.3.2, Libxslt 1.1.28, microsoft-hyper-v-rhel63 3.4, python-pyudev 0.15, pyxattr 0.5.0, paramiko 1.8.0, bugtool (openvswitch 1.4.2), dnsmasq 2.59, novnc 0.4 python-amqplib 0.6.1, python-websockify 0.2.0

## **Kód TPC (Technology Preview Code)**

Kód TPC může být zahrnut do Programu nebo distribuován s Programem nebo jeho aktualizacemi, není však jeho součástí. Kód TPC je licencován na základě stejných podmínek jako Program, s níže uvedenými výjimkami. Kód TPC bude identifikován jako takový v souboru "Notices" (nebo v některém aktualizovaném souboru Notices připojeném k aktualizacím). IBM nemusí některý nebo všechny kódy TPC učinit obecně dostupnými jako produkt. Držitel licence je oprávněn používat kód TPC výhradně pro účely interního hodnocení, a nikoli pro užívání v produktivním prostředí. Soubor Notices File může toto užívání pro účely hodnocení omezovat na určité období hodnocení. Je-li tomu tak, pak je Držitel licence povinen přestat po uplynutí období hodnocení Kód TPC používat a je povinen jej odinstalovat. IBM poskytuje kód TPC bez závazku podpory a "JAK JE", BEZ ZÁRUKY JAKÉHOKOLIV DRUHU, VYJÁDŘENÉ VÝSLOVNĚ ČI VYPLÝVAJÍCÍ Z OKOLNOSTÍ VČETNĚ –

NIKOLIV VŠAK POUZE – ZÁRUKY VLASTNICKÉHO NÁROKU, NEPORUŠENÍ PRÁV TŘETÍCH STRAN A ZÁRUK A PODMÍNEK PRODEJNOSTI A VHODNOSTI PRO DANÝ ÚČEL.

Držitel licence nesmí převádět kód TPC na jinou stranu, s výjimkou případů, kdy se jedná o převod současně s Programem. Kód TPC může obsahovat blokovací zařízení, které zabrání jeho používání po uplynutí období hodnocení. Držitel licence nesmí toto blokovací zařízení porušit, ani jiným způsobem změnit kód TPC. Držitel licence je povinen učinit taková opatření, aby se vyhnul ztrátě dat, ke které může dojít, když TPC nemůže být nadále používán.

## **Podmínky specifické pro Program**

1. Oprávnění

1.1. Oprávnění k produktu IBM SmartCloud Entry for Flex System

V článku 1.1 se výraz "Program" vztahuje k produktu IBM SmartCloud Entry for Flex System.

Spravovaná skříň je měrnou jednotkou, na jejímž základě může být Program licencován. Skříň je fyzický kryt, který poskytuje služby, jako je napájení, chlazení, sítě, různé propojení a správu pro prvky IT umístěné v krytu. Držitel licence musí získat oprávnění pro Spravované skříně pro každou Skříň spravovanou Programem.

1.2. Oprávnění k produktům IBM SmartCloud Entry for System x a balíku IBM SmartCloud Entry for System x Bundle

V článku 1.2 se výraz "Program" vztahuje k produktům IBM SmartCloud Entry for System x a IBM SmartCloud Entry for System x Bundle.

Spravovaný server je měrnou jednotkou, na jejímž základě může být Program licencován. Server je fyzický počítač, který se skládá z procesních jednotek, paměti a funkcí vstupu a výstupu a který provádí požadované procedury, příkazy nebo aplikace pro jednoho či několik uživatelů nebo klientských zařízení. V případech, kdy jsou využívány stojany (rack), skříně pro servery typu "blade" anebo jiné podobné vybavení, je každé samostatné fyzické zařízení (například blade server nebo zařízení montované do stojanu (rack)) obsahující požadované komponenty považováno za samostatný server. Držitel licence si pro každý server spravovaný prostřednictvím Programu musí opatřit oprávnění pro Spravovaný server. Kromě oprávnění pro Spravovaný server, která jsou nezbytná pro každý server spravovaný prostřednictvím Programu, musí Držitel licence získat dodatečná oprávnění pro Spravovaný server, a to pro každý server, na němž je Program spouštěn.

1.3. Oprávnění k balíku IBM SmartCloud Entry for Power a IBM SmartCloud Entry for Power

V článku 1.3 se výraz "Program" vztahuje na balík IBM SmartCloud Entry for Power a IBM SmartCloud Entry for Power.

Procesor je měrnou jednotkou, na jejímž základě může být Program licencován. Procesor (obecně procesorové jádro nebo CPU) je funkční jednotka v rámci výpočetního zařízení, která interpretuje a provádí instrukce. Procesor sestává přinejmenším z jedné instrukční řídicí jednotky a z jedné nebo více aritmetických a logických jednotek. V případě vícejádrové technologie je každé jádro považováno za procesor.

Oprávnění k Programu je založeno na celkovém počtu aktivovaných procesorů (včetně všech dočasných procesorů) na stroji (strojích), na němž je provozován Program, a na počtu aktivovaných procesorů (včetně všech dočasných procesorů) na stroji (strojích), který je spravován Programem.

2. Převod práv a povinností k Programu

Podmínky této Smlouvy uvedené v Části 1 - Všeobecné podmínky; v článku 7 Převod Programu neplatí a nahrazují se textem:

Držitel licence není oprávněn převést Program na jinou smluvní stranu. V souladu s podmínkami dokumentu o oprávnění (Proof of Entitlement), který získal Držitel licence, je Držitel licence oprávněn přesunout oprávnění k Programu na jiný stroj v rámci svého Podniku. Podnikem se rozumí jakákoliv právnická nebo fyzická osoba (včetně, a to zejména, jednotlivce, obchodní společnosti nebo korporace) a její příbuzné společnosti. Příbuzná společnost je jakákoli právnická osoba, jejíž akcie představující právo za takový subjekt rozhodovat vlastní nebo kontroluje ? přímo či nepřímo ? z více než 50% podnik, nebo - v případě, že neexistují akcie s hlasovacím právem - je její rozhodovací většina, tj. 50%, podnikem kontrolována či reprezentována.

V případě, že oprávnění k Programu bude přesunuto na jiný stroj v rámci Podniku Držitele licence, bude se na užívání tohoto Programu i nadále vztahovat tato Smlouva. Chce-li Držitel licence používat oprávnění k Programu na jiném stroji v rámci svého Podniku s jiným nebo rozsáhlejším oprávněním, než jaké se vztahuje na původní stroj, musí Držitel licence získat od IBM nebo jejího oprávněného prodejce řádné oprávnění a je povinen aktualizovat své oprávnění k jakékoli softwarové údržbě a podpoře pro tento Program. Převodem oprávnění k Programu na jiný stroj v rámci podniku Držitele licence je ukončeno oprávnění Držitele licence užívat Program na stroji, z něhož bylo oprávnění k Programu převedeno.

#### 3. Implementované softwarové produkty

Tento Program může umožnit Držiteli licence, aby implementoval jiný software třetích stran a jiný software IBM jako součást jeho funkce správy. Užívání těchto "Implementovaných softwarových produktů" Držitelem licence se řídí podmínkami licence na Implementovaný softwarový produkt, nikoliv touto Smlouvou. Držitel licence se zavazuje, že bude mít platnou licenci na užívání Implementovaného softwarového produktu ve spojení s tímto Programem.

4. Komerční hostingové služby

Bez ohledu na ostatní podmínky této Smlouvy smí Držitel licence užívat Program k poskytování Komerčních hostingových služeb svým koncovým zákazníkům ("Koncoví uživatelé") v rozsahu oprávněného užívání Držitelem licence. Pro účely této Smlouvy jsou Komerční hostingové služby definovány jako zpracování, úložiště, sítě a další základní výpočetní prostředky poskytované jednomu nebo více Koncovým uživatelům. Držitel licence smí Program sublicencovat Koncovým uživatelům výhradně pro účely využívání jeho Komerčních hostingových služeb. Podmínky jakékoli takové sublicence musí být v podstatě stejné jako podmínky Mezinárodní licenční smlouvy IBM pro programy (IPLA) včetně upozornění třetích stran; a to za předpokladu, že Držitel licence nemusí svým Koncovým uživatelům udělit právo převést, sublicencovat, pronajímat nebo najímat Program. Dále (i) platnost každé licence Koncového uživatele musí skončit v okamžiku ukončení platnosti licence, kterou Držiteli licence poskytla IBM, (ii) Držitel licence musí zahrnout IBM jako příjemce plnění třetí stranu smlouvy, kterou Držitel licence uzavřel s Koncovým uživatelem, a (iii) Držitel licence musí IBM, její dodavatele a distributory zbavit odpovědnosti a poskytnout jim náhradu škody v souvislosti s jakýmikoli nároky vzniklými na základě užívání Komerčních hostingových služeb Držitele licence Koncovým uživatelem.

5. Podrobné informace o Podpůrném programu - IBM DB2

Na užívání vydání IBM DB2 uvedených v článku Podpůrné programy v tomto dokumentu Licenční informace se vztahují následující podmínky:

v Omezení užívání: Užívání Základním programem

"Užívání Základním programem" znamená, že Podpůrný program je dodáván výhradně pro užívání Základním programem. Ani Držitel licence, ani žádná aplikace, program nebo zařízení nejsou oprávněni přímo užívat služby Podpůrného programu nebo k nim přistupovat. Výjimku tvoří případ, kdy Držitel licence může přistupovat k Podpůrnému programu za účelem provádění administračních funkcí pro Podpůrný program, jako je například zálohování, obnova a oprávněná konfigurace.

## **INFORMATIONS SUR LA LICENCE**

Les dispositions suivantes s'ajoutent à celles contenues dans le document IBM Conditions Internationales d'Utilisation de Logiciel (référence IBM : Z125-3301-14), pour l'utilisation des Logiciels indiqués ci-dessous.

Nom du Logiciel : IBM SmartCloud Entry for Flex System, V3.1 Référence du Logiciel : 5765-SF3

Nom du Logiciel : IBM SmartCloud Entry for Flex System, V3.1, with 1 year subscription (00Y4536, 00Y4538) Référence du Logiciel : 5641-SC4

Nom du Logiciel : IBM SmartCloud Entry for Flex System, V3.1, with 3 year subscription (00Y4537, 00Y4539 ) Référence du Logiciel : 5641-SC6

Nom du Logiciel : IBM SmartCloud Entry for System x, V3.1, with 1 year subscription (00Y4540, 00Y4542) Référence du Logiciel : 5641-S31

Nom du Logiciel : IBM SmartCloud Entry for System x, V3.1, with 3 year subscription (00Y4541, 00Y4543) Référence du Logiciel : 5641-S33

Nom du Logiciel : IBM SmartCloud Entry for Power, V3.1 Référence du Logiciel : 5765-SC3

Nom du Logiciel : IBM SmartCloud Entry for Power bundle, V3.1 Référence du Logiciel : 5765-SB3

Nom du Logiciel : IBM SmartCloud Entry for System x bundle, V3.1, with 1 year subscription (00AE316, 00Y4534) Référence du Logiciel : 5641-SB1

Nom du Logiciel : IBM SmartCloud Entry for System x bundle, V3.1, with 3 year subscription (00AE317, 00Y4535 ) Référence du Logiciel : 5641-SB3

Tel que décrit dans les Conditions Internationales d'Utilisation de Logiciel ("IPLA") et dans le présent document Informations sur la Licence, IBM concède au Détenteur de la Licence un droit limité pour utiliser le Logiciel. Ce droit est limité au niveau d'Utilisation Autorisée, telle qu'une Unité de Valeur par Coeur Processeur ("PVU"),l'Unité de Valeur ("VU") ou tout autre niveau d'utilisation spécifié, payé par le Détenteur de la Licence comme en témoigne l'Autorisation d'Utilisation. L'utilisation par le Détenteur de la Licence peut également être limitée à une

#### **Français-1**

machine spécifiée, ou à une utilisation en tant que Logiciel Auxiliaire, ou être soumise à d'autres restrictions. Si que le Détenteur de la Licence n'a pas payé la totalité de la valeur économique du Logiciel, aucune autre utilisation n'est autorisé sans le paiement de frais supplémentaires. En outre, comme indiqué dans l'IPLA, le Détenteur de la Licence n'est pas autorisé à utiliser le Logiciel pour fournir des services informatiques commerciaux à une tierce partie, pour fournir un hébergement ou un partage de temps commercial, ou pour accorder des sous-licences pour le Logiciel ni pour le louer, sauf indication contraire expresse dans les contrats applicables au titre desquels le Détenteur de la Licence a obtenu les Autorisations d'Utilisation du Logiciel. Des droits supplémentaires pourront être concédés au Détenteur de la Licence sous réserve du paiement des frais supplémentaires ou sous des conditions différentes ou supplémentaires. Ces droits supplémentaires seront concédés au Détenteur de la Licence à la seule discrétion d'IBM.

Les spécifications de ce Logiciel se trouvent dans les sections collectives "Description" et "Technical Information" des Lettres d'annonce dudit Logiciel.

## **Logiciels Auxiliaires**

Le Logiciel est concédé sous licence en tant que module multi-produit et inclut les Logiciels Auxiliaires répertoriés ci-dessous. Le Détenteur de la Licence est autorisé à installer et à utiliser lesdits Logiciels Auxiliaires uniquement dans le cadre de son utilisation du Logiciel Principal au titre du présent Contrat et dans les limites de l'Autorisation d'Utilisation du Logiciel (sauf si le présent document Informations sur la Licence octroie des droits supplémentaires au Détenteur de la Licence). L'expression "dans le cadre de son utilisation" inclut uniquement les tâches liées directement ou nécessaires à l'utilisation autorisée du Logiciel Principal ou d'un Logiciel Auxiliaire. Le Détenteur de la Licence n'est pas autorisé à utiliser les Logiciels Auxiliaires à toute autre fin. Le Détenteur de la Licence n'est pas autorisé à transférer ni à commercialiser les Logiciels Auxiliaires séparément du Logiciel Principal. Un Logiciel Auxiliaire peut inclure des dispositions de licence, et le cas échéant, celles-ci s'appliquent à l'utilisation de ce Logiciel Auxiliaire par le Détenteur de la Licence. En cas de contradiction entre les dispositions, celles du présent document Informations sur la Licence prévalent sur celles du Logiciel Auxiliaire. Lorsque le droit d'utilisation du Logiciel par le Détenteur de la Licence arrive à expiration ou est résilié, le Détenteur de la Licence doit cesser d'utiliser et détruire ou renvoyer rapidement tous les exemplaires des Logiciels Auxiliaires au tiers auprès de qui il a acquis le Logiciel. Si le Détenteur de la Licence a téléchargé les Logiciels Auxiliaires, il doit contacter le tiers auprès de qui il a acquis le Logiciel. Pour toute utilisation des Logiciels Auxiliaires non autorisée par le présent Contrat, le Détenteur de la Licence doit prendre contact avec un Ingénieur Commercial IBM ou avec le tiers auprès de qui il a acquis le Logiciel pour acquérir la licence correspondante.

Les Logiciels Auxiliaires suivants sont concédés sous licence avec le Logiciel : IBM DB2 Workgroup Server Edition Version, V10.1 IBM SmartCloud Entry for System x bundle: - IBM SmartCloud Entry for System x, V3

#### **Français-2**

- IBM Systems Director Standard Edition for IBM x86, V6.3
- IBM Systems Director Storage Control, V4.2
- IBM SmartCloud Entry for Power bundle:
- IBM SmartCloud Entry for Power, V3
- IBM Systems Director Standard Edition for Power, V6.3
- IBM Systems Director Storage Control, V4.2
- IBM Systems Director VMControl Enterprise Edition, V2.4

## **Code sous Licence Distincte**

Les dispositions du présent paragraphe s'appliquent, sauf si elles sont considérées comme non valables ou inapplicables dans le cadre de la loi en vigueur régissant la présente licence. Chacun des composants répertoriés ci-dessous doit être considéré comme du "Code sous Licence Distincte". Le Code sous Licence Distincte est concédé sous licence au Détenteur de la Licence par IBM dans le cadre des dispositions du contrat de licence tiers applicable indiqué dans le(s) fichier(s) NON\_IBM\_LICENSE joint(s) au Logiciel. Nonobstant toute disposition du Contrat ou de tout autre contrat conclu entre le Détenteur de la Licence et IBM, les dispositions de ce contrat de licence tiers régissent l'utilisation de l'intégralité du Code sous Licence Distincte par le Détenteur de la Licence, sauf indication contraire ci-après.

Les mises à jour ou correctifs ultérieurs du Logiciel pourront contenir du Code sous Licence Distincte supplémentaire. Ce Code sous Licence Distincte supplémentaire et les licences correspondantes seront répertoriés dans un autre fichier NON\_IBM\_LICENSE joint à la mise à jour ou au correctif du Logiciel. Le Détenteur de la Licence reconnaît avoir lu le(s) fichier(s) NON\_IBM\_LICENSE et accepte les dispositions de licence y figurant. Si le Détenteur de la Licence n'accepte pas les dispositions des contrats de licence tiers, il n'est pas autorisé à utiliser le Code sous Licence Distincte.

Pour les Logiciels dont la licence a été acquise dans le cadre des Conditions Internationales d'Utilisation de Logiciels IBM ou des Conditions Internationales d'Utilisation de Logiciels IBM non garantis, si le Détenteur de la Licence est le détenteur initial de la licence et qu'il n'accepte pas les dispositions des contrats de licence tiers, le Détenteur de la Licence est autorisé à renvoyer le Logiciel conformément aux dispositions énoncées dans la clause "Garantie "satisfait ou remboursé"" du Contrat IBM et ce, durant la période qui y est spécifiée.

Remarque : Sauf disposition contraire énoncée dans le Contrat de licence tiers, dans le Contrat ou dans tout autre contrat conclu entre le Détenteur de la Licence et IBM :

(a) IBM fournit ce Code sous Licence Distincte au Détenteur de la Licence SANS GARANTIE D'AUCUNE SORTE ;

(b) IBM NE FOURNIT AUCUNE GARANTIE EXPLICITE OU IMPLICITE, Y COMPRIS, ET DE FAÇON NON LIMITATIVE, EN MATIÈRE DE DROIT DE PROPRIÉTÉ, AUCUNE GARANTIE DE NON-CONTREFAÇON OU DE NON-INTERFÉRENCE, ET AUCUNE GARANTIE OU CONDITION IMPLICITE

#### D'APTITUDE À L'EXÉCUTION D'UN TRAVAIL DONNÉ EN CE QUI CONCERNE LE CODE SOUS LICENCE DISTINCTE ;

(c) IBM ne pourra être tenue responsable envers le Détenteur de la Licence ni ne l'indemnisera pour toute réclamation relative au Code sous Licence Distincte ; et (d) IBM ne pourra être tenue responsable pour toute demande d'indemnisation ou pour tout dommage direct et indirect, accessoire, particulier, à titre d'exemple, à caractère répressif (notamment perte de bénéfices, de revenus, d'économies escomptées, d'activité commerciale) ou tout autre dommage lié au Code sous Licence Distincte.

Nonobstant ces exclusions, en Allemagne et en Autriche, la garantie et la responsabilité d'IBM en ce qui concerne le Code sous Licence Distincte sont régies uniquement par les dispositions respectives applicables à l'Allemagne et à l'Autriche dans les contrats de licence IBM.

Remarque : IBM peut fournir un support limité pour certains composants du Code sous Licence Distincte. Si ce support est disponible, les détails et les éventuelles dispositions supplémentaires y afférents seront énoncés dans le document Informations sur la Licence.

Les composants suivants sont du Code sous Licence Distincte : acl, acpid, alsa-lib, anthy, atk, attr, audit, augeas, autofs, avahi, bash, bind, bind-dyndb-ldap, binutils, bridge-utils, btrfs-progs, busybox, cairo, cdrkit, checkpolicy, chkconfig, ConsoleKit, coreutils, cronie, crontabs, cryptsetup-luks, cups, cvs, dbus, dbus-c++, dbus-glib, device-mapper-multipath, dmidecode, dnsmasq, dosfstools, dracut, e2fsprogs, ebtables, eggdbus, elfutils, ethtool, febootstrap, filesystem, gamin, gawk, GConf2, gdbm, gettext, glib2, glibc, gpgme, gpxe, grep, groff, grub, grubby, gstreamer, gzip, hicolor-icon-theme, hivex, initscripts, iproute, iptables, iscsi-initiator-utils, kbd, kernel, keyutils, libaio, libasyncns, libcanberra, libcap-ng, libcgroup, libdaemon, libgcrypt, libgpg-error, libguestfs, libIDL, libidn, libnih, libnl, libnotify, libsemanage, libsepol, libsndfile, libthai, libtool, libusb, libusb1, libuser, libutempter, libvirt, libwnck, lm\_sensors, logrotate, lvm2, lzo, lzop, make, MAKEDEV, mdadm, mingetty, module-init-tools, mysql, MySQL-python, netcf, net-tools, nfs-utils, notification-daemon, notify-python, numactl, numad, ORBit2, pam, pam\_krb5, pango, parted, pciutils, php-pear, pinentry, pkgconfig, plymouth, pm-utils, policycoreutils, polkit, portreserve, procps, psmisc, pth, pulseaudio, pycairo, pygobject2, pygpgme, pygtk2, pyOpenSSL, PyPAM, python-dmidecode, python-ethtool, python-krbV, python-paramiko, python-urlgrabber, pyxdg, PyXML, qemu-kvm, readline, rpm, sce3-release, scrub, scsi-target-utils, sed, selinux-policy, sg3\_utils, sgml-common, shadow-utils, sound-theme-freedesktop, spice-server, ssmtp, startup-notification, strongswan, sysvinit, texinfo, ttmkfdir, tunctl, udev, upstart, usbredir, util-linux-ng, vconfig, vgabios, vim, vsftpd, watchdog, xfsprogs, xkeyboard-config, xz, yum, yum-metadata-parser, Broadcom Corp. BCM5401/5700 Series Diagnostic Software Component, Broadcom Corp. BCM5401/5700 Series PXE 2.0 Software Component, libsysfs 2.1.0, libvirt-cim 0.5.14, libcmpiutil 0.5.6, 7Zip 4.64, Tibco Rendezvous, GTK+, Glib+, JACL, HP-UX SDK for the Java(tm) 2 Platform, HP-UX Runtime Environment for the Java(tm) 2 Platform, Oracle Instant Client,

HP-UX SDK for the Java(tm) 2 Platform Version 5.0, JACL v.1.3.2, Libxslt 1.1.28, microsoft-hyper-v-rhel63 3.4, python-pyudev 0.15, pyxattr 0.5.0, paramiko 1.8.0, bugtool (openvswitch 1.4.2), dnsmasq 2.59, novnc 0.4 python-amqplib 0.6.1, python-websockify 0.2.0

## **Code d'Aperçu Technique**

Un Code d'Aperçu Technique peut être inclus ou distribué avec le Logiciel ou les mises à jour de celui-ci, cependant, ce code ne fait pas partie du Logiciel. Le Code d'Aperçu Technique est concédé sous les mêmes dispositions que celles du Logiciel, à l'exception des indications qui suivent. Le Code d'Aperçu Technique sera identifié comme tel dans le Fichier Notices (ou dans un Fichier Notices mis à jour et fourni avec les mises à jour). Il est possible que tout ou partie dudit Code ne soit pas commercialisé par IBM en tant que produit ou avec un produit. Le Détenteur de la Licence n'est autorisé à utiliser le Code d'Aperçu Technique qu'en interne, à des fins d'évaluation et en aucun cas dans un environnement de production. Le Fichier Notices peut restreindre cette utilisation à des fins d'évaluation à une période d'évaluation. Le cas échéant, le Détenteur de la Licence devra cesser d'utiliser et désinstaller le Code d'Aperçu Technique à l'issue de la période d'évaluation. IBM fournit ledit Code d'Aperçu Technique sans obligation de support. Le Code d'Aperçu Technique est fourni "EN L'ÉTAT", SANS GARANTIE D'AUCUNE SORTE, EXPLICITE OU IMPLICITE, Y COMPRIS, ET DE FAÇON NON LIMITATIVE, TOUTE GARANTIE DE TITRE, DE NON-CONTREFAÇON OU DE NON-INTERFÉRENCE, AINSI QUE TOUTE GARANTIE IMPLICITE EN MATIÈRE DE VALEUR MARCHANDE ET D'APTITUDE À UNE UTILISATION PARTICULIÈRE.

Le Détenteur de la Licence n'est pas autorisé à transférer le Code d'Aperçu Technique à un tiers, sauf s'il accompagne le Logiciel. Le Code d'Aperçu Technique peut contenir un dispositif de désactivation qui empêche son utilisation après la fin de la période d'évaluation. Toute altération de ce dispositif de désactivation ou du Code d'Aperçu Technique est interdite. Il est conseillé de prendre des précautions pour éviter toute perte de données qui résulterait de l'expiration de la licence d'utilisation du Code d'Aperçu Technique.

## **Dispositions particulières au Logiciel**

1. Autorisation

1.1. Autorisation d'utilisation du Dispositif IBM SmartCloud Entry for Flex System

Dans le Chapitre 1.1, le terme "Logiciel" fait référence à IBM SmartCloud Entry for Flex System

Le terme "Châssis Géré" désigne une unité de mesure par laquelle le Logiciel peut être concédé sous licence. Un châssis est une structure de boîtier physique qui fournit des services d'alimentation, de refroidissement, de mise en réseau,

### **Français-5**

d'interconnexion et de gestion aux éléments informatiques qui se trouvent à l'intérieur. Le Détenteur de la Licence doit obtenir une Autorisation d'Utilisation de type Châssis Géré pour chaque Châssis géré par le Logiciel.

1.2. Autorisation d'utilisation des Dispositifs IBM SmartCloud Entry for System x et IBM SmartCloud Entry for System x bundle

Dans le Chapitre 1.2, le terme "Logiciel" fait référence à IBM SmartCloud Entry for System x et IBM SmartCloud Entry for System x bundle.

Le terme "Serveur Géré" désigne une unité de mesure par laquelle le Logiciel peut être concédé sous licence. Un serveur est un ordinateur physique constitué d'unités de traitement, de mémoire et de fonctions d'entrée-sortie, qui exécute les procédures, les commandes ou les applications demandées pour un ou plusieurs utilisateurs ou unités client. Lorsque les armoires, les boîtiers de blades ou tout autre matériel similaire est utilisé, chaque unité physique distincte (blade ou unité montée en armoire, par exemple) qui dispose des composants requis est considérée comme un serveur à part entière. Le Détenteur de la Licence doit obtenir une Autorisation d'Utilisation de type Serveur Géré pour chaque serveur géré par le Logiciel. En plus des Autorisations d'Utilisation de type Serveur Géré nécessaires pour chacun des serveurs gérés par le Logiciel, le Détenteur de la Licence doit obtenir une Autorisation d'Utilisation de type Serveur Géré supplémentaire pour chaque serveur exécutant le Logiciel.

1.3. Autorisation pour l'utilisation des Dispositifs IBM SmartCloud Entry for Power et IBM SmartCloud Entry for Power bundle

Dans le Chapitre 1.3, le terme "Logiciel" fait référence aux Dispositifs IBM SmartCloud Entry for Power et IBM SmartCloud Entry for Power bundle.

Le terme "Coeur Processeur" désigne une unité de mesure par laquelle le Logiciel peut être concédé sous licence. Le Coeur Processeur (souvent appelé Coeur Processeur ou UC) désigne l'unité fonctionnelle d'une unité informatique qui interprète et exécute des instructions. Un Coeur Processeur est composé d'au moins une unité de contrôle des instructions et d'une ou plusieurs unités logiques ou arithmétiques. Dans le cadre de la technologie "multi-core", chaque "core" est considéré comme un Coeur Processeur.

L'Autorisation pour le Logiciel est basée sur le nombre total de Coeurs Processeur activés (y compris les Coeurs Processeur temporaires) résidant sur la ou les machine(s) exécutant le Logiciel et sur le nombre de Coeurs Processeur activés (y compris les Coeurs Processeur temporaires) résidant sur la ou les machine(s) gérée(s) par le Logiciel.

2. Transfert du Logiciel - droits et obligations

Les dispositions de la Partie 1 - Dispositions Générales ; article 7. "Transfert du Logiciel" du présent Contrat ne s'appliquent pas et sont remplacées par les dispositions suivantes :

Le Détenteur de la Licence n'est pas autorisé à transférer le Logiciel à un tiers. Le Détenteur de la Licence est autorisé à transférer l'Autorisation d'Utilisation du Logiciel sur une autre machine au sein de son entreprise dans le cadre de l'Autorisation d'Utilisation du Détenteur de la Licence. Le terme "Entreprise" désigne toute personne morale (y compris, et de façon non limitative, une personne physique, une société de personnes ou société par actions) et ses Filiales. Le terme "Filiale" désigne toute personne morale dont plus de 50 % des titres comportant droit de vote ou, en l'absence de titres comportant droit de vote, du pouvoir de décision, sont détenus ou contrôlés, directement ou indirectement, par l'Entreprise.

Si l'Autorisation d'Utilisation du Logiciel est transférée sur une autre machine de l'Entreprise du Détenteur de la Licence, l'utilisation du Logiciel restera soumise aux dispositions du présent Contrat. Si le Détenteur de la Licence souhaite utiliser l'Autorisation d'Utilisation du Logiciel sur une autre machine de son Entreprise avec une Autorisation d'Utilisation différente ou supérieure à celle de la machine d'origine, le Détenteur de la Licence doit acquérir une Autorisation d'Utilisation auprès d'IBM ou de son revendeur agréé et mettre à jour son Autorisation d'Utilisation en vue d'obtenir la maintenance et le support pour ce Logiciel. Le transfert de l'Autorisation d'Utilisation du Logiciel vers une autre machine de l'Entreprise du Détenteur de la Licence met fin à son Autorisation d'Utilisation du Logiciel sur la machine à partir de laquelle l'Autorisation d'Utilisation du Logiciel a été transférée.

#### 3. Produits Logiciels Déployés

Le Logiciel peut autoriser le Détenteur de la Licence à déployer d'autres logiciels tiers et d'autres logiciels IBM dans le cadre de la fonction de gestion. L'utilisation des "Produits Logiciels Déployés" par le Détenteur de la Licence est régie par les dispositions de la licence des Produits Logiciels Déployés, et non par le présent Contrat. Le Détenteur de la Licence accepte de faire l'acquisition d'une licence valable lui permettant d'utiliser les Produits Logiciels Déployés avec le présent Logiciel.

#### 4. Services d'hébergement commerciaux

Nonobstant toute mention contraire dans le présent Contrat, le Détenteur de la Licence est autorisé à utiliser le Logiciel pour fournir des Services d'hébergement commerciaux à ses clients utilisateurs finals ("Utilisateurs finals"), dans les limites de l'Utilisation Autorisée du Détenteur de la Licence. Les Services d'hébergement commerciaux, dans le cadre du présent Contrat, sont définis en tant que ressources de traitement, de stockage, réseaux et autres ressources fondamentales, fournies à un ou plusieurs Utilisateurs finals. Le Détenteur de la Licence est autorisé à accorder

#### **Français-7**

des sous-licences du Logiciel aux Utilisateurs finals uniquement à des fins d'utilisation des Services d'hébergement commerciaux du Détenteur de la Licence. Les dispositions de toute sous-licence doivent être substantiellement similaires à celles des Conditions Internationales d'Utilisation des Logiciels IBM (IPLA), y compris les avis de tiers ; sous condition que le Détenteur de la Licence ne puisse pas accorder à ses Utilisateurs finals le droit de transférer, d'accorder des sous-licences, de louer ou de prêter le Logiciel. De plus, (i) chaque licence d'Utilisateur final doit être résiliée lors de la résiliation de la licence IBM par le Détenteur de la Licence, (ii) le Détenteur de la Licence doit inclure IBM en tant que tiers bénéficiaire de son contrat avec l'Utilisateur final, et (iii) le Détenteur de la Licence doit défendre et indemniser IBM, ses fournisseurs et ses distributeurs de toute réclamation liée à l'utilisation par l'Utilisateur final des Services d'hébergement commerciaux du Détenteur de la Licence.

5. Détails relatifs aux Logiciels Auxiliaires - IBM DB2

Les dispositions suivantes s'appliquent à l'utilisation de la ou des éditions IBM DB2 indiquée(s) dans l'article "Logiciels Auxiliaires" du présent document Informations sur la Licence :

v Restrictions d'utilisation : Utilisation par le Logiciel Principal

Le terme "Utilisation par le Logiciel Principal" signifie que le Logiciel Auxiliaire est fourni uniquement en vue de son utilisation par le Logiciel Principal. Ni le Détenteur de la Licence ni aucun(e) application, logiciel ou périphérique n'est autorisé(e) à utiliser ou accéder directement aux services du Logiciel Auxiliaire. Le Détenteur de la Licence est autorisé à accéder au Logiciel Auxiliaire uniquement afin de réaliser des opérations d'administration, telles que la sauvegarde, la récupération ou la configuration autorisée dans le cadre de l'utilisation dudit Logiciel Auxiliaire.
## **LIZENZINFORMATION**

Für die Lizenzierung der nachfolgend aufgelisteten Programme gelten zusätzlich zu den 'IBM Internationale Nutzungsbedingungen für Programmpakete' (IBM Formnummer Z125-3301-14) die folgenden Bedingungen.

Programmname: IBM SmartCloud Entry for Flex System, V3.1 Programmnummer: 5765-SF3

Programmname: IBM SmartCloud Entry for Flex System, V3.1, with 1 year subscription (00Y4536, 00Y4538) Programmnummer: 5641-SC4

Programmname: IBM SmartCloud Entry for Flex System, V3.1, with 3 year subscription (00Y4537, 00Y4539 ) Programmnummer: 5641-SC6

Programmname: IBM SmartCloud Entry for System x, V3.1, with 1 year subscription (00Y4540, 00Y4542) Programmnummer: 5641-S31

Programmname: IBM SmartCloud Entry for System x, V3.1, with 3 year subscription (00Y4541, 00Y4543) Programmnummer: 5641-S33

Programmname: IBM SmartCloud Entry for Power, V3.1 Programmnummer: 5765-SC3

Programmname: IBM SmartCloud Entry for Power bundle, V3.1 Programmnummer: 5765-SB3

Programmname: IBM SmartCloud Entry for System x bundle, V3.1, with 1 year subscription (00AE316, 00Y4534) Programmnummer: 5641-SB1

Programmname: IBM SmartCloud Entry for System x bundle, V3.1, with 3 year subscription (00AE317, 00Y4535 ) Programmnummer: 5641-SB3

Gemäß der Beschreibung in den Internationalen Nutzungsbedingungen für Programmpakete ("IPLA") und dieser Lizenzinformation gewährt IBM dem Lizenznehmer ein beschränktes Recht zur Nutzung des Programms. Dieses Recht ist auf die Art der Nutzungsberechtigung, z. B. Prozessor-Value-Unit ("PVU") oder Value-Unit ("VU"), oder eine andere angegebene Nutzungsstufe beschränkt, für die der Lizenznehmer laut Berechtigungsnachweis (Proof of Entitlement = PoE) bezahlt hat. Die Nutzung des Lizenznehmers kann auf eine bestimmte Maschine beschränkt

### **Deutsch-1**

sein, ggf. darf er das Programm nur als Unterstützungsprogramm verwenden oder die Nutzung kann sonstigen Beschränkungen unterliegen. Da der Lizenznehmer nicht für den gesamten wirtschaftlichen Wert des Programms bezahlt hat, sind andere Nutzungsarten ohne Zahlung zusätzlicher Gebühren untersagt. Ferner ist der Lizenznehmer, wie in den IPLA festgelegt, nicht berechtigt, das Programm zur Bereitstellung kommerzieller IT-Services für Dritte, zur Bereitstellung kommerzieller Hosting-Services oder für kommerziell betriebenes Time-Sharing einzusetzen oder das Programm zu vermieten, zu verleasen oder Unterlizenzen für das Programm zu vergeben, sofern dies in den maßgeblichen Vereinbarungen, unter denen der Lizenznehmer die Berechtigungen zur Nutzung des Programms erworben hat, nicht ausdrücklich vorgesehen ist. Dem Lizenznehmer werden abhängig von der Zahlung zusätzlicher Gebühren oder unter abweichenden oder ergänzenden Bedingungen ggf. weitere Rechte eingeräumt. IBM behält sich das Recht vor, darüber zu entscheiden, ob dem Lizenznehmer weitere Rechte gewährt werden.

Die Programmspezifikationen sind in den Abschnitten "Description" und "Technical Information" der Ankündigungsschreiben des Programms zu finden.

## **Unterstützungsprogramme**

Das Programm wird als Multiproduktpaket lizenziert und enthält die nachfolgend aufgeführten Unterstützungsprogramme. Der Lizenznehmer darf die Unterstützungsprogramme unter dieser Vereinbarung und im Rahmen der Berechtigungsnachweise (Proofs of Entitlement = PoEs) für das Programm nur zur Unterstützung des Hauptprogramms installieren und nutzen (sofern an anderer Stelle in dieser Lizenzinformation keine weitergehenden Rechte erteilt werden). Der Ausdruck "nur zur Unterstützung" umfasst nur die erforderliche Nutzung oder diejenige Nutzung, die im direkten Zusammenhang mit der lizenzierten Nutzung des Hauptprogramms oder eines anderen Unterstützungsprogramms steht. Die Unterstützungsprogramme dürfen nicht für andere Zwecke verwendet werden. Der Lizenznehmer ist nicht berechtigt, die Unterstützungsprogramme ohne das Hauptprogramm zu übertragen oder weiterzuvertreiben. Einem Unterstützungsprogramm können Lizenzbedingungen beigefügt sein, denen die Nutzung des betreffenden Unterstützungsprogramms durch den Lizenznehmer unterliegt. Im Falle eines Widerspruchs haben die Bedingungen dieses Lizenzinformationsdokuments Vorrang vor den Bedingungen des Unterstützungsprogramms. Wenn das Recht des Lizenznehmers zur Nutzung des Programms abläuft oder erlischt, muss er die Nutzung der Unterstützungsprogramme einstellen und alle Kopien der Unterstützungsprogramme vernichten oder unverzüglich bei der Stelle zurückgeben, von der er das Programm bezogen hat. Hat der Lizenznehmer die Unterstützungsprogramme heruntergeladen, sollte er sich an die Stelle wenden, von der er das Programm bezogen hat. Um die Unterstützungsprogramme für eine Nutzung ohne die obigen Beschränkungen zu lizenzieren, sollte sich der Lizenznehmer bitte an seinen IBM Vertriebsbeauftragten oder an die Stelle wenden, von der er das Programm bezogen hat, um die entsprechende Lizenz zu erwerben.

Diese Liste enthält die Unterstützungsprogramme, die mit dem Programm lizenziert werden:

IBM DB2 Workgroup Server Edition Version, V10.1

IBM SmartCloud Entry for System x bundle:

- IBM SmartCloud Entry for System x, V3
- IBM Systems Director Standard Edition for IBM x86, V6.3
- IBM Systems Director Storage Control, V4.2
- IBM SmartCloud Entry for Power bundle:
- IBM SmartCloud Entry for Power, V3
- IBM Systems Director Standard Edition for Power, V6.3
- IBM Systems Director Storage Control, V4.2
- IBM Systems Director VMControl Enterprise Edition, V2.4

## **Separat lizenzierter Code**

Die Bedingungen dieses Abschnitts kommen nicht zur Anwendung, wenn sie im Rahmen des geltenden Rechts, dem diese Lizenz unterliegt, als ungültig oder undurchführbar erachtet werden. Jede Komponente in der folgenden Liste wird als "separat lizenzierter Code" eingestuft. IBM stellt dem Lizenznehmer diesen Code unter Lizenz auf Basis der Bedingungen der geltenden Lizenzvereinbarungen der Dritthersteller in den NON\_IBM\_LICENSE-Dateien zur Verfügung, die dem Programm beigepackt sind. Ungeachtet der Bedingungen in der Vereinbarung oder einer anderen Vereinbarung zwischen dem Lizenznehmer und IBM unterliegt die Nutzung des gesamten separat lizenzierten Codes durch den Lizenznehmer den Bedingungen der Lizenzvereinbarungen der Dritthersteller, sofern nachfolgend nichts anderes angegeben ist.

Zukünftige Programmupdates oder Fixes können weiteren separat lizenzierten Code enthalten, der zusammen mit den zugehörigen Lizenzen ebenfalls in einer NON\_IBM\_LICENSE-Datei aufgeführt ist, die dem Programmupdate oder Fix beigepackt ist. Der Lizenznehmer bestätigt, dass er die Lizenzvereinbarungen in den NON\_IBM\_LICENSE-Dateien gelesen und akzeptiert hat. Wenn der Lizenznehmer die Bedingungen dieser Lizenzvereinbarungen der Dritthersteller nicht akzeptiert, darf er den separat lizenzierten Code nicht nutzen.

Für ein Programm, das der Lizenznehmer unter den Internationalen Nutzungsbedingungen für Programmpakete (IPLA) oder den Internationalen Nutzungsbedingungen für Programme ohne Gewährleistung (ILAN) bezogen hat, gilt Folgendes: Wenn der Lizenznehmer der ursprüngliche Lizenznehmer des Programms ist und die Lizenzvereinbarungen der Dritthersteller nicht akzeptiert, kann er in Übereinstimmung mit den Bedingungen im Abschnitt "Geld-zurück-Garantie" in den beiden oben genannten IBM Vereinbarungen und unter Einhaltung der dort angegebenen Frist das Programm zurückgeben.

Hinweis: Ungeachtet der Bedingungen in der Lizenzvereinbarung des Drittherstellers, der Vereinbarung oder einer anderen Vereinbarung zwischen dem Lizenznehmer und IBM gilt Folgendes:

### **Deutsch-3**

(a) IBM stellt den separat lizenzierten Code ohne jede Gewährleistung zur Verfügung;

(b) IBM übernimmt keine Gewährleistung (ausdrücklich oder stillschweigend) für den separat lizenzierten Code, einschließlich, aber nicht beschränkt auf die Gewährleistung für Rechtsmängel, für die Freiheit von Rechten Dritter, für das Recht auf Nichtbeeinträchtigung, für die Handelsüblichkeit und für die Verwendungsfähigkeit für einen bestimmten Zweck;

(c) IBM ist dem Lizenznehmer gegenüber nicht haftbar und übernimmt keine Verpflichtung, ihn für irgendwelche Schäden hinsichtlich des separat lizenzierten Codes schadlos zu halten, zu entschädigen oder Ansprüche abzuwehren; und (d) IBM haftet nicht für unmittelbare, mittelbare oder sonstige Folgeschäden, einschließlich, aber nicht beschränkt auf Datenverlust, entgangene Gewinne und entgangene Einsparungen hinsichtlich des separat lizenzierten Codes.

Ungeachtet der genannten Ausschlüsse unterliegen die Gewährleistung und Haftung von IBM für den separat lizenzierten Code in Deutschland und Österreich ausschließlich den Bedingungen, die in den IBM Lizenzvereinbarungen für Deutschland und Österreich angegeben sind.

Hinweis: IBM kann für Teile des separat lizenzierten Codes unter Umständen eingeschränkte Unterstützung bereitstellen. Wenn Unterstützung angeboten wird, sind Einzelheiten und zusätzlich geltende Bedingungen in der Lizenzinformation (LI) zu finden.

Diese Liste enthält den separat lizenzierten Code:

acl, acpid, alsa-lib, anthy, atk, attr, audit, augeas, autofs, avahi, bash, bind, bind-dyndb-ldap, binutils, bridge-utils, btrfs-progs, busybox, cairo, cdrkit, checkpolicy, chkconfig, ConsoleKit, coreutils, cronie, crontabs, cryptsetup-luks, cups, cvs, dbus, dbus-c++, dbus-glib, device-mapper-multipath, dmidecode, dnsmasq, dosfstools, dracut, e2fsprogs, ebtables, eggdbus, elfutils, ethtool, febootstrap, filesystem, gamin, gawk, GConf2, gdbm, gettext, glib2, glibc, gpgme, gpxe, grep, groff, grub, grubby, gstreamer, gzip, hicolor-icon-theme, hivex, initscripts, iproute, iptables, iscsi-initiator-utils, kbd, kernel, keyutils, libaio, libasyncns, libcanberra, libcap-ng, libcgroup, libdaemon, libgcrypt, libgpg-error, libguestfs, libIDL, libidn, libnih, libnl, libnotify, libsemanage, libsepol, libsndfile, libthai, libtool, libusb, libusb1, libuser, libutempter, libvirt, libwnck, lm\_sensors, logrotate, lvm2, lzo, lzop, make, MAKEDEV, mdadm, mingetty, module-init-tools, mysql, MySQL-python, netcf, net-tools, nfs-utils, notification-daemon, notify-python, numactl, numad, ORBit2, pam, pam\_krb5, pango, parted, pciutils, php-pear, pinentry, pkgconfig, plymouth, pm-utils, policycoreutils, polkit, portreserve, procps, psmisc, pth, pulseaudio, pycairo, pygobject2, pygpgme, pygtk2, pyOpenSSL, PyPAM, python-dmidecode, python-ethtool, python-krbV, python-paramiko, python-urlgrabber, pyxdg, PyXML, qemu-kvm, readline, rpm, sce3-release, scrub, scsi-target-utils, sed, selinux-policy, sg3\_utils, sgml-common, shadow-utils, sound-theme-freedesktop, spice-server, ssmtp, startup-notification, strongswan, sysvinit, texinfo, ttmkfdir, tunctl, udev, upstart, usbredir, util-linux-ng, vconfig, vgabios, vim, vsftpd, watchdog, xfsprogs, xkeyboard-config, xz, yum, yum-metadata-parser, Broadcom Corp. BCM5401/5700

### **Deutsch-4**

Series Diagnostic Software Component, Broadcom Corp. BCM5401/5700 Series PXE 2.0 Software Component, libsysfs 2.1.0, libvirt-cim 0.5.14, libcmpiutil 0.5.6, 7Zip 4.64, Tibco Rendezvous, GTK+, Glib+, JACL, HP-UX SDK for the Java(tm) 2 Platform, HP-UX Runtime Environment for the Java(tm) 2 Platform, Oracle Instant Client, HP-UX SDK for the Java(tm) 2 Platform Version 5.0, JACL v.1.3.2, Libxslt 1.1.28, microsoft-hyper-v-rhel63 3.4, python-pyudev 0.15, pyxattr 0.5.0, paramiko 1.8.0, bugtool (openvswitch 1.4.2), dnsmasq 2.59, novnc 0.4 python-amqplib 0.6.1, python-websockify 0.2.0

## **Technology Preview Code**

Technology Preview Code (TPC, Code für Technologievorschau) kann in das Programm oder in Programmupdates integriert sein oder damit verteilt werden, ist aber nicht Bestandteil des Programms. Der TPC wird auf Basis derselben Bedingungen lizenziert wie das Programm, sofern nachstehend nicht anders angegeben. Hinweise auf den TPC sind in der Notices-Datei zu finden (oder in einer aktualisierten Notices-Datei, die den Updates beigepackt ist). Möglicherweise werden Teile des TPC oder der gesamte TPC von IBM nie als Produkt allgemein zur Verfügung gestellt. Der TPC darf nur intern für Bewertungszwecke und nicht in einer Produktionsumgebung verwendet werden. In der Notices-Datei kann ein Bewertungszeitraum angegeben sein. Ist dies der Fall, muss der Lizenznehmer die Nutzung des TPC bei Ablauf des Bewertungszeitraums einstellen und den TPC deinstallieren. IBM stellt den TPC ohne eine Verpflichtung zur Unterstützung, ohne Wartung (auf "as-is"-Basis) und ohne jegliche Gewährleistung (ausdrücklich oder stillschweigend) zur Verfügung, insbesondere ohne Gewährleistung für Rechtsmängel, für die Freiheit von Rechten Dritter, für das Recht auf Nichtbeeinträchtigung, für die Handelsüblichkeit und für die Verwendungsfähigkeit für einen bestimmten Zweck.

Der Lizenznehmer darf den TPC nicht an Dritte übertragen, außer in Verbindung mit der Übertragung des Programms. Der TPC kann eine Inaktivierungseinheit enthalten, die verhindert, dass er nach Ablauf des Bewertungszeitraums weiter verwendet werden kann. Es ist dem Lizenznehmer nicht gestattet, die Inaktivierungseinheit oder den TPC zu manipulieren. Der Lizenznehmer sollte entsprechende Vorkehrungsmaßnahmen treffen, um Datenverluste für den Fall zu vermeiden, dass der TPC nicht mehr ausgeführt werden kann.

## **Programmspezifische Bedingungen**

1. Berechtigung

1.1 Berechtigung für IBM SmartCloud Entry for Flex System

In Abschnitt 1.1 bezieht sich der Begriff "Programm" auf IBM SmartCloud Entry for Flex System

"Managed Chassis" ist eine Maßeinheit für die Lizenzierung des Programms. Ein Chassis ist eine physische Gehäusestruktur, die die Stromversorgung, Kühlung, Netze, diverse Verbindungen und die Managementfunktionen für die in das Gehäuse einschiebbaren IT-Elemente bereitstellt. Der Lizenznehmer muss für jedes Chassis, das von dem Programm verwaltet wird, Managed-Chassis-Berechtigungen erwerben.

1.2 Berechtigung für IBM SmartCloud Entry for System x und IBM SmartCloud Entry for System x bundle

In Abschnitt 1.2 bezieht sich der Begriff "Programm" auf IBM SmartCloud Entry for System x und IBM SmartCloud Entry for System x bundle.

"Managed Server" ist eine Maßeinheit für die Lizenzierung des Programms. Ein Server ist ein physischer Computer, der aus Verarbeitungseinheiten sowie Speicher und Ein-/Ausgabefunktionalität besteht und die angeforderten Prozeduren, Befehle oder Anwendungen für einen oder mehrere Benutzer oder Clienteinheiten ausführt. Werden Racks, Bladegehäuse oder ähnliche Bauteile verwendet, wird jede individuelle physische Einheit (z. B. ein Blade oder eine in einem Rack installierte Einheit), die aus den erforderlichen Komponenten besteht, als separater Server betrachtet. Der Lizenznehmer muss für jeden Server, der von dem Programm verwaltet wird, eine Managed-Server-Berechtigung erwerben. Zusätzlich zu den Managed-Server-Berechtigungen, die für jeden von dem Programm verwalteten Server erforderlich sind, muss der Lizenznehmer weitere Managed-Server-Berechtigungen für jeden Server erwerben, auf dem das Programm ausgeführt wird.

1.3 Berechtigung für IBM SmartCloud Entry for Power und IBM SmartCloud Entry for Power bundle

In Abschnitt 1.3 bezieht sich der Begriff "Programm" auf IBM SmartCloud Entry for Power und IBM SmartCloud Entry for Power bundle.

"Prozessor" ist eine Maßeinheit für die Lizenzierung des Programms. Ein Prozessor (wird üblicherweise als Prozessorkern oder CPU bezeichnet) ist eine Funktionseinheit innerhalb einer Datenverarbeitungseinheit, die Anweisungen interpretiert und ausführt. Ein Prozessor besteht aus mindestens einem Steuerwerk und einem oder mehreren Rechenwerken für arithmetische oder logische Operationen. Bei der Multi-Core-Technologie wird jeder 'Core' (Kern) als eigenständiger Prozessor betrachtet.

Die Berechtigung für das Programm basiert auf der Gesamtzahl der aktivierten Prozessoren (einschließlich der temporär genutzten Prozessoren) in den Maschinen, auf denen das Programm ausgeführt wird, und der aktivierten Prozessoren (einschließlich der temporär genutzten Prozessoren) in den Maschinen, die vom Programm verwaltet werden.

2. Rechte und Pflichten bei der Programmübertragung

#### **Deutsch-6**

Die Bedingungen in Teil 1 - Allgemeine Bedingungen; Abschnitt 7. Programmübertragung dieser Vereinbarung kommen nicht zur Anwendung und werden folgendermaßen ersetzt:

Der Lizenznehmer darf das Programm nicht an Dritte übertragen. Abhängig vom Berechtigungsnachweis darf der Lizenznehmer die Programmberechtigung auf eine andere Maschine in seinem Unternehmen übertragen. Ein Unternehmen ist definiert als eine juristische Person (Einzelperson, Personen- oder Kapitalgesellschaft), einschließlich der zugehörigen Tochtergesellschaften. Eine juristische Person ist dann eine Tochtergesellschaft, wenn sich mehr als 50 Prozent ihrer Stimmrechtsaktien im Besitz des Hauptunternehmens befinden oder wenn sie bei Abwesenheit von Stimmrechtsaktien direkt oder indirekt vom Hauptunternehmen kontrolliert wird.

Wird die Programmberechtigung im Unternehmen des Lizenznehmers auf eine andere Maschine übertragen, unterliegt die Nutzung des Programms weiterhin dieser Vereinbarung. Für den Fall, dass die Programmberechtigung auf einer anderen Maschine im Unternehmen des Lizenznehmers mit abweichenden oder höheren Berechtigungsanforderungen als die ursprüngliche Maschine eingesetzt werden soll, muss der Lizenznehmer eine entsprechende Berechtigung von IBM oder einem autorisierten IBM Reseller erwerben und seine Berechtigung für Software-Maintenance und Support für das betreffende Programm aktualisieren. Mit der Übertragung der Programmberechtigung auf eine andere Maschine im Unternehmen des Lizenznehmers endet die Berechtigung zur Nutzung des Programms auf der Maschine, von der die Programmberechtigung übertragen wurde.

#### 3. Implementierte Softwareprodukte

Dieses Programm bietet dem Lizenznehmer ggf. die Möglichkeit, weitere Software von Drittherstellern und weitere IBM Software als Teil der Managementfunktionen des Programms zu implementieren. Die Nutzung dieser "implementierten Softwareprodukte" durch den Lizenznehmer unterliegt den Bedingungen der Lizenz für das jeweilige implementierte Softwareprodukt und nicht dieser Vereinbarung. Der Lizenznehmer verpflichtet sich, eine gültige Lizenz zu erwerben, die ihm die Nutzung des jeweiligen implementierten Softwareprodukts in Verbindung mit diesem Programm gestattet.

#### 4. Kommerzielle Hosting-Services

Ungeachtet gegenteiliger Bestimmungen in dieser Vereinbarung darf der Lizenznehmer das Programm zur Bereitstellung kommerzieller Hosting-Services für seine Endkunden bzw. Endbenutzer ("Endbenutzer") bis zum berechtigten Nutzungsumfang einsetzen. Für die Zwecke dieser Vereinbarung sind kommerzielle Hosting-Services definiert als Verarbeitungs-, Speicher-, Netz- und sonstige fundamentale IT-Ressourcen, die für einen einzelnen oder mehrere Endbenutzer bereitgestellt werden. Der Lizenznehmer darf Endbenutzern Unterlizenzen für das Programm ausschließlich zur Nutzung der von ihm angebotenen kommerziellen

### **Deutsch-7**

Hosting-Services erteilen. Die Bedingungen der Unterlizenzen müssen im Wesentlichen mit den Internationalen Nutzungsbedingungen für Programmpakete (IPLA) einschließlich der Hinweise für Dritthersteller übereinstimmen, abgesehen davon, dass der Lizenznehmer seinen Endbenutzern keine Rechte zum Übertragen, Unterlizenzieren, Vermieten oder Verleasen des Programms einräumen darf. Darüber hinaus (i) muss jede Endbenutzerlizenz mit der Beendigung der IBM Lizenz des Lizenznehmers ebenfalls erlöschen, (ii) der Lizenznehmer muss IBM als Drittbegünstigte in seine Endbenutzervereinbarung aufnehmen und (iii) der Lizenznehmer muss IBM, deren Lieferanten und Distributoren für jegliche Ansprüche, die aus der Nutzung der kommerziellen Hosting-Services des Lizenznehmers durch einen Endbenutzer entstehen, schadlos halten und dafür entschädigen.

5. Einzelheiten zum Unterstützungsprogramm - IBM DB2

Die folgenden Erläuterungen beziehen sich auf die Nutzung der IBM DB2-Edition(en), die im Abschnitt "Unterstützungsprogramme" dieser Lizenzinformation aufgeführt ist/sind:

v Nutzungsbeschränkungen: Nutzung durch Hauptprogramm

"Nutzung durch Hauptprogramm" bedeutet, dass das Unterstützungsprogramm ausschließlich zur Nutzung durch das Hauptprogramm bereitgestellt wird. Weder der Lizenznehmer noch eine Anwendung, ein Programm oder eine Einheit sind berechtigt, direkt auf die Services des Unterstützungsprogramms zuzugreifen oder diese zu nutzen; ausgenommen von dieser Einschränkung ist der Zugriff des Lizenznehmers auf das Unterstützungsprogramm zur Ausführung von Verwaltungsfunktionen für das Unterstützungsprogramm, wie Sicherung, Wiederherstellung und berechtigte Konfiguration.

# **ΠΛΗΡΟΦΟΡΙΕΣ ΓΙΑ ΤΗΝ Α∆ΕΙΑ ΧΡΗΣΗΣ**

Για τα Προγράμματα που περιλαμβάνονται στην παρακάτω λίστα γορηγείται άδεια γρήσης βάσει των ακόλουθων όρων και προϋποθέσεων, επιπλέον των όρων και προϋποθέσεων του εγγράφου «IBM Διεθνής Σύμβαση Άδειας Χρήσης Προγράμματος» (αριθμός εντύπου IBM Z125-3301-14).

Όνομα Προγράμματος: IBM SmartCloud Entry for Flex System, V3.1 Αριθμός Προγράμματος: 5765-SF3

;νοµα Προγρµµατος: IBM SmartCloud Entry for Flex System, V3.1, with 1 year subscription (00Y4536, 00Y4538) Αριθμός Προγράμματος: 5641-SC4

;νοµα Προγρµµατος: IBM SmartCloud Entry for Flex System, V3.1, with 3 year subscription (00Y4537, 00Y4539 ) Αριθμός Προγράμματος: 5641-SC6

;νοµα Προγρµµατος: IBM SmartCloud Entry for System x, V3.1, with 1 year subscription (00Y4540, 00Y4542) Αριθμός Προγράμματος: 5641-S31

 $V$ Ονομα Προγράμματος: IBM SmartCloud Entry for System x, V3.1, with 3 year subscription (00Y4541, 00Y4543) Αριθμός Προγράμματος: 5641-S33

Όνομα Προγράμματος: IBM SmartCloud Entry for Power, V3.1 Αριθμός Προγράμματος: 5765-SC3

Όνομα Προγράμματος: IBM SmartCloud Entry for Power bundle, V3.1 Αριθμός Προγράμματος: 5765-SB3

 $\Omega$ νομα Προγράμματος: IBM SmartCloud Entry for System x bundle, V3.1, with 1 year subscription (00AE316, 00Y4534) Αριθμός Προγράμματος: 5641-SB1

 $\Omega$ νομα Προγράμματος: IBM SmartCloud Entry for System x bundle, V3.1, with 3 year subscription (00AE317, 00Y4535 ) Αριθμός Προγράμματος: 5641-SB3

Όπως περιγράφεται στη Διεθνή Σύμβαση Άδειας Χρήσης Προγράμματος (International Program License Agreement - "Σύμβαση IPLA") και στις παρούσες Πληροφορίες για την Άδεια Χρήσης, η IBM εκχωρεί στο Δικαιούχο Άδειας Χρήσης ένα περιορισμένο δικαίωμα γρήσης του Προγράμματος. Το εν λόγω δικαίωμα περιορίζεται στο επίπεδο Εξουσιοδοτημένης Χρήσης, το οποίο ορίζεται σε Μονάδες Αξίας Επεξεργαστών (Processor Value Units - "Μονάδες PVU"), Μονάδες Αξίας (Value Units - "Μονάδες VU") ή

ως οποιοδήποτε άλλο καθορισμένο επίπεδο χρήσης, για το οποίο ο ∆ικαιούχος Άδειας Χρήσης κατέβαλε την απαιτούμενη πληρωμή, όπως τεκμηριώνεται στην Απόδειξη Δικαιώματος. Η χρήση από το Δικαιούχο Άδειας Χρήσης μπορεί επίσης να περιορίζεται σε μια συγκεκριμένη μηγανή, ή σε γρήση του Προγράμματος μόνο ως Υποστηρικτικού. Προγράμματος, ή να υπόκειται σε άλλους περιορισμούς. Εάν ο Δικαιούγος Άδειας Χρήσης δεν έχει καταβάλει πληρωμή για το σύνολο της οικονομικής αξίας του Προγράμματος, δεν επιτρέπεται άλλη χρήση του Προγράμματος χωρίς την καταβολή πρόσθετων γρεώσεων. Επιπλέον, όπως δηλώνεται στη Σύμβαση IPLA, ο Δικαιούγος Άδειας Χρήσης δεν είναι εξουσιοδοτημένος να χρησιμοποιεί το Πρόγραμμα για την παροχή εμπορικών υπηρεσιών πληροφορικής σε οποιοδήποτε τρίτο μέρος, την παροχή εμπορικών υπηρεσιών "φιλοξενίας" (hosting) ή χρονομεριστικής μίσθωσης (timesharing), ή την περαιτέρω χορήγηση αδειών χρήσης σε τρίτους, την ενοικίαση ή την εκμίσθωση του Προγράμματος, εκτός εάν προβλέπεται ρητώς στις ισχύουσες συμβάσεις βάσει των οποίων ο Δικαιούχος Άδειας Χρήσης αποκτά τις εξουσιοδοτήσεις να χρησιμοποιεί το Πρόγραμμα. Μπορεί να διατίθενται πρόσθετα δικαιώματα στο Δικαιούγο Άδειας Χρήσης υπό την προϋπόθεση της καταβολής πρόσθετων χρεώσεων ή βάσει διαφορετικών ή συμπληρωματικών όρων. Η IBM διατηρεί το δικαίωμα να καθορίσει αν τα εν λόγω πρόσθετα δικαιώματα θα καθίστανται διαθέσιμα στο Δικαιούγο Άδειας Χρήσης.

Οι προδιαγραφές του Προγράμματος διατίθενται στις ενότητες Description και Technical Information των επιστολών ανακοίνωσης του Προγράμματος.

# Υποστηρικτικά Προγράμματα

Το Πρόγραμμα διατίθεται με άδεια χρήσης ως πακέτο πολλαπλών προϊόντων και περιλαμβάνει τα Υποστηρικτικά Προγράμματα που προσδιορίζονται παρακάτω. Ο Δικαιούγος Άδειας Χρήσης είναι εξουσιοδοτημένος να εγκαθιστά και να γρησιμοποιεί τα εν λόγω Υποστηρικτικά Προγράμματα μόνο για την υποστήριξη της εκ μέρους του γρήσης του Κύριου Προγράμματος βάσει των όρων της παρούσας Σύμβασης και εντός των ορίων των Αποδείξεων Δικαιώματος για το Πρόγραμμα (εκτός εάν παρέχονται ευρύτερα δικαιώματα σε άλλο σημείο του παρόντος εγγράφου με τίτλο Πληροφορίες για την Άδεια Xρήσης). Η φράση "για την υποστήριξη της εκ μέρους του χρήσης" περιλαμβάνει μόνο εκείνες τις χρήσεις οι οποίες είναι απαραίτητες ή κατά άλλον τρόπο άμεσα συνδεδεμένες με μια εξουσιοδοτημένη χρήση του Κύριου Προγράμματος ή κάποιου άλλου Υποστηρικτικού Προγράμματος εκ μέρους του Δικαιούχου Άδειας Χρήσης. Δεν επιτρέπεται η χρήση των Υποστηρικτικών Προγραμμάτων για οποιονδήποτε άλλο σκοπό. Ο Δικαιούχος Άδειας Χρήσης δεν έχει εξουσιοδότηση για τη μεταβίβαση ή μεταπώληση των Υποστηρικτικών Προγραμμάτων χωριστά από το Κύριο Πρόγραμμα. Ένα Υποστηρικτικό Πρόγραμμα μπορεί να συνοδεύεται από όρους άδειας χρήσης και οι εν λόγω όροι, εάν υπάρχουν, διέπουν τη χρήση του εν λόγω Υποστηρικτικού Προγράμματος από το Δικαιούχο Άδειας Χρήσης. Σε περίπτωση αντίθεσης μεταξύ των όρων, οι όροι του παρόντος εγγράφου Πληροφορίες για την Άδεια Χρήσης κατισχύουν των όρων για το Υποστηρικτικό Πρόγραμμα. Όταν το δικαίωμα του Δικαιούχου Άδειας Χρήσης να γρησιμοποιεί το Πρόγραμμα λήξει ή καταγγελθεί, ο Δικαιούχος Άδειας Χρήσης θα πρέπει να διακόψει τη χρήση και να καταστρέψει ή να επιστρέψει άμεσα όλα τα αντίγραφα των Υποστηρικτικών Προγραμμάτων στο μέρος από το οποίο ο Δικαιούχος Άδειας Χρήσης απέκτησε το Πρόγραμμα. Εάν ο Δικαιούγος Άδειας Χρήσης μεταφόρτωσε

(download) τα Υποστηρικτικά Προγράμματα, θα πρέπει να επικοινωνήσει με τη νομική οντότητα από την οποία απέκτησε το Πρόγραμμα. Εάν ο Δικαιούγος Άδειας Χρήσης θέλει να του χορηγηθεί άδεια χρήσης των Υποστηρικτικών Προγραμμάτων για χρήση πέραν των ορίων που καθορίζονται ανωτέρω, ο Δικαιούγος Άδειας Χρήσης πρέπει να επικοινωνήσει με έναν Εκπρόσωπο Πωλήσεων της IBM ή με τη νομική οντότητα από την οποία απέκτησε το Πρόγραμμα, ώστε να του γορηγηθεί η απαιτούμενη άδεια γρήσης.

Τα ακόλουθα προγράμματα είναι Υποστηρικτικά Προγράμματα για τα οποία χορηγείται άδεια γρήσης με το Πρόγραμμα:

IBM DB2 Workgroup Server Edition Version, V10.1

- IBM SmartCloud Entry for System x bundle:
- IBM SmartCloud Entry for System x, V3
- IBM Systems Director Standard Edition for IBM x86, V6.3
- IBM Systems Director Storage Control, V4.2
- IBM SmartCloud Entry for Power bundle:
- IBM SmartCloud Entry for Power, V3
- IBM Systems Director Standard Edition for Power, V6.3
- IBM Systems Director Storage Control, V4.2
- IBM Systems Director VMControl Enterprise Edition, V2.4

# **Κώδικας με Χωριστή Άδεια Χρήσης**

Οι διατάξεις αυτής της παραγράφου δεν ισχύουν στο βαθμό που θεωρούνται άκυρες ή μη εφαρμόσιμες βάσει του νόμου που διέπει την παρούσα άδεια χρήσης. Κάθε ένα από τα στοιχεία που περιλαμβάνονται στην παρακάτω λίστα θεωρείται "Κώδικας με Χωριστή Άδεια Χρήσης". Για τον Κώδικα της IBM με Χωριστή Άδεια Χρήσης χορηγείται άδεια γρήσης στο Δικαιούχο Άδειας Χρήσης βάσει των όρων μίας ή περισσότερων αντίστοιχων συμβάσεων άδειας χρήσης με τρίτες εταιρείες όπως καθορίζονται στο (στα) αρχείο(-α) NON\_IBM\_LICENSE που συνοδεύει(-ουν) το Πρόγραμμα. Ανεξαρτήτως οποιωνδήποτε όρων της Σύμβασης ή οποιασδήποτε άλλης σύμβασης που μπορεί να έχει συνάψει ο Δικαιούχος Άδειας Χρήσης με την IBM, οι όροι της (των) εν λόγω σύμβασης(-εων) άδειας χρήσης τρίτου μέρους διέπουν τη χρήση όλου του Κώδικα με Χωριστή Άδεια Χρήσης από το Δικαιούχο Άδειας Χρήσης, εκτός εάν ορίζεται διαφορετικά παρακάτω.

Σε μελλοντικές αναβαθμίσεις ή επιδιορθώσεις του Προγράμματος μπορεί να περιέγεται πρόσθετος Κώδικας με Χωριστή Άδεια Χρήσης. Ο εν λόγω πρόσθετος Κώδικας με Χωριστή Άδεια Χρήσης και οι αντίστοιχες άδειες χρήσης θα προσδιορίζονται σε άλλο αρχείο NON\_IBM\_LICENSE που θα συνοδεύει την αναβάθμιση ή επιδιόρθωση του Προγράμματος. Ο Δικαιούχος Άδειας Χρήσης δηλώνει ότι έχει διαβάσει και συμφωνεί με τις συμβάσεις άδειας χρήσης που περιέχονται στο (στα) αρχείο(-α) NON\_IBM\_LICENSE. Εάν ο Δικαιούγος Άδειας Χρήσης δεν συμφωνεί με τους όρους των εν λόγω συμβάσεων άδειας χρήσης τρίτων, ο Δικαιούχος Άδειας Χρήσης δεν έχει το δικαίωμα να χρησιμοποιεί τον Κωδικό με Χωριστή Άδεια Χρήσης.

Για Προγράμματα που αποκτήθηκαν βάσει των όρων της Διεθνούς Σύμβασης Άδειας Xρήσης Προγράμματος (International Program License Agreement – "Σϋμβαση IPLA") ή της Διεθνούς Σύμβασης Άδειας Χρήσης για Προγράμματα χωρίς Εγγύηση (International

Program License Agreement for Non-Warranted Programs – "Σύμβαση ILAN") και εφόσον ο Δικαιούχος Άδειας Χρήσης είναι ο αρχικός δικαιούχος άδειας χρήσης του Προγράμματος, εάν ο Δικαιούχος Άδειας Χρήσης δεν συμφωνεί με τις συμβάσεις άδειας χρήσης τρίτων, μπορεί να επιστρέψει το Πρόγραμμα σύμφωνα με τους όρους του άρθρου "Εγγύηση Επιστροφής Χρημάτων" της Σύμβασης IPLA ή ILAN της IBM και εντός της χρονικής προθεσμίας που ορίζεται στο εν λόγω άρθρο.

Σημείωση: Ανεξαρτήτως οποιωνδήποτε όρων της σύμβασης άδειας χρήσης του τρίτου μέρους, της Σύμβασης και οποιασδήποτε άλλης σύμβασης που μπορεί να έχει συνάψει ο Δικαιούγος Άδειας Χρήσης με την IBM:

(α) Η IBM παρέχει αυτό τον Κώδικα με Χωριστή Άδεια Χρήσης στο Δικαιούχο Άδειας Χρσης ΧΩΡΙΣ ΕΓΓΥΗΣΕΙΣ ΚΑΝΕΝΟΣ ΕΙ∆ΟΥΣ,

(β) Η IBM ΑΠΟΠΟΙΕΙΤΑΙ ΟΠΟΙΩΝ∆ΗΠΟΤΕ ΡΗΤΩΝ ΚΑΙ ΣΙΩΠΗΡΩΝ ΕΓΓΥΗΣΕΩΝ ΚΑΙ ΠΡΟΫΠΟΘΕΣΕΩΝ, ΣΥΜΠΕΡΙΛΑΜΒΑΝΟΜΕΝΗΣ,

ΕΝ∆ΕΙΚΤΙΚΑ ΚΑΙ ΟΧΙ ΠΕΡΙΟΡΙΣΤΙΚΑ, ΤΗΣ ΕΓΓΥΗΣΗΣ ΤΙΤΛΟΥ ΚΥΡΙΟΤΗΤΑΣ, ΜΗ ΠΑΡΑΒΙΑΣΗΣ ∆ΙΚΑΙΩΜΑΤΩΝ ΠΑΡΕΜΒΑΣΗΣ ΚΑΙ ΤΩΝ ΣΙΩΠΗΡΩΝ ΕΓΓΥΗΣΕΩΝ ΚΑΙ ΠΡΟΫΠΟΘΕΣΕΩΝ ΕΜΠΟΡΕΥΣΙΜΟΤΗΤΑΣ ΚΑΙ ΚΑΤΑΛΛΗΛΟΤΗΤΑΣ ΓΙΑ ΣΥΓΚΕΚΡΙΜΕΝΟΥΣ ΣΚΟΠΟΥΣ, ΑΝΑΦΟΡΙΚΑ ΜΕ ΤΟΝ ΚΩ∆ΙΚΑ ΜΕ ΧΩΡΙΣΤΗ Α∆ΕΙΑ ΧΡΗΣΗΣ,

(γ) Η IBM δεν φέρει ευθύνη προς το Δικαιούχο Άδειας Χρήσης και δεν θα υποστηρίζει, θα αποζημιώνει ή θα απαλλάσσει το Δικαιούχο Άδειας Χρήσης έναντι οποιωνδήποτε αξιώσεων που απορρέουν από ή σχετίζονται με τον Κώδικα με Χωριστή /δεια Χρσης, και

(δ) Η IBM δεν φέρει ευθύνη για οποιεσδήποτε άμεσες, έμμεσες, παρεπόμενες, ειδικές ή επακόλουθες ζημίες, ζημίες ηθικής βλάβης ή ποινικές ρήτρες,

συμπεριλαμβανομένων, ενδεικτικά και όγι περιοριστικά, της απώλειας δεδομένων, διαφυγουσών οικονομιών και διαφυγόντων κερδών, αναφορικά με τον Κώδικα με Χωριστή Άδεια Χρήσης.

Παρά τους αποκλεισμούς αυτούς, στη Γερμανία και στην Αυστρία η εγγύηση και η ευθύνη της IBM για τα Κώδικα με Χωριστή Άδεια Χρήσης διέπονται μόνο από τους αντίστοιχους όρους για τη Γερμανία και την Αυστρία στις συμβάσεις άδειας χρήσης της IBM.

Σημείωση: Η IBM μπορεί να παρέγει περιορισμένη υποστήριξη για ορισμένα στοιγεία Κώδικα με Χωριστή Άδεια Χρήσης. Εάν διατίθεται τέτοια υποστήριξη, οι λεπτομέρειες και οποιοιδήποτε πρόσθετοι όροι που διέπουν την εν λόγω υποστήριξη θα καθορίζονται στο έγγραφο Πληροφορίες για την Άδεια Χρήσης.

Τα ακόλουθα στοιχεία αποτελούν Κώδικα με Χωριστή Άδεια Χρήσης: acl, acpid, alsa-lib, anthy, atk, attr, audit, augeas, autofs, avahi, bash, bind, bind-dyndb-ldap, binutils, bridge-utils, btrfs-progs, busybox, cairo, cdrkit, checkpolicy, chkconfig, ConsoleKit, coreutils, cronie, crontabs, cryptsetup-luks, cups, cvs, dbus, dbus-c++, dbus-glib, device-mapper-multipath, dmidecode, dnsmasq, dosfstools, dracut, e2fsprogs, ebtables, eggdbus, elfutils, ethtool, febootstrap, filesystem, gamin, gawk, GConf2, gdbm, gettext, glib2, glibc, gpgme, gpxe, grep, groff, grub, grubby, gstreamer, gzip, hicolor-icon-theme, hivex, initscripts, iproute, iptables, iscsi-initiator-utils, kbd, kernel, keyutils, libaio, libasyncns, libcanberra, libcap-ng, libcgroup, libdaemon, libgcrypt, libgpg-error, libguestfs, libIDL, libidn,

libnih, libnl, libnotify, libsemanage, libsepol, libsndfile, libthai, libtool, libusb, libusb1, libuser, libutempter, libvirt, libwnck, lm\_sensors, logrotate, lvm2, lzo, lzop, make, MAKEDEV, mdadm, mingetty, module-init-tools, mysql, MySQL-python, netcf, net-tools, nfs-utils, notification-daemon, notify-python, numactl, numad, ORBit2, pam, pam\_krb5, pango, parted, pciutils, php-pear, pinentry, pkgconfig, plymouth, pm-utils, policycoreutils, polkit, portreserve, procps, psmisc, pth, pulseaudio, pycairo, pygobject2, pygpgme, pygtk2, pyOpenSSL, PyPAM, python-dmidecode, python-ethtool, python-krbV, python-paramiko, python-urlgrabber, pyxdg, PyXML, qemu-kvm, readline, rpm, sce3-release, scrub, scsi-target-utils, sed, selinux-policy, sg3\_utils, sgml-common, shadow-utils, sound-theme-freedesktop, spice-server, ssmtp, startup-notification, strongswan, sysvinit, texinfo, ttmkfdir, tunctl, udev, upstart, usbredir, util-linux-ng, vconfig, vgabios, vim, vsftpd, watchdog, xfsprogs, xkeyboard-config, xz, yum, yum-metadata-parser, Broadcom Corp. BCM5401/5700 Series Diagnostic Software Component, Broadcom Corp. BCM5401/5700 Series PXE 2.0 Software Component, libsysfs 2.1.0, libvirt-cim 0.5.14, libcmpiutil 0.5.6, 7Zip 4.64, Tibco Rendezvous, GTK+, Glib+, JACL, HP-UX SDK for the Java(tm) 2 Platform, HP-UX Runtime Environment for the Java(tm) 2 Platform, Oracle Instant Client, HP-UX SDK for the Java(tm) 2 Platform Version 5.0, JACL v.1.3.2, Libxslt 1.1.28, microsoft-hyper-v-rhel63 3.4, python-pyudev 0.15, pyxattr 0.5.0, paramiko 1.8.0, bugtool (openvswitch 1.4.2), dnsmasq 2.59, novnc 0.4 python-amqplib 0.6.1, python-websockify 0.2.0

## **Κδικας Προεπισκ\$πησης Τεχνολογ(ας**

Μπορεί να περιλαμβάνεται ή να διανέμεται Κώδικας Προεπισκόπησης Τεχνολογίας (Technology Preview Code – "Κώδικας TPC") με το Πρόγραμμα ή με ενημερωμένες εκδόσεις του Προγράμματος, ο οποίος όμως δεν αποτελεί μέρος του Προγράμματος. Για τον Κώδικα TPC χορηγείται άδεια χρήσης βάσει των ίδιων όρων που ισχύουν για το Πρόγραμμα, με την εξαίρεση των όσων προβλέπονται παρακάτω. Ο Κώδικας TPC θα προσδιορίζεται ως Κώδικας TPC στο Αρχείο Notices (ή σε ένα ενημερωμένο Αρχείο Notices που συνοδεύει την ενημερωμένη έκδοση του Προγράμματος). Η IBM ενδέχεται να μην καταστήσει τμήμα ή το σύνολο του Κώδικα TPC γενικώς διαθέσιμο ως προϊόν ή ως τμήμα ενός προϊόντος. Ο Δικαιούχος Άδειας Χρήσης επιτρέπεται να χρησιμοποιεί τον Κώδικα TPC μόνο για εσωτερική χρήση για σκοπούς αξιολόγησης και όχι για χρήση σε περιβάλλον παραγωγής. Στο Αρχείο Notices μπορεί να περιορίζεται αυτή τη χρήση για σκοπούς αξιολόγησης σε μια καθορισμένη περίοδο αξιολόγησης. Στην περίπτωση αυτή, ο Δικαιούχος Άδειας Χρήσης θα πρέπει στο τέλος της εν λόγω περιόδου αξιολόγησης να πάνει να χρησιμοποιεί τον Κώδικα TPC και να προβεί στην απεγκατάστασή του. Η IBM παρέχει τον Κώδικα TPC χωρίς υποχρέωση υποστήριξης και "ΩΣ ΕΧΕΙ", ΧΩΡΙΣ ΚΑΝΕΝΟΣ ΕΙ∆ΟΥΣ ΕΓΓΥΗΣΗ, ΡΗΤΗ ΣΙΩΠΗΡΗ, ΣΥΜΠΕΡΙΛΑΜΒΑΝΟΜΕΝΗΣ, ΕΝ∆ΕΙΚΤΙΚΑ ΚΑΙ ΟΧΙ ΠΕΡΙΟΡΙΣΤΙΚΑ, ΤΗΣ ΕΓΓΥΗΣΗΣ ΤΙΤΛΟΥ ΚΥΡΙΟΤΗΤΑΣ, ΜΗ ΠΑΡΑΒΙΑΣΗΣ ∆ΙΚΑΙΩΜΑΤΩΝ ΜΗ ΠΑΡΕΜΒΑΣΗΣ ΚΑΙ ΟΠΟΙΩΝ∆ΗΠΟΤΕ ΣΙΩΠΗΡΩΝ ΕΓΓΥΗΣΕΩΝ ΚΑΙ ΠΡΟΫΠΟΘΕΣΕΩΝ ΕΜΠΟΡΕΥΣΙΜΟΤΗΤΑΣ ΚΑΙ ΚΑΤΑΛΛΗΛΟΤΗΤΑΣ ΓΙΑ ΣΥΓΚΕΚΡΙΜΕΝΟΥΣ ΣΚΟΠΟΥΣ.

Ο Δικαιούχος Άδειας Χρήσης δεν επιτρέπεται να μεταβιβάσει τον Κώδικα TPC σε τρίτους παρά μόνο μέσα στα πλαίσια μεταβίβασης του Προγράμματος. Ο Κώδικας TPC ενδέγεται να περιέχει κάποιο μηχανισμό απενεργοποίησης που θα εμποδίζει τη χρήση του μετά τη λήξη της περιόδου αξιολόγησης. Ο Δικαιούχος Άδειας Χρήσης δεν θα επιχειρήσει καμία

επέμβαση στον εν λόγω μηχανισμό απενεργοποίησης ή στον Κώδικα TPC. Ο Δικαιούχος Άδειας Χρήσης πρέπει να λάβει τις αναγκαίες προφυλάξεις έτσι ώστε να αποφύγει οποιαδήποτε απώλεια δεδομένων που μπορεί να προκύψει με την απενεργοποίηση του Kώδικα TPC.

# **)ροι για το Συγκεκριµ+νο Πρ\$γραµµα**

1. Εξουσιοδ'τηση

1.1. Εξουσιοδ'τηση για το IBM SmartCloud Entry for Flex System

 $\Sigma$ το Άρθρο 1.1, ο όρος "Πρόγραμμα" παραπέμπει στο IBM SmartCloud Entry for Flex System

Διαχειριζόμενο Πλαίσιο (Managed Chassis) είναι μια μονάδα μέτρησης βάσει της οποίας μπορεί να χορηγηθεί άδεια χρήσης του Προγράμματος. Πλαίσιο (Chassis) είναι μια δομή φυσικού περιβλήματος που παρέχει υπηρεσίες όπως π.χ. ηλεκτροδότηση, ψύξη, δικτύωση, διάφορες διασυνδέσεις και διαχείριση σε στοιχεία πληροφορικής που είναι τοποθετημένα εντός του περιβλήματος. Ο Δικαιούχος Άδειας Χρήσης πρέπει να αποκτήσει δικαιώματα χρήσης Διαχειριζόμενου Πλαισίου για κάθε Πλαίσιο το οποίο διαχειρίζεται το Πρόγραμμα.

1.2. Εξουσιοδ'τηση για το IBM SmartCloud Entry for System x και το IBM SmartCloud Entry for System x bundle

 $\Sigma$ το Άρθρο 1.2, ο όρος "Πρόγραμμα" παραπέμπει στο IBM SmartCloud Entry for System x και στο IBM SmartCloud Entry for System x bundle.

Διαχειριζόμενος Εξυπηρετητής (Managed Server) είναι μια μονάδα μέτρησης βάσει της οποίας μπορεί να χορηγείται άδεια χρήσης του Προγράμματος. Εξυπηρετητής (Server) είναι ένας φυσικός υπολογιστής που αποτελείται από μονάδες επεξεργασίας, μνήμη και δυνατότητες εισόδου/εξόδου πληροφοριών (I/O) και εκτελεί ζητούμενες διαδικασίες, εντολές ή εφαρμογές για έναν ή περισσότερους χρήστες ή συσκευές πελάτη (client devices). Όταν χρησιμοποιούνται ικριώματα (racks), περιβλήματα blades (blade enclosures) ή άλλος παρόμοιος εξοπλισμός, κάθε μεμονωμένη φυσική συσκευή (π.χ. κάθε blade ή κάθε συσκευή που έγει τοποθετηθεί σε ικρίωμα) η οποία έγει τα απαιτούμενα στοιγεία θεωρείται χωριστός εξυπηρετητής. Ο Δικαιούχος Άδειας Χρήσης πρέπει να αποκτήσει δικαιώματα χρήσης Διαχειριζόμενου Εξυπηρετητή για κάθε εξυπηρετητή τον οποίο διαχειρίζεται το Πρόγραμμα. Επιπλέον των δικαιωμάτων χρήσης Διαχειριζόμενου Εξυπηρετητή (Managed Server) που απαιτούνται για κάθε εξυπηρετητή τον οποίο διαχειρίζεται το Πρόγραμμα, ο Δικαιούχος Άδειας Χρήσης πρέπει να αποκτήσει από ένα πρόσθετο δικαίωμα χρήσης Διαχειριζόμενου Εξυπηρετητή για κάθε εξυπηρετητή στον οποίο εκτελείται το Πρόγραμμα.

1.3. Εξουσιοδ'τηση για το IBM SmartCloud Entry for Power και το IBM SmartCloud Entry for Power bundle

 $\Sigma$ το Άρθρο 1.3, ο όρος "Πρόγραμμα" παραπέμπει στο IBM SmartCloud Entry for Power και στο IBM SmartCloud Entry for Power bundle.

Επεξεργαστής (Processor) είναι μια μονάδα μέτρησης βάσει της οποίας μπορεί να γορηγηθεί άδεια γρήσης του Προγράμματος. Επεξεργαστής (κοινώς καλούμενος πυρήνας επεξεργαστή ή μονάδα CPU) είναι μια λειτουργική μονάδα σε έναν υπολογιστή που ερμηνεύει και εκτελεί οδηγίες. Ένας επεξεργαστής αποτελείται από μία τουλάχιστον μονάδα ελέγχου οδηγιών και μία ή περισσότερες αριθμητικές ή λογικές μονάδες. Όταν χρησιμοποιείται τεχνολογία πολλαπλών πυρήνων (multi-core), κάθε πυρήνας θεωρείται ένας επεξεργαστής.

Η εξουσιοδότηση για το Πρόγραμμα βασίζεται στο συνολικό αριθμό των ενεργοποιημένων επεξεργαστών (συμπεριλαμβανομένων οποιωνδήποτε προσωρινών επεξεργαστών) της μηχανής ή των μηχανών στις οποίες εκτελείται το Πρόγραμμα και των ενεργοποιημένων επεξεργαστών (συμπεριλαμβανομένων οποιωνδήποτε προσωρινών επεξεργαστών) της μηγανής ή των μηγανών τις οποίες διαγειρίζεται το Πρόγραμμα.

2. Μεταβίβαση Δικαιωμάτων και Υποχρεώσεων αναφορικά με το Πρόγραμμα

Οι όροι του Μέρους 1 - Γενικοί Όροι, άρθρο 7. Μεταβίβαση Προγράμματος της παρούσας Σύμβασης δεν ισγύουν και αντικαθίστανται με τους εξής όρους:

Ο Δικαιούγος Άδειας Χρήσης δεν επιτρέπεται να μεταβιβάσει το Πρόγραμμα σε τρίτους. Ο Δικαιούχος Άδειας Χρήσης μπορεί να μεταφέρει το δικαίωμα χρήσης του Προγράμματος, υπό τους όρους της Απόδειξης Δικαιώματος του Δικαιούγου Άδειας Χρήσης, σε άλλη μηχανή εντός της Επιχείρησής του. Επιχείρηση (Enterprise) είναι οποιοδήποτε νομικό πρόσωπο (όπως, ενδεικτικά και όχι περιοριστικά, ένα άτομο, μια προσωπική εταιρεία ή μια εμπορική εταιρεία) και οι Θυγατρικές του. Θυγατρική (Subsidiary) είναι οποιοδήποτε νομικό πρόσωπο του οποίου οι μετοχές με δικαίωμα ψήφου ή, σε περίπτωση που δεν υπάρχουν µετοχές µε δικαίωµα ψήφου, τα δικαιώµατα λήψης αποφάσεων, ανήκουν ή ελέγχονται κατά ποσοστό μεγαλύτερο του 50%, είτε άμεσα είτε έμμεσα, από την Επιχείρηση.

Εάν το δικαίωμα χρήσης του Προγράμματος μεταφερθεί σε άλλη μηχανή εντός της Επιχείρησης του Δικαιούχου Άδειας Χρήσης, η χρήση του Προγράμματος θα εξακολουθεί να διέπεται από την παρούσα Σύμβαση. Σε περίπτωση που ο Δικαιούχος Άδειας Χρήσης επιθυμεί να χρησιμοποιεί το δικαίωμα χρήσης του Προγράμματος σε διαφορετική μηχανή εντός της Επιχείρησής του για την οποία απαιτούνται διαφορετικά ή μεγαλύτερα δικαιώματα από αυτά της αρχικής μηχανής, τότε ο ∆ικαιούχος Άδειας Χρήσης πρέπει να αποκτήσει τα κατάλληλα δικαιώματα από την IBM ή τον εξουσιοδοτημένο μεταπωλητή της και θα πρέπει να αναβαθμίσει τα όποια δικαιώματά του για συντήρηση και υποστήριξη λογισμικού για το εν λόγω Πρόγραμμα. Η μεταβίβαση του δικαιώματος χρήσης του Προγράμματος σε άλλη μηγανή εντός της Επιχείρησης του Δικαιούχου Άδειας Χρήσης τερματίζει την εξουσιοδότηση του Δικαιούχου Άδειας Χρήσης να χρησιμοποιεί το Πρόγραμμα στη μηχανή από την οποία μεταβιβάστηκε το δικαίωμα χρήσης του Προγράμματος.

#### 3. Χρησιμοποιούμενα Προϊόντα Λογισμικού

Αυτό το Πρόγραμμα μπορεί να επιτρέπει στο Δικαιούγο Άδειας Χρήσης να θέσει σε εφαρμογή άλλο λογισμικό τρίτων και άλλο λογισμικό IBM ως τμήμα της λειτουργίας διαχείρισής του. Η χρήση των εν λόγω "Χρησιμοποιούμενων Προϊόντων Λογισμικού" εκ μέρους του Δικαιούχου Άδειας Χρήσης διέπεται από τους όρους και προϋποθέσεις της άδειας χρήσης του Χρησιμοποιούμενου Προϊόντος Λογισμικού και όχι από την παρούσα Σύμβαση. Ο Δικαιούχος Άδειας Χρήσης συμφωνεί ότι θα διαθέτει έγκυρη άδεια χρήσης που θα καλύπτει τη χρήση του Χρησιμοποιούμενου Προϊόντος Λογισμικού σε συνάρτηση με αυτό το Πρόγραμμα.

4. Εμπορικές Υπηρεσίες "Φιλοξενίας"

Παρά τα όσα προβλέπονται περί του αντιθέτου στην παρούσα Σύμβαση, ο Δικαιούγος Άδειας Χρήσης επιτρέπεται να χρησιμοποιεί το Πρόγραμμα για την παροχή Εμπορικών Υπηρεσιών Φιλοξενίας (Commercial Hosting Services) στους πελάτες-τελικούς χρήστες του ("Τελικοί Χρήστες"), μέχρι τα όρια της Εξουσιοδοτημένης Χρήσης από το Δικαιούχο Αδειας Χρήσης. Οι Εμπορικές Υπηρεσίες Φιλοξενίας, για τους σκοπούς της παρούσας Σύμβασης, ορίζονται ως παρογή πόρων επεξεργασίας, αποθήκευσης, δικτύωσης και άλλων βασικών υπολογιστικών πόρων σε έναν ή περισσότερους Τελικούς Χρήστες. Ο Δικαιούχος Άδειας Χρήσης επιτρέπεται να προβεί στην περαιτέρω χορήγηση αδειών γρήσης του Προγράμματος σε Τελικούς Χρήστες μόνο για το σκοπό της εκ μέρους τους χρήσης Εμπορικών Υπηρεσιών Φιλοξενίας του Δικαιούχου Άδειας Χρήσης. Οι όροι κάθε τέτοιας περαιτέρω χορηγηθείσας άδειας χρήσης θα είναι ουσιαστικά παρόμοιες με εκείνους της Διεθνούς Σύμβασης Άδειας Χρήσης Προγράμματος της IBM (IBM International Program License Agreement - "Σύμβαση IPLA"), συμπεριλαμβανομένων των ειδοποιήσεων για κώδικα τρίτων, με την προϋπόθεση ότι ο Δικαιούγος Άδειας Χρήσης δεν επιτρέπεται να εκχωρήσει στους Τελικούς Χρήστες του το δικαίωμα μεταβίβασης, περαιτέρω γορήγησης αδειών γρήσης, ενοικίασης ή εκμίσθωσης του Προγράμματος. Επιπλέον, (i) η ισχύς κάθε άδειας χρήσης Τελικού Χρήστη πρέπει να τερματίζεται με τον τερματισμό της ισχύος της άδειας χρήσης που παρέχει η IBM στο Δικαιούχο Άδειας Χρήσης, (ii) ο Δικαιούχος Άδειας Χρήσης πρέπει να περιλαμβάνει την IBM ως τρίτο δικαιούχο στη σύμβαση του Δικαιούχου Άδειας Χρήσης με τον Τελικό Χρήστη, και (iii) ο Δικαιούγος Άδειας Χρήσης πρέπει να αποζημιώνει και να καλύπτει την IBM, τους προμηθευτές της και τους διανομείς της έναντι οποιασδήποτε αξίωσης που απορρέει από τη χρήση των Εμπορικών Υπηρεσιών Φιλοξενίας του Δικαιούχου Άδειας Χρήσης από τον Τελικό Χρήστη.

5. Λεπτομέρειες Υποστηρικτικού Προγράμματος - IBM DB2

Οι παρακάτω διατάξεις διέπουν τη χρήση της έκδοσης ή των εκδόσεων της IBM DB2 που προσδιορίζονται στο άρθρο Υποστηρικτικά Προγράμματα στις παρούσες Πληροφορίες για την Άδεια Χρήσης:

• Περιορισμοί Χρήσης: Χρήση από το Κύριο Πρόγραμμα

"Χρήση από το Κύριο Πρόγραμμα" (Use by Principal Program) σημαίνει ότι το Υποστηρικτικό Πρόγραμμα παρέχεται αποκλειστικά για χρήση από το Κύριο Πρόγραμμα. Ούτε ο Δικαιούχος Άδειας Χρήσης ούτε οποιαδήποτε εφαρμογή, πρόγραμμα ή συσκευή δεν είναι εξουσιοδοτημένη να κάνει απευθείας χρήση ή να αποκτά απευθείας πρόσβαση στις υπηρεσίες του Υποστηρικτικού Προγράμματος. Εξαίρεση αποτελεί η πρόσβαση στο Υποστηρικτικό Πρόγραμμα εκ μέρους του Δικαιούχου Άδειας Χρήσης για την εκτέλεση διαχειριστικών λειτουργιών για το Υποστηρικτικό Πρόγραμμα, όπως π.χ. εφεδρική αποθήκευση (backup), αποκατάσταση (recovery) και εξουσιοδοτημένη παραμετροποίηση (configuration).

## **INFORMASI LISENSI**

Program-program yang tercantum di bawah ini diberi lisensi berdasarkan syarat dan ketentuan berikut ini selain syarat dan ketentuan dari IBM Perjanjian Lisensi Program Internasional (nomor formulir IBM Z125-3301-14).

Nama Program: IBM SmartCloud Entry for Flex System, V3.1 Nomor Program: 5765-SF3

Nama Program: IBM SmartCloud Entry for Flex System, V3.1, with 1 year subscription (00Y4536, 00Y4538) Nomor Program: 5641-SC4

Nama Program: IBM SmartCloud Entry for Flex System, V3.1, with 3 year subscription (00Y4537, 00Y4539 ) Nomor Program: 5641-SC6

Nama Program: IBM SmartCloud Entry for System x, V3.1, with 1 year subscription (00Y4540, 00Y4542) Nomor Program: 5641-S31

Nama Program: IBM SmartCloud Entry for System x, V3.1, with 3 year subscription (00Y4541, 00Y4543) Nomor Program: 5641-S33

Nama Program: IBM SmartCloud Entry for Power, V3.1 Nomor Program: 5765-SC3

Nama Program: IBM SmartCloud Entry for Power bundle, V3.1 Nomor Program: 5765-SB3

Nama Program: IBM SmartCloud Entry for System x bundle, V3.1, with 1 year subscription (00AE316, 00Y4534) Nomor Program: 5641-SB1

Nama Program: IBM SmartCloud Entry for System x bundle, V3.1, with 3 year subscription (00AE317, 00Y4535 ) Nomor Program: 5641-SB3

Sebagaimana dijelaskan dalam Perjanjian Lisensi Program Internasional (International Program License Agreement/"IPLA") dan Informasi Lisensi ini, IBM memberikan kepada Pemegang lisensi, suatu hak terbatas atas penggunaan Program. Hak ini terbatas pada tinggak Penggunaan yang Sah, seperti Unit Nilai Prosesor (Processor Value Unit/"PVU"), Unit Nilai (Value Unit/"VU"), atau tingkat lain yang ditetapkan, dibayarkan oleh Pemegang Lisensi sebagai Bukti dalam Bukti Kepemilikan. Penggunaan Pemegang Lisensi juga dapat dibatasi pada mesin

### **Indonesian-1**

tertentu, atau hanya sebagai Program Pendukung, atau tunduk kepada pembatasan lainnya. Jika Pemegang Lisensi tidak membayar untuk semua nilai ekonomis dari Program, tidak ada penggunaan lain yang diijinkan tanpa pembayaran biaya tambahan. Selain itu, sebagaimana dinyatakan dalam IPLA, Pemegang Lisensi tidak berhak menggunakan Program untuk memberikan layanan TI komersil kepada pihak ketiga, untuk memberikan hosting atau timesharing komersil, atau untuk mensub-lisensikan, menyewakan, atau meminjamkan Program kecuali dinyatakan secara jelas dalam perjanjian yang berlaku di mana Pemegang Lisensi memperoleh kewenangan untuk menggunakan Program. Hak tambahan dapat diberikan kepada Pemegang Lisensi sesuai dengan pembayaran biaya tambahan atau sesuai dengan syarat tambahan atau syarat berbeda. IBM berhak untuk menentukan apakah akan memberikan hak tambahan tersebut kepada Pemegang Lisensi atau tidak.

Spesifikasi Program dapat ditemukan dalam bagian Informasi Teknis dan Deskripsi kolektif pada Surat Pemberitahuan Program.

## **Program Pendukung**

Program diberi lisensi sebagai sebuah paket multiproduk dan termasuk Program-program Pendukung yang diidentifikasi di bawah ini. Pemegang Lisensi berhak untuk memasang dan menggunakan Program-program Pendukung tersebut hanya untuk mendukung penggunaan Pemegang Lisensi atas Program Utama berdasarkan Perjanjian ini dan dalam batas-batas Bukti Kepemilikan untuk Program (kecuali apabila hak-hak yang lebih luas ditetapkan di suatu tempat dalam dokumen Informasi Lisensi ini). Frasa "untuk mendukung penggunaan Pemegang Lisensi" hanya akan termasuk penggunaan-penggunaan tersebut yang diperlukan atau dengan cara lain, yang terkait secara langsung dengan penggunaan yang diberi lisensi atas Program Utama dan Program Pendukung lainnya. Program-program Pendukung tidak dapat digunakan untuk tujuan lainnya. Pemegang Lisensi tidak berhak untuk mentransfer atau memasarkan kembali Program-program Pendukung secara terpisah dari Program Utama. Program Pendukung dapat disertai dengan syarat-syarat lisensi, dan syarat-syarat tersebut, apabila ada, berlaku untuk penggunaan Pemegang Lisensi atas Program Pendukung. Apabila terdapat ketidaksesuaian, syarat-syarat dalam dokumen Informasi tentang Lisensi ini menggantikan syarat-syarat Program Pendukung. Pada saat hak Pemegang Lisensi untuk menggunakan Program habis waktunya atau berakhir, Pemegang Lisensi harus berhenti menggunakan, memusnahkan atau segera mengembalikan semua salinan dari Program-program Pendukung kepada pihak yang darinya Pemegang Lisensi memperoleh Program. Apabila Pemegang Lisensi telah mengunduh Program-program Pendukung, Pemegang Lisensi sebaiknya menghubungi pihak yang darinya Pemegang Lisensi memperoleh Program. Apabila Pemegang Lisensi ingin memberi lisensi untuk Program-program Pendukung untuk digunakan melampaui batas-batas yang tercantum di atas, hubungi Perwakilan Penjualan IBM atau pihak yang darinya Pemegang Lisensi memperoleh Program untuk mendapatkan lisensi yang sesuai.

Berikut ini adalah Program-program Pendukung yang diberi lisensi bersama dengan Program:

IBM DB2 Workgroup Server Edition Version, V10.1

IBM SmartCloud Entry for System x bundle:

- IBM SmartCloud Entry for System x, V3
- IBM Systems Director Standard Edition for IBM x86, V6.3
- IBM Systems Director Storage Control, V4.2
- IBM SmartCloud Entry for Power bundle:
- IBM SmartCloud Entry for Power, V3
- IBM Systems Director Standard Edition for Power, V6.3
- IBM Systems Director Storage Control, V4.2
- IBM Systems Director VMControl Enterprise Edition, V2.4

# **Kode Berlisensi Terpisah**

Ketentuan-ketentuan ayat ini tidak berlaku sepanjang ketentuan-ketentuan tersebut dianggap tidak sah atau tidak dapat diberlakukan berdasarkan undang-undang yang mengatur lisensi ini. Masing-masing komponen yang tercantum di bawah ini dianggap sebagai "Kode Berlisensi Terpisah". Kode Berlisensi Terpisah IBM dilisensikan kepada Pemegang Lisensi berdasarkan syarat-syarat perjanjian lisensi pihak ketiga yang berlaku yang tercantum dalam file(-file) NON\_LISENSI\_IBM yang menyertai Program. Meskipun terdapat syarat-syarat dalam Perjanjian, atau setiap perjanjian lainnya yang dapat dimiliki oleh Pemegang Lisensi dengan IBM, syarat-syarat perjanjian lisensi pihak ketiga tersebut mengatur penggunaan Pemegang Lisensi atas semua Kode Berlisensi Terpisah kecuali apabila disebutkan lain di bawah ini.

Pembaruan-pembaruan atau perbaikan-perbaikan Program di masa yang akan datang dapat memuat Kode Berlisensi Terpisah tambahan. Kode Berlisensi Terpisah tambahan tersebut dan lisensi-lisensi terkait tercantum dalam file NON\_LISENSI\_IBM lainnya yang menyertai pembaruan atau perbaikan Program. Pemegang Lisensi mengakui bahwa Pemegang Lisensi telah membaca dan menyetujui perjanjian-perjanjian lisensi yang terdapat dalam file(-file) NON\_LISENSI\_IBM. Apabila Pemegang Lisensi tidak menyetujui syarat-syarat perjanjian lisensi pihak ketiga ini, Pemegang Lisensi tidak dapat menggunakan Kode Berlisensi Terpisah.

Untuk Program-program yang diperoleh berdasarkan Perjanjian Lisensi Program Internasional (International Program License Agreement) ("IPLA") atau Perjanjian Lisensi Program Internasional untuk Program Tanpa Garansi (International Program License Agreement for Non Warranted Program) ("ILAN") dan Pemegang Lisensi adalah pemegang lisensi asli Program, apabila Pemegang Lisensi tidak setuju dengan perjanjian-perjanjian lisensi pihak ketiga, Pemegang Lisensi dapat mengembalikan Program sesuai dengan syarat-syarat, dan dalam batas-batas waktu yang ditetapkan yang dinyatakan dalam, pasal "Jaminan Uang Kembali" Perjanjian IPLA atau ILAN IBM.

Catatan: Meskipun terdapat syarat dalam perjanjian lisensi pihak ketiga, Perjanjian, atau perjanjian lainnya yang dapat dimiliki oleh Pemegang Lisensi dengan IBM:

(a) IBM memberikan Kode Berlisensi Terpisah ini kepada Pemegang Lisensi TANPA GARANSI APA PUN;

(b) IBM MELEPASKAN SETIAP DAN SEMUA JAMINAN DAN KETENTUAN SECARA TEGAS DAN TERSIRAT TERMASUK, TETAPI TIDAK TERBATAS PADA, GARANSI KEPEMILIKAN, JAMINAN TIDAK ADANYA PELANGGARAN ATAU CAMPUR TANGAN SERTA JAMINAN DAN KETENTUAN SECARA TERSIRAT TENTANG KELAYAKAN UNTUK DIPERJUALBELIKAN DAN KESESUAIAN UNTUK TUJUAN TERTENTU, TERKAIT DENGAN KODE BERLISENSI TERPISAH;

(c) IBM tidak bertanggung jawab kepada Pemegang Lisensi, dan tidak akan membela, memberikan ganti rugi kepada, atau membebaskan Pemegang Lisensi atas setiap tuntutan yang timbul dari atau terkait dengan Kode Berlisensi Terpisah; dan

(d) IBM tidak bertanggung jawab atas setiap ganti rugi langsung, tak langsung, tambahan, khusus, biasa, hukuman atau sebab-akibat termasuk, tetapi tidak terbatas pada, kehilangan data, simpanan, dan laba yang terkait dengan Kode Berlisensi Terpisah.

Meskipun terdapat pengecualian-pengecualian ini, di Jerman dan Austria, jaminan dan kewajiban IBM untuk Kode Berlisensi Terpisah diatur hanya oleh syarat masing-masing yang berlaku untuk Jerman dan Austria dalam perjanjian-perjanjian lisensi IBM.

Catatan: IBM dapat memberikan dukungan yang terbatas untuk beberapa Kode Berlisensi Terpisah. Apabila dukungan tersebut tersedia, rincian dan setiap syarat tambahan yang terkait dengan dukungan tersebut akan dicantumkan dalam dokumen Informasi Lisensi.

Berikut ini adalah Kode Berlisensi Terpisah:

acl, acpid, alsa-lib, anthy, atk, attr, audit, augeas, autofs, avahi, bash, bind, bind-dyndb-ldap, binutils, bridge-utils, btrfs-progs, busybox, cairo, cdrkit, checkpolicy, chkconfig, ConsoleKit, coreutils, cronie, crontabs, cryptsetup-luks, cups, cvs, dbus, dbus-c++, dbus-glib, device-mapper-multipath, dmidecode, dnsmasq, dosfstools, dracut, e2fsprogs, ebtables, eggdbus, elfutils, ethtool, febootstrap, filesystem, gamin, gawk, GConf2, gdbm, gettext, glib2, glibc, gpgme, gpxe, grep, groff, grub, grubby, gstreamer, gzip, hicolor-icon-theme, hivex, initscripts, iproute, iptables, iscsi-initiator-utils, kbd, kernel, keyutils, libaio, libasyncns, libcanberra, libcap-ng, libcgroup, libdaemon, libgcrypt, libgpg-error, libguestfs, libIDL, libidn, libnih, libnl, libnotify, libsemanage, libsepol, libsndfile, libthai, libtool, libusb, libusb1, libuser, libutempter, libvirt, libwnck, lm\_sensors, logrotate, lvm2, lzo, lzop, make, MAKEDEV, mdadm, mingetty, module-init-tools, mysql, MySQL-python, netcf, net-tools, nfs-utils, notification-daemon, notify-python, numactl, numad, ORBit2, pam, pam\_krb5, pango, parted, pciutils, php-pear, pinentry, pkgconfig, plymouth, pm-utils, policycoreutils, polkit, portreserve, procps, psmisc, pth, pulseaudio, pycairo, pygobject2, pygpgme, pygtk2, pyOpenSSL, PyPAM, python-dmidecode,

#### **Indonesian-4**

python-ethtool, python-krbV, python-paramiko, python-urlgrabber, pyxdg, PyXML, qemu-kvm, readline, rpm, sce3-release, scrub, scsi-target-utils, sed, selinux-policy, sg3\_utils, sgml-common, shadow-utils, sound-theme-freedesktop, spice-server, ssmtp, startup-notification, strongswan, sysvinit, texinfo, ttmkfdir, tunctl, udev, upstart, usbredir, util-linux-ng, vconfig, vgabios, vim, vsftpd, watchdog, xfsprogs, xkeyboard-config, xz, yum, yum-metadata-parser, Broadcom Corp. BCM5401/5700 Series Diagnostic Software Component, Broadcom Corp. BCM5401/5700 Series PXE 2.0 Software Component, libsysfs 2.1.0, libvirt-cim 0.5.14, libcmpiutil 0.5.6, 7Zip 4.64, Tibco Rendezvous, GTK+, Glib+, JACL, HP-UX SDK for the Java(tm) 2 Platform, HP-UX Runtime Environment for the Java(tm) 2 Platform, Oracle Instant Client, HP-UX SDK for the Java(tm) 2 Platform Version 5.0, JACL v.1.3.2, Libxslt 1.1.28, microsoft-hyper-v-rhel63 3.4, python-pyudev 0.15, pyxattr 0.5.0, paramiko 1.8.0, bugtool (openvswitch 1.4.2), dnsmasq 2.59, novnc 0.4 python-amqplib 0.6.1, python-websockify 0.2.0

## **Kode Tinjauan Teknologi (Technology Preview Code)**

Kode Tinjauan Teknologi (TPC) dapat dimasukkan atau didistribusikan dengan Program atau pembaruan-pembaruan terhadap Program tetapi bukan merupakan bagian dari Program. TPC dilisensikan berdasarkan syarat-syarat yang sama dengan Program, kecuali sebagaimana dinyatakan di bawah ini. TPC akan diidentifikasi sebagai pembaruan dalam File NOTICES (atau dalam File NOTICES yang telah diperbarui yang menyertai pembaruan-pembaruan). Beberapa atau semua TPC pada umumnya tidak dapat disediakan oleh IBM sebagai atau dalam sebuah produk. Pemegang Lisensi diizinkan untuk menggunakan TPC hanya untuk penggunaan internal untuk tujuan-tujuan evaluasi dan tidak untuk digunakan dalam lingkungan produksi. File NOTICES dapat membatasi penggunaan evaluasi ini sampai periode evaluasi. Apabila demikian, pada akhir periode evaluasi tersebut, Pemegang Lisensi harus berhenti menggunakan dan melepaskan TPC. IBM memberikan TPC tanpa adanya kewajiban dukungan dan "APA ADANYA", TANPA GARANSI APA PUN, SECARA TEGAS ATAU TERSIRAT, TERMASUK, TIDAK TERBATAS PADA, GARANSI KEPEMILIKAN, JAMINAN TIDAK ADANYA PELANGGARAN ATAU CAMPUR TANGAN SERTA JAMINAN DAN KETENTUAN SECARA TERSIRAT TENTANG KELAYAKAN UNTUK DIPERJUALBELIKAN DAN KESESUAIAN UNTUK TUJUAN TERTENTU.

Pemegang Lisensi tidak dapat mentransfer TPC kepada pihak lainnya kecuali sebagai transfer yang menyertai Program. TPC dapat berisi alat yang menonaktifkan yang akan membuat TPC tidak dapat digunakan setelah periode evaluasi berakhir. Pemegang Lisensi tidak akan merusak alat yang menonaktifkan ini atau TPC. Pemegang Lisensi sebaiknya melakukan pencegahan untuk mencegah kehilangan data yang mungkin terjadi apabila TPC tidak dapat digunakan kembali.

# **Syarat-syarat unik Program**

1. Hak

1.1. Hak untuk IBM SmartCloud Entry for Flex System

Dalam Pasal 1.1, "Program" mengacu pada IBM SmartCloud Entry for Flex System

Sasis yang Dikelola adalah unit ukuran yang olehnya Program dapat diberi lisensi. Sasis adalah sebuah susunan enclosure dalam bentuk fisik yang memberikan layanan-layanan seperti daya, pendingin, jaringan, berbagai interkoneksi, dan manajemen untuk unsur-unsur TI yang terkait di dalam enclosure. Pemegang Lisensi harus mendapatkan kepemilikan-kepemilikan Sasis yang Dikelola untuk masing-masing Sasis yang dikelola oleh Program.

1.2. Hak untuk IBM SmartCloud Entry for System x dan IBM SmartCloud Entry for System x bundle

Dalam Pasal 1.2, "Program" mengacu pada IBM SmartCloud Entry for System x dan IBM SmartCloud Entry for System x bundle.

Server yang Dikelola adalah unit ukuran yang olehnya Program dapat diberi lisensi. Server adalah komputer dalam bentuk fisik yang terdiri atas unit-unit pemrosesan, memori, dan kemampuan-kemampuan masukan/keluaran dan yang menjalankan prosedur-prosedur, perintah-perintah atau aplikasi-aplikasi yang diminta untuk seorang atau beberapa orang pengguna atau untuk sebuah atau beberapa client device. Apabila rak, blade enclosure, atau peralatan serupa lainnya sedang dijalankan, masing-masing alat dalam bentuk fisik yang dapat dipisahkan (sebagai contoh, blade atau alat yang tersusun dalam rak) yang memiliki komponen-komponen yang diperlukan menganggap dirinya sebagai server yang terpisah. Pemegang Lisensi harus mendapatkan kepemilikan-kepemilikan atas Server yang Dikelola untuk masing-masing server yang dikelola oleh Program. Selain kepemilikan-kepemilikan Server yang Dikelola yang dibutuhkan untuk masing-masing server yang dikelola oleh Program, Pemegang Lisensi harus mendapatkan kepemilikan Server yang Dikelola tambahan untuk masing-masing server yang menjalankan Program.

1.3. Hak untuk IBM SmartCloud Entry for Power dan IBM SmartCloud Entry for Power bundle

Dalam Pasal 1.3, "Program" mengacu pada IBM SmartCloud Entry for Power dan IBM SmartCloud Entry for Power bundle.

Prosesor adalah unit ukuran yang olehnya Program dapat diberi lisensi. Prosesor (biasanya disebut sebagai inti prosesor atau CPU) adalah unit fungsional di dalam alat komputerisasi yang menerjemahkan dan melaksanakan instruksi-instruksi.

### **Indonesian-6**

Prosesor terdiri atas setidaknya sebuah unit kendali instruksi dan sebuah atau beberapa unit aritmetika atau unit logika. Dengan teknologi beberapa inti, masing-masing inti dianggap sebagai sebuah prosesor.

Hak untuk Program didasarkan pada total jumlah prosesor yang diaktifkan (termasuk prosesor sementara apa pun) pada mesin(-mesin) yang menjalankan Program dan prosesor yang diaktifkan (termasuk prosesor sementara apa pun) pada mesin(-mesin) yang sedang dikelola oleh Program.

2. Hak dan Kewajiban Transfer Program

Syarat-syarat Bagian 1 - Syarat-syarat Umum; Pasal 7. Transfer Program dari Perjanjian ini tidak berlaku dan digantikan oleh hal-hal berikut ini:

Pemegang Lisensi tidak dapat mentransfer Program kepada pihak lainnya. Pemegang Lisensi dapat memindahkan kepemilikan Program, dengan tunduk kepada Bukti Kepemilikan Pemegang Lisensi, ke mesin lainnya di dalam Perusahaan Pemegang Lisensi. Perusahaan adalah setiap badan hukum (termasuk, tetapi tidak terbatas pada, individu, kemitraan atau korporasi) dan Anak-anak Perusahaannya. Anak Perusahaan adalah setiap badan hukum, yang selama itu memiliki lebih dari 50% saham dengan hak suara, atau apabila tidak memiliki saham dengan hak suara, kekuasaan pengambilan keputusannya, dimiliki atau dikendalikan, secara langsung atau tidak langsung, oleh Perusahaan.

Apabila kepemilikan Program dipindahkan ke mesin lainnya di dalam Perusahaan Pemegang Lisensi, penggunaan Program harus tetap diatur oleh Perjanjian ini. Apabila Pemegang Lisensi ingin menggunakan kepemilikan Program pada mesin yang berbeda di dalam Perusahaan Pemegang Lisensi dengan kepemilikan yang berbeda atau lebih besar daripada mesin aslinya, maka Pemegang Lisensi harus mendapatkan kepemilikan yang tepat dari IBM atau pengecernya yang sah dan harus memperbarui kepemilikan Pemegang Lisensi atas pemeliharaan dan dukungan perangkat lunak untuk Program tersebut. Transfer kepemilikan Program ke mesin lainnya di dalam Perusahaan Pemegang Lisensi mengakhiri hak Pemegang Lisensi untuk menggunakan Program pada mesin dari mana kepemilikan Program telah ditransfer.

#### 3. Produk Perangkat Lunak yang Disebarkan

Program ini dapat memampukan Pemegang Lisensi untuk menyebarkan perangkat lunak pihak ketiga lainnya dan perangkat lunak IBM lainnya sebagai bagian dari fungsi manajemennya. Penggunaan "Produk Perangkat Lunak yang Disebarkan" oleh Pemegang Lisensi ini diatur oleh syarat dan ketentuan lisensi Produk Perangkat Lunak yang Disebarkan, dan bukan diatur oleh Perjanjian ini. Pemegang Lisensi setuju untuk memperoleh lisensi yang sah untuk menggunakan Produk Perangkat Lunak yang Didelegasikan sejalan dengan Program ini.

#### 4. Layanan Penyelenggaraan Komersial

Meskipun terdapat ketentuan lain yang menetapkan sebaliknya dalam Perjanjian ini, Pemegang Lisensi dapat menggunakan Program untuk menyediakan Layanan Penyelenggaraan Komersial kepada pelanggan pengguna akhirnya ("Pengguna Akhir"), hingga Penggunaan yang Sah oleh Pemegang Lisensi. Layanan Penyelenggaraan Komersial, untuk tujuan Perjanjian ini, didefinisikan sebagai pemrosesan, penyimpanan, jaringan, dan sumber penghitungan fundamental lainnya, yang diberikan kepada seorang atau beberapa Pengguna Akhir. Pemegang Lisensi dapat mensublisensikan Program kepada Para Pengguna Akhir untuk tujuan memanfaatkan Layanan Penyelenggaraan Komersial Pemegang Lisensi. Syarat-syarat sublisensi tersebut pada hakikatnya sama dengan syarat-syarat Perjanjian Lisensi Program Internasional IBM (IPLA), termasuk pemberitahuan dari pihak ketiga; dengan ketentuan bahwa, Pemegang Lisensi tidak dapat memberikan kepada Para Pengguna Akhirnya hak untuk mentransfer, mensublisensikan, menyewakan atau menyewa Program. Selanjutnya, (i) setiap lisensi Pengguna Akhir harus berakhir setelah IBM mengakhiri lisensi IBM Pemegang Lisensi, (ii) Pemegang Lisensi harus memasukkan IBM sebagai penerima manfaat pihak ketiga perjanjian Pemegang Lisensi dengan Pengguna Akhir, dan (iii) Pemegang Lisensi harus memberikan ganti rugi dan membebaskan IBM, para pemasok, dan distributornya dari dan terhadap setiap klaim yang timbul dari penggunaan Pengguna Akhir atas Layanan Penyelenggaraan Komersial Pemegang Lisensi.

#### 5. Perincian Program Pendukung - IBM DB2

Hal-hal berikut ini berlaku untuk penggunaan edisi(-edisi) DB2 IBM yang ditetapkan dalam pasal Program Pendukung pada Informasi tentang Lisensi ini:

v Batasan-batasan Penggunaan: Penggunaan berdasarkan Program Utama

"Penggunaan berdasarkan Program Utama" berarti Program Pendukung diberikan secara eksklusif untuk digunakan berdasarkan Program Utama. Tidak ada satu Pemegang Lisensi atau aplikasi, program, atau alat apa pun yang berhak menggunakan atau mengakses secara langsung layanan-layanan Program Pendukung, kecuali Pemegang Lisensi dapat mengakses Program Pendukung untuk melaksanakan fungsi-fungsi administratif untuk Program Pendukung seperti cadangan, pemulihan, dan konfigurasi yang sah.

## **INFORMAZIONI RELATIVE ALLA LICENZA**

I Programmi descritti di seguito sono forniti in licenza in base alle seguenti clausole e condizioni che integrano quelle di IBM Accordo Internazionale di Licenza di Programmi (Form number IBM Z125-3301-14).

Nome Programma: IBM SmartCloud Entry for Flex System, V3.1 Numero Programma: 5765-SF3

Nome Programma: IBM SmartCloud Entry for Flex System, V3.1, with 1 year subscription (00Y4536, 00Y4538) Numero Programma: 5641-SC4

Nome Programma: IBM SmartCloud Entry for Flex System, V3.1, with 3 year subscription (00Y4537, 00Y4539 ) Numero Programma: 5641-SC6

Nome Programma: IBM SmartCloud Entry for System x, V3.1, with 1 year subscription (00Y4540, 00Y4542) Numero Programma: 5641-S31

Nome Programma: IBM SmartCloud Entry for System x, V3.1, with 3 year subscription (00Y4541, 00Y4543) Numero Programma: 5641-S33

Nome Programma: IBM SmartCloud Entry for Power, V3.1 Numero Programma: 5765-SC3

Nome Programma: IBM SmartCloud Entry for Power bundle, V3.1 Numero Programma: 5765-SB3

Nome Programma: IBM SmartCloud Entry for System x bundle, V3.1, with 1 year subscription (00AE316, 00Y4534) Numero Programma: 5641-SB1

Nome Programma: IBM SmartCloud Entry for System x bundle, V3.1, with 3 year subscription (00AE317, 00Y4535 ) Numero Programma: 5641-SB3

Come descritto nell'International Program License Agreement ("IPLA") e in queste Informazioni sulla Licenza, IBM concede al licenziatario un diritto limitato di utilizzare il Programma. Questo diritto è limitato al livello di Uso Autorizzato, come Processor Value Unit ("PVU"), Value Unit ("VU"), o altro livello di utilizzo specificato, pagato dal licenziatario come evidenziato nella Prova di Titolarità. L'utilizzo del licenziatario può anche essere limitato ad una macchina specifica, o solo come Programma di Supporto, o soggetto ad altre limitazioni. Poichè il licenziatario non

ha pagato per tutto il valore economico del Programma, non è consentito nessun altro utilizzo senza il pagamento di canoni aggiuntivi. Inoltre, come dichiarato nell'IPLA, il licenziatario non può utilizzare il Programma per fornire servizi IT commerciali a terze parti, fornire hosting o timesharing commerciali, o sublicenziare, noleggiare o concedere in leasing il Programma se non espressamente stabilito negli accordi applicabili in base ai quali il licenziatario ottiene autorizzazioni all'utilizzo del Programma. Il licenziatario può ottenere altri diritto a seguito del pagamento di canoni aggiuntivi o in base a clausole diverse o supplementari. IBM si riserva il diritto di determinare se tali diritti aggiuntivi possano essere disponibili per il licenziatario.

Le specifiche del Programma si possono trovare nelle sezioni pubbliche Descrizioni e Informazioni Tecniche delle Lettere d'Annuncio del Programma.

## **Programmi di Supporto**

Il Programma è concesso in licenza come pacchetto multi-prodotto ed include i Programmi di Supporto identificati di seguito. Il licenziatario può installare ed utilizzare tali Programmi di Supporto solo per supportare il proprio utilizzo del Programma Principale in base a questo Accordo ed entro i limiti delle Prove di Titolarità per il Programma (salvo laddove siano concessi diritti più ampi altrove in questo documento di Informazioni di Licenza). L'espressione "per supportare il proprio utilizzo" include solo quegli utilizzi che sono necessari o in altro modo direttamente correlati ad un uso autorizzato del Programma Principale o di un altro Programma di Supporto. I Programmi di Supporto non possono essere utilizzati per altri scopi. Il licenziatario non può trasferire o rivendere i Programmi di Supporto separatamente dal Programma Principale. Un Programma di Supporto può essere accompagnato da clausole di licenza e tali clausole, se esistenti, si applicano all'utilizzo di quel Programma di Supporto da parte del licenziatario. In caso di conflitto, le clausole di questo documento di Informazioni relative alla Licenza prevarranno sulle clausole del Programma di Supporto. Una volta scaduti o terminati i diritti di utilizzo del Programma, il licenziatario deve interromperne l'uso, distruggere o rimandare prontamente indietro tutte le copie dei Programmi di Supporto alla parte da cui il licenziatario ha acquisito il Programma. Se il licenziatario ha scaricato i Programmi di Supporto, dovrà contattare la parte da cui ha acquisito il Programma. Se il licenziatario desidera concedere in licenza i Programmi di Supporto affinché vengano utilizzati oltre i limiti di quanto consentito sopra, dovrà contattare un Rappresentante vendite IBM o la società da cui ha acquisito il Programma per ottenere la licenza appropriata.

Di seguito i Programmi di Supporto concessi in licenza con il Programma: IBM DB2 Workgroup Server Edition Version, V10.1 IBM SmartCloud Entry for System x bundle: - IBM SmartCloud Entry for System x, V3

- IBM Systems Director Standard Edition for IBM x86, V6.3
- IBM Systems Director Storage Control, V4.2
- IBM SmartCloud Entry for Power bundle:

- IBM SmartCloud Entry for Power, V3
- IBM Systems Director Standard Edition for Power, V6.3
- IBM Systems Director Storage Control, V4.2
- IBM Systems Director VMControl Enterprise Edition, V2.4

### **Codice concesso in licenza separatamente**

Le dichiarazioni di questo paragrafo non si applicano laddove ritenute invalide o inapplicabili in base alle norme che regolano la presente licenza. Ciascuna delle componenti elencate di seguito viene considerata "Codice concesso in licenza separatamente". Il Codice concesso in licenza separatamente di IBM è concesso in licenza al licenziatario in base alle clausole dell'accordo di licenza di terze parti applicabile stabilite nei file NON\_IBM\_LICENSE che accompagnano il Programma. Nonostante le clausole dell'Accordo, o di qualsiasi altro accordo stipulato dal licenziatario con IBM, le clausole di tali accordi di licenza di terze parti regoleranno l'utilizzo di tutto il Codice concesso in licenza separatamente da parte del licenziatario salvo quanto diversamente dichiarato di seguito.

Futuri aggiornamenti o fix al Programma possono contenere ulteriore Codice concesso in licenza separatamente. Tale Codice concesso in licenza separatamente aggiuntivo e le relative licenze sono elencati in un altro file NON\_IBM\_LICENSE che accompagna l'aggiornamento o fix al Programma. Il licenziatario conferma di aver letto e accetta gli accordi di licenza contenuti nei file NON\_IBM\_LICENSE. Se il licenziatario non accetta le clausole di questi accordi di licenza di terze parti, non potrà utilizzare il Codice concesso in licenza separatamente.

Per i Programmi acquisiti in base all'IPLA (International Program License Agreement) o all'ILAN (International Program License Agreement for Non Warranted Program) e il licenziatario è il licenziatario iniziale del Programma, se il licenziatario non accetta gli accordi di licenza di terze parti, il licenziatario potrà restituire il Programma in conformità con le clausole della sezione "Garanzia di rimborso", e all'interno dei tempi specificati stabiliti, dell'IPLA o dell'Accordo ILAN IBM.

Nota: Nonostante le clausole dell'Accordo di licenza di terze parti, dell'Accordo o di qualsiasi altro accordo stipulato dal licenziatario con IBM e fatti salvi i limiti inderogabili di legge:

(a) IBM fornisce questo Codice concesso in licenza separatamente al licenziatario SENZA GARANZIE DI ALCUN TIPO;

(b) IBM NON FORNISCE ALCUNA GARANZIA E CONDIZIONE ESPRESSA E IMPLICITA INCLUSE, A TITOLO ESEMPLIFICATIVO, GARANZIE DI TITOLARITA', FUNZIONAMENTO ININTERROTTO O SENZA INTERFERENZE E GARANZIE IMPLICITE E CONDIZIONI DI COMMERCIABILITÀ ED IDONEITÀ PER UNO SCOPO PARTICOLARE, RELATIVAMENTE AL CODICE CONCESSO IN LICENZA SEPARATAMENTE;

(c) IBM non è responsabile nei confronti del licenziatario, e non difenderà, indennizzerà o proteggerà il licenziatario da qualsiasi pretesa derivante dal Codice concesso in licenza separatamente o ad esso relativa; e (d) IBM non è responsabile per alcun danno diretto, indiretto, incidentale o consequenziale, inclusi a titolo di esempio, perdita di dati, perdita di risparmi o mancati profitti, relativi al Codice concesso in licenza separatamente.

Nonostante tali esclusioni, in Germania ed Austria, la garanzia e responsabilità di IBM per il Codice concesso in licenza separatamente è regolata solo dalle clausole rispettivamente applicabili alla Germania e all'Austria negli accordi di licenza IBM.

Nota: IBM può fornire supporto limitato per determinato Codice concesso in licenza separatamente. Se tale supporto è disponibile, i dettagli e qualsiasi clausola aggiuntiva relativi a tale supporto saranno presentati nel documento di Informazioni relative alla Licenza.

I seguenti sono Codici concessi in licenza separatamente:

acl, acpid, alsa-lib, anthy, atk, attr, audit, augeas, autofs, avahi, bash, bind, bind-dyndb-ldap, binutils, bridge-utils, btrfs-progs, busybox, cairo, cdrkit, checkpolicy, chkconfig, ConsoleKit, coreutils, cronie, crontabs, cryptsetup-luks, cups, cvs, dbus, dbus-c++, dbus-glib, device-mapper-multipath, dmidecode, dnsmasq, dosfstools, dracut, e2fsprogs, ebtables, eggdbus, elfutils, ethtool, febootstrap, filesystem, gamin, gawk, GConf2, gdbm, gettext, glib2, glibc, gpgme, gpxe, grep, groff, grub, grubby, gstreamer, gzip, hicolor-icon-theme, hivex, initscripts, iproute, iptables, iscsi-initiator-utils, kbd, kernel, keyutils, libaio, libasyncns, libcanberra, libcap-ng, libcgroup, libdaemon, libgcrypt, libgpg-error, libguestfs, libIDL, libidn, libnih, libnl, libnotify, libsemanage, libsepol, libsndfile, libthai, libtool, libusb, libusb1, libuser, libutempter, libvirt, libwnck, lm\_sensors, logrotate, lvm2, lzo, lzop, make, MAKEDEV, mdadm, mingetty, module-init-tools, mysql, MySQL-python, netcf, net-tools, nfs-utils, notification-daemon, notify-python, numactl, numad, ORBit2, pam, pam\_krb5, pango, parted, pciutils, php-pear, pinentry, pkgconfig, plymouth, pm-utils, policycoreutils, polkit, portreserve, procps, psmisc, pth, pulseaudio, pycairo, pygobject2, pygpgme, pygtk2, pyOpenSSL, PyPAM, python-dmidecode, python-ethtool, python-krbV, python-paramiko, python-urlgrabber, pyxdg, PyXML, qemu-kvm, readline, rpm, sce3-release, scrub, scsi-target-utils, sed, selinux-policy, sg3\_utils, sgml-common, shadow-utils, sound-theme-freedesktop, spice-server, ssmtp, startup-notification, strongswan, sysvinit, texinfo, ttmkfdir, tunctl, udev, upstart, usbredir, util-linux-ng, vconfig, vgabios, vim, vsftpd, watchdog, xfsprogs, xkeyboard-config, xz, yum, yum-metadata-parser, Broadcom Corp. BCM5401/5700 Series Diagnostic Software Component, Broadcom Corp. BCM5401/5700 Series PXE 2.0 Software Component, libsysfs 2.1.0, libvirt-cim 0.5.14, libcmpiutil 0.5.6, 7Zip 4.64, Tibco Rendezvous, GTK+, Glib+, JACL, HP-UX SDK for the Java(tm) 2 Platform, HP-UX Runtime Environment for the Java(tm) 2 Platform, Oracle Instant Client, HP-UX SDK for the Java(tm) 2 Platform Version 5.0, JACL v.1.3.2, Libxslt 1.1.28, microsoft-hyper-v-rhel63 3.4, python-pyudev 0.15, pyxattr 0.5.0, paramiko 1.8.0, bugtool (openvswitch 1.4.2), dnsmasq 2.59, novnc 0.4 python-amqplib 0.6.1, python-websockify 0.2.0

## **Codice di Technology Preview**

Il codice di Technology Preview (TPC) può essere incluso o distribuito con il Programma o suoi aggiornamenti, ma non sono parte del Programma. TPC è concesso in licenza in base alle stesse clausole del Programma, salvo quanto previsto di seguito. TPC sarà identificato in un Notices File (o in un Notices File aggiornato che accompagna gli aggiornamenti). Tutto il codice o parte di esso non è in genere fornito da IBM come o in un prodotto. Il licenziatario può utilizzare il TPC per uso interno solo ai fini di valutazione e non per l'utilizzo in un ambiente di produzione. Il Notices File può limitare questo uso di valutazione ad un periodo di valutazione. In tal caso, al termine di tale periodo di valutazione, il licenziatario dovrà cessarne l'utilizzo e disinstallare TPC. IBM fornisce TPC senza obbligo di supporto e "NELLO STATO IN CUI SI TROVANO," SENZA GARANZIE, ESPRESSE O IMPLICITE, INCLUSE, AD ESEMPIO, GARANZIE DI TITOLARITA', FUNZIONAMENTO ININTERROTTO O INTERFERENZA E LE GARANZIE E LE CONDIZIONI IMPLICITE DI COMMERCIABILITA' E IDONEITA' PER UNO SCOPO PARTICOLARE.

Al licenziatario non è consentito trasferire TPC a terze parti salvo come trasferimento che accompagna il Programma. TPC può contenere un dispositivo di disabilitazione atto ad impedirne l'utilizzo dopo la scadenza del periodo di valutazione. Il licenziatario non potrà manomettere tale dispositivo o il TPC. Il licenziatario deve prendere tutte le precauzioni per evitare la perdita di dati che potrebbe verificarsi quando TPC non potrà più essere utilizzato perchè IBM non potrà essere considerata responsabile.

## **Disposizioni specifiche al Programma**

1. Autorizzazione

1.1. Autorizzazione per IBM SmartCloud Entry for Flex System

Nella Sezione 1.1, per "Programma" si intende IBM SmartCloud Entry for Flex System

Un Chassis Gestito è l'unità di misura per cui il Programma può essere concesso in licenza. Un Chassis è una struttura enclosure fisica che offre servizi come alimentazione, raffreddamento, interconnessioni varie e gestione per elementi IT che si inseriscono nell'enclosure. Il licenziatario deve ottenere titolarità per Chassis Gestito per ogni Chassis gestito dal Programma.

1.2. Autorizzazione per il pacchetto IBM SmartCloud Entry for System x ed IBM SmartCloud Entry for System x

Nella Sezione 1.2, per "Programma" si intende il pacchetto IBM SmartCloud Entry for System x ed IBM SmartCloud Entry for System x.

Un Server Gestito è l'unità di misura per cui il Programma può essere concesso in licenza. Un server è un computer fisico che comprende unità di elaborazione, memoria e capacità di input/output e che esegue le procedure, i comandi o le applicazioni richieste per uno o più utenti o dispositivi client. Quando sono utilizzati rack, blade enclosure o altre apparecchiature simili, ogni dispositivo fisico separabile ad esempio, un blade o un dispositivo montato su rack) che ha le componenti richieste è considerato un Server a parte. Il licenziatario deve ottenere titolarità per Server Gestito per ogni server gestito dal Programma. Oltre alle titolarità per Server Gestito necessarie per ogni server gestito dal Programma, il licenziatario deve ottenere una titolarità per Server Gestito aggiuntiva per ogni server che esegue il Programma.

1.3. Autorizzazione per il pacchetto IBM SmartCloud Entry for Power ed IBM SmartCloud Entry for Power

Nella Sezione 1.3, per "Programma" si intende IBM SmartCloud Entry for Power e il pacchetto IBM SmartCloud Entry for Power.

Un Processore è l'unità di misura per cui il Programma può essere concesso in licenza. Per Processore (comunemente definito come processor core o CPU) si intende un'unità funzionale all'interno di un computing device che interpreta ed esegue istruzioni. Un processore è costituito almeno da un'unità di controllo istruzioni ed una o più unità aritmetiche o logiche. Con una tecnologia multi-core, ogni core è considerato un processore.

L'autorizzazione per il Programma si basa sul numero di processori attivati totali (inclusi i processori temporanei) sulle macchine che eseguono il Programma e i processori attivati (inclusi i processori temporanei) sulle macchine gestite dal Programma.

2. Trasferimento di Diritti e Obbligazioni del Programma

Le clausole della Parte 1- Clausole Generali; sezione 7. Trasferimento del Programma di questo Accordo non sono applicabili e sono sostituite da quanto segue:

Al licenziatario non è consentito trasferire il Programma a terze parti. Il licenziatario può trasferire la titolarità al Programma, in base alla Prova di Titolarità del licenziatario, ad un'altra macchina all'interno del proprio gruppo aziendale. Per Gruppo aziendale si intende qualunque ente giuridico (inclusi individui, società, imprese) e le sue filiali. Per filiale si intende qualunque ente giuridico posseduto o controllato, direttamente o indirettamente, dal gruppo aziendale che ne detiene più del 50% dei voti o se non dei voti, del potere decisionale.

Se la titolarità al Programma è spostata su un'altra macchina all'interno del proprio gruppo aziendale, l'utilizzo del Programma sarà regolato dal presente Accordo. Nel caso in cui il licenziatario desideri utilizzare la titolarità al Programma su una

macchina diversa all'interno del proprio gruppo aziendale con un numero maggiore o diverso di titolarità diverso dalla macchina originale, allora dovrà ottenere una titolarità appropriata da IBM o dal suo rivenditore autorizzato ed aggiornare la propria titolarità a qualsiasi manutenzione e supporto software per tale Programma. Il trasferimento della titolarità al Programma su un'altra macchina all'interno del gruppo aziendale del licenziatario porrà termine alla propria autorizzazione di utilizzo della titolarità al Programma sulla macchina da cui il Programma è stato trasferito.

#### 3. Prodotti per Software sviluppato

Questo Programma può consentire al licenziatario di sviluppare altro software di terze parti e altro software IBM come parte della sua funzione di gestione. L'utilizzo di questi "Prodotti Software Sviluppati" da parte del licenziatario è regolato dalle clausole e condizioni della licenza del Prodotto Software Sviluppato e non da questo Accordo. Il licenziatario accetta di avere una licenza valida all'utilizzo del Prodotto Software Sviluppato insieme a questo Programma.

#### 4. Servizi di Hosting Commerciale

Fatto salvo quanto diversamente stabilito nel presente Accordo, il licenziatario può utilizzare il Programma per fornire Servizi di Hosting Commerciale ai suoi clienti ("Utenti finali"), fino al massimo stabilito nell'Uso Autorizzato. Per Servizi di Hosting Commerciale, ai sensi di questo Accordo, si intende elaborazione, storage, reti ed altre risorse fondamentali, fornite ad uno o più Utenti Finali. Il licenziatario può sublicenziare il Programma ad Utenti Finali solo allo scopo di utilizzare i Servizi di Hosting Commerciale. Le clausole di una tale subconcessione saranno sostanzialmente simili a quelle dell'IBM IPLA (International Program License Agreement), inclusi gli avvisi a terzi; a condizione che, il licenziatario non possa garantire ai suoi Utenti Finali il diritto di trasferire, sublicenziare, concedere in noleggio o locazione il Programma. Inoltre, (i) la licenza di ogni Utente Finale deve scadere in concomitanza con la scadenza della licenza concessa da IBM al licenziatario, (ii) il licenziatario deve includere IBM come terza parte beneficiaria dell'accordo del licenziatario con l'Utente Finale, e (iii) il licenziatario deve indennizzare e proteggere IBM, i suoi fornitori e distributori rispetto a qualsiasi richiesta scaturita dall'uso da parte dell'Utente Finale dei Servizi di Hosting Commerciale del licenziatario.

#### 5. Dettagli sul Programma di Supporto ? IBM DB2

Quanto segue si applica all'utilizzo delle edizioni di IBM DB2 specificate nella sezione Programmi di Supporto dei queste Informazioni di Licenza:

v Limitazioni all'Uso: Utilizzo dal Programma Principale

Per "Utilizzo dal Programma Principale" si intende che il Programma di Supporto è fornito solo per essere utilizzato dal Programma Principale. Né al licenziatario né a

qualsiasi applicazione, programma o dispositivo è concessa l'autorizzazione ad utilizzare direttamente i servizi del Programma di Supporto o ad accedervi, fatta eccezione per il fatto che il licenziatario può accedere al Programma di Supporto per eseguire funzioni amministrative quali backup, recovery e configurazione autorizzata.

## ライセンス情報

以下に表示されている「プログラム」には、IBM プログラムのご使用条件 (IBM 資料 番号 Z125-3301-14)および次の追加条件に基づいて使用権が許諾されます。

プログラム名: IBM SmartCloud Entry for Flex System, V3.1 プログラム番号: 5765-SF3

 $\mathcal{V} \Box \mathcal{V} \bar{\mathcal{V}} \Box \Delta \mathcal{V}$ : IBM SmartCloud Entry for Flex System, V3.1, with 1 year subscription (00Y4536, 00Y4538) プログラム番号: 5641-SC4

 $\mathcal{V} \Box \mathcal{V} \bar{\mathcal{V}} \Box \Delta \mathcal{V}$ : IBM SmartCloud Entry for Flex System, V3.1, with 3 year subscription (00Y4537, 00Y4539 ) プログラム番号: 5641-SC6

プログラム名: IBM SmartCloud Entry for System x, V3.1, with 1 year subscription (00Y4540, 00Y4542) プログラム番号: 5641-S31

プログラム名: IBM SmartCloud Entry for System x, V3.1, with 3 year subscription (00Y4541, 00Y4543) プログラム番号: 5641-S33

プログラム名: IBM SmartCloud Entry for Power, V3.1 プログラム番号: 5765-SC3

プログラム名: IBM SmartCloud Entry for Power bundle, V3.1 プログラム番号: 5765-SB3

 $\mathcal{O} \Box \mathcal{O} \ni \mathcal{O} \Box$ : IBM SmartCloud Entry for System x bundle, V3.1, with 1 year subscription (00AE316, 00Y4534) プログラム番号: 5641-SB1

 $\mathcal{O} \Box \mathcal{O} \ni \mathcal{O} \Box$ : IBM SmartCloud Entry for System x bundle, V3.1, with 3 year subscription (00AE317, 00Y4535 ) プログラム番号: 5641-SB3

IBM プログラムのご使用条件 (以下「IPLA」といいます。)、および本「ライセンス 情報」に記載されている通り、IBM は、ライセンシーに対し、「プログラム」を使用 する制限付き権利を付与されます。 この権利は、プロセッサー Value Unit (以下 「PVU」といいます。)、Value Unit (以下「VU」といいます。)、またはその他の特定 の使用レベルなど、ライセンス証書に明記されている通り、ライセンシーが支払う料 金により許可された使用レベルに限定されます。 ライセンシーの使用は、特定の機 械、従プログラムとしてのみ、またはその他の制約事項に制限される場合もありま す。 ライセンシーが、すべての「プログラム」の経済的価値を支払っていない場合、

#### **-1**

追加料金を支払わない限り、他のいかなる使用も許可されません。 さらに、IPLA に 記載されている通り、ライセンシーが「プログラム」の使用許諾を得るときに適用さ れる使用条件で明示されている場合を除き、ライセンシーは、第三者に対し商業用 IT サービスを提供し、商業用ホスティング、またはタイム・シェアリングの提供、「プ ログラム」のサブライセンス、賃借、あるいはリースするために「プログラム」を使 用することはできません。 追加の権利は、追加料金の支払いに従う、または異なっ た、もしくは補足条件に基づくライセンシーによって利用可能となります。 IBM は、ライヤンシーがかかる追加の権利を利用できるか決定する権限を有するものとし ます。

「プログラム」の仕様は、「プログラム」の発表レターに共通の「技術情報」の項で 確認してください。

## 従プログラム

本「プログラム」は、複数の製品のパッケージとして使用許諾され、以下で特定され る従プログラムを含みます。 ライセンシーは、本使用条件に基づく本「プログラム」 のライセンス証書の範囲内で、ライセンシーによる主プログラムの使用をサポートす る目的でのみ、従プログラムを導入し使用することができます。ただし、本ライセン ス情報で、別途、より広範な権利が与えられる場合を除きます。 「ライセンシーによ る主プログラムの使用をサポートする目的」という文言は、主プログラムもしくは他 の従プログラムの許諾に基づく使用において必要となる、または直接関係する使用の みを意味します。従プログラムは、他のいかなる目的にも使用することはできませ ん。 ライセンシーは、従プログラムを主プログラムから分離して移転または再販する ことはできません。従プログラムには、使用条件が付随している場合があります。使 用条件が付随している場合には、それらはライセンシーの従プログラムの使用に適用 されます。 齟齬がある場合は、本ライセンス情報の条件が、従プログラムの使用条件 より優先するものとします。ライセンシーの「プログラム」の使用権が終了した場 合、従プログラムおよびそのすべての複製物の使用を直ちに中止し、破棄、または調 達元へ返却するものとします。従プログラムをダウンロードした場合は、調達元へ連 m9kbNH7^9# i\$;s7<,"e-)B,J\$>Wm0i`NHQvzr@ るには、IBM 営業担当員または調達元へ連絡し、適切な使用権を取得するものとしま す。

以下は「プログラム」により使用許諾される従プログラムです。 IBM DB2 Workgroup Server Edition Version, V10.1 IBM SmartCloud Entry for System x bundle:

- IBM SmartCloud Entry for System x, V3
- IBM Systems Director Standard Edition for IBM x86, V6.3
- IBM Systems Director Storage Control, V4.2
- IBM SmartCloud Entry for Power bundle:
- IBM SmartCloud Entry for Power, V3
- IBM Systems Director Standard Edition for Power, V6.3
- IBM Systems Director Storage Control, V4.2
- IBM Systems Director VMControl Enterprise Edition, V2.4

### 別途使用許諾されるコード

本項の条項が、適用法により無効または履行強制ができないとされた場合、当該条項 は適用されません。下記コンポーネントはそれぞれ、「別途使用許諾されるコード」 と見なされます。 IBM の別涂使用許諾されるコードは 「プログラム」に添付される NON\_IBM\_LICENSE ファイルに記載されている該当する第三者の使用条件の条項に基 づいてライセンシーに使用許諾されます。 本使用条件またはライセンシーが IBM と の間で取り交わしたその他の契約にかかわらず、下記に別段の記載がない限り、かか る第三者の使用条件の条項が、すべての別途使用許諾されるコードの使用に適用され ます。

将来の「プログラム」の更新版もしくはフィックスには、別途使用許諾されるコード が追加される場合があります。 追加された別涂使用許諾されるコードおよび関連する 使用権は、「プログラム」の更新版もしくはフィックスに添付される

NON IBM LICENSE ファイルに記載されます。 ライセンシーは、 NON IBM LICENSE ファイルに含まれている使用許諾契約を読み、同意したものとみ なされます。 これらの第三者の使用許諾契約の条項に同意しない限り、ライセンシー は別途使用許諾されるコードを使用することはできません。

ライセンシーが最初の使用権取得者であり IBM プログラムのご使用条件 (以下 「IPLA」といいます。) もしくは IBM プログラムのご使用条件 (保証適用外プログ ラム用) (以下「ILAN」といいます。) に基づいて取得した「プログラム」について、 第三者の使用許諾契約に同意しない場合には、IPLAまたは ILANの「解約可能期間」 の条項に従って「プログラム」を返却することができます。

- 注: 第三者の使用条件、本使用条件またはライセンシーが IBM との間で取り交わした その他の条件にかかわらず、以下の各号が適用されます。
	- (a) IBM はライセンシーに別途使用許諾されるコードを提供しますが、いかなる保 証も提供しません。
	- (b) IBM は、別途使用許諾されるコードに関して、法律上の瑕疵担保責任を含め、 第三者の権利の不侵害の保証、商品性の保証、特定目的適合性の保証、権原の保証 を含むすべての明示または黙示のいかなる保証責任も負わないものとします。
	- (c) IBM は、別途使用許諾されるコードに起因する、または別途使用許諾されるコ ードに関するいかなる請求についても、ライセンシーを防御することなく、ライセ ンシーに対していかなる賠償責任または補償責任も負わないものとします。

(d) IBM は、データの喪失、節約すべかりし費用および逸失利益など別途使用許諾 されるコードに関するいかなる直接的、間接的、特別、偶発的、懲罰的、あるいは 結果的損害に対しても責任を負わないものとします。

ドイツおよびオーストリアにおいては、これらの免責にかかわらず、「別途使用許諾 されるコード」に対する IBM の保証および賠償責任は、IBM 使用許諾条件中のドイ ツおよびオーストリアに適用されるそれぞれの条項にのみ従うものとします。

注: IBM は、別途使用許諾されるコードに対して、制限付きサポートを提供する場合 があります。かかるサポートが提供される場合、そのサポートに関わる詳細、および 追加の使用条件は、本ライセンス情報に記載されるものとします。

#### **日本語-3**
以下は、別途使用許諾されるコードです。

acl, acpid, alsa-lib, anthy, atk, attr, audit, augeas, autofs, avahi, bash, bind, bind-dyndb-ldap, binutils, bridge-utils, btrfs-progs, busybox, cairo, cdrkit, checkpolicy, chkconfig, ConsoleKit, coreutils, cronie, crontabs, cryptsetup-luks, cups, cvs, dbus, dbus-c++, dbus-glib, device-mapper-multipath, dmidecode, dnsmasq, dosfstools, dracut, e2fsprogs, ebtables, eggdbus, elfutils, ethtool, febootstrap, filesystem, gamin, gawk, GConf2, gdbm, gettext, glib2, glibc, gpgme, gpxe, grep, groff, grub, grubby, gstreamer, gzip, hicolor-icon-theme, hivex, initscripts, iproute, iptables, iscsi-initiator-utils, kbd, kernel, keyutils, libaio, libasyncns, libcanberra, libcap-ng, libcgroup, libdaemon, libgcrypt, libgpg-error, libguestfs, libIDL, libidn, libnih, libnl, libnotify, libsemanage, libsepol, libsndfile, libthai, libtool, libusb, libusb1, libuser, libutempter, libvirt, libwnck, lm\_sensors, logrotate, lvm2, lzo, lzop, make, MAKEDEV, mdadm, mingetty, module-init-tools, mysql, MySQL-python, netcf, net-tools, nfs-utils, notification-daemon, notify-python, numactl, numad, ORBit2, pam, pam\_krb5, pango, parted, pciutils, php-pear, pinentry, pkgconfig, plymouth, pm-utils, policycoreutils, polkit, portreserve, procps, psmisc, pth, pulseaudio, pycairo, pygobject2, pygpgme, pygtk2, pyOpenSSL, PyPAM, python-dmidecode, python-ethtool, python-krbV, python-paramiko, python-urlgrabber, pyxdg, PyXML, qemu-kvm, readline, rpm, sce3-release, scrub, scsi-target-utils, sed, selinux-policy, sg3\_utils, sgml-common, shadow-utils, sound-theme-freedesktop, spice-server, ssmtp, startup-notification, strongswan, sysvinit, texinfo, ttmkfdir, tunctl, udev, upstart, usbredir, util-linux-ng, vconfig, vgabios, vim, vsftpd, watchdog, xfsprogs, xkeyboard-config, xz, yum, yum-metadata-parser, Broadcom Corp. BCM5401/5700 Series Diagnostic Software Component, Broadcom Corp. BCM5401/5700 Series PXE 2.0 Software Component, libsysfs 2.1.0, libvirt-cim 0.5.14, libcmpiutil 0.5.6, 7Zip 4.64, Tibco Rendezvous, GTK+, Glib+, JACL, HP-UX SDK for the Java(tm) 2 Platform, HP-UX Runtime Environment for the Java(tm) 2 Platform, Oracle Instant Client, HP-UX SDK for the Java(tm) 2 Platform Version 5.0, JACL v.1.3.2, Libxslt 1.1.28, microsoft-hyper-v-rhel63 3.4, python-pyudev 0.15, pyxattr 0.5.0, paramiko 1.8.0, bugtool (openvswitch 1.4.2), dnsmasq 2.59, novnc 0.4 python-amqplib 0.6.1, python-websockify 0.2.0

## テクノロジー・プレビュー・コード

テクノロジー・プレビュー・コード(以下「TPC」といいます。)は「プログラム」ま たは「プログラム」の更新版に含まれるか、それらにより配布されますが、「プログ ラム」の一部ではありません。TPC は、以下に規定がある場合を除き、「プログラ ム」と同じ条件で使用許諾されます。TPC は、Notices File (または更新版に付随する 更新された Notices File) で特定されます。IBM は、TPC またはその一部を、一般的 に利用可能な製品またはその一部として発表しない場合があります。ライセンシー は、実稼働環境での使用ではなく、社内評価を行う目的にのみ、TPC を使用すること ができます。Notices Fileにおいて、当該評価目的での使用を評価期間に限定する場合 があります。その場合、ライセンシーは、かかる評価期間終了時に TPC の使用を停 止し、アンインストールするものとします。 IBM は、TPC をサポート義務を負わず に現存のままの状態で提供し、法律上の瑕疵担保責任を含め、権原の保証、第三者の 権利の不侵害の保証、商品性の保証、特定目的適合性の保証を含む明示または黙示の いかなる保証責任も負わないものとします。

ライセンシーは、プログラムに付随して移転する場合を除き、TPC を第三者に移転す ることはできません。TPC には、評価期間終了後の使用を防ぐ使用停止デバイスが含 まれています。ライセンシーは、本使用停止デバイスまたは TPC を改ざんしないも のとします。 ライセンシーは、TPC が使用できなくなった場合に生ずるデータの喪 失を防ぐ予防措置を講じるものとします。

### 特記事項

1. 使用許諾

1.1. IBM SmartCloud Entry for Flex System の使用許諾

1.1 項において「プログラム」とは、IBM SmartCloud Entry for Flex System のことで す。

管理対象シャーシは、「プログラム」が使用許諾される際の算定単位です。 シャーシ とは、筐体の内部にある IT 部品に対して電源供給、冷却、ネットワーキング、各種 相互接続、および管理などのサービスを提供する、物理的な筐体の構造体です。 ライ センシーは、「プログラム」が管理するシャーシごとに、管理対象シャーシの使用権 を取得するものとします。

1.2. IBM SmartCloud Entry for System  $x \leftrightarrow \forall x \in \mathbb{N}$  IBM SmartCloud Entry for System x のバンドルの使用許諾

1.2 項において「プログラム」とは、IBM SmartCloud Entry for System x および IBM SmartCloud Entry for System x のバンドルのことです。

管理対象サーバーは、「プログラム」が使用許諾される際の算定単位です。 サーバー とは、処理装置、メモリーおよび入出力機能から構成され、1 人もしくは複数のユー ザー、もしくは 1 つまたは複数のクライアント・デバイスが要求するプロシージャ ー、コマンドまたはアプリケーションを実行する物理コンピューターをいいます。 ラ ック、ブレード筐体、または他の類似の装置が使用されている場合、必要なコンポー ネントを持つ分離可能な各物理デバイス (例えば、ブレードまたはラック・マウント のデバイス)は、それ自体が個別のサーバーと見なされます。 ライセンシーは、「プ ログラム」が管理するサーバーごとに、管理対象サーバーの使用権を取得するものと します。 ライセンシーは、「プログラム」が管理するそれぞれのサーバーに必要な管 理対象サーバーの使用権に加え、「プログラム」を実行するそれぞれのサーバーに対 しても管理対象サーバーの使用権を追加で取得するものとします。

1.3. IBM SmartCloud Entry for Power および IBM SmartCloud Entry for Power のバ ンドルの使用許諾

1.3 項において「プログラム」とは、IBM SmartCloud Entry for Power および IBM SmartCloud Entry for Power のバンドルのことです。

プロヤッサーは、「プログラム」が使用許諾される際の算定単位です。「プロヤッサ ーI(一般にプロセッサー・コアまたは CPU と呼ばれます。)は、指示を解釈し実行 するコンピューター・デバイス内の機能単位です。 1 つのプロセッサーは、少なくと も 1 つの命令制御装置および 1 つ以上の演算装置または論理装置によって構成され ています。 マルチコア・テクノロジーでは、それぞれのコアはプロセッサーとしてみ なされます。

「プログラム」の使用許諾は、「プログラム」が稼働している機械上のアクティブな プロヤッサー数(一時的なプロヤッサーを含みます。)および「プログラム」が管理す る機械上のアクティブなプロセッサー数(一時的なプロセッサーを含みます。)の合計 数に基づいて設定されます。

2. 「プログラム」に対する権利および義務の移転

「プログラムのご使用条件」の第 1 章 共通条項 の第 7 条「プログラムの移転」は 適用されず、以下に置き換えられます。

ライセンシーは、「プログラム」を第三者に移転することはできません。 ライセンシ ーは、保有するライセンス証書に従って、ライセンシーの企業グループ内の別の機械 に「プログラム」の使用権を移動することができます。企業グループとは、任意の法 人(個人、パートナーシップ、あるいは株式会社を含みますが、これらに限りませ ん。) およびその子会社です。子会社とは、企業グループが、議決権付株式または持 分の過半数を直接または間接に保有または支配する法人格を有する者、あるいは議決 権付株式がない場合、意思決定権を直接または間接に保有もしくは支配する法人格を 有する者です。

「プログラム」の使用権をライセンシーの企業グループ内の別の機械に移動する場合 も、「プログラム」は本使用条件に従って使用するものとします。 ライセンシーは、 ライセンシーの企業グループ内の別の機械上で、元の機械とは異なる、または元の機 械より大きな権限で「プログラム」の使用権を使用する場合、IBM または IBM 認定 ビジネス・パートナーから適切な使用権を取得し、かかる「プログラム」のソフトウ ェア・メンテナンスならびにサポートの使用権をアップデートしてください。 「プロ グラム」の使用権をライセンシーの企業グループ内の別の機械に移転する場合、移転 元の機械上でのライセンシーの「プログラム」の使用権は終了するものとします。

#### 3. Deployed Software Products

「プログラム」によりライセンシーは、その管理機能の一部として、その他の第三者 ソフトウェアおよび IBM ソフトウェアを展開することができます。 ライセンシーに よるこれらの「Deployed Software Products」の使用は、その Deployed Software Product の使用許諾が適用され、本使用条件は適用されません。 ライセンシーは、 「プログラム」と共に Deployed Software Product を使用するために有効な使用許諾を 持つものとします。

4. コマーシャル・ホスティング・サービス

本契約のこれと異なる条項にかかわらず、ライヤンシーは、ライヤンシーの許諾を得 た使用の範囲で、コマーシャル・ホスティング・サービスのエンド・ユーザー・カス タマー (以下「エンド・ユーザー」といいます。) にコマーシャル・ホスティング・サ ービスを提供する目的で「プログラム」を使用することができます。 本契約におい て、コマーシャル・ホスティング・サービスは、単一または複数のエンド・ユーザー に提供されたプロセッシング、ストレージ、ネットワークおよびその他の基本的コン ピューター・リソースとして定義されます。 ライセンシーは、もっぱらライセンシー のコマーシャル・ホスティング・サービスを利用するためだけに、エンド・ユーザー に対して「プログラム」にサブライセンスを許諾することができます。 かかるサブラ イセンスの条項は、第三者の特記事項を含み、実質上 IBM プログラムのご使用条件 (IPLA)の条項と同様のものとします。ただし、ライヤンシーは、そのエンド・ユーザ ーに「プログラム」を移転、サブライセンスを許諾、賃借または賃貸する権利は付与 しません。また、(i) それぞれのエンド・ユーザーの使用権は、ライセンシーに対す る IBM の使用権の期間満了により終了し、(ii) ライセンシーは、ライセンシーによる エンド・ユーザーへの使用条件の第三者の受益者として IBM を含む必要があり、(iii) ライセンシーは、ライセンシーのコマーシャル·ホスティング·サービスをエンドユ ーザーが使用したことにより生ずる一切の損害に対する申し立てに 対し IBM、IBM のサプライヤーおよびディストリビューターを補償し無害に保ちます。

5. 従プログラムの詳細 - IBM DB2

以下は、本ライセンス情報の従プログラムの項で規定される版の IBM DB2 の使用に 適用されます。

• 使用制限: キプログラムによる使用

「キプログラムによる使用」とは、従プログラムが、キプログラムによる使用のため にのみ提供されることを意味します。 ライセンシーおよびすべてのアプリケーショ ン、プログラム、またはデバイスのいずれも従プログラムの直接の使用またはアクセ スが許可されていません。ただし、ライセンシーは、バックアップ、リカバリー、お よび許可された構成などの従プログラムの管理業務を実行するためにのみ従プログラ ムにアクセスすることができます。

## 라이센스 정보

아래에 나열된 프로그램은 IBM 국제 프로그램 라이센스 계약 (IBM 문서 번호 Z125-3301-14) 외에 다음 조건에 의거하여 라이센스가 부여됩니다.

프로그램 이름: IBM SmartCloud Entry for Flex System, V3.1 프로그램 번호: 5765-SF3

프로그램 이름: IBM SmartCloud Entry for Flex System, V3.1, with 1 year subscription (00Y4536, 00Y4538) 프로그램 번호: 5641-SC4

프로그램 이름: IBM SmartCloud Entry for Flex System, V3.1, with 3 year subscription (00Y4537, 00Y4539 ) 프로그램 번호: 5641-SC6

프로그램 이름: IBM SmartCloud Entry for System x, V3.1, with 1 year subscription (00Y4540, 00Y4542) 프로그램 번호: 5641-S31

프로그램 이름: IBM SmartCloud Entry for System x, V3.1, with 3 year subscription (00Y4541, 00Y4543) 프로그램 번호: 5641-S33

프로그램 이름: IBM SmartCloud Entry for Power, V3.1 프로그램 번호: 5765-SC3

프로그램 이름: IBM SmartCloud Entry for Power bundle, V3.1 프로그램 번호: 5765-SB3

프로그램 이름: IBM SmartCloud Entry for System x bundle, V3.1, with 1 year subscription (00AE316, 00Y4534) 프로그램 번호: 5641-SB1

프로그램 이름: IBM SmartCloud Entry for System x bundle, V3.1, with 3 year subscription (00AE317, 00Y4535 ) 프로그램 번호: 5641-SB3

국제 프로그램 라이센스 계약("IPLA")과 본 라이센스 정보에서 설명한 바와 같이, IBM은 라이센 스 사용자에게 본 프로그램을 사용할 수 있는 제한적인 권리를 부여합니다. 이러한 권리는 프로세 서 밸류 유닛("PVU"), 밸류 유닛("VU") 등 허가된 사용(Authorized Use) 레벨이나 라이센스 증 서에 명시된 대로 라이센스 사용자가 지불한 기타 지정된 사용 레벨로 제한됩니다. 라이센스 사용 자의 사용은 지정된 기계로 제한되거나 보조 프로그램으로만 사용하도록 제한되거나 다른 제한시 항에 의해 제한될 수도 있습니다. 라이센스 사용자는 본 프로그램의 경제적 가치를 모두 지불하지 않았으므로 추가 사용료를 지불하지 않으면 기타 다른 사용이 허용되지 않습니다. 또한 IPLA에서 명시한 바와 같이, 라이센스 사용자는 본 프로그램에 대한 사용 권한을 취득한 준거 계약에서 구 체적으로 명시하지 않는 한, 본 프로그램을 사용하여 상업용 IT 서비스를 제3자에게 제공하거나 상업용 호스팅 또는 시분할을 제공하거나 본 프로그램을 재라이센스, 임대 또는 리스할 수 없습니 다. 추가 사용료를 지불한 경우 또는 다른 조항이나 보충 조항에 의거하여, 라이센스 사용자에게 추가적인 권리가 제공될 수 있습니다. IBM은 라이센스 사용자에게 이러한 추가적인 권리를 부여 할지 여부를 결정하는 권리를 보유합니다.

프로그램의 명세는 프로그램 발표 문서의 종합적인 설명 및 기술 정보 절에서 확인할 수 있습니 다.

## <u>보조 프로그램</u>

본 프로그램은 다중 제품 패키지로 라이센스가 부여되며 본 프로그램에는 아래 보조 프로그램이 포함되어 있습니다. 라이센스 사용자는 본 계약 및 본 프로그램 라이센스 증서의 제한 범위 내에 서(본 라이센스 정보 문서에서 더 많은 권리를 제공한 경우는 제외) 주 프로그램의 사용을 지원히 기 위해서만 해당 보조 프로그램을 설치하고 사용할 수 있습니다. "사용을 지원하기 위해"에서 시 용이란 라이센스가 부여된 주 프로그램 또는 다른 보조 프로그램을 사용하는 데 필요하거나 직접 적으로 관련이 있는 사용만 의미합니다. 기타 다른 용도를 위해서는 보조 프로그램을 사용할 수 없습니다. 라이센스 사용자는 주 프로그램과 별도로 보조 프로그램을 양도하거나 재판매할 수 없 습니다. 보조 프로그램에는 라이센스 조항이 포함되어 있을 수 있으며 라이센스 사용자가 보조 프 로그램을 사용하는 경우 해당 조항이 적용됩니다. 계약 조항이 상충하는 경우에는 라이센스 정<mark>보</mark> 문서의 조항이 보조 프로그램 조항에 우선하여 적용됩니다. 본 프로그램에 대한 사용 권한이 만료 되거나 해지된 경우, 라이센스 사용자는 보조 프로그램의 모든 사본을 사용 중단하거나 파기하거 나 프로그램 구입처에 즉시 반환해야 합니다. 라이센스 사용자가 보조 프로그램을 다운로드한 경 우에는 프로그램 구입처에 연락해야 합니다. 상기한 제한 범위를 넘어서 보조 프로그램을 사용히 고자 하는 경우에는 IBM 판매 담당자나 프로그램 구입처에 문의하여 필요한 라이센스를 취득해 야 합니다.

본 프로그램과 함께 라이센스가 부여된 보조 프로그램은 다음과 <mark>같습니다</mark>. IBM DB2 Workgroup Server Edition Version, V10.1 IBM SmartCloud Entry for System x bundle: - IBM SmartCloud Entry for System x, V3 - IBM Systems Director Standard Edition for IBM x86, V6.3

- IBM Systems Director Storage Control, V4.2

IBM SmartCloud Entry for Power bundle:

- IBM SmartCloud Entry for Power, V3
- IBM Systems Director Standard Edition for Power, V6.3
- IBM Systems Director Storage Control, V4.2
- IBM Systems Director VMControl Enterprise Edition, V2.4

## 별도로 라이센스가 부여된 코드

본 조항의 규정은 본 라이센스에 적용되는 법률에 준해서 유효하지 않거나 시행이 불가능할 경우 에는 적용되지 않습니다. 아래 나열된 각 구성요소는 "별도로 라이센스가 부여된 코드"로 간주됩 니다. IBM은 라이센스 사용자에게 본 프로그램의 NON\_IBM\_LICENSE 파일에서 명시한 해딩 제3자 라이센스 계약의 조항에 의거하여 별도로 라이센스가 부여된 코드를 제공합니다. 본 계약 또는 라이센스 사용자와 IBM 간의 기타 모든 계약의 조항에도 불구하고, 아래에서 달리 명시<mark>하</mark> 지 않는 한 별도로 라이센스가 부여된 코드의 사용에 대해서는 이러한 제3자 라이센스 계약의 조 항이 적용됩니다.

향후 프로그램의 업데이트나 수정판에는 추가된 별도로 라이센스가 부여된 코드가 포함될 수 있습 니다. 이와 같이 추가된 별도로 라이센스가 부여된 코드 및 관련 라이센스는 본 프로그램의 업데 이트 또는 수정판에 있는 다른 NON\_IBM\_LICENSE 파일에 명시됩니다. 라이센스 사용자는 NON\_IBM\_LICENSE 파일에 들어 있는 라이센스 계약을 읽고 이에 동의했음을 인정합니다. 리 이센스 사용자가 이러한 제3자 라이센스 계약의 조항에 동의하지 않으면 별도로 라이센스가 부여 된 코드를 사용할 수 없습니다.

국제 프로그램 라이센스 계약(IPLA)이나 무보증 프로그램에 대한 국제 프로그램 라이센스 계약 (ILAN)에 의거하여 취득한 프로그램의 경우 그리고 라이센스 사용자가 본 프로그램의 최초 라이 센스 사용자인 경우, 라이센스 사용자가 제3자 라이센스 계약에 동의하지 않으면 IPLA 또는 ILAN IBM 계약에 명시된 "환불 보증" 조항에 따라 명시된 기간 내에 프로그램을 반환할 수 있습니다.

주: 제3자 라이센스 계약, 본 계약 또는 라이센스 사용자와 IBM 간의 기타 모든 계약의 조건에 도 불구하고, 다음 조건이 적용됩니다.

(a) IBM은 일체의 보증없이 별도로 라이센스가 부여된 코드를 라이센스 사용자에게 제공합니 다.

(b) IBM은 별도로 라이센스가 부여된 코드에 대한 소유권, 타인의 권리 비침해에 대한 보증 및 상품성 및 특정 목적에의 적합성에 대한 묵시적 보증과 조건을 포함하여(단, 이에 한하지 않음) 명시적이거나 묵시적인 일체의 보증 및 조건을 제공하지 않습니다.

(c) IBM은 별도로 라이센스가 부여된 코드와 관련된 어떠한 배상 청구에 대해서도 라이센스 사용자에 대해 책임을 지거나 라이센스 사용자를 방어하거나 면책하지 않습니다.

(d) IBM은 별도로 라이센스가 부여된 코드와 관련하여 기대했던 이익 및 비용 절감이 실현되 지 못함으로 인해 발생한 손해, 데이터 분실로 인한 손해를 포함하여, 직접 손해, 간접 손해, 부수적 손해, 특별 손해, 징벌적 손해 또는 결과적 손해에 대해 일체 책임을 지지 않습니다.

이러한 제외사항에도 불구하고, 독일과 오스트리아의 경우에는 별도로 라이센스가 부여된 코드에 대한 IBM의 보증 및 책임과 관련하여 IBM 라이센스 계약 조항 중 독일과 오스트리아에 적용할 수 있는 개별 조항만 적용합니다.

주: IBM은 별도로 라이센스가 부여된 코드 일부에 대하여 제한적인 지원을 제공할 수 있습니다. 이러한 지원이 제공되는 경우에는 라이센스 정보 문서에 자세한 지원 사항과 추가 조항을 명시힙 니다.

다음은 별도로 라이센스가 부여된 코드입니다.

acl, acpid, alsa-lib, anthy, atk, attr, audit, augeas, autofs, avahi, bash, bind, bind-dyndb-ldap, binutils, bridge-utils, btrfs-progs, busybox, cairo, cdrkit, checkpolicy, chkconfig, ConsoleKit, coreutils, cronie, crontabs, cryptsetup-luks, cups, cvs, dbus, dbus-c++, dbus-glib, device-mappermultipath, dmidecode, dnsmasq, dosfstools, dracut, e2fsprogs, ebtables, eggdbus, elfutils, ethtool, febootstrap, filesystem, gamin, gawk, GConf2, gdbm, gettext, glib2, glibc, gpgme, gpxe, grep, groff, grub, grubby, gstreamer, gzip, hicolor-icon-theme, hivex, initscripts, iproute, iptables, iscsi-initiator-utils, kbd, kernel, keyutils, libaio, libasyncns, libcanberra, libcap-ng, libcgroup, libdaemon, libgcrypt, libgpg-error, libguestfs, libIDL, libidn, libnih, libnl, libnotify, libsemanage,

libsepol, libsndfile, libthai, libtool, libusb, libusb1, libuser, libutempter, libvirt, libwnck, lm\_sensors, logrotate, lvm2, lzo, lzop, make, MAKEDEV, mdadm, mingetty, module-init-tools, mysql, MySQL-python, netcf, net-tools, nfs-utils, notification-daemon, notify-python, numactl, numad, ORBit2, pam, pam\_krb5, pango, parted, pciutils, php-pear, pinentry, pkgconfig, plymouth, pm-utils, policycoreutils, polkit, portreserve, procps, psmisc, pth, pulseaudio, pycairo, pygobject2, pygpgme, pygtk2, pyOpenSSL, PyPAM, python-dmidecode, python-ethtool, python-krbV, python-paramiko, python-urlgrabber, pyxdg, PyXML, qemu-kvm, readline, rpm, sce3-release, scrub, scsi-target-utils, sed, selinux-policy, sg3\_utils, sgml-common, shadow-utils, sound-theme-freedesktop, spice-server, ssmtp, startup-notification, strongswan, sysvinit, texinfo, ttmkfdir, tunctl, udev, upstart, usbredir, util-linux-ng, vconfig, vgabios, vim, vsftpd, watchdog, xfsprogs, xkeyboard-config, xz, yum, yum-metadata-parser, Broadcom Corp. BCM5401/5700 Series Diagnostic Software Component, Broadcom Corp. BCM5401/5700 Series PXE 2.0 Software Component, libsysfs 2.1.0, libvirt-cim 0.5.14, libcmpiutil 0.5.6, 7Zip 4.64, Tibco Rendezvous, GTK+, Glib+, JACL, HP-UX SDK for the Java(tm) 2 Platform, HP-UX Runtime Environment for the Java(tm) 2 Platform, Oracle Instant Client, HP-UX SDK for the Java(tm) 2 Platform Version 5.0, JACL v.1.3.2, Libxslt 1.1.28, microsoft-hyper-v-rhel63 3.4, python-pyudev 0.15, pyxattr 0.5.0, paramiko 1.8.0, bugtool (openvswitch 1.4.2), dnsmasq 2.59, novnc 0.4

python-amqplib 0.6.1, python-websockify 0.2.0

## **-- (Technology Preview Code)**

기술 프리뷰 코드(TPC)는 본 프로그램 또는 본 프로그램의 업데이트에 포함되어 있거나 함께 배 포될 수 있지만 프로그램의 일부는 아닙니다. 기술 프리뷰 코드는 아래에서 명시한 경우를 제외<mark>히</mark> 고는 본 프로그램과 동일한 조항에 준하여 라이센스가 부여됩니다. 기술 프리뷰 코드는 주의사힝 파일(Notices File)(또는 업데이트에 포함되는 갱신된 주의사항 파일)에서 찾을 수 있습니다. 기술 프리뷰 코드의 전체 또는 일부는 GA(generally available)되지 않을 수도 있습니다. 라이센스 사 용지는 프로그램 평가를 위한 내부적인 용도로만 기술 프리뷰 코드를 사용할 수 있으며 프로덕션 환경에는 사용할 수 없습니다. 주의사항 파일에 의해 이러한 평가 용도의 사용은 평가 기간으로 제한될 수 있습니다. 이 경우, 평가 기간이 종료되면 기술 프리뷰 코드의 사용을 중단하고 기술 프 리뷰 코드를 설치 제거해야 합니다. IBM은 소유권, 타인의 권리 비침해 또는 비간섭에 대한 보증, 상품성 및 특정 목적에의 적합성에 대한 묵시적 보증 및 조건을 포함하여(단, 이에 한하지 않음) 명시적이거나 묵시적인 일체의 보증 없이, 기술 프리뷰 코드를 지원 서비스가 제공되지 않는 "현 상태대로" 제공합니다.

라이센스 사용자는 본 프로그램이 포함된 양도의 경우를 제외하고는 제3자에게 기술 프리뷰 코드 를 양도할 수 없습니다. 기술 프리뷰 코드에는 평가 기간이 종료된 후에는 사용할 수 없도록 하는 기능 억제 장치가 포함되어 있습니다. 라이센스 사용자는 기능 억제 장치나 기술 프리뷰 코드를 무단으로 변경할 수 없습니다. 기술 프리뷰 코드를 더 이상 사용할 수 없는 경우 데이터가 유실되 지 않도록 사전 조치를 취해야 합니다.

## 프로그램 고유 조항

1.

1.1. IBM SmartCloud Entry for Flex System

제1.1조의 본 "프로그램"은 IBM SmartCloud Entry for Flex System을 의미합니다.

관리 대상 새시는 본 프로그램의 라이센스가 부여되는 측정 단위입니다. 새시는 엔클로저 내부를 연결하는 IT 요소에 대한 관리, 전원, 냉방, 네트워킹, 다양한 상호 연결 등의 서비스를 제공하는 물리적 엔클로저 구조입니다. 라이센스 사용자는 본 프로그램에서 관리하는 각 새시에 대한 관리 대상 새시 권한을 취득해야 합니다.

1.2. IBM SmartCloud Entry for System x 및 IBM SmartCloud Entry for System x 번들에 대한 권한

제1.2조의 본 "프로그램"은 IBM SmartCloud Entry for System x 및 IBM SmartCloud Entry for System x 번들을 의미합니다.

관리 대상 서버는 본 프로그램의 라이센스가 부여되는 측정 단위입니다. 서버는 프로세싱 유닛, 메 모리 및 입/출력 기능으로 구성되고 하나 이상의 사용자나 클라이언트 디바이스에 대해 <mark>요</mark>청된 프 로시저, 명령 또는 애플리케이션을 실행하는 물리적 컴퓨터입니다. 랙, 블레이드 엔클로저 또는 기 타 유사한 장치를 사용하는 경우, 필수 구성요소가 포함된 분리 가능한 각 물리적 디바이스(예: <mark>블</mark> 레이드, 랙 마운트 디바이스 등)는 그 자체가 개별적인 하나의 서버로 간주됩니다. 라이센스 사용 자는 본 프로그램에서 관리하는 각 서버에 대한 관리 대상 서버 권한을 취득해야 합니다. 본 프로 그램에서 관리하는 각 서버에 대한 관리 대상 서버(Managed Server) 권한에 추가하여, 라이센스 사용자는 본 프로그램을 실행 중인 각 서버에 대한 관리 대상 서버 권한도 추가로 취득해야 합니 다.

1.3. IBM SmartCloud Entry for Power 및 IBM SmartCloud Entry for Power 번들에 대한 궈하

제1.3조의 "프로그램"은 IBM SmartCloud Entry for Power 및 IBM SmartCloud Entry for Power 번들을 의미합니다.

프로세서는 본 프로그램의 라이센스가 부여되는 측정 단위입니다. 프로세서(일반적으로 프로세서 코 어 또는 CPU라 함)는 명령을 해석하고 실행하는 컴퓨팅 디바이스의 기능적 단위입니다. 프로세서 는 최소 하나의 명령 제어 장치와 하나 이상의 산술 또는 논리 장치로 구성됩니다. 멀티 코어 기 술의 각 코어는 하나의 프로세서로 간주됩니다.

본 프로그램에 대한 권한은 본 프로그램을 실행 중인 기계의 활성 프로세서(임시 프로세서 포함) 와 본 프로그램에서 관리 중인 기계의 활성 프로세서(임시 프로세서 포함)의 총 수에 따라 다릅니 다.

2. 프로그램 권리 및 의무의 이전

보 계약의 제 1 부 - 익바 조화 7 프로그램 얒도 조항은 전용되지 않으며 다음 조항으로 대체됨 니다.

라이세스 사용자는 본 프로그램을 제3자에게 양도할 수 없습니다. 라이세스 사용자는 라이세스 중 서에 의거하여 자신의 기업집단 내에서 본 프로그램 권한을 다른 기계로 이동할 수 있습니다. 기 업집단이란 법인(개인, 파트너쉽 또는 기업 포함) 및 해당 법인의 계열사를 말합니다. 계열사란, 의 결권주(voting stock), 혹은 의결권주가 없는 경우 의결권(decision-making power)의 50%를 초 과하는 부분을 기업집단이 소유하거나. 기업집단이 이를 직접 또는 간접적으로 지배하는 법인을 말 한니다.

본 프로그램 권한을 라이세스 사용자의 기업집단 내에서 다른 기계로 이동해도 본 계약은 프로그 램 사용에 대하여 계속 적용됩니다. 라이센스 사용자가 워래 기계보다 더 많거나 상이한 권한이 있는 라이센스 사용자의 기업집단 내의 다른 기계에서 본 프로그램 권한을 사용하고자 하는 경우. 라이센스 사용자는 IBM이나 인가된 리셀러로부터 필요한 권한을 취득해야 하고, 그러한 프로그램 에 대한 소프트웨어 유지보수 및 지워 서비스에 대한 라이센스 사용자의 권한을 업데이트해야 합 니다. 라이센스 사용자의 기업집단 내에서 본 프로그램 권한을 다른 기계로 이전하는 경우, 본 프 로그램 권한이 있던 기존의 기계에서 본 프로그램을 사용할 수 있는 라이센스 사용자의 권한은 해 지된니다.

3. 배치 소프트웨어 제품

본 프로그램으로 라이센스 사용자는 관리 기능의 일부로 다른 제3자 소프트웨어 및 다른 IBM 소 프트웨어를 전개할 수 있습니다. 이러한 "배치 소프트웨어 제품"을 사용하는 경우에는 본 계약이 아닌, 해당 배치 소프트웨어 제품 라이세스의 조건이 적용됩니다. 라이세스 사용자는 본 프로그램 과 연계해서 전개 소프트웨어 제품을 사용할 수 있는 유효한 라이센스를 보유한다는 것에 동의합 니다

4. 상업 호스팅 서비스

본 계약의 상반되는 조항에도 불구하고, 라이센스 사용자는 라이센스 사용자의 허가된 사용 범위 내에서 본 프로그램을 사용하여 최종 사용자 고객(이하 "최종 사용자")에게 상업 호스팅 서비스를 제공할 수 있습니다. 본 계약의 목적상. 상업 호스팅 서비스란 단일 또는 다수의 최종 사용자에게 제공되는 프로세싱, 스토리지, 네트워크 및 기타 기본 컦퓨팅 자워을 의미합니다. 라이센스 사용자 는 라이센스 사용자의 상업 호스팅 서비스를 이용하기 위한 목적으로만 최종 사용자에게 본 프로 그램을 재라이센스할 수 있습니다. 재라이센스 조항은 제3자 주의사항을 포함한 IBM 국제 프로 그램 라이센스 계약(IPLA)의 조항과 실질적으로 유사하여야 합니다. 단, 라이센스 사용자는 최종 사용자에게 본 프로그램을 양도, 재라이센스, 임대 또는 리스할 수 있는 권리를 부여할 수 없습니 다. 또한 (i) 라이센스 사용자의 IBM 라이센스가 해지되면 각 최종 사용자의 라이센스를 해지해 야 하며 (ii) 라이센스 사용자는 IBM을 라이센스 사용자와 최종 사용자와의 계약에 대한 제3의 수혜자로 포함해야 하고 (iii) 라이센스 사용자는 최종 사용자가 라이센스 사용자의 상업 호스팅 서비스를 이용하여 발생한 모든 배상 청구에서 IBM, IBM 공급자 및 디스트리뷰터를 면책하고 손 해가 없도록 보호해야 합니다.

5. 보조 프로그램 세부사항 - IBM DB2

본 라이센스 정보의 보조 프로그램 조항에 명시된 IBM DB2 에디션을 사용하는 경우 다음 조항 이 적용됩니다.

• 사용 제한사항: 주 프로그램(Principal Program)에 의한 사용

"주 프로그램에 의한 사용"이란 보조 프로그램이 주 프로그램에 의해 사용되는 목적으로만 제공된 다는 것을 의미합니다. 라이센스 사용자가 보조 프로그램에 액세스하여 백업, 복구, 허가된 구성 등의 보조 프로그램에 대한 관리 기능을 수행하는 경우를 제외하고, 라이센스 사용자 및 <mark>모든</mark> 애 플리케이션, 프로그램 또는 디바이스는 보조 프로그램의 서비스를 직접 사용하거나 액세스할 수 없 습니다.

# **LICENCIJOS INFORMACIJA**

Toliau nurodytos Programos licencijuojamos pagal šias ir IBM Tarptautinė programos licencinė sutartis sąlygas (IBM formos numeris Z125-3301-14).

Programos pavadinimas: IBM SmartCloud Entry for Flex System, V3.1 Programos numeris: 5765-SF3

Programos pavadinimas: IBM SmartCloud Entry for Flex System, V3.1, with 1 year subscription (00Y4536, 00Y4538) Programos numeris: 5641-SC4

Programos pavadinimas: IBM SmartCloud Entry for Flex System, V3.1, with 3 year subscription (00Y4537, 00Y4539 ) Programos numeris: 5641-SC6

Programos pavadinimas: IBM SmartCloud Entry for System x, V3.1, with 1 year subscription (00Y4540, 00Y4542) Programos numeris: 5641-S31

Programos pavadinimas: IBM SmartCloud Entry for System x, V3.1, with 3 year subscription (00Y4541, 00Y4543) Programos numeris: 5641-S33

Programos pavadinimas: IBM SmartCloud Entry for Power, V3.1 Programos numeris: 5765-SC3

Programos pavadinimas: IBM SmartCloud Entry for Power bundle, V3.1 Programos numeris: 5765-SB3

Programos pavadinimas: IBM SmartCloud Entry for System x bundle, V3.1, with 1 year subscription (00AE316, 00Y4534) Programos numeris: 5641-SB1

Programos pavadinimas: IBM SmartCloud Entry for System x bundle, V3.1, with 3 year subscription (00AE317, 00Y4535 ) Programos numeris: 5641-SB3

Kaip nurodyta Tarptautinėje programos licencinėje sutartyje (IPLA) ir šioje Licencijos informacijoje, IBM suteikia licenciatui ribotą teisę naudoti Programą. Ši teisė apsiriboja Įgaliotojo naudojimo lygiu, pvz., Procesoriaus vertės vieneto (PVV), Vertės vieneto (VV) ar kitu nurodytu naudojimo lygiu, apmokamu Licenciato ir nurodytu Teisių suteikimo dokumente. Licenciato naudojimas taip pat gali būti apribotas tik nurodytame kompiuteryje ar tik kaip Pagalbinės programos, ar taikant kitus apribojimus. Kai Licenciatas nėra sumokėjęs už visą Programos ekonominę vertę, joks kitas naudojimas neleidžiamas nemokant papildomų mokesčių. Be to, kaip nurodyta IPLA, Licenciatas neturi teisės naudoti Programos komercinėms

IT paslaugoms teikti jokiai trečiajai šaliai, taip pat teikti komercinę išteklių nuomą ar laiko paskirstą, teikti antrinę Programos licenciją ar ją nuomoti, jei tai nėra aiškiai nurodyta taikomose sutartyse, pagal kurias Licenciatas įgyja teisę naudoti Programą. Licenciatas gali naudotis papildomomis teisėmis sumokėjęs papildomą mokestį ar pagal kitas papildomas sąlygas. IBM pasilieka teisę nuspręsti, ar Licenciatas galės pasinaudoti tokiomis papildomomis teisėmis.

Programos specifikacijas galima rasti Programos pranešimų bendruosiuose Aprašo ir techninės informacijos skyriuose.

# **Pagalbinės programos**

Programa yra licencijuojama kaip kelių produktų paketas ir apima toliau nurodytas Pagalbines programas. Licenciatas įgaliotas diegti ir naudoti tokias Pagalbines programas tik Licenciato Pagrindinės programos naudojimui palaikyti pagal šią Sutartį, kaip nurodyta Programos Teisių suteikimo dokumente (nebent šiame Licencijos informacijos dokumente yra suteiktos platesnės teisės). Frazė "palaikyti Licenciato naudojimą" apima tik tą naudojimą, kuris reikalingas ar kitaip tiesiogiai susijęs su Pagrindinės ar kitos Pagalbinės Programos licencijuotu naudojimu. Pagalbinių programų negalima naudoti jokiam kitam tikslui. Licenciatas nėra įgaliotas perduoti arba perparduoti Pagalbinių programų atskirai nuo Pagrindinės Programos. Pagalbinė programa gali būti pateikiama su licencijos sąlygomis ir šios sąlygos, jei tokių yra, taikomos Pagalbinę programą naudojančiam Licenciatui. Įvykus ginčui šiame Licencijos informacijos dokumente pateiktos sąlygos pakeičia Pagalbinės programos sąlygas. Kai Licenciato teisė naudoti Programą baigiasi arba nutraukiama, Licenciatas privalo nutraukti naudojimą, sunaikinti arba nedelsdamas grąžinti visas Pagalbinių Programų kopijas šaliai, iš kurios Licenciatas įsigijo Programą. Jeigu Licenciatas Pagalbines Programas atsisiuntė, jis turi susisiekti su šalimi, iš kurios Licenciatas įsigijo Programą. Jei Licenciatas nori licencijuoti Pagalbines programas naudoti ilgiau, nei nurodyta anksčiau, norėdami gauti atitinkamą licenciją, kreipkitės į IBM pardavimo atstovą arba šalį, iš kurios Licenciatas įsigijo Programą.

Toliau išvardytos kartu su Programa licencijuotos Pagalbinės programos:

IBM DB2 Workgroup Server Edition Version, V10.1

IBM SmartCloud Entry for System x bundle:

- IBM SmartCloud Entry for System x, V3
- IBM Systems Director Standard Edition for IBM x86, V6.3
- IBM Systems Director Storage Control, V4.2

IBM SmartCloud Entry for Power bundle:

- IBM SmartCloud Entry for Power, V3
- IBM Systems Director Standard Edition for Power, V6.3
- IBM Systems Director Storage Control, V4.2
- IBM Systems Director VMControl Enterprise Edition, V2.4

## **Atskirai licencijuotas kodas**

Šios dalies nuostatos netaikomos ta apimtimi, kai jos laikomos negaliojančios arba netaikytinos atsižvelgiant į įstatymą, kuriuo remiasi ši licencija. Visi toliau išvardyti komponentai vadinami "Atskirai licencijuotu kodu". IBM Atskirai licencijuotas kodas yra licencijuotas Licenciatui remiantis taikomomis trečiosios šalies licencijos sutarties (-čių) sąlygomis, kurios išdėstytos

kartu su Programa pateikiamame faile (-uose) NON\_IBM\_LICENSE. Nepaisant šios Sutarties sąlygų arba kitos sutarties, kurią Licenciatas gali turėti su IBM, tokios trečiosios šalies licencijos sutarties (-čių) sąlygos, jei toliau nenurodyta kitaip, apibrėžia, kaip naudoti visus Licenciato Atskirai licencijuotus kodus.

Būsimuose Programos naujinimuose arba taisymuose gali būti papildomų Atskirai licencijuotų kodų. Tokie papildomi Atskirai licencijuoti kodai ir susijusios licencijos išvardijami kitame NON\_IBM\_LICENSE faile, kuris pateikiamas su Programos naujinimu arba taisymu. Licenciatas patvirtina, kad Licenciatas perskaitė ir sutinka su licencijos sutartimis, kurios yra NON\_IBM\_LICENSE faile (-uose). Jei Licenciatas nesutinka su šiomis trečiosios šalies licencijos sutarčių sąlygomis, Licenciatas negali naudoti Atskirai licencijuoto kodo.

Jei Programos įsigytos pagal Tarptautinę programos licencijos sutarti ("IPLA") arba Tarptautinę programos licencijos sutartį, skirtą negarantinei programai ("ILAN") ir Licenciatas yra pradinis Programos licenciatas, jei licenciatas nesutinka su trečiosios šalies licencijos sutarčių sąlygomis, Licenciatas turi gražinti Programa pagal IPLA arba ILAN IBM sutarties "Pinigų gražinimo garantijos" skyriuje nurodytą laiką ir sąlygas.

Pastaba: nepaisant jokių trečiosios šalies sutarties, Sutarties ar kitos sutarties, kurią Licenciatas gali sudaryti su IBM, sąlygų:

(a) IBM pateikia Licenciatui Atskirai licencijuotą kodą NETAIKYDAMA JOKIŲ GARANTIJŲ;

(b) IBM PANEIGIA BET KOKIAS IR VISAS SU ATSKIRAI LICENCIJUOTU KODU SUSIJUSIAS APIBRĖŽTAS IR NUMANOMAS GARANTIJAS IR SĄLYGAS, ĮSKAITANT, BET NEAPSIRIBOJANT, PAVADINIMO, NEPAŽEIDŽIAMUMO AR ĮSIKIŠIMO GARANTIJAS IR NUMANOMAS TINKAMUMO PREKYBAI IR TAM TIKRAM TIKSLUI GARANTIJAS BEI SALYGAS:

(c) IBM nėra įsipareigoję Licenciatui ir negins, neatlygins žalos ar nelaikys nekaltu dėl visų ieškinių, tiesiogiai arba netiesiogiai susijusių su Atskirai licencijuotu kodu; ir (d) IBM neatsako už jokius su Atskirai licencijuotu kodu susijusius tiesioginius, netiesioginius, atsitiktinius, ypatingus, pavyzdinius, baudžiamuosius ar priežastinius nuostolius, įskaitant, bet neapsiribojant, prarastus duomenis, prarastas santaupas ir prarastą pelną.

Nepaisant šių išimčių, Vokietijoje ir Austrijoje IBM garantijas ir įsipareigojimus, susijusius su Atskirai licencijuotu kodu, lemia tik atitinkamos Vokietijai ir Austrijai taikomos sąlygos, nurodytos IBM kliento sutartyje.

Pastaba: IBM gali teikti kai kurių Atskirai licencijuotų kodų ribotą palaikymą. Jei toks palaikymas teikiamas, išsami informacija ir papildomos tokio palaikymo sąlygos nurodomos dokumente "Licencijos informacija".

Toliau išvardyti Atskirai licencijuoti kodai:

acl, acpid, alsa-lib, anthy, atk, attr, audit, augeas, autofs, avahi, bash, bind, bind-dyndb-ldap, binutils, bridge-utils, btrfs-progs, busybox, cairo, cdrkit, checkpolicy, chkconfig, ConsoleKit, coreutils, cronie, crontabs, cryptsetup-luks, cups, cvs, dbus, dbus-c++, dbus-glib,

device-mapper-multipath, dmidecode, dnsmasq, dosfstools, dracut, e2fsprogs, ebtables, eggdbus, elfutils, ethtool, febootstrap, filesystem, gamin, gawk, GConf2, gdbm, gettext, glib2, glibc, gpgme, gpxe, grep, groff, grub, grubby, gstreamer, gzip, hicolor-icon-theme, hivex, initscripts, iproute, iptables, iscsi-initiator-utils, kbd, kernel, keyutils, libaio, libasyncns, libcanberra, libcap-ng, libcgroup, libdaemon, libgcrypt, libgpg-error, libguestfs, libIDL, libidn, libnih, libnl, libnotify, libsemanage, libsepol, libsndfile, libthai, libtool, libusb, libusb1, libuser, libutempter, libvirt, libwnck, lm\_sensors, logrotate, lvm2, lzo, lzop, make, MAKEDEV, mdadm, mingetty, module-init-tools, mysql, MySQL-python, netcf, net-tools, nfs-utils, notification-daemon, notify-python, numactl, numad, ORBit2, pam, pam\_krb5, pango, parted, pciutils, php-pear, pinentry, pkgconfig, plymouth, pm-utils, policycoreutils, polkit, portreserve, procps, psmisc, pth, pulseaudio, pycairo, pygobject2, pygpgme, pygtk2, pyOpenSSL, PyPAM, python-dmidecode, python-ethtool, python-krbV, python-paramiko, python-urlgrabber, pyxdg, PyXML, qemu-kvm, readline, rpm, sce3-release, scrub, scsi-target-utils, sed, selinux-policy, sg3\_utils, sgml-common, shadow-utils, sound-theme-freedesktop, spice-server, ssmtp, startup-notification, strongswan, sysvinit, texinfo, ttmkfdir, tunctl, udev, upstart, usbredir, util-linux-ng, vconfig, vgabios, vim, vsftpd, watchdog, xfsprogs, xkeyboard-config, xz, yum, yum-metadata-parser, Broadcom Corp. BCM5401/5700 Series Diagnostic Software Component, Broadcom Corp. BCM5401/5700 Series PXE 2.0 Software Component, libsysfs 2.1.0, libvirt-cim 0.5.14, libcmpiutil 0.5.6, 7Zip 4.64, Tibco Rendezvous, GTK+, Glib+, JACL, HP-UX SDK for the Java(tm) 2 Platform, HP-UX Runtime Environment for the Java(tm) 2 Platform, Oracle Instant Client, HP-UX SDK for the Java(tm) 2 Platform Version 5.0, JACL v.1.3.2, Libxslt 1.1.28, microsoft-hyper-v-rhel63 3.4, python-pyudev 0.15, pyxattr 0.5.0, paramiko 1.8.0, bugtool (openvswitch 1.4.2), dnsmasq 2.59, novnc 0.4 python-amqplib 0.6.1, python-websockify 0.2.0

## **Technologijos peržiūros kodas**

Technologijos peržiūros kodas (TPK) gali būti įtrauktas į Programą ar jos naujinimus arba platinamas su jais, bet jis nėra Programos dalis. TPK licencijuojamas pagal tas pačias sąlygas kaip ir Programa, išskyrus toliau nurodytus atvejus. TPK bus nustatytas Pastabų faile (arba atnaujintame Pastabų faile prie naujinimų). IBM negali padaryti dalies arba viso TPK visiems pasiekiamo kaip produkto arba produkte. Licenciatui leidžiama naudoti TPK tik vidinio vertinimo tikslais, bet ne naudoti gamybos aplinkoje. Pastabų faile gali būti nurodytas šio vertinimo naudojimo vertinimo laikotarpis. Jei taip, pasibaigus tokiam vertinimo laikotarpiui Licenciatas privalo nebenaudoti TPK ir pašalinti jo įdiegtį. IBM pateikia TPK be palaikymo įsipareigojimo ir TOKĮ, KOKS YRA, NESUTEIKDAMA JOKIOS APIBRĖŽTOS AR NUMANOMOS GARANTIJOS, ĮSKAITANT, BET NEAPSIRIBOJANT, PAVADINIMO, NEPAŽEIDŽIAMUMO AR NEĮSIKIŠIMO GARANTIJAS IR NUMANOMAS TINKAMUMO PREKYBAI IR TAM TIKRAM TIKSLUI GARANTIJAS IR SALYGAS.

Licenciatas negali perduoti TPK kitai šaliai, išskyrus kai jis perduodamas kartu su Programa. TPK gali būti išjungimo įrenginys, kuris apsaugos jį nuo naudojimo, pasibaigus vertinimo laikotarpiui. Licenciatas nelies šio išjungimo įrenginio ir nekeis TPK. Licenciatas turi imtis atsargumo priemonių, kad neprarastų duomenų tada, kai TPK nebebus galima naudoti.

# **Unikalios programos sąlygos**

1. Įgaliojimas

1.1. "IBM SmartCloud Entry for Flex System" igaliojimas

1.1 skyriuje "Programa" reiškia "IBM SmartCloud Entry for Flex System"

Valdomasis blokas yra matavimo vienetas, kuriuo remiantis gali būti licencijuojama ši Programa. Blokas yra fizinė struktūra, teikianti tokias paslaugas, kaip viduje prijungtų prie doko IT elementų maitinimas, aušinimas, sujungimas su tinklais, įvairios sąsajos ir valdymas. Licenciatas privalo įsigyti kiekvieno Valdomojo bloko, kurį valdo Programa, teises.

1.2. "IBM SmartCloud Entry for System x" ir "IBM SmartCloud Entry for System x bundle" įgaliojimas

1.2 skyriuje "Programa" reiškia "IBM SmartCloud Entry for System x" ir "IBM SmartCloud Entry for System x bundle".

Valdomasis serveris yra matavimo vienetas, kuriuo remiantis gali būti licencijuojama ši Programa. Serveris yra fizinis kompiuteris, kurį sudaro procesoriai, atmintis ir įvesties / išvesties funkcinės galimybės, vykdantis užklausų procedūras, komandas arba taikomąsias programas viename arba keliuose vartotojo arba kliento įrenginiuose. Kai naudojami stelažai, moduliai ar kita panaši įranga, kiekvienas atskiras fizinis įrenginys (pvz., modulis arba į stelažą įmontuotas įrenginys), turintis reikiamus komponentus, yra laikomas atskiru serveriu. Licenciatas privalo įsigyti kiekvieno Valdomojo serverio, kurį valdo Programa, teises. Licenciatas privalo įsigyti ne tik kiekvienam Programos valdomam serveriui reikalingas "Managed Server" teises, bet ir papildomas "Managed Server" teises kiekvienam Programą vykdančiam serveriui.

1.3. "IBM SmartCloud Entry for Power" ir "IBM SmartCloud Entry for Power bundle" įgaliojimas

1.3 skyriuje "Programa" reiškia "IBM SmartCloud Entry for Power" ir "IBM SmartCloud Entry for Power bundle".

Procesorius yra matavimo vienetas, kuris gali būti naudojamas vartotojams, turintiems teisę naudotis Programa, apskaičiuoti. Procesorius (paprastai vadinamas procesoriaus šerdimi arba CPU) yra instrukcijas interpretuojantis ir vykdantis kompiuterinio įrenginio funkcinis vienetas. Procesorių sudaro bent jau instrukcijų valdymo vienetas ir vienas ar daugiau aritmetinių ir loginių vienetų. Kai naudojama kelių šerdžių technologija, kiekviena šerdis laikoma procesoriumi.

Programos įgaliojimas pagrįstas bendru suaktyvintų procesorių skaičiumi (įskaitant laikinus procesorius) įrenginyje (-iuose), kuriame (-iuose) veikia Programa, ir skaičiumi suaktyvintų procesorių (įskaitant laikinus procesorius), kuriuos įrenginyje (-iuose) valdo Programa.

#### 2. Programos teisių ir įsipareigojimų perdavimas

1 dalies "Bendrosios sąlygos" 7 skyriaus "Šios Sutarties Programos perdavimas" sąlygos netaikomos ir yra pakeičiamos toliau nurodyta informacija:

Licenciatas negali perduoti Programos kitai šaliai. Licenciatas gali perkelti Programos teises, remdamasis Licenciato Teisių suteikimo dokumentu, į kitą Licenciato organizacijoje esantį įrenginį. Organizacija yra bet koks juridinis asmuo (įskaitant, be apribojimų, asmenį, bendrovę arba korporaciją) ir Antrinės bendrovės. Antrinė bendrovė ? tai bet koks juridinis asmuo, kurio daugiau nei 50 % balso teisių arba, jei balso teisių nėra, sprendimų priėmimo teisių, tiesiogiai arba netiesiogiai priklauso Organizacijai arba yra jos valdoma.

Jei Programos teisės perkeliamos į kitą įrenginį Licenciato Organizacijoje, lieka galioti ši Programos naudojimą apibrėžianti Sutartis. Jeigu Licenciatas nori naudoti Programos teises kitame Licenciato Organizacijoje esančiame įrenginyje kitokiomis arba didesnėmis nei originalaus įrenginio teisėmis, Licenciatas privalo įsigyti atitinkamas teises iš IBM arba jos įgaliotojo atstovo ir atnaujinti Licenciato teises į bet kokią tokios Programos programinės įrangos priežiūrą ir palaikymą. Programos teisių perkėlimas į kitą įrenginį Licenciato organizacijoje nutraukia Licenciato įgaliojimą naudoti Programą įrenginyje, iš kurio Programos teisės perkeliamos.

#### 3. Visuotinai įdiegti programinės įrangos produktai

Ši Programa gali leisti Licenciatui visuotinai diegti kitą trečiosios šalies programinę įrangą ir kitą IBM programinę įrangą, kaip valdymo funkcijos dalį. Šių "Visuotinai įdiegtų programinės įrangos produktų" Licenciato naudojimą nustato Visuotinai įdiegto programinės įrangos produkto licencijos sąlygos, o ne ši Sutartis. Licenciatas sutinka, kad turės galiojančią licenciją naudoti Visuotinai įdiegtą programinės įrangos produktą kartu su šia Programa.

4. Komercinės išteklių nuomos paslaugos

Neatsižvelgiant į prieštaraujančias šios sutarties nuostatas, Licenciatas gali naudoti Programą Komercinės išteklių nuomos paslaugoms teikti savo galutiniams vartotojams ("Galutiniai vartotojai"), kiek tai leidžia Licenciato Įgaliotasis naudojimas. Komercinės išteklių nuomos paslaugos šios Sutarties tikslais apibrėžiamos kaip apdorojimo, saugojimo, tinklų ir kitokios fundamentalios kompiuterijos ištekliai, teikiami vienam ar keliems Galutiniams vartotojams. Licenciatas gali suteikti antrinę Programos licenciją Galutiniams vartotojams tik Licenciato Komercinės išteklių nuomos paslaugų naudojimo tikslais. Bet kokios tokios antrinės licencijos sąlygos turi būti iš esmės panašios į IBM tarptautinės programos licencinės sutarties (IPLA), įskaitant trečiosios šalies pranešimus; su sąlyga, kad Licenciatas negali savo Galutiniams vartotojams suteikti teisės perduoti, teikti antrinės licencijos ar nuomoti Programos. Be to, (i) kiekvienos Galutinio vartotojo licencijos galiojimas turi baigtis pasibaigus Licenciato IBM licencijos galiojimui, (ii) Licenciatas privalo įtraukti IBM kaip Licenciato sutarties su Galutiniu vartotoju trečiosios šalies naudos gavėją ir (iii) Licenciatas turi atlyginti visus IBM, jos teikėjų ir platintojų patirtus nuostolius dėl trečiųjų šalių pareikštų pretenzijų dėl Galutinio vartotojo Licenciato Komercinės išteklių nuomos paslaugų naudojimo ir nelaikyti jų už tai atsakingais.

#### 5. Pagalbinės programos išsami informacija ? IBM DB2

Toliau nurodytos sąlygos taikomos šio Licencijos informacijos dokumento skyriuje "Pagalbinės programos" nurodyto (-ų) IBM DB2 leidimo (-ų) naudojimui:

v Naudojimo apribojimai: naudoja Pagrindinė programa

"Naudoja Pagrindinė programa" reiškia, kad Pagalbinė programa suteikiama naudoti išskirtinai tik Pagrindinei programai. Nei Licenciatas, nei jokia taikomoji programa, programa ar įrenginys nėra įgalioti tiesiogiai naudoti Pagalbinės programos paslaugų arba gauti prieigą prie jų. Licenciatas gali gauti prieigą prie Pagalbinės programos tik tam, kad galėtų vykdyti Pagalbinės programos administravimo funkcijas, pvz., kurti atsargines kopijas, atkurti ir atlikti įgaliotąją konfigūraciją.

# **INFORMACJE LICENCYJNE**

Wymienione poniżej Programy są licencjonowane na poniższych warunkach, które uzupełniają warunki dokumentu IBM Międzynarodowa Umowa Licencyjna na Program (numer formularza IBM Z125-3301-14).

Nazwa Programu: IBM SmartCloud Entry for Flex System, V3.1 Numer Programu: 5765-SF3

Nazwa Programu: IBM SmartCloud Entry for Flex System, V3.1, with 1 year subscription (00Y4536, 00Y4538) Numer Programu: 5641-SC4

Nazwa Programu: IBM SmartCloud Entry for Flex System, V3.1, with 3 year subscription (00Y4537, 00Y4539 ) Numer Programu: 5641-SC6

Nazwa Programu: IBM SmartCloud Entry for System x, V3.1, with 1 year subscription (00Y4540, 00Y4542) Numer Programu: 5641-S31

Nazwa Programu: IBM SmartCloud Entry for System x, V3.1, with 3 year subscription (00Y4541, 00Y4543) Numer Programu: 5641-S33

Nazwa Programu: IBM SmartCloud Entry for Power, V3.1 Numer Programu: 5765-SC3

Nazwa Programu: IBM SmartCloud Entry for Power bundle, V3.1 Numer Programu: 5765-SB3

Nazwa Programu: IBM SmartCloud Entry for System x bundle, V3.1, with 1 year subscription (00AE316, 00Y4534) Numer Programu: 5641-SB1

Nazwa Programu: IBM SmartCloud Entry for System x bundle, V3.1, with 3 year subscription (00AE317, 00Y4535 ) Numer Programu: 5641-SB3

Zgodnie z Międzynarodową Umową Licencyjną na Program ("IPLA") i niniejszym dokumentem Informacje licencyjne IBM udziela Licencjobiorcy ograniczonego prawa do używania Programu. Prawo to jest ograniczone do poziomu Autoryzowanego Używania, takiego jak Procesorowa Jednostka Wartości ("PVU"), Jednostka Wartości ("VU") lub inny określony poziom używania, opłacony przez Licencjobiorcę i potwierdzony dokumentem Proof of Entitlement (PoE). Używanie Programu przez Licencjobiorcę może być również ograniczone do określonej maszyny, może podlegać innym ograniczeniom lub może obejmować używanie

Programu wyłącznie jako Programu Wspierającego. Jako że Licencjobiorca nie zapłacił za całą wartość ekonomiczną Programu, używanie Programu w dowolnym innym celu bez uiszczenia dodatkowych opłat jest zabronione. Ponadto, zgodnie z zapisami Międzynarodowej Umowy Licencyjnej na Program (IPLA), Licencjobiorca nie jest upoważniony do używania Programu do świadczenia osobom trzecim komercyjnych usług informatycznych, usług serwerowych ani usług podziału czasu, jak również nie jest upoważniony do udzielania dalszych licencji na Program oraz wypożyczania i wydzierżawiania Programu, chyba że stosowne umowy, na mocy których Licencjobiorca jest upoważniony do używania Programu, wyraźnie stanowią inaczej. Licencjobiorca może uzyskać dodatkowe prawa pod warunkiem uiszczenia dodatkowych opłat lub na mocy innych bądź uzupełniających warunków. IBM zastrzega sobie prawo do decydowania, czy takie dodatkowe prawa zostaną przyznane Licencjobiorcy.

Specyfikacje Programu znajdują się w zbiorczych punktach zawierających opisy i informacje techniczne w dokumentach "Aktualności produktowe" dotyczących Programu.

# **Programy Wspierające**

Program jest licencjonowany w postaci pakietu wieloproduktowego, zawierającego Programy Wspierające określone poniżej. Licencjobiorca jest upoważniony do zainstalowania i używania takich Programów Wspierających jedynie w celu umożliwienia Licencjobiorcy używania Programu Głównego na mocy niniejszej Umowy i w zakresie ograniczeń nakładanych przez dokumenty Proof of Entitlement dla Programu (chyba że w innej części niniejszego dokumentu "Informacje Licencyjne" oferowane są szersze uprawnienia). Fraza "w celu umożliwienia Licencjobiorcy używania" obejmuje jedynie te zastosowania, które są niezbędne do licencjonowanego używania Programu Głównego lub innego Programu Wspierającego albo bezpośrednio związane z takim licencjonowanym używaniem. Programów Wspierających nie można wykorzystywać do jakichkolwiek innych celów. Licencjobiorca nie jest upoważniony do przenoszenia ani odsprzedaży Programów Wspierających oddzielnie od Programu Głównego. Do Programu Wspierającego mogą być dołączone warunki licencji. W takim przypadku warunki te mają zastosowanie do używania takiego Programu Wspierającego przez Licencjobiorcę. W przypadku sprzeczności między warunkami niniejszych Informacji licencyjnych a warunkami licencji Programu Wspierającego znaczenie rozstrzygające mają warunki niniejszych Informacji licencyjnych. Kiedy prawo Licencjobiorcy do korzystania z Programu wygaśnie lub zostanie mu wypowiedziane, Licencjobiorca musi zaprzestać korzystania z Programów Wspierających oraz zniszczyć lub niezwłocznie zwrócić wszystkie ich egzemplarze do strony, od której Licencjobiorca nabył Program. Jeśli Licencjobiorca pobrał Programy Wspierające, powinien skontaktować się ze stroną, od której nabył Program. Jeśli Licencjobiorca zamierza licencjonować Programy Wspierające w celu używania nieobjętego ograniczeniami wyszczególnionymi powyżej, powinien skontaktować się z przedstawicielem handlowym IBM lub z podmiotem, od którego nabył Program, w celu uzyskania odpowiedniej licencii.

Poniżej wymieniono Programy Wspierające licencjonowane z Programem: IBM DB2 Workgroup Server Edition Version, V10.1 IBM SmartCloud Entry for System x bundle: - IBM SmartCloud Entry for System x, V3 - IBM Systems Director Standard Edition for IBM x86, V6.3

- IBM Systems Director Storage Control, V4.2

- IBM SmartCloud Entry for Power bundle:
- IBM SmartCloud Entry for Power, V3
- IBM Systems Director Standard Edition for Power, V6.3
- IBM Systems Director Storage Control, V4.2
- IBM Systems Director VMControl Enterprise Edition, V2.4

# **Kod Licencjonowany Oddzielnie**

Postanowienia niniejszego akapitu nie mają zastosowania w zakresie, w jakim są nieważne lub niewykonalne na mocy prawa, któremu podlega niniejsza licencja. Każdy z wymienionych poniżej komponentów uznawany jest za "Kod Licencjonowany Oddzielnie". Kod Licencjonowany Oddzielnie IBM jest licencjonowany na rzecz Licencjobiorcy na warunkach stosownej umowy lub umów licencyjnych osób trzecich, przedstawionych w pliku (plikach) NON\_IBM\_LICENSE dołączonym (dołączonych) do Programu. Bez względu na jakiekolwiek inne warunki Umowy lub jakiejkolwiek innej umowy z IBM, używanie całego Kodu Licencjonowanego Oddzielnie podlega warunkom takiej umowy licencyjnej osoby trzeciej (takich umów licencyjnych osób trzecich), chyba że poniższe warunki stanowią inaczej.

Przyszłe aktualizacje lub poprawki do Programu mogą zawierać dodatkowy Kod Licencjonowany Oddzielnie. Takie dodatkowe komponenty Kodu Licencjonowanego Oddzielnie oraz związane z nimi licencje są wymienione w kolejnym pliku NON\_IBM\_LICENSE dołączonym do aktualizacji lub poprawki do Programu. Licencjobiorca potwierdza, że zapoznał się z treścią umów licencyjnych zawartych w pliku lub plikach NON\_IBM\_LICENSE i wyraził na nie zgodę. Jeśli Licencjobiorca nie wyrazi zgody na warunki tych umów licencyjnych osób trzecich, wówczas nie będzie mógł używać Kodu Licencjonowanego Oddzielnie.

W przypadku Programów nabytych na warunkach Międzynarodowej Umowy Licencyjnej na Program (International Program License Agreement, zwanej dalej "IPLA") lub Międzynarodowej Umowy Licencyjnej na Programy nieobjęte Gwarancją (International Program License Agreement for Non Warranted Program, zwanej dalej "ILAN"), jeśli Licencjobiorca nie wyrazi zgody na umowy licencyjne osób trzecich, wówczas może zwrócić Program zgodnie z warunkami paragrafu "Gwarancja zwrotu pieniędzy" umowy z IBM (IPLA lub ILAN), z uwzględnieniem określonych tam ram czasowych.

Uwaga: Bez względu na jakiekolwiek warunki umów licencyjnych z osobami trzecimi, niniejszej Umowy czy też jakiejkolwiek innej umowy, jaką Licencjobiorca mógł zawrzeć z IBM:

(a) IBM dostarcza Licencjobiorcy niniejszy Kod Licencjonowany Oddzielnie BEZ UDZIELANIA JAKICHKOLWIEK GWARANCJI (W TYM TAKŻE REKOJMI); (b) IBM NIE UDZIELA JAKICHKOLWIEK GWARANCJI (W TYM TAKŻE REKOJMI) I NIE USTALA JAKICHKOLWIEK WARUNKÓW, WYRAŹNYCH CZY DOMNIEMANYCH, A W SZCZEGÓLNOŚCI NIE UDZIELA GWARANCJI PRAWA WŁASNOŚCI, NIENARUSZANIA PRAW OSÓB TRZECICH LUB NIEINGEROWANIA W NIE, DOMNIEMANYCH GWARANCJI I WARUNKÓW PRZYDATNOŚCI

HANDLOWEJ ANI TEŻ PRZYDATNOŚCI DO OKREŚLONEGO CELU W ODNIESIENIU DO KOMPONENTÓW KODU LICENCJONOWANEGO ODDZIELNIE; (c) IBM nie ponosi wobec Licencjobiorcy odpowiedzialności za jakiekolwiek roszczenia wynikające z używania Kodu Licencjonowanego Oddzielnie lub z nim związane ani też nie będzie zabezpieczać ani bronić Licencjobiorcy przed takimi roszczeniami oraz; (d) IBM nie ponosi odpowiedzialności za jakiekolwiek szkody bezpośrednie, pośrednie, uboczne, szczególne, szkody, których nie można było przewidzieć przy zawieraniu umowy oraz szkody związane z naruszeniem dóbr osobistych, w tym w szczególności utratę danych czy spodziewanych korzyści, w odniesieniu do Kodu Licencjonowanego Oddzielnie.

Bez względu na powyższe zastrzeżenia w Niemczech i w Austrii gwarancja i odpowiedzialność IBM w odniesieniu do Kodu Licencjonowanego Oddzielnie podlega jedynie odpowiednim warunkom umów licencyjnych IBM dla Niemiec i Austrii.

Uwaga: IBM może świadczyć usługi wsparcia w ograniczonym zakresie dla określonych komponentów Kodu Licencjonowanego Oddzielnie. Jeśli wsparcie takie będzie dostępne, szczegółowe informacje o nim oraz dodatkowe dotyczące go warunki zostaną przedstawione w dokumencie "Informacje licencyjne".

Poniżej wymieniono elementy Kodu Licencjonowanego Oddzielnie:

acl, acpid, alsa-lib, anthy, atk, attr, audit, augeas, autofs, avahi, bash, bind, bind-dyndb-ldap, binutils, bridge-utils, btrfs-progs, busybox, cairo, cdrkit, checkpolicy, chkconfig, ConsoleKit, coreutils, cronie, crontabs, cryptsetup-luks, cups, cvs, dbus, dbus-c++, dbus-glib, device-mapper-multipath, dmidecode, dnsmasq, dosfstools, dracut, e2fsprogs, ebtables, eggdbus, elfutils, ethtool, febootstrap, filesystem, gamin, gawk, GConf2, gdbm, gettext, glib2, glibc, gpgme, gpxe, grep, groff, grub, grubby, gstreamer, gzip, hicolor-icon-theme, hivex, initscripts, iproute, iptables, iscsi-initiator-utils, kbd, kernel, keyutils, libaio, libasyncns, libcanberra, libcap-ng, libcgroup, libdaemon, libgcrypt, libgpg-error, libguestfs, libIDL, libidn, libnih, libnl, libnotify, libsemanage, libsepol, libsndfile, libthai, libtool, libusb, libusb1, libuser, libutempter, libvirt, libwnck, lm\_sensors, logrotate, lvm2, lzo, lzop, make, MAKEDEV, mdadm, mingetty, module-init-tools, mysql, MySQL-python, netcf, net-tools, nfs-utils, notification-daemon, notify-python, numactl, numad, ORBit2, pam, pam\_krb5, pango, parted, pciutils, php-pear, pinentry, pkgconfig, plymouth, pm-utils, policycoreutils, polkit, portreserve, procps, psmisc, pth, pulseaudio, pycairo, pygobject2, pygpgme, pygtk2, pyOpenSSL, PyPAM, python-dmidecode, python-ethtool, python-krbV, python-paramiko, python-urlgrabber, pyxdg, PyXML, qemu-kvm, readline, rpm, sce3-release, scrub, scsi-target-utils, sed, selinux-policy, sg3\_utils, sgml-common, shadow-utils, sound-theme-freedesktop, spice-server, ssmtp, startup-notification, strongswan, sysvinit, texinfo, ttmkfdir, tunctl, udev, upstart, usbredir, util-linux-ng, vconfig, vgabios, vim, vsftpd, watchdog, xfsprogs, xkeyboard-config, xz, yum, yum-metadata-parser, Broadcom Corp. BCM5401/5700 Series Diagnostic Software Component, Broadcom Corp. BCM5401/5700 Series PXE 2.0 Software Component, libsysfs 2.1.0, libvirt-cim 0.5.14, libcmpiutil 0.5.6, 7Zip 4.64, Tibco Rendezvous, GTK+, Glib+, JACL, HP-UX SDK for the Java(tm) 2 Platform, HP-UX Runtime Environment for the Java(tm) 2 Platform, Oracle Instant Client, HP-UX SDK for the Java(tm) 2 Platform Version 5.0, JACL v.1.3.2, Libxslt 1.1.28, microsoft-hyper-v-rhel63 3.4, python-pyudev 0.15, pyxattr 0.5.0, paramiko 1.8.0, bugtool (openvswitch 1.4.2), dnsmasq 2.59, novnc 0.4 python-amqplib 0.6.1, python-websockify 0.2.0

# **Kod Wstępny do Oceny Technicznej**

Kod Wstępny do Oceny Technicznej (Technology Preview Code, zwany dalej "TPC") może być zawarty w Programie lub w jego aktualizacji lub też z nimi dystrybuowany, nie stanowi jednak części Programu. Kod TPC jest licencjonowany na tych samych warunkach, co Program, z wyjątkiem sytuacji przedstawionych poniżej. Kod TPC zostanie wskazany w pliku Notices (lub w zaktualizowanym pliku Notices, dołączonym do aktualizacji). IBM może nie udostępnić powszechnie kodu TPC jako produktu lub w produkcie, w całości ani w części. Licencjobiorca może używać kodu TPC jedynie do wewnętrznej oceny, a nie w środowisku produkcyjnym. Plik Notices może ograniczać tę ocenę do okresu próbnego używania. Jeśli tak jest, to z końcem takiego okresu próbnego używania Licencjobiorca musi zaprzestać używania kodu TPC i zdeinstalować go. IBM dostarcza kod TPC bez zobowiązania do wsparcia, W STANIE, W JAKIM SIĘ ZNAJDUJE ("AS IS"), BEZ UDZIELANIA JAKICHKOLWIEK GWARANCJI (RĘKOJMIĘ WYŁĄCZA SIĘ), WYRAŹNYCH LUB DOMNIEMANYCH, A W SZCZEGÓLNOŚCI GWARANCJI PRAWA WŁASNOŚCI, NIENARUSZANIA PRAW OSÓB TRZECICH ORAZ DOMNIEMANYCH GWARANCJI i WARUNKÓW PRZYDATNOŚCI HANDLOWEJ I PRZYDATNOŚCI DO OKREŚLONEGO CELU.

Licencjobiorca nie może przenieść kodu TPC na inny podmiot, z wyjątkiem przenoszenia z Programem. Kod TPC może zawierać mechanizm blokujący, który zapobiegnie używaniu kodu po zakończeniu okresu próbnego używania. Licencjobiorca nie ma prawa dokonywać żadnych modyfikacji w mechanizmie blokującym ani w kodzie TPC. Należy przedsięwziąć środki ostrożności w celu uniknięcia utraty danych, kiedy kodu TPC nie można już używać.

# **Warunki specyficzne dla Programów**

1. Upoważnienie

1.1. Upoważnienie dla produktu IBM SmartCloud Entry for Flex System

W paragrafie 1.1 termin "Program" odnosi się do produktu IBM SmartCloud Entry for Flex System.

Zarządzana Kaseta Stelażowa to jednostka miary, według której licencjonowany jest Program. "Kaseta stelażowa" to fizyczna struktura obudowy zapewniająca umieszczonym w niej elementom informatycznym takie usługi jak zasilanie, chłodzenie, połączenia sieciowe i inne oraz zarządzanie. Licencjobiorca musi nabyć uprawnienia dla Zarządzanej Kasety Stelażowej dla każdej Kasety zarządzanej przez Program.

1.2. Upoważnienie dla produktu IBM SmartCloud Entry for System x i pakunku IBM SmartCloud Entry for System x

W paragrafie 1.2 termin "Program" odnosi się do produktu IBM SmartCloud Entry for System x i pakunku IBM SmartCloud Entry for System x.

Serwer Zarządzany to jednostka miary, według której licencjonowany jest Program. Serwer to komputer fizyczny, składający się z jednostek przetwarzających, pamięci i funkcji

wejścia/wyjścia, na którym wykonuje się żądane procedury lub komendy albo uruchamia aplikacje na użytek użytkowników końcowych lub urządzeń klienckich (jednego lub więcej). W przypadku wykorzystania stelaży przemysłowych, obudów na serwery kasetowe czy innych podobnych urządzeń każde oddzielne urządzenie fizyczne (np. serwer kasetowy czy urządzenie instalowane w stelażu), które ma wymagane komponenty, uznawane jest za oddzielny serwer. Licencjobiorca musi nabyć uprawnienia Serwera Zarządzanego dla każdego serwera zarządzanego przez Program. Poza uprawnieniami Serwera Zarządzanego wymaganymi dla każdego serwera zarządzanego przez Program Licencjobiorca musi nabyć dodatkowe uprawnienia Serwera Zarządzanego dla każdego serwera, na którym Program jest uruchamiany.

1.3. Upoważnienie dla produktu IBM SmartCloud Entry for Power i pakunku IBM SmartCloud Entry for Power

W paragrafie 1.3 termin "Program" odnosi się do produktu IBM SmartCloud Entry for Power i pakunku IBM SmartCloud Entry for Power.

Procesor to jednostka miary, według której licencjonowany jest Program. Procesor (zwany również rdzeniem) to jednostka funkcjonalna w urządzeniu komputerowym, która interpretuje i wykonuje instrukcje. Procesor składa się co najmniej: z jednostki sterującej oraz z jednej lub więcej jednostek arytmetyczno-logicznych. W przypadku zastosowania technologii wielordzeniowej, każdy rdzeń uważany jest za Procesor.

Upoważnienia do używania Programu opiera się na łącznej liczbie aktywowanych procesorów (w tym wszystkich tymczasowych procesorów) w maszynach, na których uruchamiany jest Program oraz aktywowanych procesorów (w tym wszystkich tymczasowych procesorów) w maszynach zarządzanych przez Program.

2. Przeniesienie praw i obowiązków w zakresie Programu

Warunki Części1-Warunki ogólne, paragraf 7, "Przenoszenie Programu" niniejszej Umowy nie mają zastosowania i zostają zastąpione poniższymi:

Licencjobiorca nie może przenieść Programu na inny podmiot. Licencjobiorca może przenieść uprawnienia do Programu, na warunkach dokumentu Proof of Entitlement, na inną maszynę w swoim Przedsiębiorstwie. Przedsiębiorstwo oznacza dowolną osobę prawną (a w szczególności spółkę, w tym spółkę cywilną, ale również osobę fizyczną prowadzącą działalność gospodarczą) i jej Przedsiębiorstwa Podporządkowane. Przedsiębiorstwo Podporządkowane oznacza dowolną osobę prawną, której więcej niż 50% udziałów dających prawo głosu lub - jeśli udziały takie nie istnieją - uprawnień do podejmowania decyzji należy, w danym momencie, bezpośrednio lub pośrednio, do Przedsiębiorstwa lub jest przez nie kontrolowane.

Jeśli uprawnienia do Programu zostaną przeniesione na inną maszynę w Przedsiębiorstwie Licencjobiorcy, używanie Programu będzie nadal podlegać niniejszej Umowie. Jeśli Licencjobiorca chce używać uprawnień do Programu na innej maszynie w obrębie swojego Przedsiębiorstwa, przy czym uprawnienia te mają być inne lub większe niż w przypadku pierwotnej maszyny, wówczas Licencjobiorca musi uzyskać odpowiednie uprawnienia od IBM

lub od autoryzowanego resellera IBM oraz zaktualizować swoje uprawnienia do serwisowania i wsparcia dla takiego Programu. Przeniesienie uprawnień do Programu na inną maszynę w przedsiębiorstwie Licencjobiorcy powoduje zakończenie upoważnienia do używania Programu na maszynie, z której uprawnienia te zostały przeniesione.

#### 3. Zainstalowane Oprogramowanie

Program ten może umożliwiać Licencjobiorcy instalowanie innego oprogramowania osób trzecich oraz innego oprogramowania IBM w ramach swojej funkcji zarządzania. Korzystanie przez Licencjobiorcę z tego "Zainstalowanego Oprogramowania" podlega warunkom licencji na nie, a nie niniejszej Umowie. Licencjobiorca musi posiadać ważną licencję na używanie Zainstalowanego Oprogramowania w połączeniu z Programem.

#### 4. Komercyjne usługi serwerowe

Bez względu na stanowiące inaczej warunki niniejszej Umowy Licencjobiorca może używać Programu, w ramach Autoryzowanego Używania, do świadczenia Komercyjnych Usług Serwerowych swoim Klientom (zwanym dalej "Użytkownikami Końcowymi"). Na potrzeby niniejszej Umowy Komercyjne Usługi Serwerowe oznaczają zasoby procesorowe, pamięci masowej, sieciowe i inne podstawowe zasoby obliczeniowe udostępniane co najmniej jednemu Użytkownikowi Końcowemu. Licencjobiorca może udzielać Użytkownikom Końcowym dalszych licencji na Program w celu umożliwienia im korzystania z Komercyjnych Usług Serwerowych Licencjobiorcy. Warunki takiej dalszej licencji muszą być zasadniczo tożsame z warunkami Międzynarodowej Umowy Licencyjnej IBM na Program (IPLA), w tym pod kątem powiadomień osób trzecich; w przeciwnym wypadku Licencjobiorca nie może udzielać swoim Użytkownikom Końcowym prawa do przenoszenia, wypożyczania i wydzierżawiania Programu oraz udzielania na niego dalszych licencji. Ponadto (i) każda licencja dla Użytkownika Końcowego musi zostać rozwiązana w momencie rozwiązania licencji Licencjobiorcy; (ii) Licencjobiorca musi uwzględnić IBM jako osobę trzecią będącą beneficjentem umowy Licencjobiorcy z Użytkownikiem Końcowym; (iii) Licencjobiorca musi zabezpieczać i chronić IBM, dostawców IBM i dystrybutorów IBM przed wszelkimi roszczeniami wynikającymi z używania przez Użytkownika Końcowego Komercyjnych Usług Serwerowych Licencjobiorcy.

5. Szczegółowe informacje o Programie Wspierającym - IBM DB2

Poniższe warunki mają zastosowanie do używania wersji IBM DB2 wyszczególnionych w paragrafie "Programy Wspierające" niniejszego dokumentu "Informacje Licencyjne":

v Ograniczenia używania: Używanie przez Program Główny

"Używanie przez Program Główny" oznacza, że Program Wspierający udostępniany jest wyłącznie na użytek Programu Głównego. Ani Licencjobiorca, ani żadna aplikacja, program czy urządzenie nie są upoważnione do bezpośredniego dostępu do usług Programu Wspierającego i korzystania z nich, z wyjątkiem tego, że Licencjobiorca może uzyskiwać dostęp do Programu Wspierającego w celu wykonywania funkcji administracyjnych dla Programu Wspierającego, takich jak tworzenie i odtwarzanie kopii zapasowych oraz autoryzowana konfiguracja.

# **INFORMAÇÕES DA LICENÇA**

Os Programas listados abaixo são licenciados sob os/ao abrigo dos termos e condições a seguir, além daqueles do IBM Contrato Internacional de Licença de Programa (form number da IBM n.° Z125-3301-14).

Nome do Programa: IBM SmartCloud Entry for Flex System, V3.1 Número do Programa: 5765-SF3

Nome do Programa: IBM SmartCloud Entry for Flex System, V3.1, with 1 year subscription (00Y4536, 00Y4538) Número do Programa: 5641-SC4

Nome do Programa: IBM SmartCloud Entry for Flex System, V3.1, with 3 year subscription (00Y4537, 00Y4539 ) Número do Programa: 5641-SC6

Nome do Programa: IBM SmartCloud Entry for System x, V3.1, with 1 year subscription (00Y4540, 00Y4542) Número do Programa: 5641-S31

Nome do Programa: IBM SmartCloud Entry for System x, V3.1, with 3 year subscription (00Y4541, 00Y4543) Número do Programa: 5641-S33

Nome do Programa: IBM SmartCloud Entry for Power, V3.1 Número do Programa: 5765-SC3

Nome do Programa: IBM SmartCloud Entry for Power bundle, V3.1 Número do Programa: 5765-SB3

Nome do Programa: IBM SmartCloud Entry for System x bundle, V3.1, with 1 year subscription (00AE316, 00Y4534) Número do Programa: 5641-SB1

Nome do Programa: IBM SmartCloud Entry for System x bundle, V3.1, with 3 year subscription (00AE317, 00Y4535 ) Número do Programa: 5641-SB3

Conforme descrito no Contrato de Licença Internacional de Programas ("IPLA") e nesta Informação sobre a Licença, a IBM concede ao Licenciado um direito limitado para usar/utilizar o Programa. Esse direito está limitado ao nível de Uso Autorizado/Utilização Autorizada, tal como um Processor Value Unit ("PVU"), uma Value Unit ("VU") ou outro nível de uso/utilização especificado, pago pelo Licenciado, conforme evidenciado na Prova de Titularidade. O uso/A utilização do licenciado também pode ser limitado/a ao uma máquina especificada ou apenas a

um Programa de Suporte ou estar sujeito/a a outras restrições. Como o Licenciado não pagou por todo o valor económico do Programa, nenhum outro uso/nenhuma outra utilização lhe é permitido/a sem o pagamento de encargos adicionais. Além disso, conforme definido no IPLA, o Licenciado não está autorizado a usar/utilizar o Programa para comercializar serviços de IT a terceiros, a fornecer hosting ou timesharing comercial ou a sublicenciar ou alugar o Programa, a menos que expressamente definido nos contratos/acordos aplicáveis sob os quais/ao abrigo dos quais o Licenciado obtém/adquire autorizações para usar/utilizar o Programa. Direitos adicionais podem ser disponibilizados ao Licenciado mediante o pagamento de encargos adicionais ou sob/ao abrigo de termos diferentes ou complementares. A IBM reserva-se o direito de determinar se disponibilizará tais direitos adicionais ao Licenciado.

Especificações do Programa podem ser localizadas nas seções/secções coletivas/colectivas de Descrição e Informações Técnicas das Cartas de Anúncio do Programa.

## **Programas de Suporte**

O Programa está licenciado como um pacote de multi-produto e inclui os Programas de Suporte identificados abaixo. O Licenciado está autorizado a instalar e usar tais Programas de Suporte apenas para suportar o uso do Programa Principal pelo Licenciado sob este/ao abrigo deste Contrato/Acordo e dentro dos limites das Provas de Titularidade para o Programa (salvo se forem fornecidos direitos mais amplos em qualquer ou parte deste documento de Informação sobre Licença). A frase "para suportar o uso pelo Licenciado" incluiria apenas aqueles usos necessários ou, de alguma maneira, relacionados diretamente/directamente com um uso licenciado do Programa Principal ou com outro Programa de Suporte. Os Programas de Suporte não podem ser usados para qualquer outro propósito/fim. O Licenciado não está autorizado a transferir ou recomercializar os Programas de Suporte separados do Programa Principal. Um Programa de Suporte pode ser acompanhado pelos termos de licença, e tais termos, se houver algum, se aplicam ao uso desse Programa de Suporte pelo Licenciado. Em caso de conflito, os termos presentes neste documento de Informação sobre a Licença suplantam os termos do Programa de Suporte. Quando expira ou termina o direito do Licenciado de usar o Programa, o Licenciado deve descontinuar o uso, destruir ou devolver de imediato todas as cópias dos Programas de Suporte para o terceiro do qual o Licenciado adquiriu o Programa. Se o Licenciado tiver feito download dos Programas de Suporte, o Licenciado deve entrar em contato/contacto com o terceiro do qual o Licenciado adquiriu o Programa. Se o Licenciado deseja licenciar os Programas de Suporte para qualquer uso além dos limites definidos acima, deve entrar em contato/contacto com um Representante de Vendas IBM ou com o terceiro do qual o Licenciado adquiriu o Programa para obter a licença apropriada.

A seguir estão os Programas de Suporte que são licenciados com o Programa: IBM DB2 Workgroup Server Edition Version, V10.1 IBM SmartCloud Entry for System x bundle:

- IBM SmartCloud Entry for System x, V3
- IBM Systems Director Standard Edition for IBM x86, V6.3
- IBM Systems Director Storage Control, V4.2
- IBM SmartCloud Entry for Power bundle:
- IBM SmartCloud Entry for Power, V3
- IBM Systems Director Standard Edition for Power, V6.3
- IBM Systems Director Storage Control, V4.2
- IBM Systems Director VMControl Enterprise Edition, V2.4

## **Código Licenciado Separadamente**

Os termos deste parágrafo não aplicam-se até o/ao limite em que sejam considerados inválidos ou não-exeqüíveis/não-exequíveis sob a/ao abrigo da lei que regula esta licença. Cada um dos componentes abaixo listados é considerado "Código Licenciado Separadamente". O Código Licenciado Separadamente IBM é licenciado para o Licenciado sob os/ao abrigo dos termos do(s) contrato(s) de licença/acordo(s) de licenciamento de terceiros aplicável(eis) definidos no(s) arquivo(s)/ficheiro(s) NON\_IBM\_LICENSE que acompanha(m) o Programa. Não obstante qualquer um dos termos neste Contrato/Acordo ou qualquer outro contrato/acordo que o Licenciado possa ter com a IBM, os termos de tal(is) contrato(s) de licença/acordo(s) de licenciamento de terceiros regulam o uso do Licenciado de todo o Código Licenciado Separadamente a menos que indicado de outra forma abaixo.

Futuras atualizações/actualizações ou correções/correcções do Programa podem conter Código Licenciado Separadamente adicional. Tal Código Licenciado Separadamente adicional e as licenças relacionadas estão listados em outro arquivo/ficheiro NON\_IBM\_LICENSE que acompanha a atualização/actualização ou correção/correcção do Programa. O Licenciado reconhece que leu e concorda com os contratos de licença/acordos de licenciamento contidos no(s) arquivo(s)/ficheiro(s) NON\_IBM\_LICENSE. Se o Licenciado não concordar com os termos destes contratos de licença/acordos de licenciamento de terceiros, o Licenciado não pode utilizar o Código Licenciado Separadamente.

Para Programas adquiridos sob o/ao abrigo do Contrato de Licença/Acordo de Licenciamento Internacional do Programa ("IPLA") ou do Contrato de Licença/Acordo de Licenciamento Internacional do Programa para o Programa Não-garantido ("ILAN") e o Licenciado for o licenciado original do Programa, se o Licenciado não concordar com os contratos de licença/acordos de licenciamento de terceiros, o Licenciado pode devolver o Programa de acordo com os termos da, e dentro dos períodos de tempo especificados na seção/secção"Garantia de Reembolso" do Contrato/Acordo IPLA ou ILAN da IBM.

Nota: Não obstante qualquer um dos termos no contrato de licença/acordo de licenciamento de terceiros, o Contrato/Acordo, ou qualquer outro contrato/acordo que o Licenciado possa ter com a IBM:

(a) a IBM fornece este Código Licenciado Separadamente ao Licenciado SEM GARANTIAS DE NENHUM TIPO;

(b) A IBM RENUNCIA TODAS E QUAISQUER GARANTIAS E CONDIÇÕES EXPRESSAS E IMPLÍCITAS, INCLUINDO, MAS NÃO SE LIMITANDO À GARANTIA DE TÍTULO, NÃO-VIOLAÇÃO OU INTERFERÊNCIA E AS GARANTIAS E CONDIÇÕES IMPLÍCITAS DE COMERCIALIZAÇÃO E ADEQUAÇÃO A UM PROPÓSITO/FIM PARTICULAR, COM RELAÇÃO AO CÓDIGO LICENCIADO SEPARADAMENTE;

(c) a IBM não é responsável pelo Licenciado e não defenderá, indenizará/indemnizará ou isentará o Licenciado de quaisquer reivindicações decorrentes ou relacionadas ao Código Licenciado Separadamente; e (d) a IBM não é responsável por quaisquer danos diretos/directos, indiretos/indirectos, acidentais, especiais, exemplares, punitivos ou consequenciais, incluindo, mas não se limitando a perda de dados, lucros cessantes e perda de lucros, com respeito ao Código Licenciado Separadamente.

Não obstante estas disposição em contrário, nestas exclusões, na Alemanha e na Áustria, a garantia e a responsabilidade da IBM para com o Código Licenciado Separadamente são reguladas apenas pelos respectivos termos aplicáveis para a Alemanha e a Áustria nos contratos de licença/acordos de licenciamento IBM.

Nota: A IBM pode fornecer suporte limitado para determinado Código Licenciado Separadamente. Se tal suporte estiver disponível, os detalhes e quaisquer termos adicionais relacionados com tal suporte serão definidos no documento de Informações sobre Licenciamento.

Os itens a seguir são Código Licenciado Separadamente:

acl, acpid, alsa-lib, anthy, atk, attr, audit, augeas, autofs, avahi, bash, bind, bind-dyndb-ldap, binutils, bridge-utils, btrfs-progs, busybox, cairo, cdrkit, checkpolicy, chkconfig, ConsoleKit, coreutils, cronie, crontabs, cryptsetup-luks, cups, cvs, dbus, dbus-c++, dbus-glib, device-mapper-multipath, dmidecode, dnsmasq, dosfstools, dracut, e2fsprogs, ebtables, eggdbus, elfutils, ethtool, febootstrap, filesystem, gamin, gawk, GConf2, gdbm, gettext, glib2, glibc, gpgme, gpxe, grep, groff, grub, grubby, gstreamer, gzip, hicolor-icon-theme, hivex, initscripts, iproute, iptables, iscsi-initiator-utils, kbd, kernel, keyutils, libaio, libasyncns, libcanberra, libcap-ng, libcgroup, libdaemon, libgcrypt, libgpg-error, libguestfs, libIDL, libidn, libnih, libnl, libnotify, libsemanage, libsepol, libsndfile, libthai, libtool, libusb, libusb1, libuser, libutempter, libvirt, libwnck, lm\_sensors, logrotate, lvm2, lzo, lzop, make, MAKEDEV, mdadm, mingetty, module-init-tools, mysql, MySQL-python, netcf, net-tools, nfs-utils, notification-daemon, notify-python, numactl, numad, ORBit2, pam, pam\_krb5, pango, parted, pciutils, php-pear, pinentry, pkgconfig, plymouth, pm-utils, policycoreutils, polkit, portreserve, procps, psmisc, pth, pulseaudio, pycairo, pygobject2, pygpgme, pygtk2, pyOpenSSL, PyPAM, python-dmidecode, python-ethtool, python-krbV, python-paramiko, python-urlgrabber, pyxdg, PyXML, qemu-kvm, readline, rpm, sce3-release, scrub, scsi-target-utils, sed, selinux-policy, sg3\_utils, sgml-common, shadow-utils, sound-theme-freedesktop, spice-server, ssmtp, startup-notification, strongswan, sysvinit, texinfo, ttmkfdir, tunctl, udev, upstart, usbredir, util-linux-ng, vconfig, vgabios, vim, vsftpd, watchdog, xfsprogs, xkeyboard-config, xz, yum, yum-metadata-parser, Broadcom Corp. BCM5401/5700

Series Diagnostic Software Component, Broadcom Corp. BCM5401/5700 Series PXE 2.0 Software Component, libsysfs 2.1.0, libvirt-cim 0.5.14, libcmpiutil 0.5.6, 7Zip 4.64, Tibco Rendezvous, GTK+, Glib+, JACL, HP-UX SDK for the Java(tm) 2 Platform, HP-UX Runtime Environment for the Java(tm) 2 Platform, Oracle Instant Client, HP-UX SDK for the Java(tm) 2 Platform Version 5.0, JACL v.1.3.2, Libxslt 1.1.28, microsoft-hyper-v-rhel63 3.4, python-pyudev 0.15, pyxattr 0.5.0, paramiko 1.8.0, bugtool (openvswitch 1.4.2), dnsmasq 2.59, novnc 0.4 python-amqplib 0.6.1, python-websockify 0.2.0

## **Technology Preview Code**

O Technology Preview Code (TPC) pode ser incluído ou distribuído com o Programa ou com atualizações/actualizações para ele, mas não é parte do Programa. O TPC é licenciado sob os/ao abrigo dos mesmos termos que o Programa, salvo conforme previsto abaixo. O TPC será identificado como tal no Arquivo/Ficheiro de Avisos (ou num Arquivo/Ficheiro de Avisos atualizado/actualizado que acompanha as atualizações/actualizações). Alguns ou todos do TPC não podem ser disponibilizados de maneira geral pela IBM como ou num produto. O Licenciado tem permissão para usar o TPC apenas para uso interno com propósitos/fins de avaliação e não para uso num ambiente de produção. O Arquivo/Ficheiro de Avisos pode limitar este uso de avaliação a um período de avaliação. Se for este o caso, ao final deste período de avaliação, o Licenciado deve deixar de usar e desinstalar o TPC. A IBM fornece o TPC "NO ESTADO EM QUE SE ENCONTRA (""AS IS"")", SEM GARANTIA DE QUALQUER ESPÉCIE, SEJA EXPRESSA OU IMPLÍCITA, INCLUINDO/INCLUSIVE, SEM LIMITAÇÃO, A GARANTIA DE TÍTULO, DE NÃO VIOLAÇÃO OU DE NÃO INTERFERÊNCIA E QUAISQUER GARANTIAS E CONDIÇÕES IMPLÍCITAS DE COMERCIALIZAÇÃO E ADEQUAÇÃO A UM DETERMINADO PROPÓSITO/FIM.

O Licenciado não pode transferir o TPC para um terceiro, exceto/excepto como uma transferência que acompanha o Programa. O TPC pode conter um dispositivo de desativação/desactivação que impedirá que ele seja usado após o período de avaliação terminar. O Licenciado não alterará o dispositivo desativação/desactivação ou o TPC. O Licenciado deverá tomar precauções para evitar qualquer perda de dados que possa ocorrer quando o TPC deixar de ser usado.

## **Termos Exclusivos do Programa**

1. Autorização

1.1. Autorização para o IBM SmartCloud Entry for Flex System

Na Seção/Secção 1.1, "Programa" se refere ao IBM SmartCloud Entry for Flex System

Chassi Gerenciado/Gerido é uma unidade de medida pela qual o Programa pode ser licenciado. Um Chassi é uma estrutura de gabinete físico que fornece serviços como energia, resfriamento, criação de rede, várias interconexões e gerenciamento/gestão

para elementos de TI que são acoplados dentro do gabinete. O Licenciado deve obter/adquirir titularidades de Chassi Gerenciado/Gerido para cada Chassi gerenciado/gerido pelo Programa.

1.2. Autorização para o IBM SmartCloud Entry for System x e o pacote configurável do IBM SmartCloud Entry for System x

Na Seção/Secção 1.2, "Programa" se refere ao IBM SmartCloud Entry for System x e ao pacote configurável do IBM SmartCloud Entry for System x.

Servidor Gerenciado/Gerido é uma unidade de medida pela qual o Programa pode ser licenciado. Um servidor é um computador físico que é constituído de unidades de processamento, memória e recursos de entrada/saída e que executa procedimentos, comandos ou aplicativos/aplicações solicitados para um ou mais usuários/utilizadores ou dispositivos de client. Onde são empregues racks, blade enclosures ou outro equipamento similar, cada dispositivo físico separável (por exemplo, um blade ou um rack-mounted device) que possui os componentes necessários é considerado, por si só, como um servidor separado. O Licenciado deve obter titularidades de Servidor Gerenciado/Gerido para cada servidor gerenciado/gerido pelo Programa. Além das titularidades de Servidor Gerenciado/Gerido necessárias para cada servidor gerenciado/gerido pelo Programa, o Licenciado deve obter uma titularidade adicional de Servidor Gerenciado/Gerido para cada servidor que estiver executando o Programa.

1.3. Autorização para o IBM SmartCloud Entry for Power e o pacote configurável IBM SmartCloud Entry for Power

Na seção/secção 1.3, "Programa" se refere ao IBM SmartCloud Entry for Power e ao pacote configurável do IBM SmartCloud Entry for Power.

Processador é uma unidade de medida pela qual o Programa pode ser licenciado. Processador (geralmente chamado de núcleo de processador ou CPU) é uma unidade funcional dentro de um dispositivo informático que interpreta e executa instruções. Um processador consiste pelo menos numa unidade de controle de instrução e uma ou mais unidades aritméticas ou lógicas. Com a tecnologia multi-núcleo, cada núcleo é considerado um processador.

A autorização para o Programa é baseada no número total de processadores ativados/activados (incluindo quaisquer processadores temporários) na(s) máquina(s) que executam o Programa e os processadores ativados/activados (incluindo quaisquer processadores temporários) na(s) máquina(s) que são gerenciadas/geridas pelo Programa.

2. Transferência dos Direitos e Obrigações do Programa

Os termos da Parte 1- Termos Gerais; seção/secção 7. Transferência do Programa deste Contrato/Acordo não se aplicam e são substituídos pelo seguinte:

O Licenciado não pode transferir o Programa para outra entidade. O Licenciado pode mover a titularidade do Programa, sujeito à Prova de Titularidade do Licenciado, para outra máquina dentro da empresa do Licenciado. Uma Empresa é qualquer entidade legal (incluindo, mas sem se limitar a um indivíduo, uma parceria ou uma sociedade) e as suas Subsidiárias. Uma Subsidiária é qualquer entidade legal, durante o período, em que mais de 50% das suas ações/acções com direito de voto, ou, caso não haja ações/acções com direito de voto, com poder para tomar decisões, são detidas ou controladas, direta/directa ou indiretamente/indirectamente, pela Empresa.

Se a titularidade do Programa for movida para outra máquina dentro da Empresa do Licenciado, o uso/a utilização do Programa deverá permanecer governado por este Contrato/Acordo. Caso o Licenciado deseje usar/utilizar a titularidade do Programa numa máquina diferente dentro da Empresa do Licenciado com uma titularidade diferente ou superior à da máquina original, o Licenciado deverá obter uma titularidade adequada da IBM ou de seu revendedor autorizado e deverá atualizar/actualizar a titularidade do Licenciado para qualquer manutenção de software e suporte para o Programa. A transferência da titularidade do Programa para outra máquina dentro da empresa do Licenciado rescinde a autorização do Licenciado para usar/utilizar o Programa na máquina da qual a titularidade do Programa foi transferida.

3. Produtos de Software Implementados

Este Programa pode possibilitar que o Licenciado implemente outro software de terceiros e outro software IBM como parte de sua função de gerenciamento/gestão. O uso/A utilização, pelo Licenciado, destes "Produtos de Software Implementados" rege-se pelos termos e condições da licença do Produto de Software Implementado e não por este Contrato/Acordo. O Licenciado concorda que terá uma licença válida para usar/utilizar o Produto de Software Implementado em conjunto com este Programa.

4. Serviços de Hosting Comercial

Não obstante qualquer disposição em contrário no presente Contrato/Acordo, o Licenciado pode usar/utilizar o Programa para fornecer Serviços de Hosting Comercial aos seus clientes usuários/utilizadores finais ("Usuários/Utilizadores Finais"), até o Uso/a Utilização Autorizado(a) do Licenciado. Os Serviços de Hosting Comercial, para os propósitos/fins do presente Contrato/Acordo, são definidos como processamento, armazenamento, redes e outros recursos informáticos fundamentais, fornecidos aos Usuários/Utilizadores Finais únicos ou diversos. O Licenciado pode sublicenciar o Programa para Usuários/Utilizadores Finais, exclusivamente para os propósitos/fins de uso/utilização dos Serviços de Hosting

Comercial pelo Licenciado. Os termos de qualquer sublicença devem ser substancialmente semelhantes aos do Contrato de Licença Internacional de Programas IBM (IPLA), incluindo avisos de terceiros, desde que, o Licenciado não possa conceder aos seus Usuários/Utilizadores Finais o direito de transferir, sublicenciar, alugar ou arrendar o Programa. Além disso, (i) cada Licença de Usuário/Utilizador Final deve terminar após o término da licença da IBM para o Licenciado, (ii) o Licenciado deve incluir a IBM como um terceiro beneficiário do contrato/acordo do Licenciado com o Usuário/Utilizador Final, e (iii) o Licenciado deverá indenizar/indemnizar e isentar de responsabilidades a IBM, seus fornecedores e distribuidores de e contra qualquer reivindicação decorrente do uso/da utilização, pelo Usuário/Utilizador Final, dos Serviços de Hosting Comercial do Licenciado.

### 5. Detalhes do Programa de Suporte - IBM DB2

O seguinte aplica-se ao uso/à utilização da(s) edição(ões) do IBM DB2 especificada(s) na seção/secção de Programas de Suporte desta Informação sobre a Licença:

v Limitações de Uso/Utilização: Uso/Utilização pelo Programa Principal

"Uso/Utilização pelo Programa Principal" significa que o Programa de Suporte é fornecido exclusivamente para uso/utilização pelo Programa Principal. Nem o Licenciado nem qualquer aplicativo/aplicação, programa ou dispositivo está autorizado a usar/utilizar ou acessar/aceder diretamente/directamente aos serviços do Programa de Suporte, exceto/excepto o Licenciado que pode acessar o/aceder ao Programa de Suporte para realizar funções administrativas para o Programa de Suporte tais como backup, recuperação e configuração autorizada.

# **ЛИЦЕНЗИОННАЯ ИНФОРМАЦИЯ**

Перечисленные ниже Программы лицензируются в соответствии со следующими положениями и условиями в дополнение к положениям и условиям документа IBM Международное Лицензионное Соглашение в отношении Программ (номер документа IBM Z125-3301-14).

Название Программы: IBM SmartCloud Entry for Flex System, V3.1 Номер Программы: 5765-SF3

Название Программы: IBM SmartCloud Entry for Flex System, V3.1, with 1 year subscription (00Y4536, 00Y4538) Номер Программы: 5641-SC4

Название Программы: IBM SmartCloud Entry for Flex System, V3.1, with 3 year subscription (00Y4537, 00Y4539 ) Номер Программы: 5641-SC6

Название Программы: IBM SmartCloud Entry for System x, V3.1, with 1 year subscription (00Y4540, 00Y4542) Номер Программы: 5641-S31

Название Программы: IBM SmartCloud Entry for System x, V3.1, with 3 year subscription (00Y4541, 00Y4543) Номер Программы: 5641-S33

Название Программы: IBM SmartCloud Entry for Power, V3.1 Номер Программы: 5765-SC3

Название Программы: IBM SmartCloud Entry for Power bundle, V3.1 Номер Программы: 5765-SB3

Название Программы: IBM SmartCloud Entry for System x bundle, V3.1, with 1 year subscription (00AE316, 00Y4534) Номер Программы: 5641-SB1

Название Программы: IBM SmartCloud Entry for System x bundle, V3.1, with 3 year subscription (00AE317, 00Y4535 ) Номер Программы: 5641-SB3

Как указано в МеждународномЛицензионномСоглашении в отношении Программ ("IPLA") и настоящей Лицензионной Информации, IBM предоставляет Лицензиату ограниченное право на использование Программы. Это право ограничивается уровнем Авторизованного Использования, например, Единицами Мощности Процессора ("PVU"), Единицами Оценки ("VU") или другим указанным уровнем использования, оплаченным Лицензиатом, как явствует из Свидетельства о Правах. Использование

### **Русский-1**

Программы Лицензиатом может также быть ограничено определенной машиной или использованием только в качестве Вспомогательной Программы либо может подпадать под другие ограничения. Поскольку Лицензиат оплатил не всю экономическую стоимость Программы, никакое другое использование не разрешается без уплаты дополнительных взносов. Кроме того, как указано в IPLA, Лицензиату не разрешается использовать Программу для предоставления коммерческих ИТ-услуг какому-либо третьему лицу, для осуществления коммерческого хостинга или использования в режиме разделения времени, а также не разрешается сублицензировать Программу, сдавать ее в аренду или лизинг, если это явно не указано в соответствующих соглашениях, на основании которых Лицензиат получает разрешение на использование Программы. Лицензиат может получать дополнительные права в результате уплаты дополнительных взносов или на основании дополнительных условий. IBM оставляет за собой право определять, стоит ли предоставлять Лицензиату такие дополнительные права.

Спецификации Программы можно найти в объединенных разделах "Описание и техническая информация" Объявлений о выпуске Программы.

## **Вспомогательные Программы**

Программа лицензируется как пакет из нескольких продуктов и включает Вспомогательные Программы, указанные ниже. Лицензиату разрешается устанавливать и использовать такие Вспомогательные Программы только для поддержки использования Лицензиатом Основной Программы в соответствии с настоящимСоглашениеми в пределах Свидетельств о Правах на Программу (если более широкие права не предоставлены другими положениями настоящего документа с Лицензионной Информацией). Фраза "для поддержки использования Лицензиатом" подразумевает только такие способы использования, которые необходимы для или иным образом непосредственно связаны с лицензионным использованием Основной Программы или другой Вспомогательной Программы. Вспомогательные Программы не должны использоваться для какой-либо другой цели. Лицензиату не разрешается передавать или перепродавать Вспомогательные Программы отдельно от Основной Программы. К Вспомогательной Программе могут прилагаться лицензионные положения, и эти положения, при наличии таковых, применяются к использованию Лицензиатом такой Вспомогательной Программы. В случае противоречий положения настоящего документа с Лицензионной Информацией заменяют собой положения для Вспомогательной Программы. Когда право Лицензиата на использование Программы истекает или прекращается, Лицензиат должен перестать использовать, уничтожить или незамедлительно вернуть все копии Вспомогательных Программ стороне, у которой Лицензиат приобрел Программу. Если Лицензиат загрузил Вспомогательные Программы, Лицензиат должен обратиться к стороне, у которой он приобрел Программу. Если Лицензиат хочет получить лицензию на использование Вспомогательных Программ сверх пределов, указанных выше, обращайтесь к Представителю IBM по Продажам или к стороне, у которой Лицензиат приобрел Программу, чтобы получить соответствующую лицензию.

Нижеперечисленное является Вспомогательными Программами, лицензируемыми вместе с Программой:

IBM DB2 Workgroup Server Edition Version, V10.1

IBM SmartCloud Entry for System x bundle:

- IBM SmartCloud Entry for System x, V3
- IBM Systems Director Standard Edition for IBM x86, V6.3
- IBM Systems Director Storage Control, V4.2

IBM SmartCloud Entry for Power bundle:

- IBM SmartCloud Entry for Power, V3
- IBM Systems Director Standard Edition for Power, V6.3
- IBM Systems Director Storage Control, V4.2
- IBM Systems Director VMControl Enterprise Edition, V2.4

## **Отдельно Лицензируемый Программный Код**

Положения данного абзаца не применяются в той степени, в какой они считаются недействительными или невыполнимыми по закону, регулирующему данную лицензию. Каждый из перечисленных ниже компонентов рассматривается как "Отдельно Лицензируемый Программный Код". Отдельно Лицензируемый Программный Код IBM лицензируется Лицензиату в соответствии с условиями применимого лицензионного соглашения(й) третьей стороны, указанного в файле(ах) NON\_IBM\_LICENSE, сопровождающем Программу. Невзирая на любые условия Соглашения или любого другого соглашения, которое может существовать между Лицензиатоми IBM, условия такого лицензионного соглашения(й) третьей стороны регулируют использование Лицензиатом всего Отдельно Лицензируемого Программного Кода, если только иное не указано ниже.

Будущие обновления или изменения Программы могут содержать Отдельно Лицензируемый Программный Код. Такой дополнительный Отдельно Лицензируемый Программный Код и соответствующие лицензии перечисляются в другом файле NON\_IBM\_LICENSE, сопровождающем обновление или изменение Программы. Лицензиат признает, что Лицензиат прочитал и согласен с условиями лицензионных соглашений, содержащихся в файле(ах) NON\_IBM\_LICENSE. Если Лицензиат не согласен с условиями этих лицензионных соглашений третьих сторон, Лицензиат не может использовать Отдельно Лицензируемый Программный Код.

Для Программ, приобретаемых по Международному Лицензионному Соглашению в отношении Программ ("IPLA") или Международному Лицензионному Соглашению в отношении Программ, предоставляемых Без Гарантий ("ILAN"), и для которых Лицензиат является исходным лицензиатом Программы, если Лицензиат не согласен с лицензионными соглашениями третьих сторон, Лицензиат может вернуть Программу в соответствии с условиями и в указанные сроки, заявленные в разделе "Гарантия возврата Оплаты" Соглашения IBM IPLA или ILAN.

Примечание: Невзирая на любые условия лицензионного соглашения третьей стороны, Соглашения или любого другого соглашения, которое может существовать между Лицензиатоми IBM:

### **Русский-3**
(a) IBM предоставляет Лицензиату этот Отдельно Лицензируемый Программный Код БЕЗ КАКИХ-ЛИБО ГАРАНТИЙ;

(b) IBM ОТКАЗЫВАЕТСЯ ОТ ЛЮБЫХ И ВСЕХ ЯВНЫХ И ПОДРАЗУМЕВАЕМЫХ ГАРАНТИЙ И УСЛОВИЙ, ВКЛЮЧАЯ, НО НЕ ОГРАНИЧИВАЯСЬ ЭТИМ, ГАРАНТИЮ ПРАВА СОБСТВЕННОСТИ, НЕНАРУШЕНИЯ ПРАВ ИЛИ СТОЛКНОВЕНИЯ ПАТЕНТНЫХ ПРИТЯЗАНИЙ И ПОДРАЗУМЕВАЕМЫЕ ГАРАНТИИ И УСЛОВИЯ ТОВАРОПРИГОДНОСТИ И СООТВЕТСТВИЯ ОПРЕДЕЛЕННОЙ ЦЕЛИ, В ОТНОШЕНИИ ОТДЕЛЬНО ЛИЦЕНЗИРУЕМОГО ПРОГРАММНОГО КОДА; (c) IBM не несет ответственности перед Лицензиатоми не будет защищать Лицензиата, возмещать Лицензиату или оберегать Лицензиата в отношении любых претензий, возникающих из или связанных с Отдельно Лицензируемым Программным Кодом; и

(d) IBM не несет ответственности за какие-либо прямые, непрямые, непредвиденные, особые, типовые или косвенные убытки или штрафные санкции, включая, но не ограничиваясь этим, потерянные данные, утраченные сбережения и упущенные доходы, в отношении Отдельно Лицензируемого Программного Кода.

Невзирая на эти исключения, в Германии и Австрии гарантия и ответственность IBM за Отдельно Лицензируемый Программный Код регулируется только соответствующими условиями лицензионных соглашений IBM, применимыми к Германии и Австрии.

Примечание: IBM может предоставлять ограниченную поддержку для некоторого Отдельно Лицензируемого Программного Кода. Если такая поддержка доступна, подробная информация и любые дополнительные условия, связанные с такой поддержкой, будут приведены в документе с Лицензионной Информацией.

Нижеперечисленное является Отдельно Лицензируемым Программным Кодом: acl, acpid, alsa-lib, anthy, atk, attr, audit, augeas, autofs, avahi, bash, bind, bind-dyndb-ldap, binutils, bridge-utils, btrfs-progs, busybox, cairo, cdrkit, checkpolicy, chkconfig, ConsoleKit, coreutils, cronie, crontabs, cryptsetup-luks, cups, cvs, dbus, dbus-c++, dbus-glib, device-mapper-multipath, dmidecode, dnsmasq, dosfstools, dracut, e2fsprogs, ebtables, eggdbus, elfutils, ethtool, febootstrap, filesystem, gamin, gawk, GConf2, gdbm, gettext, glib2, glibc, gpgme, gpxe, grep, groff, grub, grubby, gstreamer, gzip, hicolor-icon-theme, hivex, initscripts, iproute, iptables, iscsi-initiator-utils, kbd, kernel, keyutils, libaio, libasyncns, libcanberra, libcap-ng, libcgroup, libdaemon, libgcrypt, libgpg-error, libguestfs, libIDL, libidn, libnih, libnl, libnotify, libsemanage, libsepol, libsndfile, libthai, libtool, libusb, libusb1, libuser, libutempter, libvirt, libwnck, lm\_sensors, logrotate, lvm2, lzo, lzop, make, MAKEDEV, mdadm, mingetty, module-init-tools, mysql, MySQL-python, netcf, net-tools, nfs-utils, notification-daemon, notify-python, numactl, numad, ORBit2, pam, pam\_krb5, pango, parted, pciutils, php-pear, pinentry, pkgconfig, plymouth, pm-utils, policycoreutils, polkit, portreserve, procps, psmisc, pth, pulseaudio, pycairo, pygobject2, pygpgme, pygtk2, pyOpenSSL, PyPAM, python-dmidecode, python-ethtool, python-krbV, python-paramiko, python-urlgrabber, pyxdg, PyXML, qemu-kvm, readline, rpm, sce3-release, scrub, scsi-target-utils, sed, selinux-policy, sg3\_utils, sgml-common, shadow-utils, sound-theme-freedesktop, spice-server, ssmtp, startup-notification, strongswan, sysvinit, texinfo, ttmkfdir, tunctl, udev, upstart, usbredir, util-linux-ng, vconfig, vgabios, vim, vsftpd, watchdog, xfsprogs, xkeyboard-config, xz, yum,

yum-metadata-parser, Broadcom Corp. BCM5401/5700 Series Diagnostic Software Component, Broadcom Corp. BCM5401/5700 Series PXE 2.0 Software Component, libsysfs 2.1.0, libvirt-cim 0.5.14, libcmpiutil 0.5.6, 7Zip 4.64, Tibco Rendezvous, GTK+, Glib+, JACL, HP-UX SDK for the Java(tm) 2 Platform, HP-UX Runtime Environment for the Java(tm) 2 Platform, Oracle Instant Client, HP-UX SDK for the Java(tm) 2 Platform Version 5.0, JACL v.1.3.2, Libxslt 1.1.28, microsoft-hyper-v-rhel63 3.4, python-pyudev 0.15, pyxattr 0.5.0, paramiko 1.8.0, bugtool (openvswitch 1.4.2), dnsmasq 2.59, novnc 0.4 python-amqplib 0.6.1, python-websockify 0.2.0

## **Код Предварительного Технологического Просмотра**

Код Предварительного Технологического Просмотра (TPC) может быть включен в состав или может распространяться вместе с Программой или ее обновлениями, но не является частью Программы. Код TPC лицензируется на тех же условиях, что и Программа, за исключением оговоренных ниже случаев. Код TPC будет указан в качестве такового в Файле Notices (или в обновленном Файле Notices, прилагаемом к обновлениям). IBM может не выпустить в виде продукта или в составе продукта какую-либо часть или весь код TPC. Лицензиату разрешается использовать код TPC только для внутренних целей оценки и не разрешается использовать код TPC в производственной среде. В Файле Notices такое использование в целях оценки может ограничиваться периодомоценки. В такомслучае по истечении такого периода оценки Лицензиат должен прекратить использование и удалить TPC. IBM предоставляет код ТРС без обязательств по обеспечению поддержки и на условиях "КАК ЕСТЬ", БЕЗ КАКИХ-ЛИБО ГАРАНТИЙ, КАК ЯВНЫХ, ТАК И ПОДРАЗУМЕВАЕМЫХ, ВКЛЮЧАЯ, БЕЗ ОГРАНИЧЕНИЙ, ГАРАНТИЮ ПРАВА СОБСТВЕННОСТИ, НЕНАРУШЕНИЯ ПРАВ ИЛИ ОТСУТСТВИЯ СТОЛКНОВЕНИЯ ПАТЕНТНЫХ ПРИТЯЗАНИЙ, А ТАКЖЕ ЛЮБЫЕ ПОДРАЗУМЕВАЕМЫЕ ГАРАНТИИ И УСЛОВИЯ ТОВАРОПРИГОДНОСТИ И СООТВЕТСТВИЯ ОПРЕДЕЛЕННОЙ ЦЕЛИ.

Лицензиату запрещается передавать код TPC другой стороне, за исключениемпередачи вместе с Программой. Код TPC может содержать отключающий механизм, который не позволит использовать его после окончания периода оценки. Лицензиат не будет взламывать этот отключающий механизм или код TPC. Лицензиат должен принять меры предосторожности, чтобы избежать любую потерю данных, которая может произойти в случае невозможности дальнейшего использования кода TPC.

## **Особые Положения для Программы**

- 1. Разрешение
- 1.1. Разрешение на IBM SmartCloud Entry for Flex System

В Разделе 1.1. термин "Программа" означает IBM SmartCloud Entry for Flex System.

Управляемое Шасси ? это единица измерения, по которой может лицензироваться Программа. Шасси - это физический корпус, который предоставляет услуги, такие как

### **Русский-5**

электропитание, охлаждение, возможности сетевого взаимодействия, различные межкомпонентные соединения и управление ИТ-элементам, расположенным внутри корпуса. Лицензиат должен приобрести разрешения на Управляемые Шасси для каждого Шасси, которым управляет Программа.

1.2. Разрешение на IBM SmartCloud Entry for System x и комплект IBM SmartCloud Entry for System x

В Разделе 1.2. термин "Программа" означает IBM SmartCloud Entry for System x и комплект IBM SmartCloud Entry for System x.

Управляемый Сервер ? это единица измерения, по которой может лицензироваться Программа. Сервер ? это физический компьютер, который состоит из процессоров, памяти и средств ввода/вывода и который выполняет процедуры, команды или приложения по запросу одного или нескольких пользователей или клиентских устройств. В случае использования стоек, корпусов для blade-серверов или иного подобного оборудования каждое отдельное физическое устройство (например, blade-сервер или устройство, установленное в стойку), содержащее необходимые компоненты, считается как таковое отдельным сервером. Лицензиат должен приобрести разрешения на Управляемые Серверы для каждого Сервера, которым управляет Программа. Кроме разрешений на Управляемый Сервер, необходимых для каждого сервера, которым управляет Программа, Лицензиат должен приобрести дополнительное разрешение на Управляемый Сервер для каждого сервера, на котором выполняется Программа.

1.3. Разрешение на IBM SmartCloud Entry for Power и комплект IBM SmartCloud Entry for Power

В Разделе 1.3. термин "Программа" означает IBM SmartCloud Entry for Power и комплект IBM SmartCloud Entry for Power.

Процессор ? это единица измерения, по которой может лицензироваться Программа. Процессор (обычно называемый ЦП или ядро процессора) ? это функциональный модуль в вычислительном устройстве, который интерпретирует и выполняет команды. Процессор состоит, по меньшей мере, из одного блока обработки команд и одного или нескольких арифметических или логических устройств. При использовании многоядерной технологии каждое ядро считается процессором.

Объем разрешений на Программу зависит от общего числа активированных процессоров (включая любые временно подключенные процессоры) на машине (машинах), на которой выполняется Программа, и активированных процессоров (включая любые временно подключенные процессоры) на машине (машинах), которой управляет Программа.

2. Передача Прав и Обязанностей в отношении Программы

#### **Русский-6**

Положения раздела 7 "Передача Программы" Части 1 "Общие Положения" настоящего Соглашения не применяются и заменяются следующими положениями:

Лицензиату запрещается передавать Программу другой стороне. Лицензиат может перенести разрешение на Программу, в соответствии со Свидетельством о Правах Лицензиата, на другую машину в пределах предприятия Лицензиата. Предприятие ? это любое юридическое лицо (включая, без ограничений, физическое лицо, товарищество или корпорацию) и его Дочерние Компании. Дочерняя Компания ? это любое юридическое лицо, в котором более 50% акций с правом голоса или, если таковых нет, полномочий на принятие решений принадлежит Предприятию или контролируется Предприятиемнапрямую или опосредованно.

Если разрешение на Программу переносится на другую машину в пределах Предприятия Лицензиата, использование Программы по-прежнему регулируется настоящим Соглашением. Если Лицензиат хочет использовать разрешение на Программу на другой машине в пределах Предприятия Лицензиата, для которой требуется разрешение другого или большего объема, чем для исходной машины, Лицензиат должен получить соответствующее разрешение у IBM или ее авторизованного реселлера, а также обновить разрешение Лицензиата на любое обслуживание и поддержку такой Программы. Перенос разрешения на Программу на другую машину в пределах Предприятия Лицензиата аннулирует разрешение Лицензиата на использование Программы на машине, с которой переносится разрешение на Программу.

#### 3. Внедренные Программные Продукты

Данная Программа может позволять Лицензиату внедрять другое программное обеспечение третьих сторон и другое программное обеспечение IBM как часть ее функций управления. Использование Лицензиатом таких "Внедренных Программных Продуктов" регулируется положениями и условиями лицензии на Внедренный Программный Продукт, а не настоящего Соглашения. Лицензиат соглашается иметь действующую лицензию на использование Внедренного Программного Продукта в сочетании с Программой.

#### 4. Коммерческие услуги хостинга

Невзирая ни на какие положения настоящего Соглашения, противоречащие данному, Лицензиат может использовать Программу для предоставления Коммерческих услуг хостинга своимзаказчикам-конечнымпользователям("Конечные пользователи"), в объемах Разрешенного Использования Лицензиатом. Под Коммерческими услугами хостинга в настоящемСоглашении понимаются ресурсы обработки, хранения, сетевые ресурсы или другие основные вычислительные ресурсы, предоставляемые отдельным или многим Конечным пользователям. Лицензиат может сублицензировать Программы Конечным пользователям исключительно с целью использования ими Коммерческих услуг хостинга Лицензиата. Условия любых таких сублицензий должны в значительной степени быть подобными условиям Международного Лицензионного

### **Русский-7**

Соглашения IBM в отношении Программ (IPLA), включая замечания третьих лиц, при условии что Лицензиат не может предоставлять своим Конечным пользователям право на передачу, сублицензирование, аренду или лизинг Программы. Кроме того, (i) действие лицензии каждого Конечного пользователя заканчивается при завершении действия лицензии, предоставленной IBM Лицензиату, (ii) Лицензиат должен включить IBM в качестве третьестороннего бенефициара соглашения Лицензиата с Конечным пользователем, и (iii) Лицензиат должен ограждать IBM, ее поставщиков и дистрибьюторов от ответственности в отношении любых претензий, возникающих в результате использования Конечными пользователями Коммерческих услуг хостинга Лицензиата.

#### 5. Сведения о Вспомогательной Программе - IBM DB2

Следующие положения применяются в отношении использования выпусков IBM DB2, указанных в разделе "Вспомогательные Программы" настоящей Лицензионной Информации:

• Ограничения на Использование: Использование Основной Программой

"Использование Основной Программой" означает, что Вспомогательная Программа предоставляется исключительно для использования Основной Программой. Ни Лицензиату, ни любым приложениям, программам или устройствам не разрешается непосредственно использовать службы Вспомогательной Программы или осуществлять доступ к ним, за исключением того, что Лицензиат может осуществлять доступ к Вспомогательной Программе для выполнения функций администрирования Вспомогательной Программы, таких как резервное копирование, восстановление и разрешенное конфигурирование.

# **PODATKI O LICENCIRANJU**

Licence za programe, navedene spodaj, se izdajajo v skladu z naslednjimi določbami in pogoji, in veljajo poleg tistih iz IBM Mednarodna licenčna pogodba za program (IBM-ova številka obrazca Z125-3301-14.

Ime programa: IBM SmartCloud Entry for Flex System, V3.1 Številka programa: 5765-SF3

Ime programa: IBM SmartCloud Entry for Flex System, V3.1, with 1 year subscription (00Y4536, 00Y4538) Številka programa: 5641-SC4

Ime programa: IBM SmartCloud Entry for Flex System, V3.1, with 3 year subscription (00Y4537, 00Y4539 ) Številka programa: 5641-SC6

Ime programa: IBM SmartCloud Entry for System x, V3.1, with 1 year subscription (00Y4540, 00Y4542) Številka programa: 5641-S31

Ime programa: IBM SmartCloud Entry for System x, V3.1, with 3 year subscription (00Y4541, 00Y4543) Številka programa: 5641-S33

Ime programa: IBM SmartCloud Entry for Power, V3.1 Številka programa: 5765-SC3

Ime programa: IBM SmartCloud Entry for Power bundle, V3.1 Številka programa: 5765-SB3

Ime programa: IBM SmartCloud Entry for System x bundle, V3.1, with 1 year subscription (00AE316, 00Y4534) Številka programa: 5641-SB1

Ime programa: IBM SmartCloud Entry for System x bundle, V3.1, with 3 year subscription (00AE317, 00Y4535 ) Številka programa: 5641-SB3

Kot je opisano v mednarodni licenčni pogodbi za program ("IPLA") in teh licenčnih informacijah, družba IBM imetniku licence podeljuje omejeno pravico za uporabo programa. Ta pravica je omejena na raven pooblaščene uporabe, kot je enota vrednosti procesorja ("PVU"), enota vrednosti ("VU") ali druga določena raven uporabe, ki jo plača imetnik licence, kot je zabeleženo v dokazilu o pooblastilu. Uporaba imetnika licence je lahko omejena tudi na določen računalnik ali le v obliki podpornega programa oziroma zanjo veljajo druge omejitve. Ker imetnik licence ni plačal polne cene programa, brez doplačila programa ne sme uporabljati na

### **Slovenščina-1**

noben drug način. Kot je navedeno v pogodbi IPLA, imetnik licence poleg tega nima pooblastil za uporabo programa za namen izvajanja komercialnih storitev IT za katero koli tretjo osebo, za omogočanje komercialnega gostovanja ali dodeljevanja časa oziroma za podlicenciranje ali najem programa, razen če je to izrecno navedeno v ustreznih pogodbah, po katerih imetnik licence pridobi pooblastila za uporabo programa. Imetniku licence so lahko na voljo dodatne pravice na podlagi doplačila oziroma različnih ali dodatnih pogojev. Družba IBM si pridržuje pravico odločanja o tem, ali bo imetniku licence omogočila takšne dodatne pravice.

Specifikacije tega programa so na voljo v skupnih razdelkih Opis in tehnične informacije v obvestilih za program.

# **Podporni programi**

Program je licenciran kot paket, sestavljen iz več izdelkov, in vključuje podporne programe, določene spodaj. Imetnik licence lahko namesti in uporablja takšne podporne programe samo v podporo svoji uporabi glavnega programa na podlagi te pogodbe in znotraj obsega potrdila o upravičenosti za program (razen če niso kjerkoli v tem dokumentu s podatki o licenciranju ponujene pravice v večjem obsegu). Fraza "v podporo svoji uporabi" vključuje samo tisto uporabo, ki je potrebna ali kako drugače neposredno povezana z licencirano uporabo glavnega programa ali drugega podpornega programa. Podpornih programov ni dovoljeno uporabljati za noben drug namen. Imetnik licence ne sme prenesti ali znova tržiti podpornih programov ločeno od glavnega programa. Podpornemu programu so lahko priložena licenčna določila, ki (če obstajajo) veljajo za uporabo podpornega programa s strani imetnika licence. V primeru neskladij določbe iz teh licenčnih informacij prevladajo nad določbami podpornega programa. Ko pravica imetnika licence za uporabo programa ugasne ali preneha, mora prenehati z uporabo, uničiti ali nemudoma vrniti vse kopije podpornih programov pogodbeni stranki, pri kateri je pridobil program. Če je imetnik licence prenesel podporne programe, se mora obrniti na stranko, pri kateri je pridobil program. Če želi imetnik licence licencirati podporne programe za kakršnokoli uporabo, ki presega zgornje omejitve, naj se za pridobitev ustrezne licence obrne na IBM-ovega prodajnega predstavnika ali na stranko, pri kateri je pridobil program.

Sledijo podporni programi, ki so licencirani s programom:

IBM DB2 Workgroup Server Edition Version, V10.1

IBM SmartCloud Entry for System x bundle:

- IBM SmartCloud Entry for System x, V3

- IBM Systems Director Standard Edition for IBM x86, V6.3

- IBM Systems Director Storage Control, V4.2

IBM SmartCloud Entry for Power bundle:

- IBM SmartCloud Entry for Power, V3

- IBM Systems Director Standard Edition for Power, V6.3

- IBM Systems Director Storage Control, V4.2

- IBM Systems Director VMControl Enterprise Edition, V2.4

## **Ločeno licencirana koda**

Določbe tega odstavka ne veljajo do mere, ko so po zakonodaji, ki ureja to licenco, ocenjene kot nične ali takšne, da jih ni mogoče uveljaviti. Vse komponente, navedene spodaj, so obravnavane kot "ločeno licencirana koda". IBM-ova ločeno licencirana koda je podeljena imetniku licence v skladu s pogoji ustreznih licenčnih pogodb drugega proizvajalca, ki so razloženi v datotekah NON\_IBM\_LICENSE, dodanih programu. Ne glede na pogoje iz te pogodbe ali katerekoli druge pogodbe, ki jo lahko sklene imetnik licence z IBM-om, veljajo za uporabo vseh ločeno licenciranih kod pogoji takšnih licenčnih pogodb z drugim proizvajalcem, razen če ni spodaj določeno drugače.

Nadaljnje posodobitve ali popravki programa lahko vsebujejo dodatno ločeno licencirano kodo. Takšna dodatna ločeno licencirana koda in z njo povezane licence so navedene v drugi datoteki NON\_IBM\_LICENSE, ki jo dobite s posodobitvijo ali popravkom programa. Imetnik licence potrjuje, da je prebral licenčne pogodbe, vsebovane v datotekah NON\_IBM\_LICENSE, in da z njimi soglaša. Če imetnik licence ne soglaša z določbami iz teh licenčnih pogodb drugega proizvajalca, ne sme uporabljati ločeno licencirane kode.

Za programe, pridobljene v skladu z mednarodno licenčno pogodbo za program ("IPLA") ali mednarodno licenčno pogodbo za program brez garancije ("ILAN"), ko je imetnik licence izvirni imetnik licence programa, ki ne soglaša z licenčnimi pogodbami drugega proizvajalca, lahko v določenem časovnem okviru, ki je določen v razdelku "Garancija z vračilom denarja" IBM-ove pogodbe IPLA ali ILAN, vrne program v skladu s tema pogodbama.

Opomba: ne glede na katerekoli pogoje v licenčni pogodbi drugega proizvajalca, tej pogodbi ali katerikoli drugi pogodbi, ki jo lahko sklene imetnik licence z IBM-om, velja naslednje:

(a) IBM nudi ločeno licencirano kodo imetniku licence BREZ VSAKRŠNIH GARANCIJ; (b) IBM ZAVRAČA KATEREKOLI IN VSE IZRECNE IN NAKAZANE GARANCIJE IN POGOJE, KAR VKLJUČUJE TUDI (VENDAR NI OMEJENO NA) GARANCIJO ZA NASLOV, NEKRŠENJE ALI NEOVIRANJE IN ZAKONSKE GARANCIJE IN POGOJE ZA TRŽNOST IN PRIMERNOST ZA DOLOČEN NAMEN Z OZIROM NA LOČENO LICENCIRANO KODO;

(c) IBM ni odgovoren imetniku licence in ga bo branil, zavaroval ali mu povrnil škodo v zvezi s kakršnimikoli zahtevki, vloženimi v povezavi z ločeno licencirano kodo; in (d) IBM ni odgovoren za nobeno posredno, neposredno, naključno, posebno, kazensko, dodatno ali posledično škodo, kar vključuje tudi (vendar ni omejeno na) izgubljene podatke, izgubljene prihranke in izgubljene dobičke z ozirom za ločeno licencirano kodo.

Ne glede na te izjeme veljajo v Nemčiji in Avstriji za IBM-ovo garancijo in odgovornost za ločeno licencirano kodo samo ustrezni pogoji, ki veljajo za Nemčijo in Avstrijo v IBM-ovih licenčnih pogodbah.

Opomba: IBM lahko za nekatere ločeno licencirane kode nudi omejeno podporo. Če je na voljo takšna podpora, bodo podrobnosti in vsi dodatni pogoji, povezani s takšno podporo, določeni v dokumentu s podatki o licenciranju.

Sledijo ločeno licencirane kode:

acl, acpid, alsa-lib, anthy, atk, attr, audit, augeas, autofs, avahi, bash, bind, bind-dyndb-ldap, binutils, bridge-utils, btrfs-progs, busybox, cairo, cdrkit, checkpolicy, chkconfig, ConsoleKit, coreutils, cronie, crontabs, cryptsetup-luks, cups, cvs, dbus, dbus-c++, dbus-glib, device-mapper-multipath, dmidecode, dnsmasq, dosfstools, dracut, e2fsprogs, ebtables, eggdbus, elfutils, ethtool, febootstrap, filesystem, gamin, gawk, GConf2, gdbm, gettext, glib2, glibc, gpgme, gpxe, grep, groff, grub, grubby, gstreamer, gzip, hicolor-icon-theme, hivex, initscripts, iproute, iptables, iscsi-initiator-utils, kbd, kernel, keyutils, libaio, libasyncns, libcanberra, libcap-ng, libcgroup, libdaemon, libgcrypt, libgpg-error, libguestfs, libIDL, libidn, libnih, libnl, libnotify, libsemanage, libsepol, libsndfile, libthai, libtool, libusb, libusb1, libuser, libutempter, libvirt, libwnck, lm\_sensors, logrotate, lvm2, lzo, lzop, make, MAKEDEV, mdadm, mingetty, module-init-tools, mysql, MySQL-python, netcf, net-tools, nfs-utils, notification-daemon, notify-python, numactl, numad, ORBit2, pam, pam\_krb5, pango, parted, pciutils, php-pear, pinentry, pkgconfig, plymouth, pm-utils, policycoreutils, polkit, portreserve, procps, psmisc, pth, pulseaudio, pycairo, pygobject2, pygpgme, pygtk2, pyOpenSSL, PyPAM, python-dmidecode, python-ethtool, python-krbV, python-paramiko, python-urlgrabber, pyxdg, PyXML, qemu-kvm, readline, rpm, sce3-release, scrub, scsi-target-utils, sed, selinux-policy, sg3\_utils, sgml-common, shadow-utils, sound-theme-freedesktop, spice-server, ssmtp, startup-notification, strongswan, sysvinit, texinfo, ttmkfdir, tunctl, udev, upstart, usbredir, util-linux-ng, vconfig, vgabios, vim, vsftpd, watchdog, xfsprogs, xkeyboard-config, xz, yum, yum-metadata-parser, Broadcom Corp. BCM5401/5700 Series Diagnostic Software Component, Broadcom Corp. BCM5401/5700 Series PXE 2.0 Software Component, libsysfs 2.1.0, libvirt-cim 0.5.14, libcmpiutil 0.5.6, 7Zip 4.64, Tibco Rendezvous, GTK+, Glib+, JACL, HP-UX SDK for the Java(tm) 2 Platform, HP-UX Runtime Environment for the Java(tm) 2 Platform, Oracle Instant Client, HP-UX SDK for the Java(tm) 2 Platform Version 5.0, JACL v.1.3.2, Libxslt 1.1.28, microsoft-hyper-v-rhel63 3.4, python-pyudev 0.15, pyxattr 0.5.0, paramiko 1.8.0, bugtool (openvswitch 1.4.2), dnsmasq 2.59, novnc 0.4 python-amqplib 0.6.1, python-websockify 0.2.0

## **Koda za predogled tehnologije**

Koda za predogled tehnologije (TPC) je lahko vključena ali distribuirana s programom ali posodobitvami zanj, vendar ni del programa. Licencirana je na podlagi enakih pogojev kot program, razen kot je podano spodaj. Koda za predogled tehnologije bo določena kot takšna v datoteki z obvestili (ali v posodobljeni datoteki z obvestili, ki spremlja posodobitve). IBM lahko ne bo nudil del kode za predogled tehnologije ali celotne kode za splošno uporabo ali v izdelku. Imetnik licence lahko uporablja kodo za predogled tehnologije samo za namene notranjega vrednotenja, ne pa tudi za uporabo v produkcijskem okolju. Datoteka z obvestili lahko omeji to uporabo za vrednotenje na obdobje vrednotenja. V tem primeru mora imetnik licence ob koncu takšnega obdobja vrednotenja prenehati uporabljati kodo za predogled tehnologije in jo odstraniti. IBM nudi kodo za predogled tehnologije brez obveze za nudenje podpore in "TAKŠNO, KAKRŠNO JE", BREZ GARANCIJ KAKRŠNEKOLI VRSTE, PA NAJ BODO IZRECNE ALI NAKAZANE, KAR BREZ OMEJITVE VKLJUČUJE TUDI GARANCIJO NASLOVA, NEKRŠENJA ALI NEOVIRANJA, IN KATEREKOLI NAKAZANE GARANCIJE IN POGOJE TRŽNOSTI IN UPORABNOSTI ZA DOLOČEN NAMEN.

Imetnik licence lahko prenese kodo za predogled tehnologije na drugo stranko samo kot del prenosa, ki spremlja program. Koda za predogled tehnologije lahko vsebuje napravo za onemogočenje, ki bo preprečila njeno uporabo ob zaključku obdobja vrednotenja. Imetnik licence ne bo poskušal brez pooblastila spreminjati takšne naprave za onemogočenje ali kode za predogled tehnologije. Imetnik licence naj poskrbi za varnostne ukrepe, s katerimi bo preprečil izgubo podatkov, do katere lahko pride, če kode za predogled tehnologije ni več mogoče uporabljati.

# **Pogoji, specifični za program**

1. Pooblaščanje

1.1. Pooblastilo za IBM SmartCloud Entry for Flex System

V razdelku 1.1 se "program" nanaša na IBM SmartCloud Entry for Flex System

Upravljano ohišje je merska enota, na podlagi katere je lahko licenciran program. Ohišje je fizična struktura za shranjevanje, ki omogoča storitve, kot je napajanje, hlajenje, omrežne storitve, različne medsebojne povezave in upravljanje za elemente IT, ki so vstavljeni v ohišje. Imetnik licence mora pridobiti pooblastila upravljanega ohišja za vsako ohišje, ki ga upravlja program.

1.2. Pooblastilo za IBM SmartCloud Entry for System x in paket IBM SmartCloud Entry for System x

V razdelku 1.2 se "program" nanaša na IBM SmartCloud Entry for System x in paket IBM SmartCloud Entry for System x.

Upravljani strežnik je merska enota, na podlagi katere je lahko licenciran program. Strežnik je fizični računalnik, sestavljen iz procesorskih enot, pomnilnika in vhodno/izhodnih zmožnosti, ki izvaja zahtevane procedure, ukaze ali aplikacije za enega ali več uporabnikov ali odjemalskih naprav. Če uporablja imetnik licence omare, ohišja strežniških rezin ali drugo podobno opremo, šteje vsaka ločena fizična naprava (to je rezina ali ohišna naprava), ki vsebuje zahtevane komponente, kot ločen strežnik. Imetnik licence mora pridobiti pooblastila upravljanega strežnika za vsak strežnik, ki ga upravlja program. Poleg pooblastil za upravljani strežnik, potrebnih za vsak strežnik, ki ga program upravlja, mora imetnik licence pridobiti še dodatno pooblastilo za upravljani strežnik za vsak strežnik, v katerem se program izvaja.

1.3. Pooblastilo za IBM SmartCloud Entry za napajanje in IBM SmartCloud Entry za napajalni paket

V razdelku 1.3 se "Program" nanaša na IBM SmartCloud Entry za napajanje in IBM SmartCloud Entry za napajalni paket.

Procesor je merska enota, na podlagi katere je lahko licenciran program. Procesor (običajno imenovan procesorsko jedro ali CPU) je funkcionalna enota znotraj računalniške naprave, ki

### **Slovenščina-5**

interpretira in izvaja navodila. Procesor je sestavljen iz vsaj ene krmilne enote za navodila in ene ali več aritmetičnih ali logičnih enot. Pri večjedrni tehnologiji velja za procesor vsako jedro.

Pooblastilo za program temelji na skupnem številu aktiviranih procesorjev (vključno z vsemi začasnimi procesorji) na računalniku(ih), na katerem(ih) se izvaja program, in aktiviranih procesorjev (vključno z vsemi začasnimi procesorji) na računalniku(ih), ki ga(jih) upravlja program.

2. Prenos pravic in obveznosti za program

Določbe iz 7. razdelka te pogodbe z naslovom Prenos programa iz 1. dela Splošne določbe ne veljajo in so nadomeščene z naslednjim:

Imetnik licence ne sme prenesti programa na tretjo stranko. Imetnik licence lahko pooblastilo za uporabo programa, vezano na dokazilo o upravičenosti imetnika licence, prenese v drug računalnik v svojem podjetju. Podjetje je katerakoli pravna oseba (kar brez omejitve vključuje posameznika, družabništvo ali družbo) in njene podružnice. Podružnica je katerakoli pravna oseba, ki je z več kot 50 % v neposredni ali posredni lasti ali pod nadzorom podjetja, če gre za glasovalne pravice, sicer pa za možnost odločanja.

Če se pooblastilo za uporabo programa prenese v drug računalnik v podjetju imetnika licence, uporabo programa ureja ta pogodba. Če imetnik licence želi pooblastilo za uporabo programa uporabiti v drugem računalniku v svojem podjetju, v katerem se pooblastilo razlikuje od pooblastila v izvirnem računalniku ali je od njega večje, mora od IBM-a ali njegovih pooblaščenih prodajalcev pridobiti ustrezno pooblastilo in posodobiti svoje pooblastilo za kakršno koli vzdrževanje programske opreme in podporo za ta program. S prenosom pooblastila za uporabo programa v drug računalnik v podjetju imetnika licence se pooblastilo imetnika licence za uporabo programa v računalniku, iz katerega je bilo to pooblastilo preneseno, prekliče.

3. Izdelki razmeščene programske opreme

Ta program lahko imetniku licence kot del svoje funkcije za upravljanje omogoči namestitev druge programske opreme tretjih oseb in druge IBM-ove programske opreme. Imetnik licence mora pri uporabi teh "nameščenih izdelkov programske opreme" upoštevati določbe in pogoje licence za nameščen izdelek programske opreme in ne določb te pogodbe. Imetnik licence soglaša, da bo pridobil veljavno licenco za uporabo nameščenega izdelka programske opreme skupaj s tem programom.

4. Komercialne gostiteljske storitve

Imetnik licence lahko uporablja program za zagotavljanje komercialnih gostiteljskih storitev končnim strankam ("končni uporabniki") v okviru lastne pooblaščene uporabe ne glede na kakršne koli nasprotne navedbe v tej pogodbi. Za namene te pogodbe komercialne gostiteljske storitve zajemajo obdelavo, shranjevanje, omrežja in druge bistvene računske vire, ki jih imetnik licence zagotavlja enemu ali več končnim uporabnikom. Imetnik licence lahko podlicencira

### **Slovenščina-6**

program končnim uporabnikom izključno za namen uporabe komercialnih gostiteljskih storitev. Določbe takšne podlicence morajo biti bistveno podobne določbam IBM-ove mednarodne licenčne pogodbe za program (IPLA), vključno z obvestili tretjih oseb, pri čemer imetnik licence svojim končnim uporabnikom ne sme dodeliti pravic za prenos, podlicenciranje, najem ali zakup programa. Poleg tega velja naslednje: (i) ob odpovedi licenčne pogodbe imetnika licence s strani IBM-a se prekine tudi licenca vsakega končnega uporabnika, (ii) imetnik licence mora vključiti IBM kot tretjo osebo - upravičenca pogodbe med imetnikom licence in končnim uporabnikom ter (iii) imetnik licence mora povrniti škodo IBM-u, njegovim dobaviteljem in distributerjem ter jih odvezati odgovornosti v zvezi s kakršnimi koli zahtevki, ki izhajajo iz uporabe komercialnih gostiteljskih storitev imetnika licence s strani končnega uporabnika.

5. Podrobnosti podpornega programa - IBM DB2

Naslednja izjava velja za uporabo izdaje IBM DB2, podane v razdelku Podporni programi teh licenčnih informacij:

v Omejitve uporabe: uporaba z glavnim programom

"Uporaba z glavnim programom" pomeni, da je podporni program ponujen izključno za uporabo z glavnim programom. Imetnik licence, katera koli aplikacija, program ali naprava nimajo pooblastila za neposredno uporabo ali dostop do storitev podpornega programa, razen pooblastila imetnika licence za dostop do podpornega programa z namenom izvajanja skrbniških funkcij za podporni program, kot so varnostno kopiranje, obnovitev in pooblaščena konfiguracija.

# **INFORMACIÓN SOBRE LICENCIA**

Los Programas que se enumeran a continuación se licencian bajo los siguientes términos y condiciones, además de los del IBM Acuerdo Internacional de Programas bajo Licencia (form number de IBM Z125-3301-14).

Nombre de Programa: IBM SmartCloud Entry for Flex System, V3.1 Número de Programa: 5765-SF3

Nombre de Programa: IBM SmartCloud Entry for Flex System, V3.1, with 1 year subscription (00Y4536, 00Y4538) Número de Programa: 5641-SC4

Nombre de Programa: IBM SmartCloud Entry for Flex System, V3.1, with 3 year subscription (00Y4537, 00Y4539 ) Número de Programa: 5641-SC6

Nombre de Programa: IBM SmartCloud Entry for System x, V3.1, with 1 year subscription (00Y4540, 00Y4542) Número de Programa: 5641-S31

Nombre de Programa: IBM SmartCloud Entry for System x, V3.1, with 3 year subscription (00Y4541, 00Y4543) Número de Programa: 5641-S33

Nombre de Programa: IBM SmartCloud Entry for Power, V3.1 Número de Programa: 5765-SC3

Nombre de Programa: IBM SmartCloud Entry for Power bundle, V3.1 Número de Programa: 5765-SB3

Nombre de Programa: IBM SmartCloud Entry for System x bundle, V3.1, with 1 year subscription (00AE316, 00Y4534) Número de Programa: 5641-SB1

Nombre de Programa: IBM SmartCloud Entry for System x bundle, V3.1, with 3 year subscription (00AE317, 00Y4535 ) Número de Programa: 5641-SB3

Tal como se estipula en el Acuerdo Internacional de Programas Bajo Licencia ("IPLA") y en la presente Información de Licencia, IBM otorga al Licenciatario un derecho limitado a utilizar el Programa. Este derecho está limitado a los niveles de Uso Autorizado establecidos, como una Value Unit de Procesador ("PVU"), una Value Unit ("VU") u otros niveles de uso estipulados que el Licenciatario hubiera pagado, tal como se indica en el Documento de Titularidad. El uso por parte del Licenciatario también se limitará a una máquina especificada o al uso como Programa de Soporte,

### **Español-1**

o se someterá a otras restricciones. Puesto que el Licenciatario no ha pagado el valor económico íntegrodel Programa, no se permitirá ningún otro uso sin abonar previamente los cargos adicionales correspondientes. Además, tal como se indica en el IPLA, el Licenciatario no está autorizado a utilizar el Programa para prestar servicios de TI comerciales a terceros o para prestar servicios comerciales de alojamiento web u ofrecer el uso del Programa en régimen de multipropiedad, ni a otorgar licencias a terceros, alquilar o arrendar el Programa, salvo que así se estableciera explícitamente en los acuerdos aplicables en virtud de los cuales el Licenciatario obtiene las necesarias autorizaciones para utilizar el Programa. Podrán otorgarse al Licenciatario derechos adicionales previo pago de los cargos adicionales correspondientes o en virtud de unos términos distintos o complementarios. IBM se reserva el derecho a determinar si desea otorgar al Licenciatario dichos derechos adicionales.

Encontrará las especificaciones del Programa en las cláusulas comunes Descripción e Información técnica incluidas en las Cartas de anuncio del Programa.

## **Programas de Soporte**

El Programa se licencia como un paquete de Programa de varios productos e incluye los Programas de Soporte definidos a continuación. El Licenciatario está autorizado para instalar y utilizar dichos Programas de Soporte únicamente para ofrecer soporte al uso por parte del Licenciatario del Programa Principal bajo el presente Acuerdo y dentro de los límites de los Documentos de Titularidad del Programa (salvo que en cualquier otra parte de este documento de Información de Licencia se proporcionen derechos que vayan más allá). La frase "para ofrecer soporte al uso por parte del Licenciatario" incluiría únicamente los usos necesarios o de otro modo relacionados directamente con un uso bajo licencia del Programa Principal u otro Programa de Soporte. Los Programas de Soporte no pueden utilizarse con ninguna otra finalidad. El Licenciatario no está autorizado para transferir ni recomercializar los Programas de Soporte separados del Programa Principal. Un Programa de Soporte puede ir acompañado de términos de licencia y, dichos términos, de haberlos, se aplicarán al uso del Programa de Soporte por parte del Licenciatario. En el supuesto de que se produjera un conflicto, los términos de este documento de Licencia prevalecerán sobre los términos del Programa de Soporte. Cuando el derecho del Licenciatario a utilizar el Programa expira o finaliza, el Licenciatario debe interrumpir el uso, destruir o devolver inmediatamente todas las copias de los Programas de Soporte al distribuidor de quien adquirió el Programa. Si el Licenciatario ha descargado los Programas de Soporte, el Licenciatario debe ponerse en contacto con el distribuidor de quien adquirió el Programa. Si el Licenciatario deseara adquirir una licencia para los Programas de Soporte para cualquier uso más allá de los límites que se establecen más arriba, deberá ponerse en contacto con un Representante de Ventas de IBM o con el distribuidor que le proporcionó el Programa para obtener la licencia adecuada.

Los siguientes Programas de Soporte se licencian con el Programa: IBM DB2 Workgroup Server Edition Version, V10.1

### **Español-2**

IBM SmartCloud Entry for System x bundle:

- IBM SmartCloud Entry for System x, V3
- IBM Systems Director Standard Edition for IBM x86, V6.3
- IBM Systems Director Storage Control, V4.2
- IBM SmartCloud Entry for Power bundle:
- IBM SmartCloud Entry for Power, V3
- IBM Systems Director Standard Edition for Power, V6.3
- IBM Systems Director Storage Control, V4.2
- IBM Systems Director VMControl Enterprise Edition, V2.4

## **Código con Licencia Separada**

Las estipulaciones que se establecen en este párrafo no se aplicarán en caso de que se declaren inválidas o sin fuerza ejecutoria bajo la ley que rige esta licencia. Los componentes que se enumeran a continuación se consideran "Código con Licencia Separada". El Código con Licencia Separada de IBM se licencia al Licenciatario de acuerdo con los términos que se establecen en el correspondiente acuerdo de licencia de terceros en el archivo NON\_IBM\_LICENSE que acompaña al Programa. Independientemente de los términos del Acuerdo o de cualquier otro acuerdo que el Licenciatario pudiera tener con IBM, los términos de dichos acuerdos de licencia de terceros rigen el uso por parte del Licenciatario de todo el Código con Licencia Separada, excepto que se especifique de otro modo a continuación.

Las futuras actualizaciones o correcciones del Programa pueden contener otros componentes del Código con Licencia Separada. Dicho Código con Licencia Separada adicional y sus correspondientes licencias se listarán en otro archivo NON\_IBM\_LICENSE que acompaña a la actualización o a la corrección del Programa. El Licenciatario reconoce que ha leído y acepta los acuerdos de licencia que se incluyen en los archivos NON\_IBM\_LICENSE. Si el Licenciatario no acepta los términos de estos acuerdos de licencia de terceros, el Licenciatario no puede utilizar el Código con Licencia Separada.

En cuanto a los Programas adquiridos de acuerdo con el IPLA (Acuerdo Internacional de Programas bajo Licencia) o ILAN (Acuerdo Internacional de Licencia para Programas Sin Garantía) y siempre que el Licenciatario sea el licenciatario original del Programa, si el Licenciatario no acepta los acuerdos de licencia de terceros, el Licenciatario puede devolver el Programa de acuerdo con los términos del apartado "Garantía de devolución" del Acuerdo de IBM, IPLA o ILAN, y en el periodo de tiempo establecido.

Nota: Independientemente de los términos del acuerdo de licencia de terceros, del Acuerdo o de cualquier otro acuerdo que el Licenciatario pudiera tener con IBM:

(a) IBM proporciona este Código con Licencia Separada al Licenciatario SIN GARANTÍA DE NINGÚN TIPO;

(b) IBM NO OTORGA NINGUNA GARANTÍA NI CONDICIÓN EXPLÍCITA E IMPLÍCITA INCLUIDAS, PERO SIN LIMITARSE A, LA GARANTÍA DE TÍTULO, LA GARANTÍA RESPECTO A DERECHOS DE TERCEROS O INTERFERENCIA

#### Y LAS GARANTÍAS Y CONDICIONES IMPLÍCITAS DE COMERCIALIZACIÓN E IDONEIDAD PARA UNA FINALIDAD DETERMINADA RESPECTO AL CÓDIGO CON LICENCIA SEPARADA;

(c) IBM no será responsable ante el Licenciatario, y no defenderá, ni mantendrá indemne o fuera de toda responsabilidad al Licenciatario de ninguna reclamación que surja del Código con Licencia Separada o esté relacionada con éste; y (d) IBM no se responsabiliza de ningún daño directo, indirecto, incidental, especial, ejemplar, punitivo o consecuencial incluidas, pero sin limitarse a, la pérdida de datos, la pérdida de ahorros y la pérdida de beneficios respecto al Código con Licencia Separada.

A pesar de estas exclusiones, en Alemania y Austria, la garantía y la responsabilidad de IBM para el Código con Licencia Separada se rigen únicamente por los respectivos términos aplicables en Alemania y en Austria en los acuerdos de licencia de IBM.

Nota: Es posible que IBM proporcione soporte limitado para parte del Código con Licencia Separada. Si dicho soporte está disponible, los detalles y los términos adicionales relacionados con dicho soporte se establecerán en el documento de Información sobre Licencia.

A continuación se enumera Código con Licencia Separada:

acl, acpid, alsa-lib, anthy, atk, attr, audit, augeas, autofs, avahi, bash, bind, bind-dyndb-ldap, binutils, bridge-utils, btrfs-progs, busybox, cairo, cdrkit, checkpolicy, chkconfig, ConsoleKit, coreutils, cronie, crontabs, cryptsetup-luks, cups, cvs, dbus, dbus-c++, dbus-glib, device-mapper-multipath, dmidecode, dnsmasq, dosfstools, dracut, e2fsprogs, ebtables, eggdbus, elfutils, ethtool, febootstrap, filesystem, gamin, gawk, GConf2, gdbm, gettext, glib2, glibc, gpgme, gpxe, grep, groff, grub, grubby, gstreamer, gzip, hicolor-icon-theme, hivex, initscripts, iproute, iptables, iscsi-initiator-utils, kbd, kernel, keyutils, libaio, libasyncns, libcanberra, libcap-ng, libcgroup, libdaemon, libgcrypt, libgpg-error, libguestfs, libIDL, libidn, libnih, libnl, libnotify, libsemanage, libsepol, libsndfile, libthai, libtool, libusb, libusb1, libuser, libutempter, libvirt, libwnck, lm\_sensors, logrotate, lvm2, lzo, lzop, make, MAKEDEV, mdadm, mingetty, module-init-tools, mysql, MySQL-python, netcf, net-tools, nfs-utils, notification-daemon, notify-python, numactl, numad, ORBit2, pam, pam\_krb5, pango, parted, pciutils, php-pear, pinentry, pkgconfig, plymouth, pm-utils, policycoreutils, polkit, portreserve, procps, psmisc, pth, pulseaudio, pycairo, pygobject2, pygpgme, pygtk2, pyOpenSSL, PyPAM, python-dmidecode, python-ethtool, python-krbV, python-paramiko, python-urlgrabber, pyxdg, PyXML, qemu-kvm, readline, rpm, sce3-release, scrub, scsi-target-utils, sed, selinux-policy, sg3\_utils, sgml-common, shadow-utils, sound-theme-freedesktop, spice-server, ssmtp, startup-notification, strongswan, sysvinit, texinfo, ttmkfdir, tunctl, udev, upstart, usbredir, util-linux-ng, vconfig, vgabios, vim, vsftpd, watchdog, xfsprogs, xkeyboard-config, xz, yum, yum-metadata-parser, Broadcom Corp. BCM5401/5700 Series Diagnostic Software Component, Broadcom Corp. BCM5401/5700 Series PXE 2.0 Software Component, libsysfs 2.1.0, libvirt-cim 0.5.14, libcmpiutil 0.5.6, 7Zip 4.64, Tibco Rendezvous, GTK+, Glib+, JACL, HP-UX SDK for the Java(tm) 2 Platform,

HP-UX Runtime Environment for the Java(tm) 2 Platform, Oracle Instant Client, HP-UX SDK for the Java(tm) 2 Platform Version 5.0, JACL v.1.3.2, Libxslt 1.1.28, microsoft-hyper-v-rhel63 3.4, python-pyudev 0.15, pyxattr 0.5.0, paramiko 1.8.0, bugtool (openvswitch 1.4.2), dnsmasq 2.59, novnc 0.4 python-amqplib 0.6.1, python-websockify 0.2.0

## **Código de Avance de Novedades Tecnológicas**

El Código de Avance de Novedades Tecnológicas (TPC) puede incluirse o distribuirse con el Programa o con sus actualizaciones pero no forma parte del Programa. El TPC se licencia bajo los mismos términos del Programa, salvo por lo que se estipula a continuación. El TPC se identificará como tal en el Archivo de Avisos (o en un Archivo de Avisos actualizado que se distribuya con las actualizaciones). IBM podría no poner, bajo disponibilidad general, todo o parte del código como un producto o en un producto. El Licenciatario está autorizado para utilizar el TPC únicamente para uso interno con fines de evaluación y no para su uso en un entorno de producción. El Archivo de Avisos puede limitar este uso de evaluación a un periodo de evaluación. En ese caso, al final de dicho periodo de evaluación, el Licenciatario deberá dejar de utilizar y desinstalar el TPC. IBM proporciona el TPC sin ningún tipo de obligación de soporte y "TAL CUAL", "SIN GARANTÍA DE NINGÚN TIPO, NI IMPLÍCITA NI EXPLÍCITA, INCLUIDAS, PERO SIN LIMITARSE A, LA GARANTÍA DE TÍTULO, LA GARANTÍA DE NO INFRACCIÓN DE DERECHOS DE TERCEROS O LIBRE DE INTERFERENCIAS Y LAS GARANTÍAS Y CONDICIONES IMPLÍCITAS DE COMERCIALIZACIÓN E IDONEIDAD PARA UNA FINALIDAD DETERMINADA.

El Licenciatario no puede transferir el TPC a terceros, salvo como una transferencia distribuida con el Programa. TPC puede contener un dispositivo inhabilitador que impedirá que se siga utilizando una vez haya finalizado el periodo de evaluación. El Licenciatario no manipulará dicho dispositivo inhabilitador ni el TPC. El Licenciatario debe tomar precauciones para evitar la posible pérdida de datos por no poder seguir utilizando el TPC.

## **Términos Exclusivos del Programa**

### 1. Autorización

1.1. Autorización para IBM SmartCloud Entry for Flex System

En la Cláusula 1.1, "Programa" hace referencia a IBM SmartCloud Entry for Flex System

Chasis gestionado es una unidad de medida por la que se puede licenciar el Programa. Un Chasis es una estructura de alojamiento físico que proporciona servicios como alimentación, refrigeración, trabajo en red, interconexiones diversas y gestión de elementos de TI conectados dentro del alojamiento. El Licenciatario debe obtener las autorizaciones de Chasis Gestionado para cada Chasis gestionado por el Programa.

1.2. Autorización para el paquete IBM SmartCloud Entry for System x e IBM SmartCloud Entry for System x

En la Cláusula 1.2, "Programa" hace referencia al paquete IBM SmartCloud Entry for System x e IBM SmartCloud Entry for System x.

Servidor gestionado es una unidad de medida por la que se puede licenciar el Programa. Un servidor es un sistema físico que consta de unidades de proceso, memoria y funciones de entrada/salida y que ejecuta los procedimientos, mandatos o aplicaciones solicitados para uno o varios usuarios o dispositivos cliente. Siempre que se utilizan bastidores, alojamientos blade u otro equipo similar, cada dispositivo físico desmontable (por ejemplo, un blade o un dispositivo montado en bastidor) que tenga los componentes solicitados se considera un servidor independiente. El Licenciatario debe obtener las autorizaciones de Servidor Gestionado para cada servidor gestionado por el Programa.Además de los derechos de Servidor Gestionado para cada servidor controlado por el Programa, el Licenciatario debe obtener una autorización de Servidor Gestionado adicional para cada servidor que ejecute el Programa.

1.3. Autorización para el paquete IBM SmartCloud Entry for Power and IBM SmartCloud Entry for Power

En la Cláusula 1.3, "Programa" hace referencia al paquete IBM SmartCloud Entry for Power e IBM SmartCloud Entry for Power.

Procesador es una unidad de medida por la que se puede licenciar el Programa. Procesador (denominado de forma común núcleo o CPU) es una unidad funcional de un dispositivo informático que interpreta y ejecuta instrucciones. Un procesador consta de, al menos, una unidad de control de instrucciones y una o más unidades lógicas o aritméticas. En el caso de tecnología de varios núcleos, cada núcleo se considera un procesador.

La autorización para el Programa se basa en la cantidad total de procesadores activados (incluido cualquier procesador temporal) en la máquina que ejecuta el Programa y los procesadores activados (incluido cualquier procesador temporal) en la máquina gestionada por el Programa.

2. Transferencia de los derechos y obligaciones del Programa

Las condiciones de la Parte 1- Condiciones Generales; cláusula 7. Transferencia del Programa de este Acuerdo no se aplican y se sustituyen por lo siguiente:

### **Español-6**

El Licenciatario no puede transferir el Programa a terceros. El Licenciatario puede mover la autorización del Programa, conforme a su Documento de Titularidad, a otra máquina en la Empresa del Licenciatario. Una Empresa es cualquier entidad legal (incluido pero sin limitación, un socio o una corporación) y sus Subsidiarias. Una Subsidiaria es cualquier entidad legal, en la que más del 50% de sus accionistas, o no accionistas, con poder para la toma de decisiones, poseen o controlan, directa o indirectamente, la Empresa.

Si la autorización del Programa se instala en otra máquina dentro de la Empresa del Licenciatario, el presente Acuerdo regirá el uso del Programa. En el supuesto de que el Licenciatario deseara utilizar la autorización del Programa en una máquina diferente dentro de la Empresa del Licenciatario con una autorización diferente o más amplia que la de la máquina original, el Licenciatario deberá obtener la autorización adecuada de IBM o de su distribuidor autorizado y deberá actualizar la autorización del mantenimiento del software y soporte de dicho Programa. La transferencia de la autorización del Programa a otra máquina de la Empresa del Licenciatario finalizará la autorización de uso del Programa en la máquina desde la cual se haya transferido la autorización del Programa.

3. Productos de Software Desplegados

Este Programa podrá habilitar al Licenciatario para desplegar software de terceros y otro software de IBM como parte de su función de gestión. El uso por parte del Licenciatario de estos "Productos de software desplegados" se rige por los términos y condiciones de la licencia del Producto de software desplegado y no por el presente Acuerdo. El Licenciatario acepta que tendrá una licencia válida para utilizar el Producto de software desplegado conjuntamente con este Programa.

4. Servicios de alojamiento comercial

Sin perjuicio de disposición en contrario en el presente Acuerdo, el Licenciatario podrá utilizar el Programa para prestar Servicios de alojamiento comercial a sus clientes finales ("Usuarios finales"), en la medida especificada en la autorización de uso del Licenciatario. Los Servicios de alojamiento comercial, a efectos del presente acuerdo, se definen como procesamiento, almacenamiento, redes y otros recursos informáticos fundamentales, puestos a disposición de uno o varios Usuarios finales. El Licenciatario podráotorgar licencias de terceros del Programa a Usuarios finales únicamente con el fin de utilizar los Servicios de alojamiento comercial del Licenciatario. Los términos de dicha licencia a terceros serán esencialmente equivalentes a los del Acuerdo Internacional de Programas Bajo Licencia de IBM (IPLA), incluyendo avisos a terceros, teniendo en cuenta que el Licenciatario no podrá otorgar a sus Usuarios finales el derecho a transferir, otorgar licencias a terceros, alquilar o arrendar el Programa. Asimismo, (i) la licencia del Usuario final habrá de extinguirse con la terminación de la licencia otorgada por IBM al Licenciatario, (ii) el Licenciatario deberá incluir a IBM como tercera parte beneficiaria del acuerdo de licencia con el Usuario final y (iii) el Licenciatario habrá de mantener

indemnes y asumir la defensa de IBM, sus proveedores y distribuidores frente a cualquier reclamación o demanda que pudiera derivarse del uso que el Usuario final hiciera de los Servicios de alojamiento comercial.

5. Detalles del Programa de Soporte - IBM DB2

Lo siguiente se aplica al uso de las ediciones de IBM DB2 especificadas en la cláusula Programas de Soporte de la presente Información de Licencia: v Limitaciones de uso: Uso desde el Programa Principal

?Uso por parte del Programa Principal? significa que el Programa de Soporte se proporciona exclusivamente para su uso por parte del Programa Principal. Ni el Licenciatario ni ninguna aplicación, programa o dispositivo está autorizado para utilizar directamente el Programa de Soporte o para acceder a sus servicios, salvo cuando el Licenciatario necesite acceder al Programa de Soporte para realizar funciones administrativas para el Programa de Soporte como copias de seguridad, recuperación y configuración autorizada.

# **LİSANS BİLGİLERİ**

Aşağıda listelenen programlar, IBM Uluslararası Program Lisans Sözleşmesi (IBM form numarası Z125-3301-14) koşullarına ek olarak aşağıdaki koşullar kapsamında lisanslanır.

Program Adı: IBM SmartCloud Entry for Flex System, V3.1 Program Numarası: 5765-SF3

Program Adı: IBM SmartCloud Entry for Flex System, V3.1, with 1 year subscription (00Y4536, 00Y4538) Program Numarası: 5641-SC4

Program Adı: IBM SmartCloud Entry for Flex System, V3.1, with 3 year subscription (00Y4537, 00Y4539 ) Program Numarası: 5641-SC6

Program Adı: IBM SmartCloud Entry for System x, V3.1, with 1 year subscription (00Y4540, 00Y4542) Program Numarası: 5641-S31

Program Adı: IBM SmartCloud Entry for System x, V3.1, with 3 year subscription (00Y4541, 00Y4543) Program Numarası: 5641-S33

Program Adı: IBM SmartCloud Entry for Power, V3.1 Program Numarası: 5765-SC3

Program Adı: IBM SmartCloud Entry for Power bundle, V3.1 Program Numarası: 5765-SB3

Program Adı: IBM SmartCloud Entry for System x bundle, V3.1, with 1 year subscription (00AE316, 00Y4534) Program Numarası: 5641-SB1

Program Adı: IBM SmartCloud Entry for System x bundle, V3.1, with 3 year subscription (00AE317, 00Y4535 ) Program Numarası: 5641-SB3

Uluslararası Program Lisans Sözleşmesi'nde ("UPLS") ve bu Lisans Bilgileri belgesinde açıklandığı şekilde IBM, Lisans Alan Tarafa bu Programı kullanması için sınırlı bir hak verir. Bu hak, Yetki Belgesinde (PoE) kanıtlandığı şekilde, Lisans Alan Tarafça ödemesi yapılmış olan İşlemci Değer Birimi ("PVU"), Değer Birimi ("VU") ya da belirlenmiş diğer bir kullanım seviyesi gibi bir Yetkili Kullanım seviyesiyle sınırlanmıştır. Ayrıca, Lisans Alan Tarafın kullanımı, ayrıca belirli bir makineyle ya da yalnızca bir Destekleyici Programla ya da başka kısıtlamalara tabi olarak sınırlanabilir. Lisans Alan Taraf bu Programın ekonomik değerinin tümünü ödemediğinde, ek ücretler ödenmedikçe Programın başka hiçbir şekilde kullanılmasına

#### **Türkçe-1**

izin verilmez. Ayrıca, Lisans Alan Tarafın bu Programı kullanmak üzere edindiği yetkiler kapsamındaki geçerli sözleşmeler için açıkça belirtilmediği sürece ve Uluslararası Program Lisans Sözleşmesi'nde ("UPLS") belirtildiği şekilde Lisans Alan Tarafa bu Programı herhangi bir üçüncü kişiye ticari BT hizmetleri sağlamak, ticari barındırma ya da zaman paylaşımı sunmak ya da alt lisanslamak, kiralamak ya da finansal olarak kiralamak üzere kullanım yetkisi de verilmez. Ek ücretlerin ödenmesine bağlı olarak ya da farklı veya tamamlayıcı koşullar kapsamında Lisans Alan Tarafa ek haklar sağlanabilir. IBM, Lisans Alan Tarafa bu tür ek hakları sağlayıp sağlamamaya ilişkin karar verme hakkını saklı tutar.

Programın belirtimleri, Programın Duyuru Mektuplarındaki toplu Tanıtım ve Teknik Bilgiler (Description and Technical Information) başlıklı bölümlerde bulunabilir.

## **Destekleyici Programlar**

Bu Program birden çok ürünün bulunduğu bir paket olarak lisanslanır ve aşağıda belirtilen Destekleyici Programları içerir. Lisans Alan Tarafa, bu tür Destekleyici Programları, Lisans Alan Tarafın Asıl Programı (Principal Program) (işbu Lisans Bilgileri Belgesinin başka herhangi bir yerinde daha geniş yetkiler sağlanmadığı sürece) yalnızca bu Sözleşme kapsamında ve bu Programa ilişkin Yetki Belgesinin (POE) sınırları içinde kullanımını desteklemek üzere kurması ve kullanması için yetki verilir. "Lisans Alan Tarafın .....kullanımını desteklemek üzere" ifadesi, Asıl Programın veya diğer bir Destekleyici Programın lisanslı kullanımı için gerekli olan veya Asıl Programın veya diğer bir Destekleyici Programın lisanslı kullanımıyla başka bir şekilde doğrudan ilişkili olan bu tür kullanımları içerir. Destekleyici Programlar, başka hiçbir amaçla kullanılamaz. Lisans Alan Tarafın, Destekleyici Programları Asıl Programdan ayrı olarak devretme ya da yeniden pazarlama yetkisi yoktur. Bir Destekleyici Programla birlikte lisans koşulları ve eğer varsa, Lisans Alan Tarafın bu Destekleyici Programı kullanımı için geçerli olan koşullar da gönderilebilir. Asıl Programın koşullarıyla Destekleyici Programın koşuları arasında bir çelişki olması durumundan işbu Lisans Bilgileri belgesinin koşulları, Destekleyici Programın koşullarını hükümsüz kılarak onların yerine geçer. Lisans Alan Tarafın bu Programı kullanım hakkı sona erdiğinde ya da sonlandırıldığında, Destekleyici Programların tüm kopyalarını kullanmaya son vermesi, bunları yok etmesi veya derhal Programı edindiği üçüncü kişiye iade etmesi gerekir. Lisans Alan Taraf, Destekleyici Programları yüklediyse, bu Programı edindiği tarafla bağlantıya geçmelidir. Lisans Alan Taraf, Destekleyici Programları, yukarıda belirtilen sınırları aşacak şekilde kullanmak amacıyla lisanslamak isterse, uygun lisansı edinmek için IBM Satış Temsilcisiyle veya bunları edindiği tarafla görüşmelidir.

Bu Programlarla birlikte lisanslanan Destekleyici Programlar aşağıda belirtilmiştir: IBM DB2 Workgroup Server Edition Version, V10.1

IBM SmartCloud Entry for System x bundle:

- IBM SmartCloud Entry for System x, V3

- IBM Systems Director Standard Edition for IBM x86, V6.3

- IBM Systems Director Storage Control, V4.2

IBM SmartCloud Entry for Power bundle:

- IBM SmartCloud Entry for Power, V3
- IBM Systems Director Standard Edition for Power, V6.3
- IBM Systems Director Storage Control, V4.2
- IBM Systems Director VMControl Enterprise Edition, V2.4

#### **Türkçe-2**

# **Ayrıca Lisanslanan Kod**

Bu paragrafta yer alan hükümler, bu lisansın tabi olduğu yasalar kapsamında geçersiz sayıldıkları veya uygulanamaz olarak değerlendirildikleri sürece geçerli olmazlar. Aşağıda listelenen bileşenlerden her biri "Ayrıca Lisanslanan Kod" olarak değerlendirilir. Ayrıca Lisanslanan Kod, Lisans Alan Tarafa, IBM tarafından bu Programla birlikte gönderilen NON\_IBM\_LICENSE dosyasında/dosyalarında belirtilen geçerli üçüncü kişi lisans sözleşmesi/sözleşmeleri koşulları kapsamında lisanslanır. Bu Sözleşmede veya Lisans Alan Tarafın IBM ile yapmış olabileceği diğer bir sözleşmede yer alan koşullar dikkate alınmaksızın, Ayrıca Lisanslanan Kodların tümünün kullanımı, aşağıda aksi belirtilmedikçe, bu tür üçüncü kişi lisans sözleşmelerinin koşullarına tabidir.

Program için gerçekleştirilecek güncellemeler veya düzeltmeler, ek bir Ayrıca Lisanslanan Kod içerebilir. Bu tür bir ek Ayrıca Lisanslanan Kod ve bununla ilgili lisanslar Program güncellemesi veya düzeltmesiyle birlikte gönderilen diğer bir NON\_IBM\_LICENSE dosyasında yer alır. Lisans Alan Taraf, NON\_IBM\_LICENSE dosyasında/dosyalarında bulunan lisans sözleşmelerini okuduğunu ve kabul ettiğini belirtmiş sayılır. Lisans Alan Taraf, bu tür üçüncü kişi lisans sözleşmelerinin koşullarını kabul etmiyorsa, Ayrıca Lisanslanan Kodu kullanamaz.

Lisans Alan Taraf, Uluslararası Program Lisans Sözleşmesi ("UPLS") veya Garanti Verilmeyen Programlar İçin Uluslararası Program Lisans Sözleşmesi (International Program License Agreement for Non Warranted Programs – "ILAN") kapsamında edinilen Programlar için, Programın ilk lisans alan tarafı ise ve üçüncü kişi lisans sözleşmelerinde belirtilen koşulları kabul etmiyorsa, Uluslararası Program Lisans Sözleşmesi ("UPLS") veya Garanti Verilmeyen Programlar İçin Uluslararası Program Lisans Sözleşmesi (International Program License Agreement for Non Warranted Programs – "ILAN") adlı sözleşmelerin "Para İadesi Garantisi" bölümünün koşullarına uygun olarak ve bu bölümde belirtilen süreler içinde Programı iade edebilir.

Not: Üçüncü kişi lisans sözleşmesinde, bu Sözleşmede veya Lisans Alan Tarafın IBM ile yapmış olabileceği diğer herhangi bir sözleşmede yer alan koşullar dikkate alınmaksızın:

(a) IBM, bu Ayrıca Lisanslanan Kodu Lisans Alan Tarafa HİÇBİR GARANTİ VERMEKSİZİN sağlar;

(b) IBM, AYRICA LİSANSLANAN KODA İLİŞKİN OLARAK MÜLKİYETE, HAK İHLALİ YAPILMAYACAĞINA VEYA MÜDAHALEYE DAİR GARANTİLER İLE TİCARİLİK VE BELİRLİ BİR AMACA UYGUNLUK İÇİN ZIMNİ GARANTİ VE KOŞULLAR DA DAHİL OLMAK, ANCAK BUNLARLA SINIRLI OLMAMAK ÜZERE, AÇIK VE ZIMNİ HİÇBİR GARANTİ VERMEZ VE HİÇBİR KOŞUL ÖNE SÜRMEZ; (c) IBM, Ayrıca Lisanslanan Kod ile ilgili veya Ayrıca Lisanslanan Koddan kaynaklanan herhangi bir iddiada Lisans Alan Tarafa karşı yükümlü değildir ve Lisans Alan Tarafı bu iddialara karşı tazmin etmek, savunmak ve Lisans Alan Tarafın zarara uğramamasını sağlamakla sorumlu olmayacaktır; ve

(d) IBM, Ayrıca Lisanslanan Kod ile ilgili olarak veri kaybı, tasarruf kaybı ve kar kaybı da dahil, ancak bunlarla sınırlı olmaksızın doğrudan, dolaylı, arızi, özel, örnek niteliğinde, cezai veya sonuçta ortaya çıkan herhangi bir zarardan sorumlu değildir.

Bu istisnalar dikkate alınmaksızın, Almanya ve Avusturya'da Ayrıca Lisanslanan Kod ile ilgili olarak IBM'in garanti ve yükümlülüğü yalnızca, IBM lisans sözleşmelerinde Almanya ve Avusturya için geçerli olan ilgili koşullara tabidir.

Not: IBM, bazı Ayrıca Lisanslanan Kodlara ilişkin sınırlı destek sağlayabilir. Bu tür bir destek sağlandığında, bu tür bir desteğe ilişkin ayrıntılar ve tüm ek koşullar Lisans Bilgileri belgesinde belirtilecektir.

Ayrıca Lisanslanan Kod aşağıdadır:

acl, acpid, alsa-lib, anthy, atk, attr, audit, augeas, autofs, avahi, bash, bind, bind-dyndb-ldap, binutils, bridge-utils, btrfs-progs, busybox, cairo, cdrkit, checkpolicy, chkconfig, ConsoleKit, coreutils, cronie, crontabs, cryptsetup-luks, cups, cvs, dbus, dbus-c++, dbus-glib, device-mapper-multipath, dmidecode, dnsmasq, dosfstools, dracut, e2fsprogs, ebtables, eggdbus, elfutils, ethtool, febootstrap, filesystem, gamin, gawk, GConf2, gdbm, gettext, glib2, glibc, gpgme, gpxe, grep, groff, grub, grubby, gstreamer, gzip, hicolor-icon-theme, hivex, initscripts, iproute, iptables, iscsi-initiator-utils, kbd, kernel, keyutils, libaio, libasyncns, libcanberra, libcap-ng, libcgroup, libdaemon, libgcrypt, libgpg-error, libguestfs, libIDL, libidn, libnih, libnl, libnotify, libsemanage, libsepol, libsndfile, libthai, libtool, libusb, libusb1, libuser, libutempter, libvirt, libwnck, lm\_sensors, logrotate, lvm2, lzo, lzop, make, MAKEDEV, mdadm, mingetty, module-init-tools, mysql, MySQL-python, netcf, net-tools, nfs-utils, notification-daemon, notify-python, numactl, numad, ORBit2, pam, pam\_krb5, pango, parted, pciutils, php-pear, pinentry, pkgconfig, plymouth, pm-utils, policycoreutils, polkit, portreserve, procps, psmisc, pth, pulseaudio, pycairo, pygobject2, pygpgme, pygtk2, pyOpenSSL, PyPAM, python-dmidecode, python-ethtool, python-krbV, python-paramiko, python-urlgrabber, pyxdg, PyXML, qemu-kvm, readline, rpm, sce3-release, scrub, scsi-target-utils, sed, selinux-policy, sg3\_utils, sgml-common, shadow-utils, sound-theme-freedesktop, spice-server, ssmtp, startup-notification, strongswan, sysvinit, texinfo, ttmkfdir, tunctl, udev, upstart, usbredir, util-linux-ng, vconfig, vgabios, vim, vsftpd, watchdog, xfsprogs, xkeyboard-config, xz, yum, yum-metadata-parser, Broadcom Corp. BCM5401/5700 Series Diagnostic Software Component, Broadcom Corp. BCM5401/5700 Series PXE 2.0 Software Component, libsysfs 2.1.0, libvirt-cim 0.5.14, libcmpiutil 0.5.6, 7Zip 4.64, Tibco Rendezvous, GTK+, Glib+, JACL, HP-UX SDK for the Java(tm) 2 Platform, HP-UX Runtime Environment for the Java(tm) 2 Platform, Oracle Instant Client, HP-UX SDK for the Java(tm) 2 Platform Version 5.0, JACL v.1.3.2, Libxslt 1.1.28, microsoft-hyper-v-rhel63 3.4, python-pyudev 0.15, pyxattr 0.5.0, paramiko 1.8.0, bugtool (openvswitch 1.4.2), dnsmasq 2.59, novnc 0.4 python-amqplib 0.6.1, python-websockify 0.2.0

# **Teknoloji Önizleme Kodu (TPC)**

Teknoloji Önizleme Kodu (TPC), Programda veya Programa ilişkin güncellemelerde yer alabilir veya bunlardan biriyle birlikte dağıtılabilir, ancak bu Programın bir parçası değildir. Teknoloji Önizleme Kodu, aşağıda aksi belirtilmedikçe, bu Programla aynı koşullar kapsamında lisanslanır. Teknoloji Önizleme Kodu, bu tür bir "Notices" Dosyasında (ya da güncellemelerle birlikte gönderilen güncellenmiş bir "Notices" Dosyasında) tanımlanır. Teknoloji Önizleme Kodunun bir bölümü ya da tümü, IBM tarafından bir ürün olarak veya bir ürünle birlikte sağlanmayabilir. Lisans Alan Taraf Teknoloji Önizleme Kodunu, yalnızca dahili olarak değerlendirme amaçlarıyla kullanabilir; bu Kodu üretim ortamında kullanamaz. "Notices"

Dosyası, bu değerlendirme kullanımını belirli bir değerlendirme süresiyle sınırlayabilir. Değerlendirme amaçlı kullanım Notices Dosyasında belirli bir süreyle sınırlandırılmışsa, bu değerlendirme süresinin sonunda, Lisans Alan Tarafın Teknoloji Önizleme Kodunu kullanmaya son vermesi ve bu kodu kaldırması gerekir. IBM, Teknoloji Önizleme Kodunu, herhangi bir destek yükümlülüğü olmaksızın ve MÜLKİYETE, HAK İHLALİ YAPILMAYACAĞINA VEYA MÜDAHALE EDİLMEYECEĞİ DAİR GARANTİLER İLE TİCARİLİĞE VE BELİRLİ BİR AMACA UYGUNLUĞA DAİR ZIMNİ GARANTİLER VE KOŞULLAR DA DAHİL OLMAK, ANCAK TÜMÜ BUNLARLA SINIRLI OLMAMAK ÜZERE, AÇIK VEYA ZIMNİ HİÇBİR GARANTİ VERMEKSİZİN "OLDUĞU GİBİ" ESASIYLA SAĞLAR.

Lisans Alan Taraf, Teknoloji Önizleme Kodunu yalnızca bu Programla birlikte başka bir tarafa devredebilir. Teknoloji Önizleme Kodu, değerlendirme süresinin sona ermesinden sonra programın kullanılmasını engelleyen bir kullanımdan çıkarma aygıtı içerebilir. Lisans Alan Taraf, bu tür bir kullanımdan çıkarma aygıtına ya da Teknoloji Önizleme Koduna müdahale edemez. Lisans Alan Tarafın, Program Teknoloji Önizleme Kodu kullanılamaz olduğunda ortaya çıkabilecek veri kaybını önlemek için önlemler alması gerekir.

# **Programa Özgü Koşullar**

1. Yetki

1.1. IBM SmartCloud Entry for Flex System İçin Yetki

Bölüm 1.1'de, "Program" terimiyle, IBM SmartCloud Entry for Flex System ürününe atıfta bulunulur.

Yönetilen Gövde, bu Programın lisanslandığı ölçüm birimidir. Gövde; güç, soğutma, ağ oluşturma, çeşitli arabağlantılar gibi hizmetler sunan ve kasanın içiyle bağlantı kuran BT öğelerini yöneten fiziksel bir kasa yapısıdır. Lisans Alan Taraf, bu Program tarafından yönetilen her bir Gövde için için Yönetilen Gövde yetkilerini edinmelidir.

1.2. IBM SmartCloud Entry for System x ve IBM SmartCloud Entry for System x Paketi İçin Yetki

Bölüm 1.2'de, "Program" terimiyle, IBM SmartCloud Entry for System x ve IBM SmartCloud Entry for System x paketine atıfta bulunulur.

Yönetilen Sunucu, bu Programın lisanslandığı ölçüm birimidir. Sunucu, bir veya daha fazla kullanıcı ve istemci aygıtında istenen yordamları, komutları veya uygulamaları yürüten ve işlemci birimleri, bellek, ve girdi/çıktı kapasitesine sahip fiziksel bir bilgisayardır. Rafların, blade kasalarının ve diğer benzer ekipmanın kullanılması durumunda, gerekli bileşenlere sahip her bir ayrılabilir fiziksel aygıt (örneğin, bir blade aygıtı veya rafa monte edilen bir aygıt) kendi başına ayrı bir Sunucu olarak değerlendirilir. Lisans Alan Taraf, bu Program tarafından yönetilen her Sunucu için Yönetilen Sunucu yetkilerini edinmelidir. Bu Program tarafından

yönetilen her bir Sunucu için gereken Yönetilen Sunucu yetkilerine ek olarak Lisans Alan Tarafın bu Programın üzerinde çalıştırıldığı her sunucu için ek bir Yönetilen Sunucu yetkisi edinmesi gerekir.

1.3. IBM SmartCloud Entry for Power ve IBM SmartCloud Entry for Power Paketi İçin Yetki

Bölüm 1.3'de, "Program" terimiyle, IBM SmartCloud Entry for Power ve IBM SmartCloud Entry for Power paketine atıfta bulunulur.

İşlemci, bu Programın lisanslandığı ölçüm birimidir. İşlemci (genellikle bir işlemci çekirdeği veya CPU olarak adlandırılır) bir bilgiişlem aygıtı içinde yer alan ve yönergeleri yorumlayan ve yürüten işlevsel birim anlamına gelir. Bir işlemci, en az bir yönerge denetim birimini ve bir veya daha fazla aritmetik veya mantıksal birim içerir. Çoklu çekirdek teknolojisinde, her bir çekirdek bir işlemci olarak değerlendirilir.

Bu Programa ilişkin yetki, bu Programı çalıştırmak için kullanılan makine(ler)de etkinleştirilen işlemcilerin (herhangi bir geçici işlemci dahil olmak üzere) ve bu Program tarafından yönetilen makine(ler)de etkinleştirilen işlemcilerin toplam sayısı (herhangi bir geçici işlemci dahil olmak üzere) esas alınarak belirlenir.

2. Program Hak ve Yükümlülüklerinin Devri

Bu Sözleşmede, Bölüm 1 - Genel Koşullar altında yer alan Madde 7. Programın Devri başlıklı maddenin koşulları geçerli değildir ve bunlar aşağıda belirtilen koşullar ile değiştirilir:

Lisans Alan Taraf, bu Programı başka bir tarafa devredemez. Lisans Alan Taraf, Yetki Belgesine (PoE) bağlı olarak bu Programın yetkisini Teşebbüsünün içindeki başka bir makineye taşıyabilir. Teşebbüs, bir tüzel kişilik (bir birey, bir ortaklık veya bir şirket de dahil olmak, ancak tümü bununla sınırlı olmamak üzere) ve onun Bağlı Kuruluşları anlamına gelir. Bağlı Kuruluş, oy hakkına sahip hisselerinin %50'sinden fazlasının veya hisse paylaşımı yoksa, karar alma yetkisinin doğrudan veya dolaylı olarak Teşebbüs'ün mülkiyetinde olduğu ya da Teşebbüs tarafından kontrol edildiği bir tüzel kişiliktir.

Bu Programın yetkisi, Lisans Alan Tarafın Teşebbüsü içinde başka bir makineye taşınırsa, bu Programın kullanımı bu Sözleşmeye tabi olmaya devam edecektir. Lisans Alan Tarafın bu Programın yetkisini, Teşebbüsünün içinde, orijinal makineden daha farklı ya da daha fazla yetkiyle farklı bir makinede kullanmayı istemesi durumunda, IBM'den veya IBM yetkili satıcısından uygun yetkiyi edinmesi ve bu Programa ilişkin yazılım bakım ve destek yetkisini güncellemesi gerekir. Bu Programın yetkisinin, Lisans Alan Tarafın Teşebbüsü içinde başka bir makineye taşınmasından sonra, diğer makineye taşımak için Lisans Alan Tarafın Programın yetkisini aldığı makinede söz konusu Programı kullanma yetkisi sona erer.

### 3. Devreye Alınan Yazılım Ürünleri

Bu Program, Lisans Alan Tarafa diğer üçüncü kişi yazılımlarını ve diğer IBM yazılımlarını kendi yönetim işlevinin bir bölümü olarak devreye alma olanağını sağlar. Lisans Alan Tarafın

### **Türkçe-6**

işbu ?Devreye Alınan Yazılım Ürünleri?ni kullanımı, işbu Sözleşmenin değil Devreye Alınan Yazılım Ürününün lisansında yer alan kayıt ve koşullara tabidir. Lisans Alan Taraf, Devreye Alınan Yazılım Ürününü bu Programla bağlantılı olarak kullanmak üzere Devreye Alınan Yazılım Ürünü için geçerli bir lisans edinmeyi kabul etmiş sayılır.

#### 4. Ticari Barındırma Hizmetleri

Bu Sözleşmede aksini belirten hiçbir ifade dikkate alınmaksızın, Lisans Alan Taraf bu Programı sahip olduğu Yetkili Kullanım kapsamında son kullanıcı müşterilerine ("Son Kullanıcılar") Ticari Barındırma Hizmetleri sağlamak amacıyla kullanabilir. Bu Sözleşmenin amaçları açısından Ticari Barındırma Hizmetleri bir ya da birden çok Son Kullanıcıya sağlanan işleme, depolama, ağlar ve diğer temel bilgi işlem kaynakları olarak tanımlanır. Lisans Alan Taraf bu Programı Son Kullanıcılara yalnızca Lisans Alan Tarafın Ticari Barındırma Hizmetlerini kullanmaları amacıyla altlisanslayabilir. Bu tür bir altlisanslama işleminin koşulları, üçüncü kişi bildirimleri de dahil olmak üzere, Uluslararası Program Lisans Sözleşmesinin (UPLS) koşullarına temel olarak benzer olmalıdır; ancak, Lisans Alan Taraf bu Programın altlisansını verdiği Son Kullanıcılara Programı devretme, altlisanslama, kiralama ya da finansal olarak kiralama yetkisini veremez. Bütün bunların dışında; (i) IBM'in, Lisans Alan Tarafa verdiği lisansı sona erdirmesi üzerine, her bir Son Kullanıcının lisansının da sona erdirilmesi gerekir, (ii) Lisans Alan Taraf, Son Kullanıcı ile yaptığı sözleşmeye, IBM'i de bir üçüncü kişi lehdar olarak dahil etmelidir ve (iii) Lisans Alan Taraf, Son Kullanıcının Lisans Alan Tarafın Ticari Barındırma Hizmetlerini kullanımından kaynaklanan iddialarla ilgili olarak ve bu iddialara karşı IBM'i, IBM'in sağlayıcılarını ve distribütörlerinitazmin etmeyi ve IBM'in ve belirtilenlerin herhangi bir zarara uğramamalarını sağlamamayı kabul eder.

5. Destekleyici Program Ayrıntıları ? IBM DB2

Aşağıda belirtilenler, bu Lisans Bilgileri belgesinin Destekleyici programlar başlıklı bölümünde belirtilen IBM DB2 yayın(lar)ının kullanımı için geçerlidir:

v Kullanım Sınırlamaları: Asıl Program tarafından kullanım

"Asıl Program tarafından kullanım", Destekleyici Programın yalnızca Asıl Program tarafından kullanılmak üzere sağlandığı anlamına gelir. Lisans Alan Tarafın, yedekleme, kurtarma ve yetkili konfigürasyon gibi Destekleyici Programın yönetim işlevlerini yürütmek üzere Destekleyici Programa erişmesi dışında, Lisans Alan Taraf veya bir uygulama, programın veya aygıtın Destekleyici Programa ilişkin hizmetlerini doğrudan kullanmaya veya bu hizmetlere erişmeye yetkili değildir.

## **Terms and Conditions for Separately Licensed Code**

IBM SmartCloud Entry for Flex System, V3.1 IBM SmartCloud Entry for Flex System, V3.1, with 1 year subscription (00Y4536, 00Y4538) IBM SmartCloud Entry for Flex System, V3.1, with 3 year subscription (00Y4537, 00Y4539 ) IBM SmartCloud Entry for System x, V3.1, with 1 year subscription (00Y4540, 00Y4542) IBM SmartCloud Entry for System x, V3.1, with 3 year subscription (00Y4541, 00Y4543) IBM SmartCloud Entry for Power, V3.1 IBM SmartCloud Entry for Power bundle, V3.1 IBM SmartCloud Entry for System x bundle, V3.1, with 1 year subscription (00AE316, 00Y4534) IBM SmartCloud Entry for System x bundle, V3.1, with 3 year subscription (00AE317, 00Y4535 )

The IBM license agreement and any applicable information on the web download page for IBM products refers Licensee to this file for details concerning terms and conditions applicable to code identified as Separately Licensed Code in the License Information document and included in the products listed above ("the Program").

The "Separately Licensed Code" identified in the License Information document of the IBM license agreement is provided to Licensee under terms and conditions that are different from the IBM license agreement. Licensee's use of such components or portions thereof is subject to the terms of the associated license agreement provided or referenced in this section and not the terms of the IBM license agreement.

Please note: This NON\_IBM\_LICENSE file may identify Separately Licensed Code and its related agreements that are not used by, or that were not shipped with, the Program as Licensee installed it.

The following are Separately Licensed Code:

acl, acpid, alsa-lib, anthy, atk, attr, audit, augeas, autofs, avahi, bash, bind, bind-dyndb-ldap, binutils, bridge-utils, btrfs-progs, busybox, cairo, cdrkit, checkpolicy, chkconfig, ConsoleKit, coreutils, cronie, crontabs, cryptsetup-luks, cups, cvs, dbus, dbus-c++, dbus-glib, device-mapper-multipath, dmidecode, dnsmasq, dosfstools, dracut, e2fsprogs, ebtables, eggdbus, elfutils, ethtool, febootstrap, filesystem, gamin, gawk, GConf2, gdbm, gettext, glib2, glibc, gpgme, gpxe, grep, groff, grub, grubby, gstreamer, gzip, hicolor-icon-theme, hivex, initscripts, iproute, iptables, iscsi-initiator-utils, kbd, kernel, keyutils, libaio, libasyncns, libcanberra, libcap-ng, libcgroup, libdaemon, libgcrypt, libgpg-error, libguestfs, libIDL, libidn, libnih, libnl, libnotify, libsemanage, libsepol, libsndfile, libthai, libtool, libusb, libusb1, libuser, libutempter, libvirt, libwnck, lm\_sensors, logrotate, lvm2, lzo, lzop, make, MAKEDEV, mdadm, mingetty, module-init-tools, mysql, MySQL-python, netcf, net-tools, nfs-utils, notification-daemon, notify-python, numactl, numad, ORBit2,

pam, pam\_krb5, pango, parted, pciutils, php-pear, pinentry, pkgconfig, plymouth, pm-utils, policycoreutils, polkit, portreserve, procps, psmisc, pth, pulseaudio, pycairo, pygobject2, pygpgme, pygtk2, pyOpenSSL, PyPAM, python-dmidecode, python-ethtool, python-krbV, python-paramiko, python-urlgrabber, pyxdg, PyXML, qemu-kvm, readline, rpm, sce3-release, scrub, scsi-target-utils, sed, selinux-policy, sg3\_utils, sgml-common, shadow-utils, sound-theme-freedesktop, spice-server, ssmtp, startup-notification, strongswan, sysvinit, texinfo, ttmkfdir, tunctl, udev, upstart, usbredir, util-linux-ng, vconfig, vgabios, vim, vsftpd, watchdog, xfsprogs, xkeyboard-config, xz, yum, yum-metadata-parser, Broadcom Corp. BCM5401/5700 Series Diagnostic Software Component, Broadcom Corp. BCM5401/5700 Series PXE 2.0 Software Component, libsysfs 2.1.0, libvirt-cim 0.5.14, libcmpiutil 0.5.6, 7Zip 4.64, Tibco Rendezvous, GTK+, Glib+, JACL, HP-UX SDK for the Java(tm) 2 Platform, HP-UX Runtime Environment for the Java(tm) 2 Platform, Oracle Instant Client, HP-UX SDK for the Java(tm) 2 Platform Version 5.0, JACL v.1.3.2, Libxslt 1.1.28, microsoft-hyper-v-rhel63 3.4, python-pyudev 0.15, pyxattr 0.5.0, paramiko 1.8.0, bugtool (openvswitch 1.4.2), dnsmasq 2.59, novnc 0.4 python-amqplib 0.6.1, python-websockify 0.2.0

#### In the LI:

acl, acpid, alsa-lib, anthy, atk, attr, audit, augeas, autofs, avahi, bash, bind, bind-dyndb-ldap, binutils, bridge-utils, btrfs-progs, busybox, cairo, cdrkit, checkpolicy, chkconfig, ConsoleKit, coreutils, cronie, crontabs, cryptsetup-luks, cups, cvs, dbus, dbus-c++, dbus-glib, device-mapper-multipath, dmidecode, dnsmasq, dosfstools, dracut, e2fsprogs, ebtables, eggdbus, elfutils, ethtool, febootstrap, filesystem, gamin, gawk, GConf2, gdbm, gettext, glib2, glibc, gpgme, gpxe, grep, groff, grub, grubby, gstreamer, gzip, hicolor-icon-theme, hivex, initscripts, iproute, iptables, iscsi-initiator-utils, kbd, kernel, keyutils, libaio, libasyncns, libcanberra, libcap-ng, libcgroup, libdaemon, libgcrypt, libgpg-error, libguestfs, libIDL, libidn, libnih, libnl, libnotify, libsemanage, libsepol, libsndfile, libthai, libtool, libusb, libusb1, libuser, libutempter, libvirt, libwnck, lm\_sensors, logrotate, lvm2, lzo, lzop, make, MAKEDEV, mdadm, mingetty, module-init-tools, mysql, MySQL-python, netcf, net-tools, nfs-utils, notification-daemon, notify-python, numactl, numad, ORBit2, pam, pam\_krb5, pango, parted, pciutils, php-pear, pinentry, pkgconfig, plymouth, pm-utils, policycoreutils, polkit, portreserve, procps, psmisc, pth, pulseaudio, pycairo, pygobject2, pygpgme, pygtk2, pyOpenSSL, PyPAM, python-dmidecode, python-ethtool, python-krbV, python-paramiko, python-urlgrabber, pyxdg, PyXML, qemu-kvm, readline, rpm, sce3-release, scrub, scsi-target-utils, sed, selinux-policy, sg3\_utils, sgml-common, shadow-utils, sound-theme-freedesktop, spice-server, ssmtp, startup-notification, strongswan, sysvinit, texinfo, ttmkfdir, tunctl, udev, upstart, usbredir, util-linux-ng, vconfig, vgabios, vim, vsftpd, watchdog, xfsprogs, xkeyboard-config, xz, yum, yum-metadata-parser, Broadcom Corp. BCM5401/5700 Series Diagnostic Software Component, Broadcom Corp. BCM5401/5700 Series PXE 2.0 Software Component, libsysfs 2.1.0, libvirt-cim 0.5.14, libcmpiutil 0.5.6, 7Zip 4.64, Tibco Rendezvous, GTK+, Glib+, JACL, HP-UX SDK for the Java(tm) 2 Platform, HP-UX Runtime Environment for the Java(tm) 2 Platform, Oracle Instant Client,

HP-UX SDK for the Java(tm) 2 Platform Version 5.0, JACL v.1.3.2, Libxslt 1.1.28, microsoft-hyper-v-rhel63 3.4, python-pyudev 0.15, pyxattr 0.5.0, paramiko 1.8.0, bugtool (openvswitch 1.4.2), dnsmasq 2.59, novnc 0.4 python-amqplib 0.6.1, python-websockify 0.2.0

---------------------------------------------------------------------- Section 1:

This product contains certain code packages that are licensed pursuant to the terms of the GNU General Public License ("GPL") and/or the GNU Lesser General Public License ("LGPL"). Those terms are reproduced below for your reference. The code packages that are licensed under the GPL or LGPL version 2 include:

acl, acpid, alsa-lib, anthy, atk, attr, audit, augeas, autofs, avahi, bash, bind, bind-dyndb-ldap, binutils, bridge-utils, btrfs-progs, busybox, cairo, cdrkit, checkpolicy, chkconfig, ConsoleKit, coreutils, cronie, crontabs, cryptsetup-luks, cups, cvs, dbus, dbus-c++, dbus-glib, device-mapper-multipath, dmidecode, dnsmasq, dosfstools, dracut, e2fsprogs, ebtables, eggdbus, elfutils, ethtool, febootstrap, filesystem, gamin, gawk, GConf2, gdbm, gettext, glib2, glibc, gpgme, gpxe, grep, groff, grub, grubby, gstreamer, gzip, hicolor-icon-theme, hivex, initscripts, iproute, iptables, iscsi-initiator-utils, kbd, kernel, keyutils, libaio, libasyncns, libcanberra, libcap-ng, libcgroup, libdaemon, libgcrypt, libgpg-error, libguestfs, libIDL, libidn, libnih, libnl, libnotify, libsemanage, libsepol, libsndfile, libthai, libtool, libusb, libusb1, libuser, libutempter, libvirt, libwnck, lm\_sensors, logrotate, lvm2, lzo, lzop, make, MAKEDEV, mdadm, mingetty, module-init-tools, mysql, MySQL-python, netcf, net-tools, nfs-utils, notification-daemon, notify-python, numactl, numad, ORBit2, pam, pam\_krb5, pango, parted, pciutils, php-pear, pinentry, pkgconfig, plymouth, pm-utils, policycoreutils, polkit, portreserve, procps, psmisc, pth, pulseaudio, pycairo, pygobject2, pygpgme, pygtk2, pyOpenSSL, PyPAM, python-dmidecode, python-ethtool, python-krbV, python-paramiko, python-urlgrabber, pyxdg, PyXML, qemu-kvm, readline, rpm, sce3-release, scrub, scsi-target-utils, sed, selinux-policy, sg3\_utils, sgml-common, shadow-utils, sound-theme-freedesktop, spice-server, ssmtp, startup-notification, strongswan, sysvinit, texinfo, ttmkfdir, tunctl, udev, upstart, usbredir, util-linux-ng, vconfig, vgabios, vim, vsftpd, watchdog, xfsprogs, xkeyboard-config, xz, yum, yum-metadata-parser, Libxslt 1.1.28, microsoft-hyper-vrhel63 3.4

Note: Source code to any of the above-listed packages is available upon written request to the following address:

IBM Corporation Linux Technology Center, Dept. 7UDA 11501 Burnet Road Austin, TX 78758

The code packages that are licensed under the GPL or LGPL version 3 include:

cpio, diffutils, findutils, gcc, gmp, gnupg2, gnutls, less, libtasn1, libtdb, m4, python-gudev, python-suds, rsync, rsyslog, seabios, tar, which

Note: Source code to any of the above-listed GPLv3 packages are available online: https://www.ibm.com/services/forms/preLogin.do?source=mcposs using the key Z9ZKRMWA7G.

GNU GENERAL PUBLIC LICENSE Version 2, June 1991

Copyright (C) 1989, 1991 Free Software Foundation, Inc., 51 Franklin Street, Fifth Floor, Boston, MA 02110-1301 USA Everyone is permitted to copy and distribute verbatim copies of this license document, but changing it is not allowed.

Preamble

The licenses for most software are designed to take away your freedom to share and change it. By contrast, the GNU General Public License is intended to guarantee your freedom to share and change free software--to make sure the software is free for all its users. This General Public License applies to most of the Free Software Foundation's software and to any other program whose authors commit to using it. (Some other Free Software Foundation software is covered by the GNU Lesser General Public License instead.) You can apply it to your programs, too.

When we speak of free software, we are referring to freedom, not price. Our General Public Licenses are designed to make sure that you have the freedom to distribute copies of free software (and charge for this service if you wish), that you receive source code or can get it if you want it, that you can change the software or use pieces of it in new free programs; and that you know you can do these things.

To protect your rights, we need to make restrictions that forbid anyone to deny you these rights or to ask you to surrender the rights. These restrictions translate to certain responsibilities for you if you distribute copies of the software, or if you modify it.

For example, if you distribute copies of such a program, whether gratis or for a fee, you must give the recipients all the rights that you have. You must make sure that they, too, receive or can get the source code. And you must show them these terms so they know their rights.

We protect your rights with two steps: (1) copyright the software, and (2) offer you this license which gives you legal permission to copy, distribute and/or modify the software.

Also, for each author's protection and ours, we want to make certain that everyone understands that there is no warranty for this free software. If the software is modified by someone else and passed on, we want its recipients to know that what they have is not the original, so that any problems introduced by others will not reflect on the original authors' reputations.

Finally, any free program is threatened constantly by software patents. We wish to avoid the danger that redistributors of a free program will individually obtain patent licenses, in effect making the program proprietary. To prevent this, we have made it clear that any patent must be licensed for everyone's free use or not licensed at all.

The precise terms and conditions for copying, distribution and modification follow.

#### GNU GENERAL PUBLIC LICENSE TERMS AND CONDITIONS FOR COPYING, DISTRIBUTION AND **MODIFICATION**

0. This License applies to any program or other work which contains a notice placed by the copyright holder saying it may be distributed under the terms of this General Public License. The "Program", below, refers to any such program or work, and a "work based on the Program" means either the Program or any derivative work under copyright law: that is to say, a work containing the Program or a portion of it, either verbatim or with modifications and/or translated into another language. (Hereinafter, translation is included without limitation in the term "modification".) Each licensee is addressed as "you".

Activities other than copying, distribution and modification are not covered by this License; they are outside its scope. The act of running the Program is not restricted, and the output from the Program is covered only if its contents constitute a work based on the Program (independent of having been made by running the Program). Whether that is true depends on what the Program does.

1. You may copy and distribute verbatim copies of the Program's source code as you receive it, in any medium, provided that you conspicuously and appropriately publish on each copy an appropriate copyright notice and disclaimer of warranty; keep intact all the notices that refer to this License and to the absence of any warranty;

and give any other recipients of the Program a copy of this License along with the Program.

You may charge a fee for the physical act of transferring a copy, and you may at your option offer warranty protection in exchange for a fee.

2. You may modify your copy or copies of the Program or any portion of it, thus forming a work based on the Program, and copy and distribute such modifications or work under the terms of Section 1 above, provided that you also meet all of these conditions:

a) You must cause the modified files to carry prominent notices stating that you changed the files and the date of any change.

b) You must cause any work that you distribute or publish, that in whole or in part contains or is derived from the Program or any part thereof, to be licensed as a whole at no charge to all third parties under the terms of this License.

c) If the modified program normally reads commands interactively when run, you must cause it, when started running for such interactive use in the most ordinary way, to print or display an announcement including an appropriate copyright notice and a notice that there is no warranty (or else, saying that you provide a warranty) and that users may redistribute the program under these conditions, and telling the user how to view a copy of this License. (Exception: if the Program itself is interactive but does not normally print such an announcement, your work based on the Program is not required to print an announcement.)

These requirements apply to the modified work as a whole. If identifiable sections of that work are not derived from the Program, and can be reasonably considered independent and separate works in themselves, then this License, and its terms, do not apply to those sections when you distribute them as separate works. But when you distribute the same sections as part of a whole which is a work based on the Program, the distribution of the whole must be on the terms of this License, whose permissions for other licensees extend to the entire whole, and thus to each and every part regardless of who wrote it.

Thus, it is not the intent of this section to claim rights or contest your rights to work written entirely by you; rather, the intent is to exercise the right to control the distribution of derivative or collective works based on the Program.

In addition, mere aggregation of another work not based on the Program with the Program (or with a work based on the Program) on a volume of

a storage or distribution medium does not bring the other work under the scope of this License.

3. You may copy and distribute the Program (or a work based on it, under Section 2) in object code or executable form under the terms of Sections 1 and 2 above provided that you also do one of the following:

a) Accompany it with the complete corresponding machine-readable source code, which must be distributed under the terms of Sections 1 and 2 above on a medium customarily used for software interchange; or,

b) Accompany it with a written offer, valid for at least three years, to give any third party, for a charge no more than your cost of physically performing source distribution, a complete machine-readable copy of the corresponding source code, to be distributed under the terms of Sections 1 and 2 above on a medium customarily used for software interchange; or,

c) Accompany it with the information you received as to the offer to distribute corresponding source code. (This alternative is allowed only for noncommercial distribution and only if you received the program in object code or executable form with such an offer, in accord with Subsection b above.)

The source code for a work means the preferred form of the work for making modifications to it. For an executable work, complete source code means all the source code for all modules it contains, plus any associated interface definition files, plus the scripts used to control compilation and installation of the executable. However, as a special exception, the source code distributed need not include anything that is normally distributed (in either source or binary form) with the major components (compiler, kernel, and so on) of the operating system on which the executable runs, unless that component itself accompanies the executable.

If distribution of executable or object code is made by offering access to copy from a designated place, then offering equivalent access to copy the source code from the same place counts as distribution of the source code, even though third parties are not compelled to copy the source along with the object code.

4. You may not copy, modify, sublicense, or distribute the Program except as expressly provided under this License. Any attempt otherwise to copy, modify, sublicense or distribute the Program is void, and will automatically terminate your rights under this License. However, parties who have received copies, or rights, from you under this License will not have their licenses terminated so long as such

parties remain in full compliance.

5. You are not required to accept this License, since you have not signed it. However, nothing else grants you permission to modify or distribute the Program or its derivative works. These actions are prohibited by law if you do not accept this License. Therefore, by modifying or distributing the Program (or any work based on the Program), you indicate your acceptance of this License to do so, and all its terms and conditions for copying, distributing or modifying the Program or works based on it.

6. Each time you redistribute the Program (or any work based on the Program), the recipient automatically receives a license from the original licensor to copy, distribute or modify the Program subject to these terms and conditions. You may not impose any further restrictions on the recipients' exercise of the rights granted herein. You are not responsible for enforcing compliance by third parties to this License.

7. If, as a consequence of a court judgment or allegation of patent infringement or for any other reason (not limited to patent issues), conditions are imposed on you (whether by court order, agreement or otherwise) that contradict the conditions of this License, they do not excuse you from the conditions of this License. If you cannot distribute so as to satisfy simultaneously your obligations under this License and any other pertinent obligations, then as a consequence you may not distribute the Program at all. For example, if a patent license would not permit royalty-free redistribution of the Program by all those who receive copies directly or indirectly through you, then the only way you could satisfy both it and this License would be to refrain entirely from distribution of the Program.

If any portion of this section is held invalid or unenforceable under any particular circumstance, the balance of the section is intended to apply and the section as a whole is intended to apply in other circumstances.

It is not the purpose of this section to induce you to infringe any patents or other property right claims or to contest validity of any such claims; this section has the sole purpose of protecting the integrity of the free software distribution system, which is implemented by public license practices. Many people have made generous contributions to the wide range of software distributed through that system in reliance on consistent application of that system; it is up to the author/donor to decide if he or she is willing to distribute software through any other system and a licensee cannot impose that choice.

This section is intended to make thoroughly clear what is believed to be a consequence of the rest of this License.

8. If the distribution and/or use of the Program is restricted in certain countries either by patents or by copyrighted interfaces, the original copyright holder who places the Program under this License may add an explicit geographical distribution limitation excluding those countries, so that distribution is permitted only in or among countries not thus excluded. In such case, this License incorporates the limitation as if written in the body of this License.

9. The Free Software Foundation may publish revised and/or new versions of the General Public License from time to time. Such new versions will be similar in spirit to the present version, but may differ in detail to address new problems or concerns.

Each version is given a distinguishing version number. If the Program specifies a version number of this License which applies to it and "any later version", you have the option of following the terms and conditions either of that version or of any later version published by the Free Software Foundation. If the Program does not specify a version number of this License, you may choose any version ever published by the Free Software Foundation.

10. If you wish to incorporate parts of the Program into other free programs whose distribution conditions are different, write to the author to ask for permission. For software which is copyrighted by the Free Software Foundation, write to the Free Software Foundation; we sometimes make exceptions for this. Our decision will be guided by the two goals of preserving the free status of all derivatives of our free software and of promoting the sharing and reuse of software generally.

NO WARRANTY

11. BECAUSE THE PROGRAM IS LICENSED FREE OF CHARGE, THERE IS NO WARRANTY FOR THE PROGRAM, TO THE EXTENT PERMITTED BY APPLICABLE LAW. EXCEPT WHEN OTHERWISE STATED IN WRITING THE COPYRIGHT HOLDERS AND/OR OTHER PARTIES PROVIDE THE PROGRAM "AS IS" WITHOUT WARRANTY OF ANY KIND, EITHER EXPRESSED OR IMPLIED, INCLUDING, BUT NOT LIMITED TO, THE IMPLIED WARRANTIES OF MERCHANTABILITY AND FITNESS FOR A PARTICULAR PURPOSE. THE ENTIRE RISK AS
TO THE QUALITY AND PERFORMANCE OF THE PROGRAM IS WITH YOU. SHOULD THE PROGRAM PROVE DEFECTIVE, YOU ASSUME THE COST OF ALL NECESSARY SERVICING, REPAIR OR CORRECTION.

12. IN NO EVENT UNLESS REQUIRED BY APPLICABLE LAW OR AGREED TO IN **WRITING** WILL ANY COPYRIGHT HOLDER, OR ANY OTHER PARTY WHO MAY MODIFY AND/OR REDISTRIBUTE THE PROGRAM AS PERMITTED ABOVE, BE LIABLE TO YOU FOR DAMAGES, INCLUDING ANY GENERAL, SPECIAL, INCIDENTAL OR CONSEQUENTIAL DAMAGES ARISING OUT OF THE USE OR INABILITY TO USE THE PROGRAM (INCLUDING BUT NOT LIMITED TO LOSS OF DATA OR DATA BEING RENDERED INACCURATE OR LOSSES SUSTAINED BY YOU OR THIRD PARTIES OR A FAILURE OF THE PROGRAM TO OPERATE WITH ANY OTHER PROGRAMS), EVEN IF SUCH HOLDER OR OTHER PARTY HAS BEEN ADVISED OF THE POSSIBILITY OF SUCH DAMAGES.

END OF TERMS AND CONDITIONS

How to Apply These Terms to Your New Programs

If you develop a new program, and you want it to be of the greatest possible use to the public, the best way to achieve this is to make it free software which everyone can redistribute and change under these terms.

To do so, attach the following notices to the program. It is safest to attach them to the start of each source file to most effectively convey the exclusion of warranty; and each file should have at least the "copyright" line and a pointer to where the full notice is found.

<one line to give the program's name and a brief idea of what it does.> Copyright  $(C)$  <year> <name of author>

This program is free software; you can redistribute it and/or modify it under the terms of the GNU General Public License as published by the Free Software Foundation; either version 2 of the License, or (at your option) any later version.

This program is distributed in the hope that it will be useful, but WITHOUT ANY WARRANTY; without even the implied warranty of

MERCHANTABILITY or FITNESS FOR A PARTICULAR PURPOSE. See the GNU General Public License for more details.

You should have received a copy of the GNU General Public License along with this program; if not, write to the Free Software Foundation, Inc., 51 Franklin Street, Fifth Floor, Boston, MA 02110-1301 USA.

Also add information on how to contact you by electronic and paper mail.

If the program is interactive, make it output a short notice like this when it starts in an interactive mode:

Gnomovision version 69, Copyright (C) year name of author Gnomovision comes with ABSOLUTELY NO WARRANTY; for details type `show  $w'$ 

This is free software, and you are welcome to redistribute it under certain conditions; type `show c' for details.

The hypothetical commands `show w' and `show c' should show the appropriate parts of the General Public License. Of course, the commands you use may be called something other than `show w' and `show c'; they could even be mouse-clicks or menu items--whatever suits your program.

You should also get your employer (if you work as a programmer) or your school, if any, to sign a "copyright disclaimer" for the program, if necessary. Here is a sample; alter the names:

Yoyodyne, Inc., hereby disclaims all copyright interest in the program `Gnomovision' (which makes passes at compilers) written by James Hacker.

<signature of Ty Coon>, 1 April 1989 Ty Coon, President of Vice

This General Public License does not permit incorporating your program into proprietary programs. If your program is a subroutine library, you may consider it more useful to permit linking proprietary applications with the library. If this is what you want to do, use the GNU Lesser General Public License instead of this License.

GNU LESSER GENERAL PUBLIC LICENSE Version 2.1, February 1999

Copyright (C) 1991, 1999 Free Software Foundation, Inc. 51 Franklin Street, Fifth Floor, Boston, MA 02110-1301 USA Everyone is permitted to copy and distribute verbatim copies of this license document, but changing it is not allowed.

[This is the first released version of the Lesser GPL. It also counts as the successor of the GNU Library Public License, version 2, hence the version number 2.1.]

## Preamble

The licenses for most software are designed to take away your freedom to share and change it. By contrast, the GNU General Public Licenses are intended to guarantee your freedom to share and change free software--to make sure the software is free for all its users.

This license, the Lesser General Public License, applies to some specially designated software packages--typically libraries--of the Free Software Foundation and other authors who decide to use it. You can use it too, but we suggest you first think carefully about whether this license or the ordinary General Public License is the better strategy to use in any particular case, based on the explanations below.

When we speak of free software, we are referring to freedom of use, not price. Our General Public Licenses are designed to make sure that you have the freedom to distribute copies of free software (and charge for this service if you wish); that you receive source code or can get it if you want it; that you can change the software and use pieces of it in new free programs; and that you are informed that you can do these things.

To protect your rights, we need to make restrictions that forbid distributors to deny you these rights or to ask you to surrender these rights. These restrictions translate to certain responsibilities for you if you distribute copies of the library or if you modify it.

For example, if you distribute copies of the library, whether gratis or for a fee, you must give the recipients all the rights that we gave you. You must make sure that they, too, receive or can get the source code. If you link other code with the library, you must provide complete object files to the recipients, so that they can relink them with the library after making changes to the library and recompiling it. And you must show them these terms so they know their rights.

We protect your rights with a two-step method: (1) we copyright the library, and (2) we offer you this license, which gives you legal permission to copy, distribute and/or modify the library.

To protect each distributor, we want to make it very clear that there is no warranty for the free library. Also, if the library is modified by someone else and passed on, the recipients should know that what they have is not the original version, so that the original

author's reputation will not be affected by problems that might be introduced by others.

Finally, software patents pose a constant threat to the existence of any free program. We wish to make sure that a company cannot effectively restrict the users of a free program by obtaining a restrictive license from a patent holder. Therefore, we insist that any patent license obtained for a version of the library must be consistent with the full freedom of use specified in this license.

Most GNU software, including some libraries, is covered by the ordinary GNU General Public License. This license, the GNU Lesser General Public License, applies to certain designated libraries, and is quite different from the ordinary General Public License. We use this license for certain libraries in order to permit linking those libraries into non-free programs.

When a program is linked with a library, whether statically or using a shared library, the combination of the two is legally speaking a combined work, a derivative of the original library. The ordinary General Public License therefore permits such linking only if the entire combination fits its criteria of freedom. The Lesser General Public License permits more lax criteria for linking other code with the library.

We call this license the "Lesser" General Public License because it does Less to protect the user's freedom than the ordinary General Public License. It also provides other free software developers Less of an advantage over competing non-free programs. These disadvantages are the reason we use the ordinary General Public License for many libraries. However, the Lesser license provides advantages in certain special circumstances.

For example, on rare occasions, there may be a special need to encourage the widest possible use of a certain library, so that it becomes a de-facto standard. To achieve this, non-free programs must be allowed to use the library. A more frequent case is that a free library does the same job as widely used non-free libraries. In this case, there is little to gain by limiting the free library to free software only, so we use the Lesser General Public License.

In other cases, permission to use a particular library in non-free programs enables a greater number of people to use a large body of free software. For example, permission to use the GNU C Library in non-free programs enables many more people to use the whole GNU operating system, as well as its variant, the GNU/Linux operating system.

Although the Lesser General Public License is Less protective of the users' freedom, it does ensure that the user of a program that is linked with the Library has the freedom and the wherewithal to run that program using a modified version of the Library.

The precise terms and conditions for copying, distribution and modification follow. Pay close attention to the difference between a "work based on the library" and a "work that uses the library". The former contains code derived from the library, whereas the latter must be combined with the library in order to run.

#### GNU LESSER GENERAL PUBLIC LICENSE TERMS AND CONDITIONS FOR COPYING, DISTRIBUTION AND MODIFICATION

0. This License Agreement applies to any software library or other program which contains a notice placed by the copyright holder or other authorized party saying it may be distributed under the terms of this Lesser General Public License (also called "this License"). Each licensee is addressed as "you".

A "library" means a collection of software functions and/or data prepared so as to be conveniently linked with application programs (which use some of those functions and data) to form executables.

The "Library", below, refers to any such software library or work which has been distributed under these terms. A "work based on the Library" means either the Library or any derivative work under copyright law: that is to say, a work containing the Library or a portion of it, either verbatim or with modifications and/or translated straightforwardly into another language. (Hereinafter, translation is included without limitation in the term "modification".)

"Source code" for a work means the preferred form of the work for making modifications to it. For a library, complete source code means all the source code for all modules it contains, plus any associated interface definition files, plus the scripts used to control compilation and installation of the library.

Activities other than copying, distribution and modification are not covered by this License; they are outside its scope. The act of running a program using the Library is not restricted, and output from such a program is covered only if its contents constitute a work based on the Library (independent of the use of the Library in a tool for writing it). Whether that is true depends on what the Library does and what the program that uses the Library does.

1. You may copy and distribute verbatim copies of the Library's complete source code as you receive it, in any medium, provided that you conspicuously and appropriately publish on each copy an appropriate copyright notice and disclaimer of warranty; keep intact all the notices that refer to this License and to the absence of any warranty; and distribute a copy of this License along with the Library.

You may charge a fee for the physical act of transferring a copy, and you may at your option offer warranty protection in exchange for a  $f_{\rho\rho}$ 

2. You may modify your copy or copies of the Library or any portion of it, thus forming a work based on the Library, and copy and distribute such modifications or work under the terms of Section 1 above, provided that you also meet all of these conditions:

a) The modified work must itself be a software library.

b) You must cause the files modified to carry prominent notices stating that you changed the files and the date of any change.

c) You must cause the whole of the work to be licensed at no charge to all third parties under the terms of this License.

d) If a facility in the modified Library refers to a function or a table of data to be supplied by an application program that uses the facility, other than as an argument passed when the facility is invoked, then you must make a good faith effort to ensure that, in the event an application does not supply such function or table, the facility still operates, and performs whatever part of its purpose remains meaningful.

(For example, a function in a library to compute square roots has a purpose that is entirely well-defined independent of the application. Therefore, Subsection 2d requires that any application-supplied function or table used by this function must be optional: if the application does not supply it, the square root function must still compute square roots.)

These requirements apply to the modified work as a whole. If identifiable sections of that work are not derived from the Library, and can be reasonably considered independent and separate works in themselves, then this License, and its terms, do not apply to those sections when you distribute them as separate works. But when you distribute the same sections as part of a whole which is a work based

on the Library, the distribution of the whole must be on the terms of this License, whose permissions for other licensees extend to the entire whole, and thus to each and every part regardless of who wrote it.

Thus, it is not the intent of this section to claim rights or contest your rights to work written entirely by you; rather, the intent is to exercise the right to control the distribution of derivative or collective works based on the Library.

In addition, mere aggregation of another work not based on the Library with the Library (or with a work based on the Library) on a volume of a storage or distribution medium does not bring the other work under the scope of this License.

3. You may opt to apply the terms of the ordinary GNU General Public License instead of this License to a given copy of the Library. To do this, you must alter all the notices that refer to this License, so that they refer to the ordinary GNU General Public License, version 2, instead of to this License. (If a newer version than version 2 of the ordinary GNU General Public License has appeared, then you can specify that version instead if you wish.) Do not make any other change in these notices.

Once this change is made in a given copy, it is irreversible for that copy, so the ordinary GNU General Public License applies to all subsequent copies and derivative works made from that copy.

This option is useful when you wish to copy part of the code of the Library into a program that is not a library.

4. You may copy and distribute the Library (or a portion or derivative of it, under Section 2) in object code or executable form under the terms of Sections 1 and 2 above provided that you accompany it with the complete corresponding machine-readable source code, which must be distributed under the terms of Sections 1 and 2 above on a medium customarily used for software interchange.

If distribution of object code is made by offering access to copy from a designated place, then offering equivalent access to copy the source code from the same place satisfies the requirement to distribute the source code, even though third parties are not compelled to copy the source along with the object code.

5. A program that contains no derivative of any portion of the Library, but is designed to work with the Library by being compiled or linked with it, is called a "work that uses the Library". Such a

work, in isolation, is not a derivative work of the Library, and therefore falls outside the scope of this License.

However, linking a "work that uses the Library" with the Library creates an executable that is a derivative of the Library (because it contains portions of the Library), rather than a "work that uses the library". The executable is therefore covered by this License. Section 6 states terms for distribution of such executables.

When a "work that uses the Library" uses material from a header file that is part of the Library, the object code for the work may be a derivative work of the Library even though the source code is not. Whether this is true is especially significant if the work can be linked without the Library, or if the work is itself a library. The threshold for this to be true is not precisely defined by law.

If such an object file uses only numerical parameters, data structure layouts and accessors, and small macros and small inline functions (ten lines or less in length), then the use of the object file is unrestricted, regardless of whether it is legally a derivative work. (Executables containing this object code plus portions of the Library will still fall under Section 6.)

Otherwise, if the work is a derivative of the Library, you may distribute the object code for the work under the terms of Section 6. Any executables containing that work also fall under Section 6, whether or not they are linked directly with the Library itself.

6. As an exception to the Sections above, you may also combine or link a "work that uses the Library" with the Library to produce a work containing portions of the Library, and distribute that work under terms of your choice, provided that the terms permit modification of the work for the customer's own use and reverse engineering for debugging such modifications.

You must give prominent notice with each copy of the work that the Library is used in it and that the Library and its use are covered by this License. You must supply a copy of this License. If the work during execution displays copyright notices, you must include the copyright notice for the Library among them, as well as a reference directing the user to the copy of this License. Also, you must do one of these things:

a) Accompany the work with the complete corresponding machine-readable source code for the Library including whatever changes were used in the work (which must be distributed under Sections 1 and 2 above); and, if the work is an executable linked

with the Library, with the complete machine-readable "work that uses the Library", as object code and/or source code, so that the user can modify the Library and then relink to produce a modified executable containing the modified Library. (It is understood that the user who changes the contents of definitions files in the Library will not necessarily be able to recompile the application to use the modified definitions.)

b) Use a suitable shared library mechanism for linking with the Library. A suitable mechanism is one that (1) uses at run time a copy of the library already present on the user's computer system, rather than copying library functions into the executable, and (2) will operate properly with a modified version of the library, if the user installs one, as long as the modified version is interface-compatible with the version that the work was made with.

c) Accompany the work with a written offer, valid for at least three years, to give the same user the materials specified in Subsection 6a, above, for a charge no more than the cost of performing this distribution.

d) If distribution of the work is made by offering access to copy from a designated place, offer equivalent access to copy the above specified materials from the same place.

e) Verify that the user has already received a copy of these materials or that you have already sent this user a copy.

For an executable, the required form of the "work that uses the Library" must include any data and utility programs needed for reproducing the executable from it. However, as a special exception, the materials to be distributed need not include anything that is normally distributed (in either source or binary form) with the major components (compiler, kernel, and so on) of the operating system on which the executable runs, unless that component itself accompanies the executable.

It may happen that this requirement contradicts the license restrictions of other proprietary libraries that do not normally accompany the operating system. Such a contradiction means you cannot use both them and the Library together in an executable that you distribute.

7. You may place library facilities that are a work based on the Library side-by-side in a single library together with other library facilities not covered by this License, and distribute such a combined library, provided that the separate distribution of the work based on

the Library and of the other library facilities is otherwise permitted, and provided that you do these two things:

a) Accompany the combined library with a copy of the same work based on the Library, uncombined with any other library facilities. This must be distributed under the terms of the Sections above.

b) Give prominent notice with the combined library of the fact that part of it is a work based on the Library, and explaining where to find the accompanying uncombined form of the same work.

8. You may not copy, modify, sublicense, link with, or distribute the Library except as expressly provided under this License. Any attempt otherwise to copy, modify, sublicense, link with, or distribute the Library is void, and will automatically terminate your rights under this License. However, parties who have received copies, or rights, from you under this License will not have their licenses terminated so long as such parties remain in full compliance.

9. You are not required to accept this License, since you have not signed it. However, nothing else grants you permission to modify or distribute the Library or its derivative works. These actions are prohibited by law if you do not accept this License. Therefore, by modifying or distributing the Library (or any work based on the Library), you indicate your acceptance of this License to do so, and all its terms and conditions for copying, distributing or modifying the Library or works based on it.

10. Each time you redistribute the Library (or any work based on the Library), the recipient automatically receives a license from the original licensor to copy, distribute, link with or modify the Library subject to these terms and conditions. You may not impose any further restrictions on the recipients' exercise of the rights granted herein. You are not responsible for enforcing compliance by third parties with this License.

11. If, as a consequence of a court judgment or allegation of patent infringement or for any other reason (not limited to patent issues), conditions are imposed on you (whether by court order, agreement or otherwise) that contradict the conditions of this License, they do not excuse you from the conditions of this License. If you cannot distribute so as to satisfy simultaneously your obligations under this License and any other pertinent obligations, then as a consequence you may not distribute the Library at all. For example, if a patent license would not permit royalty-free redistribution of the Library by all those who receive copies directly or indirectly through you, then

the only way you could satisfy both it and this License would be to refrain entirely from distribution of the Library.

If any portion of this section is held invalid or unenforceable under any particular circumstance, the balance of the section is intended to apply, and the section as a whole is intended to apply in other circumstances.

It is not the purpose of this section to induce you to infringe any patents or other property right claims or to contest validity of any such claims; this section has the sole purpose of protecting the integrity of the free software distribution system which is implemented by public license practices. Many people have made generous contributions to the wide range of software distributed through that system in reliance on consistent application of that system; it is up to the author/donor to decide if he or she is willing to distribute software through any other system and a licensee cannot impose that choice.

This section is intended to make thoroughly clear what is believed to be a consequence of the rest of this License.

12. If the distribution and/or use of the Library is restricted in certain countries either by patents or by copyrighted interfaces, the original copyright holder who places the Library under this License may add an explicit geographical distribution limitation excluding those countries, so that distribution is permitted only in or among countries not thus excluded. In such case, this License incorporates the limitation as if written in the body of this License.

13. The Free Software Foundation may publish revised and/or new versions of the Lesser General Public License from time to time. Such new versions will be similar in spirit to the present version, but may differ in detail to address new problems or concerns.

Each version is given a distinguishing version number. If the Library specifies a version number of this License which applies to it and "any later version", you have the option of following the terms and conditions either of that version or of any later version published by the Free Software Foundation. If the Library does not specify a license version number, you may choose any version ever published by the Free Software Foundation.

14. If you wish to incorporate parts of the Library into other free programs whose distribution conditions are incompatible with these, write to the author to ask for permission. For software which is copyrighted by the Free Software Foundation, write to the Free Software Foundation; we sometimes make exceptions for this. Our

decision will be guided by the two goals of preserving the free status of all derivatives of our free software and of promoting the sharing and reuse of software generally.

NO WARRANTY

15. BECAUSE THE LIBRARY IS LICENSED FREE OF CHARGE, THERE IS NO WARRANTY FOR THE LIBRARY, TO THE EXTENT PERMITTED BY APPLICABLE LAW.

EXCEPT WHEN OTHERWISE STATED IN WRITING THE COPYRIGHT HOLDERS AND/OR

OTHER PARTIES PROVIDE THE LIBRARY "AS IS" WITHOUT WARRANTY OF ANY

KIND, EITHER EXPRESSED OR IMPLIED, INCLUDING, BUT NOT LIMITED TO, THE

IMPLIED WARRANTIES OF MERCHANTABILITY AND FITNESS FOR A PARTICULAR

PURPOSE. THE ENTIRE RISK AS TO THE QUALITY AND PERFORMANCE OF THE

LIBRARY IS WITH YOU. SHOULD THE LIBRARY PROVE DEFECTIVE, YOU **ASSUME** 

THE COST OF ALL NECESSARY SERVICING, REPAIR OR CORRECTION.

16. IN NO EVENT UNLESS REQUIRED BY APPLICABLE LAW OR AGREED TO IN

WRITING WILL ANY COPYRIGHT HOLDER, OR ANY OTHER PARTY WHO MAY **MODIFY** 

AND/OR REDISTRIBUTE THE LIBRARY AS PERMITTED ABOVE, BE LIABLE TO YOU

FOR DAMAGES, INCLUDING ANY GENERAL, SPECIAL, INCIDENTAL OR CONSEQUENTIAL DAMAGES ARISING OUT OF THE USE OR INABILITY TO USE THE

LIBRARY (INCLUDING BUT NOT LIMITED TO LOSS OF DATA OR DATA BEING RENDERED INACCURATE OR LOSSES SUSTAINED BY YOU OR THIRD PARTIES OR A

FAILURE OF THE LIBRARY TO OPERATE WITH ANY OTHER SOFTWARE), EVEN IF

SUCH HOLDER OR OTHER PARTY HAS BEEN ADVISED OF THE POSSIBILITY OF SUCH **DAMAGES** 

END OF TERMS AND CONDITIONS

How to Apply These Terms to Your New Libraries

If you develop a new library, and you want it to be of the greatest possible use to the public, we recommend making it free software that

everyone can redistribute and change. You can do so by permitting redistribution under these terms (or, alternatively, under the terms of the ordinary General Public License).

To apply these terms, attach the following notices to the library. It is safest to attach them to the start of each source file to most effectively convey the exclusion of warranty; and each file should have at least the "copyright" line and a pointer to where the full notice is found.

<one line to give the library's name and a brief idea of what it does.> Copyright  $(C)$  <year > <name of author>

This library is free software; you can redistribute it and/or modify it under the terms of the GNU Lesser General Public License as published by the Free Software Foundation; either version 2.1 of the License, or (at your option) any later version.

This library is distributed in the hope that it will be useful, but WITHOUT ANY WARRANTY; without even the implied warranty of MERCHANTABILITY or FITNESS FOR A PARTICULAR PURPOSE. See the GNU Lesser General Public License for more details.

You should have received a copy of the GNU Lesser General Public License along with this library; if not, write to the Free Software Foundation, Inc., 51 Franklin Street, Fifth Floor, Boston, MA 02110-1301 USA

Also add information on how to contact you by electronic and paper mail.

You should also get your employer (if you work as a programmer) or your school, if any, to sign a "copyright disclaimer" for the library, if necessary. Here is a sample; alter the names:

Yoyodyne, Inc., hereby disclaims all copyright interest in the library `Frob' (a library for tweaking knobs) written by James Random Hacker.

<signature of Ty Coon>, 1 April 1990 Ty Coon, President of Vice

That's all there is to it!

GNU GENERAL PUBLIC LICENSE Version 3, 29 June 2007

Copyright (C) 2007 Free Software Foundation, Inc. <http://fsf.org/> Everyone is permitted to copy and distribute verbatim copies of this license document, but changing it is not allowed.

#### Preamble

The GNU General Public License is a free, copyleft license for software and other kinds of works.

The licenses for most software and other practical works are designed to take away your freedom to share and change the works. By contrast, the GNU General Public License is intended to guarantee your freedom to share and change all versions of a program--to make sure it remains free software for all its users. We, the Free Software Foundation, use the GNU General Public License for most of our software; it applies also to any other work released this way by its authors. You can apply it to your programs, too.

When we speak of free software, we are referring to freedom, not price. Our General Public Licenses are designed to make sure that you have the freedom to distribute copies of free software (and charge for them if you wish), that you receive source code or can get it if you want it, that you can change the software or use pieces of it in new free programs, and that you know you can do these things.

To protect your rights, we need to prevent others from denying you these rights or asking you to surrender the rights. Therefore, you have certain responsibilities if you distribute copies of the software, or if you modify it: responsibilities to respect the freedom of others.

For example, if you distribute copies of such a program, whether gratis or for a fee, you must pass on to the recipients the same freedoms that you received. You must make sure that they, too, receive or can get the source code. And you must show them these terms so they know their rights.

Developers that use the GNU GPL protect your rights with two steps: (1) assert copyright on the software, and (2) offer you this License giving you legal permission to copy, distribute and/or modify it.

For the developers' and authors' protection, the GPL clearly explains that there is no warranty for this free software. For both users' and authors' sake, the GPL requires that modified versions be marked as changed, so that their problems will not be attributed erroneously to authors of previous versions.

Some devices are designed to deny users access to install or run modified versions of the software inside them, although the manufacturer can do so. This is fundamentally incompatible with the aim of protecting users' freedom to change the software. The systematic pattern of such abuse occurs in the area of products for individuals to

use, which is precisely where it is most unacceptable. Therefore, we have designed this version of the GPL to prohibit the practice for those products. If such problems arise substantially in other domains, we stand ready to extend this provision to those domains in future versions of the GPL, as needed to protect the freedom of users.

Finally, every program is threatened constantly by software patents. States should not allow patents to restrict development and use of software on general-purpose computers, but in those that do, we wish to avoid the special danger that patents applied to a free program could make it effectively proprietary. To prevent this, the GPL assures that patents cannot be used to render the program non-free.

The precise terms and conditions for copying, distribution and modification follow.

## TERMS AND CONDITIONS

0. Definitions.

"This License" refers to version 3 of the GNU General Public License.

"Copyright" also means copyright-like laws that apply to other kinds of works, such as semiconductor masks.

"The Program" refers to any copyrightable work licensed under this License. Each licensee is addressed as "you". "Licensees" and "recipients" may be individuals or organizations.

To "modify" a work means to copy from or adapt all or part of the work in a fashion requiring copyright permission, other than the making of an exact copy. The resulting work is called a "modified version" of the earlier work or a work "based on" the earlier work.

A "covered work" means either the unmodified Program or a work based on the Program.

To "propagate" a work means to do anything with it that, without permission, would make you directly or secondarily liable for infringement under applicable copyright law, except executing it on a computer or modifying a private copy. Propagation includes copying, distribution (with or without modification), making available to the public, and in some countries other activities as well.

To "convey" a work means any kind of propagation that enables other parties to make or receive copies. Mere interaction with a user through a computer network, with no transfer of a copy, is not conveying.

An interactive user interface displays "Appropriate Legal Notices" to the extent that it includes a convenient and prominently visible feature that (1) displays an appropriate copyright notice, and (2) tells the user that there is no warranty for the work (except to the extent that warranties are provided), that licensees may convey the work under this License, and how to view a copy of this License. If the interface presents a list of user commands or options, such as a menu, a prominent item in the list meets this criterion.

#### 1. Source Code.

The "source code" for a work means the preferred form of the work for making modifications to it. "Object code" means any non-source form of a work.

A "Standard Interface" means an interface that either is an official standard defined by a recognized standards body, or, in the case of interfaces specified for a particular programming language, one that is widely used among developers working in that language.

The "System Libraries" of an executable work include anything, other than the work as a whole, that (a) is included in the normal form of packaging a Major Component, but which is not part of that Major Component, and (b) serves only to enable use of the work with that Major Component, or to implement a Standard Interface for which an implementation is available to the public in source code form. A "Major Component", in this context, means a major essential component (kernel, window system, and so on) of the specific operating system (if any) on which the executable work runs, or a compiler used to produce the work, or an object code interpreter used to run it.

The "Corresponding Source" for a work in object code form means all the source code needed to generate, install, and (for an executable work) run the object code and to modify the work, including scripts to control those activities. However, it does not include the work's System Libraries, or general-purpose tools or generally available free programs which are used unmodified in performing those activities but which are not part of the work. For example, Corresponding Source includes interface definition files associated with source files for the work, and the source code for shared libraries and dynamically linked subprograms that the work is specifically designed to require, such as by intimate data communication or control flow between those subprograms and other parts of the work.

The Corresponding Source need not include anything that users can regenerate automatically from other parts of the Corresponding

Source.

The Corresponding Source for a work in source code form is that same work.

2. Basic Permissions.

All rights granted under this License are granted for the term of copyright on the Program, and are irrevocable provided the stated conditions are met. This License explicitly affirms your unlimited permission to run the unmodified Program. The output from running a covered work is covered by this License only if the output, given its content, constitutes a covered work. This License acknowledges your rights of fair use or other equivalent, as provided by copyright law.

You may make, run and propagate covered works that you do not convey, without conditions so long as your license otherwise remains in force. You may convey covered works to others for the sole purpose of having them make modifications exclusively for you, or provide you with facilities for running those works, provided that you comply with the terms of this License in conveying all material for which you do not control copyright. Those thus making or running the covered works for you must do so exclusively on your behalf, under your direction and control, on terms that prohibit them from making any copies of your copyrighted material outside their relationship with you.

Conveying under any other circumstances is permitted solely under the conditions stated below. Sublicensing is not allowed; section 10 makes it unnecessary.

3. Protecting Users' Legal Rights From Anti-Circumvention Law.

No covered work shall be deemed part of an effective technological measure under any applicable law fulfilling obligations under article 11 of the WIPO copyright treaty adopted on 20 December 1996, or similar laws prohibiting or restricting circumvention of such measures.

When you convey a covered work, you waive any legal power to forbid circumvention of technological measures to the extent such circumvention is effected by exercising rights under this License with respect to the covered work, and you disclaim any intention to limit operation or modification of the work as a means of enforcing, against the work's users, your or third parties' legal rights to forbid circumvention of technological measures.

4. Conveying Verbatim Copies.

You may convey verbatim copies of the Program's source code as you receive it, in any medium, provided that you conspicuously and appropriately publish on each copy an appropriate copyright notice; keep intact all notices stating that this License and any non-permissive terms added in accord with section 7 apply to the code; keep intact all notices of the absence of any warranty; and give all recipients a copy of this License along with the Program.

You may charge any price or no price for each copy that you convey, and you may offer support or warranty protection for a fee.

5. Conveying Modified Source Versions.

You may convey a work based on the Program, or the modifications to produce it from the Program, in the form of source code under the terms of section 4, provided that you also meet all of these conditions:

a) The work must carry prominent notices stating that you modified it, and giving a relevant date.

b) The work must carry prominent notices stating that it is released under this License and any conditions added under section 7. This requirement modifies the requirement in section 4 to "keep intact all notices".

c) You must license the entire work, as a whole, under this License to anyone who comes into possession of a copy. This License will therefore apply, along with any applicable section 7 additional terms, to the whole of the work, and all its parts, regardless of how they are packaged. This License gives no permission to license the work in any other way, but it does not invalidate such permission if you have separately received it.

d) If the work has interactive user interfaces, each must display Appropriate Legal Notices; however, if the Program has interactive interfaces that do not display Appropriate Legal Notices, your work need not make them do so.

A compilation of a covered work with other separate and independent works, which are not by their nature extensions of the covered work, and which are not combined with it such as to form a larger program, in or on a volume of a storage or distribution medium, is called an "aggregate" if the compilation and its resulting copyright are not used to limit the access or legal rights of the compilation's users beyond what the individual works permit. Inclusion of a covered work in an aggregate does not cause this License to apply to the other

parts of the aggregate.

6. Conveying Non-Source Forms.

You may convey a covered work in object code form under the terms of sections 4 and 5, provided that you also convey the machine-readable Corresponding Source under the terms of this License, in one of these ways:

a) Convey the object code in, or embodied in, a physical product (including a physical distribution medium), accompanied by the Corresponding Source fixed on a durable physical medium customarily used for software interchange.

b) Convey the object code in, or embodied in, a physical product (including a physical distribution medium), accompanied by a written offer, valid for at least three years and valid for as long as you offer spare parts or customer support for that product model, to give anyone who possesses the object code either (1) a copy of the Corresponding Source for all the software in the product that is covered by this License, on a durable physical medium customarily used for software interchange, for a price no more than your reasonable cost of physically performing this conveying of source, or (2) access to copy the Corresponding Source from a network server at no charge.

c) Convey individual copies of the object code with a copy of the written offer to provide the Corresponding Source. This alternative is allowed only occasionally and noncommercially, and only if you received the object code with such an offer, in accord with subsection 6b.

d) Convey the object code by offering access from a designated place (gratis or for a charge), and offer equivalent access to the Corresponding Source in the same way through the same place at no further charge. You need not require recipients to copy the Corresponding Source along with the object code. If the place to copy the object code is a network server, the Corresponding Source may be on a different server (operated by you or a third party) that supports equivalent copying facilities, provided you maintain clear directions next to the object code saying where to find the Corresponding Source. Regardless of what server hosts the Corresponding Source, you remain obligated to ensure that it is available for as long as needed to satisfy these requirements.

e) Convey the object code using peer-to-peer transmission, provided you inform other peers where the object code and Corresponding

Source of the work are being offered to the general public at no charge under subsection 6d.

A separable portion of the object code, whose source code is excluded from the Corresponding Source as a System Library, need not be included in conveying the object code work.

A "User Product" is either (1) a "consumer product", which means any tangible personal property which is normally used for personal, family, or household purposes, or (2) anything designed or sold for incorporation into a dwelling. In determining whether a product is a consumer product, doubtful cases shall be resolved in favor of coverage. For a particular product received by a particular user, "normally used" refers to a typical or common use of that class of product, regardless of the status of the particular user or of the way in which the particular user actually uses, or expects or is expected to use, the product. A product is a consumer product regardless of whether the product has substantial commercial, industrial or non-consumer uses, unless such uses represent the only significant mode of use of the product.

"Installation Information" for a User Product means any methods, procedures, authorization keys, or other information required to install and execute modified versions of a covered work in that User Product from a modified version of its Corresponding Source. The information must suffice to ensure that the continued functioning of the modified object code is in no case prevented or interfered with solely because modification has been made.

If you convey an object code work under this section in, or with, or specifically for use in, a User Product, and the conveying occurs as part of a transaction in which the right of possession and use of the User Product is transferred to the recipient in perpetuity or for a fixed term (regardless of how the transaction is characterized), the Corresponding Source conveyed under this section must be accompanied by the Installation Information. But this requirement does not apply if neither you nor any third party retains the ability to install modified object code on the User Product (for example, the work has been installed in ROM).

The requirement to provide Installation Information does not include a requirement to continue to provide support service, warranty, or updates for a work that has been modified or installed by the recipient, or for the User Product in which it has been modified or installed. Access to a network may be denied when the modification itself materially and adversely affects the operation of the network or violates the rules and protocols for communication across the network.

Corresponding Source conveyed, and Installation Information provided, in accord with this section must be in a format that is publicly documented (and with an implementation available to the public in source code form), and must require no special password or key for unpacking, reading or copying.

## 7. Additional Terms.

"Additional permissions" are terms that supplement the terms of this License by making exceptions from one or more of its conditions. Additional permissions that are applicable to the entire Program shall be treated as though they were included in this License, to the extent that they are valid under applicable law. If additional permissions apply only to part of the Program, that part may be used separately under those permissions, but the entire Program remains governed by this License without regard to the additional permissions.

When you convey a copy of a covered work, you may at your option remove any additional permissions from that copy, or from any part of it. (Additional permissions may be written to require their own removal in certain cases when you modify the work.) You may place additional permissions on material, added by you to a covered work, for which you have or can give appropriate copyright permission.

Notwithstanding any other provision of this License, for material you add to a covered work, you may (if authorized by the copyright holders of that material) supplement the terms of this License with terms:

a) Disclaiming warranty or limiting liability differently from the terms of sections 15 and 16 of this License; or

b) Requiring preservation of specified reasonable legal notices or author attributions in that material or in the Appropriate Legal Notices displayed by works containing it; or

c) Prohibiting misrepresentation of the origin of that material, or requiring that modified versions of such material be marked in reasonable ways as different from the original version; or

d) Limiting the use for publicity purposes of names of licensors or authors of the material; or

e) Declining to grant rights under trademark law for use of some trade names, trademarks, or service marks; or

f) Requiring indemnification of licensors and authors of that material by anyone who conveys the material (or modified versions of

it) with contractual assumptions of liability to the recipient, for any liability that these contractual assumptions directly impose on those licensors and authors.

All other non-permissive additional terms are considered "further restrictions" within the meaning of section 10. If the Program as you received it, or any part of it, contains a notice stating that it is governed by this License along with a term that is a further restriction, you may remove that term. If a license document contains a further restriction but permits relicensing or conveying under this License, you may add to a covered work material governed by the terms of that license document, provided that the further restriction does not survive such relicensing or conveying.

If you add terms to a covered work in accord with this section, you must place, in the relevant source files, a statement of the additional terms that apply to those files, or a notice indicating where to find the applicable terms.

Additional terms, permissive or non-permissive, may be stated in the form of a separately written license, or stated as exceptions; the above requirements apply either way.

8. Termination.

You may not propagate or modify a covered work except as expressly provided under this License. Any attempt otherwise to propagate or modify it is void, and will automatically terminate your rights under this License (including any patent licenses granted under the third paragraph of section 11).

However, if you cease all violation of this License, then your license from a particular copyright holder is reinstated (a) provisionally, unless and until the copyright holder explicitly and finally terminates your license, and (b) permanently, if the copyright holder fails to notify you of the violation by some reasonable means prior to 60 days after the cessation.

Moreover, your license from a particular copyright holder is reinstated permanently if the copyright holder notifies you of the violation by some reasonable means, this is the first time you have received notice of violation of this License (for any work) from that copyright holder, and you cure the violation prior to 30 days after your receipt of the notice.

Termination of your rights under this section does not terminate the licenses of parties who have received copies or rights from you under

this License. If your rights have been terminated and not permanently reinstated, you do not qualify to receive new licenses for the same material under section  $10$ .

9. Acceptance Not Required for Having Copies.

You are not required to accept this License in order to receive or run a copy of the Program. Ancillary propagation of a covered work occurring solely as a consequence of using peer-to-peer transmission to receive a copy likewise does not require acceptance. However, nothing other than this License grants you permission to propagate or modify any covered work. These actions infringe copyright if you do not accept this License. Therefore, by modifying or propagating a covered work, you indicate your acceptance of this License to do so.

10. Automatic Licensing of Downstream Recipients.

Each time you convey a covered work, the recipient automatically receives a license from the original licensors, to run, modify and propagate that work, subject to this License. You are not responsible for enforcing compliance by third parties with this License.

An "entity transaction" is a transaction transferring control of an organization, or substantially all assets of one, or subdividing an organization, or merging organizations. If propagation of a covered work results from an entity transaction, each party to that transaction who receives a copy of the work also receives whatever licenses to the work the party's predecessor in interest had or could give under the previous paragraph, plus a right to possession of the Corresponding Source of the work from the predecessor in interest, if the predecessor has it or can get it with reasonable efforts.

You may not impose any further restrictions on the exercise of the rights granted or affirmed under this License. For example, you may not impose a license fee, royalty, or other charge for exercise of rights granted under this License, and you may not initiate litigation (including a cross-claim or counterclaim in a lawsuit) alleging that any patent claim is infringed by making, using, selling, offering for sale, or importing the Program or any portion of it.

11. Patents.

A "contributor" is a copyright holder who authorizes use under this License of the Program or a work on which the Program is based. The work thus licensed is called the contributor's "contributor version".

A contributor's "essential patent claims" are all patent claims

owned or controlled by the contributor, whether already acquired or hereafter acquired, that would be infringed by some manner, permitted by this License, of making, using, or selling its contributor version, but do not include claims that would be infringed only as a consequence of further modification of the contributor version. For purposes of this definition, "control" includes the right to grant patent sublicenses in a manner consistent with the requirements of this License.

Each contributor grants you a non-exclusive, worldwide, royalty-free patent license under the contributor's essential patent claims, to make, use, sell, offer for sale, import and otherwise run, modify and propagate the contents of its contributor version.

In the following three paragraphs, a "patent license" is any express agreement or commitment, however denominated, not to enforce a patent (such as an express permission to practice a patent or covenant not to sue for patent infringement). To "grant" such a patent license to a party means to make such an agreement or commitment not to enforce a patent against the party.

If you convey a covered work, knowingly relying on a patent license, and the Corresponding Source of the work is not available for anyone to copy, free of charge and under the terms of this License, through a publicly available network server or other readily accessible means, then you must either (1) cause the Corresponding Source to be so available, or (2) arrange to deprive yourself of the benefit of the patent license for this particular work, or (3) arrange, in a manner consistent with the requirements of this License, to extend the patent license to downstream recipients. "Knowingly relying" means you have actual knowledge that, but for the patent license, your conveying the covered work in a country, or your recipient's use of the covered work in a country, would infringe one or more identifiable patents in that country that you have reason to believe are valid.

If, pursuant to or in connection with a single transaction or arrangement, you convey, or propagate by procuring conveyance of, a covered work, and grant a patent license to some of the parties receiving the covered work authorizing them to use, propagate, modify or convey a specific copy of the covered work, then the patent license you grant is automatically extended to all recipients of the covered work and works based on it.

A patent license is "discriminatory" if it does not include within the scope of its coverage, prohibits the exercise of, or is conditioned on the non-exercise of one or more of the rights that are specifically granted under this License. You may not convey a covered

work if you are a party to an arrangement with a third party that is in the business of distributing software, under which you make payment to the third party based on the extent of your activity of conveying the work, and under which the third party grants, to any of the parties who would receive the covered work from you, a discriminatory patent license (a) in connection with copies of the covered work conveyed by you (or copies made from those copies), or (b) primarily for and in connection with specific products or compilations that contain the covered work, unless you entered into that arrangement, or that patent license was granted, prior to 28 March 2007.

Nothing in this License shall be construed as excluding or limiting any implied license or other defenses to infringement that may otherwise be available to you under applicable patent law.

12. No Surrender of Others' Freedom.

If conditions are imposed on you (whether by court order, agreement or otherwise) that contradict the conditions of this License, they do not excuse you from the conditions of this License. If you cannot convey a covered work so as to satisfy simultaneously your obligations under this License and any other pertinent obligations, then as a consequence you may not convey it at all. For example, if you agree to terms that obligate you to collect a royalty for further conveying from those to whom you convey the Program, the only way you could satisfy both those terms and this License would be to refrain entirely from conveying the Program.

13. Use with the GNU Affero General Public License.

Notwithstanding any other provision of this License, you have permission to link or combine any covered work with a work licensed under version 3 of the GNU Affero General Public License into a single combined work, and to convey the resulting work. The terms of this License will continue to apply to the part which is the covered work, but the special requirements of the GNU Affero General Public License, section 13, concerning interaction through a network will apply to the combination as such.

14. Revised Versions of this License.

The Free Software Foundation may publish revised and/or new versions of the GNU General Public License from time to time. Such new versions will be similar in spirit to the present version, but may differ in detail to address new problems or concerns.

Each version is given a distinguishing version number. If the Program specifies that a certain numbered version of the GNU General

Public License "or any later version" applies to it, you have the option of following the terms and conditions either of that numbered version or of any later version published by the Free Software Foundation. If the Program does not specify a version number of the GNU General Public License, you may choose any version ever published by the Free Software Foundation.

If the Program specifies that a proxy can decide which future versions of the GNU General Public License can be used, that proxy's public statement of acceptance of a version permanently authorizes you to choose that version for the Program.

Later license versions may give you additional or different permissions. However, no additional obligations are imposed on any author or copyright holder as a result of your choosing to follow a later version.

15. Disclaimer of Warranty.

THERE IS NO WARRANTY FOR THE PROGRAM, TO THE EXTENT PERMITTED BY APPLICABLE LAW. EXCEPT WHEN OTHERWISE STATED IN WRITING THE COPYRIGHT HOLDERS AND/OR OTHER PARTIES PROVIDE THE PROGRAM "AS IS" WITHOUT WARRANTY OF ANY KIND, EITHER EXPRESSED OR IMPLIED, INCLUDING, BUT NOT LIMITED TO, THE IMPLIED WARRANTIES OF MERCHANTABILITY AND FITNESS FOR A PARTICULAR PURPOSE. THE ENTIRE RISK AS TO THE QUALITY AND PERFORMANCE OF THE PROGRAM IS WITH YOU. SHOULD THE PROGRAM PROVE DEFECTIVE, YOU ASSUME THE COST OF ALL NECESSARY SERVICING, REPAIR OR CORRECTION.

16. Limitation of Liability.

IN NO EVENT UNLESS REQUIRED BY APPLICABLE LAW OR AGREED TO IN WRITING WILL ANY COPYRIGHT HOLDER, OR ANY OTHER PARTY WHO MODIFIES AND/OR CONVEYS THE PROGRAM AS PERMITTED ABOVE, BE LIABLE TO YOU FOR DAMAGES, INCLUDING ANY GENERAL, SPECIAL, INCIDENTAL OR CONSEQUENTIAL DAMAGES ARISING OUT OF THE USE OR INABILITY TO USE THE PROGRAM (INCLUDING BUT NOT LIMITED TO LOSS OF

DATA OR DATA BEING RENDERED INACCURATE OR LOSSES SUSTAINED BY YOU OR THIRD PARTIES OR A FAILURE OF THE PROGRAM TO OPERATE WITH ANY OTHER PROGRAMS), EVEN IF SUCH HOLDER OR OTHER PARTY HAS BEEN ADVISED OF THE POSSIBILITY OF SUCH DAMAGES.

17. Interpretation of Sections 15 and 16.

If the disclaimer of warranty and limitation of liability provided above cannot be given local legal effect according to their terms, reviewing courts shall apply local law that most closely approximates an absolute waiver of all civil liability in connection with the Program, unless a warranty or assumption of liability accompanies a copy of the Program in return for a fee.

#### END OF TERMS AND CONDITIONS

How to Apply These Terms to Your New Programs

If you develop a new program, and you want it to be of the greatest possible use to the public, the best way to achieve this is to make it free software which everyone can redistribute and change under these terms.

To do so, attach the following notices to the program. It is safest to attach them to the start of each source file to most effectively state the exclusion of warranty; and each file should have at least the "copyright" line and a pointer to where the full notice is found.

<one line to give the program's name and a brief idea of what it does.> Copyright (C) <year> <name of author>

This program is free software: you can redistribute it and/or modify it under the terms of the GNU General Public License as published by the Free Software Foundation, either version 3 of the License, or (at your option) any later version.

This program is distributed in the hope that it will be useful, but WITHOUT ANY WARRANTY; without even the implied warranty of MERCHANTABILITY or FITNESS FOR A PARTICULAR PURPOSE. See the GNU General Public License for more details.

You should have received a copy of the GNU General Public License along with this program. If not, see <http://www.gnu.org/licenses/>.

Also add information on how to contact you by electronic and paper mail.

If the program does terminal interaction, make it output a short notice like this when it starts in an interactive mode:

 $<$ program> Copyright (C)  $<$ year>  $<$ name of author> This program comes with ABSOLUTELY NO WARRANTY; for details type `show  $\mathbf{v}$ 

This is free software, and you are welcome to redistribute it under certain conditions; type `show c' for details.

The hypothetical commands `show w' and `show c' should show the appropriate parts of the General Public License. Of course, your program's commands might be different; for a GUI interface, you would use an "about box".

You should also get your employer (if you work as a programmer) or school, if any, to sign a "copyright disclaimer" for the program, if necessary. For more information on this, and how to apply and follow the GNU GPL, see <http://www.gnu.org/licenses/>.

The GNU General Public License does not permit incorporating your program into proprietary programs. If your program is a subroutine library, you may consider it more useful to permit linking proprietary applications with the library. If this is what you want to do, use the GNU Lesser General Public License instead of this License. But first, please read <http://www.gnu.org/philosophy/why-not-lgpl.html>.

GNU LESSER GENERAL PUBLIC LICENSE Version 3, 29 June 2007

Copyright (C) 2007 Free Software Foundation, Inc. <http://fsf.org/> Everyone is permitted to copy and distribute verbatim copies of this license document, but changing it is not allowed.

This version of the GNU Lesser General Public License incorporates the terms and conditions of version 3 of the GNU General Public License, supplemented by the additional permissions listed below.

0. Additional Definitions.

As used herein, "this License" refers to version 3 of the GNU Lesser General Public License, and the "GNU GPL" refers to version 3 of the GNU General Public License.

"The Library" refers to a covered work governed by this License, other than an Application or a Combined Work as defined below.

An "Application" is any work that makes use of an interface provided by the Library, but which is not otherwise based on the Library. Defining a subclass of a class defined by the Library is deemed a mode of using an interface provided by the Library.

A "Combined Work" is a work produced by combining or linking an Application with the Library. The particular version of the Library with which the Combined Work was made is also called the "Linked Version".

The "Minimal Corresponding Source" for a Combined Work means the Corresponding Source for the Combined Work, excluding any source code for portions of the Combined Work that, considered in isolation, are based on the Application, and not on the Linked Version.

The "Corresponding Application Code" for a Combined Work means the object code and/or source code for the Application, including any data and utility programs needed for reproducing the Combined Work from the Application, but excluding the System Libraries of the Combined Work.

1. Exception to Section 3 of the GNU GPL.

You may convey a covered work under sections 3 and 4 of this License without being bound by section 3 of the GNU GPL.

2. Conveying Modified Versions.

If you modify a copy of the Library, and, in your modifications, a facility refers to a function or data to be supplied by an Application that uses the facility (other than as an argument passed when the facility is invoked), then you may convey a copy of the modified version:

a) under this License, provided that you make a good faith effort to ensure that, in the event an Application does not supply the function or data, the facility still operates, and performs whatever part of its purpose remains meaningful, or

b) under the GNU GPL, with none of the additional permissions of this License applicable to that copy.

3. Object Code Incorporating Material from Library Header Files.

The object code form of an Application may incorporate material from a header file that is part of the Library. You may convey such object code under terms of your choice, provided that, if the incorporated material is not limited to numerical parameters, data structure

layouts and accessors, or small macros, inline functions and templates (ten or fewer lines in length), you do both of the following:

a) Give prominent notice with each copy of the object code that the Library is used in it and that the Library and its use are covered by this License.

b) Accompany the object code with a copy of the GNU GPL and this license document.

4. Combined Works.

You may convey a Combined Work under terms of your choice that, taken together, effectively do not restrict modification of the portions of the Library contained in the Combined Work and reverse engineering for debugging such modifications, if you also do each of the following:

a) Give prominent notice with each copy of the Combined Work that the Library is used in it and that the Library and its use are covered by this License.

b) Accompany the Combined Work with a copy of the GNU GPL and this license document.

c) For a Combined Work that displays copyright notices during execution, include the copyright notice for the Library among these notices, as well as a reference directing the user to the copies of the GNU GPL and this license document.

d) Do one of the following:

0) Convey the Minimal Corresponding Source under the terms of this License, and the Corresponding Application Code in a form suitable for, and under terms that permit, the user to recombine or relink the Application with a modified version of the Linked Version to produce a modified Combined Work, in the manner specified by section 6 of the GNU GPL for conveying Corresponding Source.

1) Use a suitable shared library mechanism for linking with the Library. A suitable mechanism is one that (a) uses at run time a copy of the Library already present on the user's computer system, and (b) will operate properly with a modified version of the Library that is interface-compatible with the Linked Version.

e) Provide Installation Information, but only if you would otherwise be required to provide such information under section 6 of the GNU GPL, and only to the extent that such information is necessary to install and execute a modified version of the Combined Work produced by recombining or relinking the Application with a modified version of the Linked Version. (If you use option 4d0, the Installation Information must accompany the Minimal Corresponding Source and Corresponding Application Code. If you use option 4d1, you must provide the Installation Information in the manner specified by section 6 of the GNU GPL for conveying Corresponding Source.)

#### 5. Combined Libraries.

You may place library facilities that are a work based on the Library side by side in a single library together with other library facilities that are not Applications and are not covered by this License, and convey such a combined library under terms of your choice, if you do both of the following:

a) Accompany the combined library with a copy of the same work based on the Library, uncombined with any other library facilities, conveyed under the terms of this License.

b) Give prominent notice with the combined library that part of it is a work based on the Library, and explaining where to find the accompanying uncombined form of the same work.

6. Revised Versions of the GNU Lesser General Public License.

The Free Software Foundation may publish revised and/or new versions of the GNU Lesser General Public License from time to time. Such new versions will be similar in spirit to the present version, but may differ in detail to address new problems or concerns.

Each version is given a distinguishing version number. If the Library as you received it specifies that a certain numbered version of the GNU Lesser General Public License "or any later version" applies to it, you have the option of following the terms and conditions either of that published version or of any later version published by the Free Software Foundation. If the Library as you received it does not specify a version number of the GNU Lesser General Public License, you may choose any version of the GNU Lesser General Public License ever published by the Free Software Foundation.

If the Library as you received it specifies that a proxy can decide whether future versions of the GNU Lesser General Public License shall

apply, that proxy's public statement of acceptance of any version is permanent authorization for you to choose that version for the Library.

----------------------------------------------------------------------

==============================================================

ISD SLC

Software:

Broadcom Corp. BCM5401/5700 Series Diagnostic Software Component Broadcom Corp. BCM5401/5700 Series PXE 2.0 Software Component

These software components are from Broadcom Corporation, a Californian corporation with its principal office at 16215 Alton Parkway, Irvine, California 92618.

These software components are covered under the following IBM license:

International License Agreement for Non-Warranted Programs

Part 1 - General Terms

BY DOWNLOADING, INSTALLING, COPYING, ACCESSING, OR USING THE PROGRAM YOU AGREE TO THE TERMS OF THIS AGREEMENT. IF YOU ARE ACCEPTING THESE TERMS ON BEHALF OF ANOTHER PERSON OR A COMPANY OR OTHER LEGAL ENTITY, YOU REPRESENT AND WARRANT THAT YOU HAVE FULL AUTHORITY TO BIND THAT PERSON, COMPANY, OR LEGAL ENTITY TO THESE TERMS. IF YOU DO NOT AGREE TO THESE TERMS,

- DO NOT DOWNLOAD, INSTALL, COPY, ACCESS, OR USE THE PROGRAM; AND

- PROMPTLY RETURN THE PROGRAM AND PROOF OF ENTITLEMENT TO THE PARTY FROM WHOM YOU ACQUIRED IT TO OBTAIN A REFUND OF THE AMOUNT YOU PAID. IF YOU DOWNLOADED THE PROGRAM, CONTACT THE PARTY FROM WHOM YOU ACQUIRED IT.

"IBM" is International Business Machines Corporation or one of its subsidiaries.

"License Information" ("LI") is a document that provides information specific to a Program. The Program's LI is available at http://www.ibm.com/software/sla/ . The LI may also be found in a file in the Program's directory, by the use of a system command, or as a booklet which accompanies the Program.

"Program" is the following, including the original and all whole or partial copies: 1)

machine-readable instructions and data, 2) components, 3) audio-visual content (such as images, text, recordings, or pictures), 4) related licensed materials, and 5) license use documents or keys, and documentation.

A "Proof of Entitlement" ("PoE") is evidence of Your authorization to use a Program at a specified level. That level may be measured, for example, by the number of processors or users. The PoE is also evidence of Your eligibility for future upgrade prices, if any, and potential special or promotional opportunities. If IBM does not provide You with a PoE, then IBM may accept the original paid sales receipt or other sales record from the party (either IBM or its reseller) from whom You acquired the Program, provided that it specifies the name of the Program and the usage level acquired.

"You" and "Your" refer either to an individual person or to a single legal entity.

This Agreement includes Part 1 - General Terms, Part 2 - Country-unique Terms (if any), License Information, and Proof of Entitlement and is the complete agreement between You and IBM regarding the use of the Program. It replaces any prior oral or written communications between You and IBM concerning Your use of the Program. The terms of Part 2 and License Information may replace or modify those of Part 1. To the extent there is a conflict between the terms of this Agreement and those of the IBM International Passport Advantage Agreement, the terms of the latter agreement prevail.

## 1. Entitlement

License

The Program is owned by IBM or an IBM supplier, and is copyrighted and licensed, not sold.

IBM grants You a nonexclusive license to use the Program when You lawfully acquire it.

You may 1) use the Program up to the level of use specified in the PoE and 2) make and install copies, including a backup copy, to support such use. The terms of this license apply to each copy You make. You will reproduce all copyright notices and all other legends of ownership on each copy, or partial copy, of the Program.

If You acquire the Program as a program upgrade, after You install the upgrade You may not use the Program from which You upgraded or transfer it to another party.

You will ensure that anyone who uses the Program (accessed either locally or remotely) does so only for Your authorized use and complies with the terms of this Agreement.

You may not 1) use, copy, modify, or distribute the Program except as provided in

this Agreement; 2) reverse assemble, reverse compile, or otherwise translate the Program except as specifically permitted by law without the possibility of contractual waiver; or 3) sublicense, rent, or lease the Program.

IBM may terminate Your license if You fail to comply with the terms of this Agreement. If IBM does so, You must destroy all copies of the Program and its PoE.

#### Money-back Guarantee

If for any reason You are dissatisfied with the Program and You are the original licensee, You may obtain a refund of the amount You paid for it, if within 30 days of Your invoice date You return the Program and its PoE to the party from whom You obtained it. If You downloaded the Program, You may contact the party from whom You acquired it for instructions on how to obtain the refund.

#### Program Transfer

You may transfer a Program and all of Your license rights and obligations to another party only if that party agrees to the terms of this Agreement. When You transfer the Program, You must also transfer a copy of this Agreement, including the Program's PoE. After the transfer, You may not use the Program.

#### 2. Charges

The amount payable for a Program license is a one-time charge.

One-time charges are based on the level of use acquired which is specified in the PoE. IBM does not give credits or refunds for charges already due or paid, except as specified elsewhere in this Agreement.

If You wish to increase the level of use, notify IBM or the party from whom You acquired it and pay any applicable charges.

If any authority imposes a duty, tax, levy or fee, excluding those based on IBM's net income, upon the Program, then You agree to pay the amount specified or supply exemption documentation. You are responsible for any personal property taxes for the Program from the date that You acquire it.

#### 3. No Warranty

SUBJECT TO ANY STATUTORY WARRANTIES WHICH CAN NOT BE EXCLUDED, IBM MAKES NO WARRANTIES OR CONDITIONS EITHER EXPRESS OR IMPLIED, INCLUDING BUT NOT LIMITED TO, THE IMPLIED WARRANTIES OR CONDITIONS OF MERCHANTABILITY, FITNESS FOR A PARTICULAR PURPOSE, AND NON-INFRINGEMENT, REGARDING THE PROGRAM OR TECHNICAL SUPPORT, IF ANY.

The exclusion also applies to any of IBM's Program developers and suppliers.

Manufacturers, suppliers, or publishers of non-IBM Programs may provide their own warranties.

IBM does not provide technical support, unless IBM specifies otherwise.

4. Limitation of Liability

Circumstances may arise where, because of a default on IBM's part or other liability, You are entitled to recover damages from IBM. In each such instance, regardless of the basis on which You may be entitled to claim damages from IBM, (including fundamental breach, negligence, misrepresentation, or other contract or tort claim), IBM is liable for no more than 1) damages for bodily injury (including death) and damage to real property and tangible personal property and 2) the amount of any other actual direct damages up to the charges for the Program that is the subject of the claim.

This limitation of liability also applies to IBM's Program developers and suppliers. It is the maximum for which they and IBM are collectively responsible.

UNDER NO CIRCUMSTANCES IS IBM, ITS PROGRAM DEVELOPERS OR SUPPLIERS LIABLE FOR ANY OF THE FOLLOWING, EVEN IF INFORMED OF THEIR POSSIBILITY:

1. LOSS OF, OR DAMAGE TO, DATA;

2. SPECIAL, INCIDENTAL, OR INDIRECT DAMAGES, OR FOR ANY ECONOMIC CONSEQUENTIAL DAMAGES; OR

3. LOST PROFITS, BUSINESS, REVENUE, GOODWILL, OR ANTICIPATED SAVINGS.

SOME JURISDICTIONS DO NOT ALLOW THE EXCLUSION OR LIMITATION OF INCIDENTAL OR CONSEQUENTIAL DAMAGES, SO THE ABOVE LIMITATION OR EXCLUSION MAY NOT APPLY TO YOU.

5. General

1. Nothing in this Agreement affects any statutory rights of consumers that cannot be waived or limited by contract.

2. In the event that any provision of this Agreement is held to be invalid or unenforceable, the remaining provisions of this Agreement remain in full force and effect.

3. You agree to comply with all applicable export and import laws and regulations.

4. You agree to allow IBM to store and use Your contact information, including names, phone numbers, and e-mail addresses, anywhere they do business. Such information will be processed and used in connection with our business relationship, and may be provided to contractors, Business Partners, and assignees of IBM for uses consistent with their collective business activities, including communicating with You (for example, for processing orders, for promotions, and for market research).

5. Neither You nor IBM will bring a legal action under this Agreement more than two years after the cause of action arose unless otherwise provided by local law without the possibility of contractual waiver or limitation.

6. Neither You nor IBM is responsible for failure to fulfill any obligations due to causes beyond its control.

7. This Agreement will not create any right or cause of action for any third party, nor will IBM be responsible for any third party claims against You except, as permitted by the Limitation of Liability section above, for bodily injury (including death) or damage to real or tangible personal property for which IBM is legally liable.

6. Governing Law, Jurisdiction, and Arbitration

Governing Law

Both You and IBM consent to the application of the laws of the country in which You acquired the Program license to govern, interpret, and enforce all of Your and IBM's rights, duties, and obligations arising from, or relating in any manner to, the subject matter of this Agreement, without regard to conflict of law principles.

The United Nations Convention on Contracts for the International Sale of Goods does not apply.

Jurisdiction

All of our rights, duties, and obligations are subject to the courts of the country in which You acquired the Program license.

Part 2 - Country-unique Terms

AMERICAS

ARGENTINA: Governing Law, Jurisdiction, and Arbitration (Section 6): The following exception is added to this section:

Any litigation arising from this Agreement will be settled exclusively by the Ordinary Commercial Court of the city of Buenos Aires.
BRAZIL: Governing Law, Jurisdiction, and Arbitration (Section 6): The following exception is added to this section:

Any litigation arising from this Agreement will be settled exclusively by the court of Rio de Janeiro, RJ.

CANADA: General (Section 5): The following replaces item 7:

7. This Agreement will not create any right or cause of action for any third party, nor will IBM be responsible for any third party claims against You except as permitted by the Limitation of Liability section above for bodily injury (including death) or physical harm to real or tangible personal property caused by IBM's negligence for which IBM is legally liable."

Governing Law, Jurisdiction, and Arbitration (Section 6): The phrase "the laws of the country in which You acquired the Program license" in the Governing Law subsection is replaced by the following:

the laws in the Province of Ontario"

PERU: Limitation of Liability (Section 4): The following is added at the end of this section:

In accordance with Article 1328 of the Peruvian Civil Code, the limitations and exclusions specified in this section will not apply to damages caused by IBM's willful misconduct ("dolo") or gross negligence ("culpa inexcusable").

UNITED STATES OF AMERICA: General (Section 5): The following is added to this section:

U.S. Government Users Restricted Rights - Use, duplication or disclosure restricted by the GSA ADP Schedule Contract with the IBM Corporation.

Governing Law, Jurisdiction, and Arbitration (Section 6): The phrase "the laws of the country in which You acquired the Program license" in the Governing Law subsection is replaced by the following:

the laws of the State of New York, United States of America

ASIA PACIFIC

AUSTRALIA: No Warranty (Section 3): The following is added:

Although IBM specifies that there are no warranties, You may have certain rights under the Trade Practices Act 1974 or other legislation and are only limited to the extent permitted by the applicable legislation.

Limitation of Liability (Section 4): The following is added:

Where IBM is in breach of a condition or warranty implied by the Trade Practices Act 1974, IBM's liability is limited to the repair or replacement of the goods, or the supply of equivalent goods. Where that condition or warranty relates to right to sell, quiet possession or clear title, or the goods are of a kind ordinarily acquired for personal, domestic or household use or consumption, then none of the limitations in this paragraph apply.

Governing Law, Jurisdiction, and Arbitration (Section 6): The phrase "the laws of the country in which You acquired the Program license" in the Governing Law subsection is replaced by the following:

the laws of the State or Territory in which You acquired the Program license

CAMBODIA, LAOS, and VIETNAM: Governing Law, Jurisdiction, and Arbitration (Section 6): The phrase "the laws of the country in which You acquired the Program license" in the Governing Law subsection is replaced by the following:

the laws of the State of New York, United States of America

The following is added to this section:

#### Arbitration

Disputes arising out of or in connection with this Agreement shall be finally settled by arbitration which shall be held in Singapore in accordance with the Arbitration Rules of Singapore International Arbitration Center ("SIAC Rules") then in effect. The arbitration award shall be final and binding for the parties without appeal and shall be in writing and set forth the findings of fact and the conclusions of law.

The number of arbitrators shall be three, with each side to the dispute being entitled to appoint one arbitrator. The two arbitrators appointed by the parties shall appoint a third arbitrator who shall act as chairman of the proceedings. Vacancies in the post of chairman shall be filled by the president of the SIAC. Other vacancies shall be filled by the respective nominating party. Proceedings shall continue from the stage they were at when the vacancy occurred.

If one of the parties refuses or otherwise fails to appoint an arbitrator within 30 days of the date the other party appoints its, the first appointed arbitrator shall be the sole arbitrator, provided that the arbitrator was validly and properly appointed.

All proceedings shall be conducted, including all documents presented in such proceedings, in the English language. The English language version of this Agreement prevails over any other language version.

HONG KONG S.A.R. and MACAU S.A.R. of China: Governing Law, Jurisdiction, and Arbitration (Section 6): The phrase "the laws of the country in which You acquired the Program license" in the Governing Law subsection is replaced by the following:

the laws of Hong Kong Special Administrative Region of China

INDIA: Limitation of Liability (Section 4): The following replaces the terms of items 1 and 2 of the first paragraph:

1) liability for bodily injury (including death) or damage to real property and tangible personal property will be limited to that caused by IBM's negligence; and 2) as to any other actual damage arising in any situation involving nonperformance by IBM pursuant to, or in any way related to the subject of this Agreement, IBM's liability will be limited to the charge paid by You for the individual Program that is the subject of the claim.

General (Section 5): The following replaces the terms of item 5:

If no suit or other legal action is brought, within three years after the cause of action arose, in respect of any claim that either party may have against the other, the rights of the concerned party in respect of such claim will be forfeited and the other party will stand released from its obligations in respect of such claim.

Governing Law, Jurisdiction, and Arbitration (Section 6): The following is added to this section:

#### Arbitration

Disputes arising out of or in connection with this Agreement shall be finally settled by arbitration which shall be held in Bangalore, India in accordance with the laws of India then in effect. The arbitration award shall be final and binding for the parties without appeal and shall be in writing and set forth the findings of fact and the conclusions of law.

The number of arbitrators shall be three, with each side to the dispute being entitled to appoint one arbitrator. The two arbitrators appointed by the parties shall appoint a third arbitrator who shall act as chairman of the proceedings. Vacancies in the post of chairman shall be filled by the president of the Bar Council of India. Other vacancies shall be filled by the respective nominating party. Proceedings shall continue from the stage they were at when the vacancy occurred.

If one of the parties refuses or otherwise fails to appoint an arbitrator within 30 days of the date the other party appoints its, the first appointed arbitrator shall be the sole arbitrator, provided that the arbitrator was validly and properly appointed.

All proceedings shall be conducted, including all documents presented in such

proceedings, in the English language. The English language version of this Agreement prevails over any other language version.

JAPAN: General (Section 5): The following is inserted after item 5:

Any doubts concerning this Agreement will be initially resolved between us in good faith and in accordance with the principle of mutual trust.

MALAYSIA: Limitation of Liability (Section 4): The word "SPECIAL" in item 2 of the third paragraph is deleted:

NEW ZEALAND: No Warranty (Section 3): The following is added:

Although IBM specifies that there are no warranties, You may have certain rights under the Consumer Guarantees Act 1993 or other legislation which cannot be excluded or limited. The Consumer Guarantees Act 1993 will not apply in respect of any goods which IBM provides, if You require the goods for the purposes of a business as defined in that Act.

Limitation of Liability (Section 4): The following is added:

Where Programs are not acquired for the purposes of a business as defined in the Consumer Guarantees Act 1993, the limitations in this Section are subject to the limitations in that Act.

PEOPLE'S REPUBLIC OF CHINA: Charges (Section 2): The following is added:

All banking charges incurred in the People's Republic of China will be borne by You and those incurred outside the People's Republic of China will be borne by IBM.

Governing Law, Jurisdiction, and Arbitration (Section 6): The phrase "the laws of the country in which You acquired the Program license" in the Governing Law subsection is replaced by the following:

the laws of the State of New York, United States of America (except when local law requires otherwise)

PHILIPPINES: Limitation of Liability (Section 4): The following replaces the terms of item 2 of the third paragraph:

2. special (including nominal and exemplary damages), moral, incidental, or indirect damages or for any economic consequential damages; or

Governing Law, Jurisdiction, and Arbitration (Section 6): The following is added to this section:

Arbitration

Disputes arising out of or in connection with this Agreement shall be finally settled by arbitration which shall be held in Metro Manila, Philippines in accordance with the laws of the Philippines then in effect. The arbitration award shall be final and binding for the parties without appeal and shall be in writing and set forth the findings of fact and the conclusions of law.

The number of arbitrators shall be three, with each side to the dispute being entitled to appoint one arbitrator. The two arbitrators appointed by the parties shall appoint a third arbitrator who shall act as chairman of the proceedings. Vacancies in the post of chairman shall be filled by the president of the Philippine Dispute Resolution Center, Inc. Other vacancies shall be filled by the respective nominating party. Proceedings shall continue from the stage they were at when the vacancy occurred.

If one of the parties refuses or otherwise fails to appoint an arbitrator within 30 days of the date the other party appoints its, the first appointed arbitrator shall be the sole arbitrator, provided that the arbitrator was validly and properly appointed.

All proceedings shall be conducted, including all documents presented in such proceedings, in the English language. The English language version of this Agreement prevails over any other language version.

SINGAPORE: Limitation of Liability (Section 4): The words "SPECIAL" and "ECONOMIC" are deleted from item 2 of the third paragraph.

General (Section 5): The following replaces the terms of item 7:

Subject to the rights provided to IBM's suppliers and Program developers as provided in Section 4 above (Limitation of Liability), a person who is not a party to this Agreement shall have no right under the Contracts (Right of Third Parties) Act to enforce any of its terms.

EUROPE, MIDDLE EAST, AFRICA (EMEA)

No Warranty (Section 3): In the European Union, the following is added at the beginning of this section:

In the European Union, consumers have legal rights under applicable national legislation governing the sale of consumer goods. Such rights are not affected by the provisions of this Section 3.

Limitation of Liability (Section 4): In Austria, Denmark, Finland, Greece, Italy, Netherlands, Norway, Portugal, Spain, Sweden and Switzerland, the following replaces the terms of this section in its entirety:

Except as otherwise provided by mandatory law:

1. IBM's liability for any damages and losses that may arise as a consequence of the fulfillment of its obligations under or in connection with this agreement or due to any other cause related to this agreement is limited to the compensation of only those damages and losses proved and actually arising as an immediate and direct consequence of the non-fulfillment of such obligations (if IBM is at fault) or of such cause, for a maximum amount equal to the charges You paid for the Program.

The above limitation shall not apply to damages for bodily injuries (including death) and damages to real property and tangible personal property for which IBM is legally liable.

2. UNDER NO CIRCUMSTANCES IS IBM, OR ANY OF ITS PROGRAM DEVELOPERS, LIABLE FOR ANY OF THE FOLLOWING, EVEN IF INFORMED OF THEIR POSSIBILITY: 1) LOSS OF, OR DAMAGE TO, DATA; 2) INCIDENTAL OR INDIRECT DAMAGES, OR FOR ANY ECONOMIC CONSEQUENTIAL DAMAGES; 3) LOST PROFITS, EVEN IF THEY ARISE AS AN IMMEDIATE CONSEQUENCE OF THE EVENT THAT GENERATED THE DAMAGES; OR 4) LOSS OF BUSINESS, REVENUE, GOODWILL, OR ANTICIPATED SAVINGS.

3. The limitation and exclusion of liability herein agreed applies not only to the activities performed by IBM but also to the activities performed by its suppliers and Program developers, and represents the maximum amount for which IBM as well as its suppliers and Program developers, are collectively responsible.

Limitation of Liability (Section 4): In France and Belgium, the following replaces the terms of this section in its entirety:

Except as otherwise provided by mandatory law:

1. IBM's liability for any damages and losses that may arise as a consequence of the fulfillment of its obligations under or in connection with this agreement is limited to the compensation of only those damages and losses proved and actually arising as an immediate and direct consequence of the non-fulfillment of such obligations (if IBM is at fault), for a maximum amount equal to the charges You paid for the Program that has caused the damages.

The above limitation shall not apply to damages for bodily injuries (including death) and damages to real property and tangible personal property for which IBM is legally liable.

2. UNDER NO CIRCUMSTANCES IS IBM, OR ANY OF ITS PROGRAM DEVELOPERS, LIABLE FOR ANY OF THE FOLLOWING, EVEN IF INFORMED OF THEIR POSSIBILITY: 1) LOSS OF, OR DAMAGE TO, DATA; 2) INCIDENTAL OR INDIRECT DAMAGES, OR FOR ANY ECONOMIC CONSEQUENTIAL DAMAGES; 3) LOST PROFITS, EVEN IF THEY ARISE AS AN IMMEDIATE CONSEQUENCE OF THE EVENT THAT GENERATED THE DAMAGES; OR 4) LOSS OF BUSINESS, REVENUE, GOODWILL, OR ANTICIPATED SAVINGS.

3. The limitation and exclusion of liability herein agreed applies not only to the activities performed by IBM but also to the activities performed by its suppliers and Program developers, and represents the maximum amount for which IBM as well as its suppliers and Program developers, are collectively responsible.

Governing Law, Jurisdiction, and Arbitration (Section 6)

Governing Law

The phrase "the laws of the country in which You acquired the Program license" is replaced by:

1) "the laws of Austria" in Albania, Armenia, Azerbeijan, Belarus, Bosnia-Herzegovina, Bulgaria, Croatia, Georgia, Hungary, Kazakhstan, Kyrgyzstan, FYR Macedonia, Moldavia, Poland, Romania, Russia, Slovakia, Slovenia, Tajikistan,

Turkmenistan, Ukraine, Uzbekistan, and FR Yugoslavia;

2) "the laws of France" in Algeria, Benin, Burkina Faso, Cameroon, Cape Verde, Central African Republic, Chad, Comoros, Congo Republic, Djibouti, Democratic Republic of Congo, Equatorial Guinea, French Guiana, French Polynesia, Gabon, Gambia, Guinea, Guinea-Bissau, Ivory Coast, Lebanon, Madagascar, Mali, Mauritania, Mauritius, Mayotte, Morocco, New Caledonia, Niger, Reunion, Senegal, Seychelles, Togo, Tunisia, Vanuatu, and Wallis & Futuna;

3) "the laws of Finland" in Estonia, Latvia, and Lithuania;

4) "the laws of England" in Angola, Bahrain, Botswana, Burundi, Egypt, Eritrea, Ethiopia, Ghana, Jordan, Kenya, Kuwait, Liberia, Malawi, Malta, Mozambique, Nigeria, Oman, Pakistan, Qatar, Rwanda, Sao Tome, Saudi Arabia, Sierra Leone, Somalia, Tanzania, Uganda, United Arab Emirates, the United Kingdom, West Bank/Gaza, Yemen, Zambia, and Zimbabwe; and

5) "the laws of South Africa" in South Africa, Namibia, Lesotho and Swaziland.

**Jurisdiction** 

The following exceptions are added to this section:

1) In Austria the choice of jurisdiction for all disputes arising out of this Agreement and relating thereto, including its existence, will be the competent court of law in Vienna, Austria (Inner-City);

2) in Angola, Bahrain, Botswana, Burundi, Egypt, Eritrea, Ethiopia, Ghana, Jordan, Kenya, Kuwait, Liberia, Malawi, Malta, Mozambique, Nigeria, Oman, Pakistan, Qatar, Rwanda, Sao Tome, Saudi Arabia, Sierra Leone, Somalia, Tanzania, Uganda, United Arab Emirates, West Bank/Gaza, Yemen, Zambia, and Zimbabwe all disputes arising out of this Agreement or related to its execution, including summary proceedings, will be submitted to the exclusive jurisdiction of the English courts; 3) in Belgium and Luxembourg, all disputes arising out of this Agreement or related to its interpretation or its execution, the law, and the courts of the capital city, of the country of Your registered office and/or commercial site location only are competent; 4) in France, Algeria, Benin, Burkina Faso, Cameroon, Cape Verde, Central African Republic, Chad, Comoros, Congo Republic, Djibouti, Democratic Republic of Congo, Equatorial Guinea, French Guiana, French Polynesia, Gabon, Gambia, Guinea, Guinea-Bissau, Ivory Coast, Lebanon, Madagascar, Mali, Mauritania, Mauritius, Mayotte, Morocco, New Caledonia, Niger, Reunion, Senegal, Seychelles, Togo, Tunisia, Vanuatu, and Wallis & Futuna all disputes arising out of this Agreement or related to its violation or execution, including summary proceedings, will be settled exclusively by the Commercial Court of Paris;

5) in Russia, all disputes arising out of or in relation to the interpretation, the violation, the termination, the nullity of the execution of this Agreement shall be settled by Arbitration Court of Moscow;

6) in South Africa, Namibia, Lesotho and Swaziland, both of us agree to submit all disputes relating to this Agreement to the jurisdiction of the High Court in Johannesburg;

7) in Turkey all disputes arising out of or in connection with this Agreement shall be resolved by the Istanbul Central (Sultanahmet) Courts and Execution Directorates of Istanbul, the Republic of Turkey;

8) in each of the following specified countries, any legal claim arising out of this Agreement will be brought before, and settled exclusively by, the competent court of a) Athens for Greece, b) Tel Aviv-Jaffa for Israel, c) Milan for Italy, d) Lisbon for Portugal, and e) Madrid for Spain; and

9) in the United Kingdom, both of us agree to submit all disputes relating to this Agreement to the jurisdiction of the English courts.

#### Arbitration

In Albania, Armenia, Azerbeijan, Belarus, Bosnia-Herzegovina, Bulgaria, Croatia, Georgia, Hungary, Kazakhstan, Kyrgyzstan, FYR Macedonia, Moldavia, Poland, Romania, Russia, Slovakia, Slovenia, Tajikistan, Turkmenistan, Ukraine, Uzbekistan, and FR Yugoslavia all disputes arising out of this Agreement or related to its violation, termination or nullity will be finally settled under the Rules of Arbitration and Conciliation of the International Arbitral Center of the Federal Economic Chamber in Vienna (Vienna Rules) by three arbitrators appointed in accordance with these rules.

The arbitration will be held in Vienna, Austria, and the official language of the proceedings will be English. The decision of the arbitrators will be final and binding upon both parties. Therefore, pursuant to paragraph 598 (2) of the Austrian Code of Civil Procedure, the parties expressly waive the application of paragraph 595 (1) figure 7 of the Code. IBM may, however, institute proceedings in a competent court in the country of installation.

In Estonia, Latvia and Lithuania all disputes arising in connection with this Agreement will be finally settled in arbitration that will be held in Helsinki, Finland in accordance with the arbitration laws of Finland then in effect. Each party will appoint one arbitrator. The arbitrators will then jointly appoint the chairman. If arbitrators cannot agree on the chairman, then the Central Chamber of Commerce in Helsinki will appoint the chairman.

AUSTRIA: No Warranty (Section 3): The terms of this section are completely replaced by the following:

The following limited warranty applies if You have paid a charge to obtain the Program:

The warranty period is twelve months from the date of delivery. The limitation period for consumers in action for breach of warranty is the statutory period as a minimum.

The warranty for an IBM Program covers the functionality of the Program for its normal use and the Program's conformity to its specifications.

IBM warrants that when the Program is used in the specified operating environment it will conform to its specifications. IBM does not warrant uninterrupted or error-free operation of the Program or that IBM will correct all Program defects. You are responsible for the results obtained from the use of the Program.

The warranty applies only to the unmodified portion of the Program.

If the Program does not function as warranted during the warranty period and the problem cannot be resolved with information available. You may return the Program to the party from whom You acquired it and receive a refund in the amount You paid. If You downloaded the Program, You may contact the party from whom You acquired it to obtain the refund.

This is our sole obligation to You, except as otherwise required by applicable statutory law.

General (Section 5): The following is added to item 4:

For purposes of this clause, contact information will also include information about You as a legal entity, for example revenue data and other transactional information.

GERMANY: No Warranty (Section 3): The same changes apply as those in No Warranty (Section 3) under Austria above.

Limitation of Liability (Section 4): The following paragraph is added to this Section:

The limitations and exclusions specified in this Section will not apply to damages caused by IBM intentionally or by gross negligence.

General (Section 5): The following replaces the terms of item 5:

Any claims resulting from this Agreement are subject to a statute of limitation of three years, except as stated in Section 3 (No Warranty) of this Agreement.

HUNGARY: Limitation of Liability (Section 4): The following is added at the end of this section:

The limitation and exclusion specified herein shall not apply to liability for a breach of contract damaging life, physical well-being, or health that has been caused intentionally, by gross negligence, or by a criminal act.

The parties accept the limitations of liability as valid provisions and state that the Section 314.(2) of the Hungarian Civil Code applies as the acquisition price as well as other advantages arising out of the present Agreement balance this limitation of liability.

IRELAND: No Warranty (Section 3): The following is added to this section:

Except as expressly provided in these terms and conditions, or section 12 of the Sale of Goods Act 1893 (as amended by the Sale of Goods and Supply of Services Act 1980 ("the 1980 Act")), all conditions and warranties (express or implied, statutory or otherwise) are hereby excluded including, without limitation, any warranties implied by the Sale of Goods Act 1893 as amended by the 1980 Act (including, for the avoidance of doubt, section 39 of the 1980 Act).

Limitation of Liability (Section 4): The following replaces the terms of this section in its entirety:

For the purposes of this section, a "Default" means any act, statement, omission, or negligence on the part of IBM in connection with, or in relation to, the subject matter of an Agreement in respect of which IBM is legally liable to You whether in contract or tort. A number of Defaults which together result in, or contribute to, substantially the same loss or damage will be treated as one Default occurring on the date of occurrence of the last such Default.

Circumstances may arise where, because of a Default, You are entitled to recover damages from IBM. This section sets out the extent of IBM's liability and Your sole remedy.

1. IBM will accept unlimited liability for (a) death or personal injury caused by the negligence of IBM, and (b) subject always to the Items for Which IBM is Not Liable below, for physical damage to Your tangible property resulting from the negligence of IBM.

2. Except as provided in item 1 above, IBM's entire liability for actual damages for any one Default will not in any event exceed the greater of 1) EUR 125,000, or 2) 125% of the amount You paid for the Program directly relating to the Default. These limits also apply to any of IBM's suppliers and Program developers. They state the maximum for which IBM and such suppliers and Program developers are collectively responsible.

Items for Which IBM is Not Liable

Save with respect to any liability referred to in item 1 above, under no circumstances is IBM or any of its suppliers or Program developers liable for any of the following, even if IBM or they were informed of the possibility of such losses:

1. loss of, or damage to, data;

2. special, indirect, or consequential loss; or

3. loss of profits, business, revenue, goodwill, or anticipated savings.

ITALY: General (Section 5): The following is added to this section:

IBM and Customer (hereinafter, individually, "Party") shall comply with all the obligations of the applicable provisions of law and/or regulation on personal data protection. Each of the Parties will indemnify and keep the other Party harmless from any damage, claim, cost or expense incurred by the latter, directly and or indirectly, as a consequence of an infringement of the other Party of the mentioned provisions of law and/or regulations.

SLOVAKIA: Limitation of Liability (Section 4): The following is added to the end of the last paragraph:

The limitations apply to the extent they are not prohibited under §§ 373-386 of the Slovak Commercial Code.

General (Section 5): The terms of item 5 are replaced with the following:

THE PARTIES AGREE THAT, AS DEFINED BY APPLICABLE LOCAL LAW, ANY LEGAL OR OTHER ACTION RELATED TO A BREACH OF THIS AGREEMENT MUST BE COMMENCED NO LATER THAN FOUR YEARS FROM THE DATE ON WHICH THE CAUSE OF ACTION AROSE.

SWITZERLAND: General (Section 5): The following is added to item 4:

For purposes of this clause, contact information will also include information about You as a legal entity, for example revenue data and other transactional information.

UNITED KINGDOM: No Warranty (Section 3): The following replaces the first sentence in the first paragraph of this section:

SUBJECT TO ANY STATUTORY WARRANTIES WHICH CANNOT BE EXCLUDED, IBM MAKES NO WARRANTY OR CONDITION EITHER EXPRESS OR IMPLIED, INCLUDING (WITHOUT LIMITATION) THE IMPLIED WARRANTIES OF SATISFACTORY QUALITY, FITNESS FOR A PARTICULAR PURPOSE, AND

#### NON-INFRINGEMENT, REGARDING THE PROGRAM.

Limitation of Liability (Section 4): The following replaces the terms of this section in its entirety:

For the purposes of this section, a "Default" means any act, statement, omission, or negligence on the part of IBM in connection with, or in relation to, the subject matter of an Agreement in respect of which IBM is legally liable to You, whether in contract or tort. A number of Defaults which together result in, or contribute to, substantially the same loss or damage will be treated as one Default.

Circumstances may arise where, because of a Default, You are entitled to recover damages from IBM. This section sets out the extent of IBM's liability and Your sole remedy.

1. IBM will accept unlimited liability for:

a. death or personal injury caused by the negligence of IBM;

b. any breach of its obligations implied by Section 12 of the Sale of Goods Act 1979 or Section 2 of the Supply of Goods and Services Act 1982, or any statutory modification or re-enactment of either such Section; and

c. subject always to the Items for Which IBM is Not Liable below, for physical damage to Your tangible property resulting from the negligence of IBM.

2. IBM's entire liability for actual damages for any one Default will not in any event, except as provided in item 1 above, exceed the greater of 1) £75,000, or 2) 125% of the amount You paid for the Program directly relating to the Default. These limits also apply to IBM's suppliers and Program developers. They state the maximum for which IBM and such suppliers and Program developers are collectively responsible.

Items for Which IBM is Not Liable

Save with respect to any liability referred to in item 1 above, under no circumstances is IBM or any of its suppliers or Program developers liable for any of the following, even if IBM or they were informed of the possibility of such losses:

1. loss of, or damage to, data;

2. special, indirect, or consequential loss; or

3. loss of profits, business, revenue, goodwill, or anticipated savings.

Z125-5589-03 (11/2002)

#### END OF BROADCOM NOTICES

=========================================================================

Software: libsysfs 2.1.0

The source for libsysfs 2.1.0 is contained in the sysutils-2.1.0.tar.gz file that was downloaded from http://sourceforge.net/projects/linux-diag/files/ . A copy can be obtained from IBM by sending a request to isdoss@us.ibm.com .

There was a minor bug in the sysutils that caused sysfs library to return the wrong host when there are more than nine hosts in the system. The code was patched to fix this. The source code for this modification can be obtained from IBM by sending a request to isdoss@us.ibm.com .

\* Copyright (C) IBM Corp. 2003-2005 \* \* This library is free software; you can redistribute it and/or \* modify it under the terms of the GNU Lesser General Public \* License as published by the Free Software Foundation; either \* version 2.1 of the License, or (at your option) any later version. \* \* This library is distributed in the hope that it will be useful, \* but WITHOUT ANY WARRANTY; without even the implied warranty of \* MERCHANTABILITY or FITNESS FOR A PARTICULAR PURPOSE. See the GNU \* Lesser General Public License for more details. \* \* You should have received a copy of the GNU Lesser General Public \* License along with this library; if not, write to the Free Software \* Foundation, Inc., 59 Temple Place, Suite 330, Boston, MA 02111-1307 USA \* \* \* Copyright (C) 2003 Eric J Bohm \* \* This library is free software; you can redistribute it and/or \* modify it under the terms of the GNU Lesser General Public \* License as published by the Free Software Foundation; either \* version 2.1 of the License, or (at your option) any later version. \* \* This library is distributed in the hope that it will be useful, \* but WITHOUT ANY WARRANTY; without even the implied warranty of \* MERCHANTABILITY or FITNESS FOR A PARTICULAR PURPOSE. See the GNU \* Lesser General Public License for more details.

\* \* You should have received a copy of the GNU Lesser General Public

\* License along with this library; if not, write to the Free Software

\* Foundation, Inc., 59 Temple Place, Suite 330, Boston, MA 021110307 USA \*

# Copyright (C) 1994, 1995, 1996, 1997, 1998, 1999, 2000, 2001, 2002, # 2003, 2004, 2005 Free Software Foundation, Inc. # This Makefile.in is free software; the Free Software Foundation

# gives unlimited permission to copy and/or distribute it,

# with or without modifications, as long as this notice is preserved.

# This program is distributed in the hope that it will be useful, # but WITHOUT ANY WARRANTY, to the extent permitted by law; without # even the implied warranty of MERCHANTABILITY or FITNESS FOR A # PARTICULAR PURPOSE.

GNU Lesser Public License Version 2.1, February 1999

Copyright (C) 1991, 1999 Free Software Foundation, Inc. 59 Temple Place, Suite 330, Boston, MA 02111-1307 USA Everyone is permitted to copy and distribute verbatim copies of this license document, but changing it is not allowed.

[This is the first released version of the Lesser GPL. It also counts as the successor of the GNU Library Public License, version 2, hence the version number 2.1.]

Preamble

The licenses for most software are designed to take away your freedom to share and change it. By contrast, the GNU General Public Licenses are intended to guarantee your freedom to share and change free software--to make sure the software is free for all its users.

This license, the Lesser General Public License, applies to some specially designated software packages--typically libraries--of the Free Software Foundation and other authors who decide to use it. You can use it too, but we suggest you first think carefully about whether this license or the ordinary General Public License is the better strategy to use in any particular case, based on the explanations below.

When we speak of free software, we are referring to freedom of use, not price. Our General Public Licenses are designed to make sure that you have the freedom to distribute copies of free software (and charge for this service if you wish); that you receive source code or can get it if you want it; that you can change the software and use pieces of it in new free programs; and that you are informed that you can do these things.

To protect your rights, we need to make restrictions that forbid distributors to deny you these rights or to ask you to surrender these rights. These restrictions translate to certain responsibilities for you if you distribute copies of the library or if you modify it.

For example, if you distribute copies of the library, whether gratis or for a fee, you must give the recipients all the rights that we gave you. You must make sure that they, too, receive or can get the source code. If you link other code with the library, you must provide complete object files to the recipients, so that they can relink them with the library after making changes to the library and recompiling it. And you must show them these terms so they know their rights.

We protect your rights with a two-step method: (1) we copyright the library, and (2) we offer you this license, which gives you legal permission to copy, distribute and/or modify the library.

To protect each distributor, we want to make it very clear that there is no warranty for the free library. Also, if the library is modified by someone else and passed on, the recipients should know that what they have is not the original version, so that the original author's reputation will not be affected by problems that might be introduced by others.

Finally, software patents pose a constant threat to the existence of any free program. We wish to make sure that a company cannot effectively restrict the users of a free program by obtaining a restrictive license from a patent holder. Therefore, we insist that any patent license obtained for a version of the library must be consistent with the full freedom of use specified in this license.

Most GNU software, including some libraries, is covered by the ordinary GNU General Public License. This license, the GNU Lesser General Public License, applies to certain designated libraries, and is quite different from the ordinary General Public License. We use this license for certain libraries in order to permit linking those libraries into non-free programs.

When a program is linked with a library, whether statically or using a shared library, the combination of the two is legally speaking a combined work, a derivative of the original library. The ordinary General Public License therefore permits such linking only if the entire combination fits its criteria of freedom. The Lesser General Public License permits more lax criteria for linking other code with the library.

We call this license the "Lesser" General Public License because it does Less to protect the user's freedom than the ordinary General Public

License. It also provides other free software developers Less of an advantage over competing non-free programs. These disadvantages are the reason we use the ordinary General Public License for many libraries. However, the Lesser license provides advantages in certain special circumstances.

For example, on rare occasions, there may be a special need to encourage the widest possible use of a certain library, so that it becomes a de-facto standard. To achieve this, non-free programs must be allowed to use the library. A more frequent case is that a free library does the same job as widely used non-free libraries. In this case, there is little to gain by limiting the free library to free software only, so we use the Lesser General Public License.

In other cases, permission to use a particular library in non-free programs enables a greater number of people to use a large body of free software. For example, permission to use the GNU C Library in non-free programs enables many more people to use the whole GNU operating system, as well as its variant, the GNU/Linux operating system.

Although the Lesser General Public License is Less protective of the users' freedom, it does ensure that the user of a program that is linked with the Library has the freedom and the wherewithal to run that program using a modified version of the Library.

The precise terms and conditions for copying, distribution and modification follow. Pay close attention to the difference between a "work based on the library" and a "work that uses the library". The former contains code derived from the library, whereas the latter must be combined with the library in order to run.

#### TERMS AND CONDITIONS FOR COPYING, DISTRIBUTION AND MODIFICATION

0. This License Agreement applies to any software library or other program which contains a notice placed by the copyright holder or other authorized party saying it may be distributed under the terms of this Lesser General Public License (also called "this License"). Each licensee is addressed as "you".

A "library" means a collection of software functions and/or data prepared so as to be conveniently linked with application programs (which use some of those functions and data) to form executables.

The "Library", below, refers to any such software library or work which has been distributed under these terms. A "work based on the Library" means either the Library or any derivative work under copyright law: that

is to say, a work containing the Library or a portion of it, either verbatim or with modifications and/or translated straightforwardly into another language. (Hereinafter, translation is included without limitation in the term "modification".)

"Source code" for a work means the preferred form of the work for making modifications to it. For a library, complete source code means all the source code for all modules it contains, plus any associated interface definition files, plus the scripts used to control compilation and installation of the library.

Activities other than copying, distribution and modification are not covered by this License; they are outside its scope. The act of running a program using the Library is not restricted, and output from such a program is covered only if its contents constitute a work based on the Library (independent of the use of the Library in a tool for writing it). Whether that is true depends on what the Library does and what the program that uses the Library does.

1. You may copy and distribute verbatim copies of the Library's complete source code as you receive it, in any medium, provided that you conspicuously and appropriately publish on each copy an appropriate copyright notice and disclaimer of warranty; keep intact all the notices that refer to this License and to the absence of any warranty; and distribute a copy of this License along with the Library.

You may charge a fee for the physical act of transferring a copy, and you may at your option offer warranty protection in exchange for a fee.

2. You may modify your copy or copies of the Library or any portion of it, thus forming a work based on the Library, and copy and distribute such modifications or work under the terms of Section 1 above, provided that you also meet all of these conditions:

a) The modified work must itself be a software library.

b) You must cause the files modified to carry prominent notices stating that you changed the files and the date of any change.

c) You must cause the whole of the work to be licensed at no charge to all third parties under the terms of this License.

d) If a facility in the modified Library refers to a function or a table of data to be supplied by an application program that uses the facility, other than as an argument passed when the facility is invoked, then you must make a good faith effort to ensure that, in the event an application does not supply such function or table, the facility still

operates, and performs whatever part of its purpose remains meaningful.

(For example, a function in a library to compute square roots has a purpose that is entirely well-defined independent of the application. Therefore, Subsection 2d requires that any application-supplied function or table used by this function must be optional: if the application does not supply it, the square root function must still compute square roots.)

These requirements apply to the modified work as a whole. If identifiable sections of that work are not derived from the Library, and can be reasonably considered independent and separate works in themselves, then this License, and its terms, do not apply to those sections when you distribute them as separate works. But when you distribute the same sections as part of a whole which is a work based on the Library, the distribution of the whole must be on the terms of this License, whose permissions for other licensees extend to the entire whole, and thus to each and every part regardless of who wrote it.

Thus, it is not the intent of this section to claim rights or contest your rights to work written entirely by you; rather, the intent is to exercise the right to control the distribution of derivative or collective works based on the Library.

In addition, mere aggregation of another work not based on the Library with the Library (or with a work based on the Library) on a volume of a storage or distribution medium does not bring the other work under the scope of this License.

3. You may opt to apply the terms of the ordinary GNU General Public License instead of this License to a given copy of the Library. To do this, you must alter all the notices that refer to this License, so that they refer to the ordinary GNU General Public License, version 2, instead of to this License. (If a newer version than version 2 of the ordinary GNU General Public License has appeared, then you can specify that version instead if you wish.) Do not make any other change in these notices.

Once this change is made in a given copy, it is irreversible for that copy, so the ordinary GNU General Public License applies to all subsequent copies and derivative works made from that copy.

This option is useful when you wish to copy part of the code of the Library into a program that is not a library.

4. You may copy and distribute the Library (or a portion or derivative of it, under Section 2) in object code or executable form under the terms of Sections 1 and 2 above provided that you accompany it with the complete

corresponding machine-readable source code, which must be distributed under the terms of Sections 1 and 2 above on a medium customarily used for software interchange.

If distribution of object code is made by offering access to copy from a designated place, then offering equivalent access to copy the source code from the same place satisfies the requirement to distribute the source code, even though third parties are not compelled to copy the source along with the object code.

5. A program that contains no derivative of any portion of the Library, but is designed to work with the Library by being compiled or linked with it, is called a "work that uses the Library". Such a work, in isolation, is not a derivative work of the Library, and therefore falls outside the scope of this License.

However, linking a "work that uses the Library" with the Library creates an executable that is a derivative of the Library (because it contains portions of the Library), rather than a "work that uses the library". The executable is therefore covered by this License. Section 6 states terms for distribution of such executables.

When a "work that uses the Library" uses material from a header file that is part of the Library, the object code for the work may be a derivative work of the Library even though the source code is not. Whether this is true is especially significant if the work can be linked without the Library, or if the work is itself a library. The threshold for this to be true is not precisely defined by law.

If such an object file uses only numerical parameters, data structure layouts and accessors, and small macros and small inline functions (ten lines or less in length), then the use of the object file is unrestricted, regardless of whether it is legally a derivative work. (Executables containing this object code plus portions of the Library will still fall under Section 6.)

Otherwise, if the work is a derivative of the Library, you may distribute the object code for the work under the terms of Section 6. Any executables containing that work also fall under Section 6, whether or not they are linked directly with the Library itself.

6. As an exception to the Sections above, you may also combine or link a "work that uses the Library" with the Library to produce a work containing portions of the Library, and distribute that work under terms of your choice, provided that the terms permit modification of the work for the customer's own use and reverse engineering for debugging such modifications.

You must give prominent notice with each copy of the work that the Library is used in it and that the Library and its use are covered by this License. You must supply a copy of this License. If the work during execution displays copyright notices, you must include the copyright notice for the Library among them, as well as a reference directing the user to the copy of this License. Also, you must do one of these things:

a) Accompany the work with the complete corresponding machine-readable source code for the Library including whatever changes were used in the work (which must be distributed under Sections 1 and 2 above); and, if the work is an executable linked with the Library, with the complete machine-readable "work that uses the Library", as object code and/or source code, so that the user can modify the Library and then relink to produce a modified executable containing the modified Library. (It is understood that the user who changes the contents of definitions files in the Library will not necessarily be able to recompile the application to use the modified definitions.)

b) Use a suitable shared library mechanism for linking with the Library. A suitable mechanism is one that (1) uses at run time a copy of the library already present on the user's computer system, rather than copying library functions into the executable, and (2) will operate properly with a modified version of the library, if the user installs one, as long as the modified version is interface-compatible with the version that the work was made with.

c) Accompany the work with a written offer, valid for at least three years, to give the same user the materials specified in Subsection 6a, above, for a charge no more than the cost of performing this distribution.

d) If distribution of the work is made by offering access to copy from a designated place, offer equivalent access to copy the above specified materials from the same place.

e) Verify that the user has already received a copy of these materials or that you have already sent this user a copy.

For an executable, the required form of the "work that uses the Library" must include any data and utility programs needed for reproducing the executable from it. However, as a special exception, the materials to be distributed need not include anything that is normally distributed (in either source or binary form) with the major components (compiler, kernel, and so on) of the operating system on which the executable runs, unless that component itself accompanies the executable.

It may happen that this requirement contradicts the license restrictions of other proprietary libraries that do not normally accompany the operating system. Such a contradiction means you cannot use both them and the Library together in an executable that you distribute.

7. You may place library facilities that are a work based on the Library side-by-side in a single library together with other library facilities not covered by this License, and distribute such a combined library, provided that the separate distribution of the work based on the Library and of the other library facilities is otherwise permitted, and provided that you do these two things:

a) Accompany the combined library with a copy of the same work based on the Library, uncombined with any other library facilities. This must be distributed under the terms of the Sections above.

b) Give prominent notice with the combined library of the fact that part of it is a work based on the Library, and explaining where to find the accompanying uncombined form of the same work.

8. You may not copy, modify, sublicense, link with, or distribute the Library except as expressly provided under this License. Any attempt otherwise to copy, modify, sublicense, link with, or distribute the Library is void, and will automatically terminate your rights under this License. However, parties who have received copies, or rights, from you under this License will not have their licenses terminated so long as such parties remain in full compliance.

9. You are not required to accept this License, since you have not signed it. However, nothing else grants you permission to modify or distribute the Library or its derivative works. These actions are prohibited by law if you do not accept this License. Therefore, by modifying or distributing the Library (or any work based on the Library), you indicate your acceptance of this License to do so, and all its terms and conditions for copying, distributing or modifying the Library or works based on it.

10. Each time you redistribute the Library (or any work based on the Library), the recipient automatically receives a license from the original licensor to copy, distribute, link with or modify the Library subject to these terms and conditions. You may not impose any further restrictions on the recipients' exercise of the rights granted herein. You are not responsible for enforcing compliance by third parties with this License.

11. If, as a consequence of a court judgment or allegation of patent infringement or for any other reason (not limited to patent issues), conditions are imposed on you (whether by court order, agreement or otherwise) that contradict the conditions of this License, they do not

excuse you from the conditions of this License. If you cannot distribute so as to satisfy simultaneously your obligations under this License and any other pertinent obligations, then as a consequence you may not distribute the Library at all. For example, if a patent license would not permit royalty-free redistribution of the Library by all those who receive copies directly or indirectly through you, then the only way you could satisfy both it and this License would be to refrain entirely from distribution of the Library.

If any portion of this section is held invalid or unenforceable under any particular circumstance, the balance of the section is intended to apply, and the section as a whole is intended to apply in other circumstances.

It is not the purpose of this section to induce you to infringe any patents or other property right claims or to contest validity of any such claims; this section has the sole purpose of protecting the integrity of the free software distribution system which is implemented by public license practices. Many people have made generous contributions to the wide range of software distributed through that system in reliance on consistent application of that system; it is up to the author/donor to decide if he or she is willing to distribute software through any other system and a licensee cannot impose that choice.

This section is intended to make thoroughly clear what is believed to be a consequence of the rest of this License.

12. If the distribution and/or use of the Library is restricted in certain countries either by patents or by copyrighted interfaces, the original copyright holder who places the Library under this License may add an explicit geographical distribution limitation excluding those countries, so that distribution is permitted only in or among countries not thus excluded. In such case, this License incorporates the limitation as if written in the body of this License.

13. The Free Software Foundation may publish revised and/or new versions of the Lesser General Public License from time to time. Such new versions will be similar in spirit to the present version, but may differ in detail to address new problems or concerns.

Each version is given a distinguishing version number. If the Library specifies a version number of this License which applies to it and "any later version", you have the option of following the terms and conditions either of that version or of any later version published by the Free Software Foundation. If the Library does not specify a license version number, you may choose any version ever published by the Free Software Foundation.

14. If you wish to incorporate parts of the Library into other free programs whose distribution conditions are incompatible with these, write to the author to ask for permission. For software which is copyrighted by the Free Software Foundation, write to the Free Software Foundation; we sometimes make exceptions for this. Our decision will be guided by the two goals of preserving the free status of all derivatives of our free software and of promoting the sharing and reuse of software generally.

NO WARRANTY

15. BECAUSE THE LIBRARY IS LICENSED FREE OF CHARGE, THERE IS NO **WARRANTY** FOR THE LIBRARY, TO THE EXTENT PERMITTED BY APPLICABLE LAW. EXCEPT WHEN OTHERWISE STATED IN WRITING THE COPYRIGHT HOLDERS AND/OR OTHER PARTIES PROVIDE THE LIBRARY "AS IS" WITHOUT WARRANTY OF ANY KIND, EITHER EXPRESSED OR IMPLIED, INCLUDING, BUT NOT LIMITED TO, THE IMPLIED WARRANTIES OF MERCHANTABILITY AND FITNESS FOR A PARTICULAR PURPOSE. THE ENTIRE RISK AS TO THE QUALITY AND PERFORMANCE OF THE LIBRARY IS WITH YOU. SHOULD THE LIBRARY PROVE DEFECTIVE, YOU ASSUME THE COST OF ALL NECESSARY SERVICING, REPAIR OR CORRECTION. 16. IN NO EVENT UNLESS REQUIRED BY APPLICABLE LAW OR AGREED TO IN WRITING WILL ANY COPYRIGHT HOLDER, OR ANY OTHER PARTY WHO MAY MODIFY AND/OR REDISTRIBUTE THE LIBRARY AS PERMITTED ABOVE, BE LIABLE TO YOU FOR DAMAGES, INCLUDING ANY GENERAL, SPECIAL, INCIDENTAL OR CONSEQUENTIAL **DAMAGES** ARISING OUT OF THE USE OR INABILITY TO USE THE LIBRARY (INCLUDING BUT NOT LIMITED TO LOSS OF DATA OR DATA BEING RENDERED INACCURATE OR LOSSES SUSTAINED BY YOU OR THIRD PARTIES OR A FAILURE OF THE LIBRARY TO OPERATE WITH ANY OTHER SOFTWARE), EVEN IF SUCH HOLDER OR OTHER PARTY HAS BEEN ADVISED OF THE POSSIBILITY OF SUCH DAMAGES.

END OF TERMS AND CONDITIONS

#### END OF LIBSYSFS NOTICES

=========================================================================

Software: libvirt-cim 0.5.14 libcmpiutil 0.5.6

The source for libvirt-cim 0.5.14 and libcmpiutil 0.5.6 was downloaded from ftp://libvirt.org/libvirt-cim/ - a copy can be obtained from IBM by sending a request to isdoss@us.ibm.com .

\* Copyright IBM Corp. 2007-2009

\*

\* This library is free software; you can redistribute it and/or

\* modify it under the terms of the GNU Lesser General Public

\* Licenseas published by the Free Software Foundation; either

\* version 2.1 of the License, or (at your option) any later version.

\*

\* This library is distributed in the hope that it will be useful,

\* but WITHOUT ANY WARRANTY; without even the implied warranty of

\* MERCHANTABILITY or FITNESS FOR A PARTICULAR PURPOSE. See the GNU

\* Lesser General Public License for more details.

\*

\* You should have received a copy of the GNU Lesser General Public

\* Licensealong with this library; if not, write to the Free Software

\* Foundation,Inc., 59 Temple Place, Suite 330, Boston, MA 02111-1307 USA \*/

<< see earlier in this file for a copy of the GPL (GNU Lesser Public License) 2.1 license text. >>

DMTF .mof files

// Copyright 1998-2009 Distributed Management Task Force, Inc. (DMTF).

- // All rights reserved.
- // DMTF is a not-for-profit association of industry members dedicated
- // to promoting enterprise and systems management and interoperability.
- // DMTF specifications and documents may be reproduced for uses
- // consistent with this purpose by members and non-members,

// provided that correct attribution is given.

// As DMTF specifications may be revised from time to time,

// the particular version and release date should always be noted. //

// Implementation of certain elements of this standard or proposed // standard may be subject to third party patent rights, including // provisional patent rights (herein "patent rights"). DMTF makes // no representations to users of the standard as to the existence // of such rights, and is not responsible to recognize, disclose, or // identify any or all such third party patent right, owners or // claimants, nor for any incomplete or inaccurate identification or // disclosure of such rights, owners or claimants. DMTF shall have no // liability to any party, in any manner or circumstance, under any // legal theory whatsoever, for failure to recognize, disclose, or // identify any such third party patent rights, or for such party's // reliance on the standard or incorporation thereof in its product, // protocols or testing procedures. DMTF shall have no liability to // any party implementing such standard, whether such implementation // is foreseeable or not, nor to any patent owner or claimant, and shall // have no liability or responsibility for costs or losses incurred if // a standard is withdrawn or modified after publication, and shall be // indemnified and held harmless by any party implementing the // standard from any and all claims of infringement by a patent owner // for such implementations.

#### =========================================================================

Software: 7Zip 4.64

The source for 7Zip 4.64 was downloaded from http://sourceforge.net/projects/sevenzip/files/ . A copy can be obtained from IBM by sending a request to isdoss@us.ibm.com .

7Zip is available under GNU Lesser General Public License Version 2.1 and UnRAR is a secondary license.

Copyright (C) 1999-2009 Igor Pavlov.

< see earlier in this file for a full copy of the GNU Lesser Public License Version 2.1, February 1999. >

unRAR - free utility for RAR archives License for use and distribution of FREE portable version. The source code of unRAR utility is freeware. This means: 1. All copyrights to RAR and the utility unRAR are exclusively owned by the author - Alexander Roshal.

2. The unRAR sources may be used in any software to handle RAR archives without limitations free of charge, but cannot be used to re-create the RAR compression algorithm, which is proprietary. Distribution of modified unRAR sources in separate form or as a part of other software is permitted, provided that it is clearly stated in the documentation and source comments that the code may not be used to develop a RAR (WinRAR) compatible archiver. 3. The unRAR utility may be freely distributed. No person or company may charge a

fee for the distribution of unRAR without written permission from the copyright holder.

4. THE RAR ARCHIVER AND THE UNRAR UTILITY ARE DISTRIBUTED "AS IS". NO WARRANTY OF ANY KIND IS EXPRESSED OR IMPLIED. YOU USE AT YOUR OWN RISK.

THE AUTHOR WILL NOT BE LIABLE FOR DATA LOSS, DAMAGES, LOSS OF PROFITS OR ANY

OTHER KIND OF LOSS WHILE USING OR MISUSING THIS SOFTWARE. 5. Installing and using the unRAR utility signifies acceptance of these terms and conditions of the license.

6. If you don't agree with terms of the license you must remove unRAR files from your storage devices and cease to use the utility.

Thank you for your interest in RAR and unRAR.

Alexander L. Roshal

#### ========================================================================= END OF ISD SLC

=========================================================================

NC SLC:

The Program includes Tibco Rendezvous. IBM obtained this software code under the terms and conditions reproduced below, and it is provided to you under these terms and conditions.

License for TIBCO TIBCO EMBEDDED-SOFTWARE DISTRIBUTION AGREEMENT END USER LICENSE

READ THIS END USER LICENSE AGREEMENT CAREFULLY. BY DOWNLOADING OR INSTALLING THE SOFTWARE, YOU AGREE TO BE BOUND BY THIS AGREEMENT. IF YOU DO NOT AGREE TO THESE TERMS, DO NOT DOWNLOAD OR INSTALL THE SOFTWARE AND RETURN IT TO THE VENDOR FROM WHICH IT WAS PURCHASED.

Upon your acceptance as indicated above, the following shall govern your use of the Software except to the extent all or any portion of the Software (a) is subject to a

separate written agreement, or (b) is provided by a third party under the terms set forth in an Addenda at the end of this Agreement, in which case the terms of such addenda shall control over inconsistent terms with regard to such portion(s).

License Grant. The Software is the property of TIBCO or its licensors and is protected by copyright and other laws. While TIBCO continues to own the Software, TIBCO hereby grants to Customer a limited, non-transferable, non-exclusive, license to use the number of Permitted Instances set forth in the Ordering Document, in machine-readable, object code form and solely for Customer's internal business use.

Restrictions. Customer agrees not to (a) make more copies than the number of permitted Instances plus a reasonable number of backups, (b) provide access to the Software to anyone other than employees, contractors, or consultants of Customer, (c) sublicense, transfer, assignIP 3.7 entry, distribute to any third party, pledge, lease, rent, or commercially share the Software or any of Customer's rights under this Agreement (for the purposes of the foregoing a change in control of Licensee is deemed to be an assignment); (d) use the Software for purposes of providing a service bureau including, without limitation, providing third-party hosting, or third-party application integration or application service provider-type services, or any similar services; (e) use the Software in connection with ultrahazardous activities, or any activity for which failure of the Software might result in death or serious bodily injury to Customer or third partly or (f) directly or indirectly, in whole or in part, modify, translate, reverse engineer, decrypt, decompile, disassemble, make error corrections to, create derivative works based on, or otherwise attempt to discover the source code or underlying ideas or algorithms of the Software.

Beta and Evaluation Licenses. Notwithstanding the foregoing, if the Software is being provided for demonstration, beta testing, or evaluation purposes, then Customer agrees (a) to use the Software solely for such purposes, (b) that the Software will not be used or deployed in a production environment, and (c) that such use shall automatically terminate upon the earlier of thirty days from the date Customer receives the right to install the Software, or Customer's receipt of notice of termination from TIBCO.

Technical Support. Provided Customer has paid applicable support fees (not included with Software fees unless separately listed), TIBCO shall provide support for generally available TIBCO Software on an annual basis commencing on the Purchase Date, as follows ("Support"): Customer shall designate at TIBCO's support website https://support.tibco.com/eSupport/newuser.html, the number of technical support contacts permitted under the level of Support purchased (contacts are changeable upon 48-hours prior written notice to TIBCO). Each contact may contact TIBCO for problem resolution during TIBCO's published support hours corresponding to the level of Support fees paid.

Upon notice from a contact of a Software problem which can be reproduced at a TIBCO support facility or via report access to Customer's facility, TIBCO shall use reasonable efforts to correct or circumvent the problem according o its published

support objectives. TIBCO reserves the right to make changes only to the most currently available version. TIBCO will use reasonable efforts to support the previously released version of the Software for a maximum of six months.

TIBCO shall have no obligation to support the Software (i) for use on any computer system running other than the operating system for which the Software is approved (as set forth in the Software documentation) and licensed hereunder, or (ii) if Customer has modified or authorized a third party to modify the Software. TIBCO shall have no obligation to modify any version of the Software to run with any new versions of any operating system, or any other third party software or hardware. If Customer purchases Support for any Software, Customer must purchase the same level of Support for all copies of the Software for which it is licensed.

Support may be extended for one-year periods on the anniversary of each Purchase Date at the standard amounts set forth in its price list, for as long as TIBCO offers Support. Customer may reinstate lapsed support for any then currently supported Software by paying all support fees in arrears and any applicable reinstatement fee. Upgrades, patches, enhancements, bug fixes, new versions and/or new releases of the Software provided from time to time under Support shall be used only as replacements to existing Permitted Instances, and shall not be deemed to increase that number, and use thereof shall be governed by the terms of this agreement, except for the first paragraph of the Limited Warranty and any right of return or refund.

Consulting Services. Customer may request additional services ("Services") either in an ordering Document, or by a separate mutually executed work order, statement of work or other work-request document incorporating this Agreement (each, a "Work order"). Unless otherwise expressly agreed to in a Work Order, all Services and any work product therefrom shall be (a) performed on a time and materials basis, plus meals, lodging, travel, and other expenses reasonably incurred in connection therewith, (b) deemed accepted upon delivery, and (c) exclusively owned by TIBCO (except for confidential information of Customer identified to TIBCO in the Ordering Document), including all right, title and intellectual property or other right or interest therein. Each Work order is intended to constitute an independent and distinct agreement of the parties, notwithstanding that each shall be construed to incorporate all applicable provisions of this Agreement. Specific to TIBCO training services, additional information regarding courses, registration, restrictions or limitation can be found at TIBCO's website at http://www.tibco.com/services/ education under Education Programs. Fees for Services shall be due and payable in United States dollars net 30 from the date of TIBCO's invoice.

Limited Warranty. If customer obtained the Software directly from TIBCO, then TIBCO warrants that for a period of thirty (30) days from the purchase Date; (i) the media on which the Software is furnished will be free of defects in materials and workmanship under normal use; and (ii) the Software will substantially conform to its published specifications. This limited warranty extends only to the original Customer hereunder. Customer's sole and exclusive remedy and entire liability of

TIBCO and its licensors under this limited warranty will be, at TIBCO's option, repair, replacement, or refund of the Software and applicable Support fees, in which event this Agreement shall terminate upon payment thereof.

This warranty does not apply to any Software which (a) is licensed for beta, evaluation, testing or demonstration purposes for which TIBCO does not receive a license fee, (b) has been altered or modified, except by TIBCO, (c) has not been installed, operated, repaired, or maintained in accordance with instructions supplied by TIBCO, (d) has been subjected to abnormal physical or electrical stress, misuse, negligence, or accident, or (e) is used in violation for any other term of this Agreement. Customer agrees to pay TIBCO for any Support or services provided by TIBCO related to a breach of the foregoing on a time, materials, travel, lodging and other reasonable expenses basis. If Customer obtained the Software from a TIBCO reseller or distributor, the terms of any warranty shall be as provided by such reseller or distributor, and TIBCO provides Customer no warranty with respect to such Software.

EXCEPT AS SPECIFIED IN THIS LIMITED WARRANTY, THE SOFTWARE, SUPPORT AND SERVICES ARE PROVIDED 'AS IS', ALL EXPRESS OR IMPLIED CONDITIONS, REPRESENTATIONS, AND WARRANTIES INCLUDING, WITHOUT LIMITATION, ANY IMPLIED WARRANTY OR CONDITION OR MERCHANTABILITY, FITNESS FOR A PARTICULAR PURPOSE, NONINFRINGEMENT, SATISFACTORY QUALITY OR ARISING FROM A COURSE OF DEALING, USAGE, OR TRADE PRACTICE, ARE HEREBY EXCLUDED TO THE EXTENT ALLOWED BY APPLICABLE LAW. NO WARRANTY IS MADE REGARDING THE RESULTS OF ANY SOFTWARE, SUPPORT OR SERVICES OR THAT THE SOFTWARE WILL OPERATE WITHOUT ERRORS, PROBLEMS OR INTERRUPTIONS, OR THAT ERROR OR BUGS IN THE SOFTWARE WILL BE CORRECTED, OR THAT THE SOFTWARE'S FUNCTIONALITY OR SERVICES WILL MEET CUSTOMER'S REQUIREMENTS. NO TIBCO DEALER, DISTRIBUTOR, AGENT OR EMPLOYEE IS AUTHORIZED TO MAKE ANY MODIFICATIONS, EXTENSIONS OR ADDITIONS TO THIS WARRANTY.

Indemnity. If customer obtained the Software from TIBCO directly, then TIBCO shall indemnify Licensee from and against any final judgement by a court of competent jurisdiction, including reasonable attorney's fees, that the unmodified TIBCO Software infringes any patent issued by the United States, Canada, Australia, Japan, or any member of the European Union, or any copyright, or any trade secret of a third party; provided that TIBCO is promptly notified in writing of such claim, TIBCO has the exclusive right to control such defense and/or settlement, and licensee shall provide reasonable assistance (at TIBCO's expense) in the defense thereof. In no event shall Licensee settle any claim, action or proceeding without TIBCO's prior written approval. In the event of any such claim, litigation or threat thereof, TIBCO at its sole option and expense, shall (a) procure for Licensee the right to continue to use the TIBCO software or (b) replace or modify the TIBCO Software with functionality equivalent software. If such settlement or modification is not commercially reasonable (in the reasonable opinion of TIBCO), TIBCO may cancel

this Agreement upon sixty days prior written notice to Licensee, and refund to Licensee the unamortized portion of the license fees paid to TIBCO by Licensee based on a five-year straight-line deprecation. This Section states the entire liability of TIBCO with respect to the infringement of any Intellectual Property rights, and Licensee hereby expressly waives any other liabilities or obligations of TIBCO with respect thereto. The foregoing indemnity shall not apply to the extent any infringement could have been avoided by use of the then-current release.

Limitation of Liability. EXCEPT AS PROVIDED UNDER INDEMNITY OR RESULTING FROM A BREACH OF CONFIDENTIALITY (THE 'EXCLUDED MATTERS') IN NO EVENT WILL EITHER PARTY OR TIBCO'S LICENSORS BE LIABLE FOR ANY LOST DATA, LOST REVENUE, LOST PROFITS, DAMAGE TO REPUTATION, BUSINESS INTERRUPTION, OR ANY OTHER INDIRECT, INCIDENTAL, CONSEQUENTIAL, SPECIAL, PUNITIVE, EXEMPLARY OR ANY SIMILAR TYPE DAMAGES ARISING OUT OF THIS AGREEMENT, THE USE OF THE INABILITY TO USE THE SOFTWARE, OR THE PROVISION OF ANY SUPPORT OR SERVICES, EVEN IF A PARTY HAS BEEN ADVISED OF THE POSSIBILITY OF SUCH DAMAGES EXCEPT FOR THE EXCLUDED MATTERS, IN NO EVENT SHALL A PARTY BE LIABLE TO THE OTHER, WHETHER IN CONTRACT, TORT (INCLUDING ACTIVE OR PASSIVE NEGLIGENCE), BREACH OF WARRANTY, CLAIMS BY THIRD PARTIES OR OTHERWISE EXCEED THE PRICE PAID BY CUSTOMER UNDER THE APPLICABLE ORDERING DOCUMENT.

THE FOREGOING LIMITATIONS SHALL APPLY EVEN IF THE ABOVE-STATED REMEDY OR LIMITED WARRANTY FAILS OF ITS ESSENTIAL PURPOSE. BECAUSE SOME STATES OR JURISDICTIONS DO NOT ALLOW LIMITATION OR EXCLUSION OF CONSEQUENTIAL OR INCIDENTAL DAMAGES, THE ABOVE LIMITATION MAY NOT APPLY TO CUSTOMER.

Confidentiality. "Confidential Information" means the terms of this Agreement, all information marked by the disclosing party as proprietary or confidential; any provided software, related documentation or related performance test results derived by Licensee; and any methods, concepts or processes utilized in provided software or related documentation. Confidential Information shall remain the sole property of the disclosing party and shall not be disclosed to any non-Authorized User without the prior written consent of the disclosing party. If Confidential information is communicated orally, such communication shall be confirmed as "Confidential" in writing within thirty days of such disclosure. The parties agree to protect the Confidential information of the other in the same manner it protects the confidentiality of similar information and data of its own (and at all times exercising at least a reasonable degree of care). Except with respect to the Software, items will not be deemed Confidential information if (i) available to the public other than by a breach of an agreement with TIBCO, (ii) rightfully received from a third party not in breach of any obligation of confidentiality, (iii) independently developed by one party without use of the Confidential information of the other: (iv) known to the recipient at the time of disclosure (other than under a separate confidentiality

obligation); or (v) produced in compliance with applicable law or court order, provided the other party is given reasonable notice of the same. Both parties agree to indemnify the other for any damages the other may sustain resulting from their unauthorized use and/or disclosure of the other's Confidential Information. Such damages shall include reasonable expenses incurred in seeking both legal and equitable remedies. To the extent required by law, at Customer's request, TIBCO shall provide Customer with the interface information needed to achieve interoperability between the Software and another independently created program, on payment of TIBCO's applicable fee. Customer agrees to observe obligations of confidentiality with respect to such information.

Export. Software, including technical data, is subject to U.S. export control laws, including the U.S. Export Administration Act and its associated regulations, and may be subject to export or import regulations in other countries. Customer agrees to comply strictly with all such regulations and agrees to obtain all necessary licenses to export, re-export, or import Software.

Government Use. If the Customer is an agency, department, or other entity of the United States Government ("Government"), the use, duplication, reproduction, release, modification, disclosure or transfer of the Software, or any related documentation of any kind, including technical data or manuals, is restricted in accordance with Federal Acquisition Regulation ("FAR") 12.212 for civilian agencies and Defense Federal Acquisition Regulation Supplement (DFARS") 227.7202 for military agencies. The Software is commercial computer software and commercial computer software documentation. Use of the Software and related documentation by the Government is further restricted in accordance with the terms of this Agreement, and any modification thereto.

Orders. An Ordering Document shall be deemed accepted only by issuance of a TIBCO invoice and solely for purposes of administrative convenience. None of the terms of the Ordering Document (other than the Software product name, number of Permitted instances, level of Support, description of Services, and fees due in connection therewith) shall apply for any reason or purpose whatsoever, regardless of any statement on any Ordering Document to the contrary, unless countersigned by an offer of TIBCO. This agreement constitutes the entire agreement between the parties with respect to the use of the Software, Support and Services, and supersedes all proposals, oral or written, and all other representations, statements, negotiations and undertakings relating to the subject matter hereof. All orders of Software, Support or Services by Customer from TIBCO shall be deemed to occur under the terms of this Agreement (with or without reference to this Agreement), unless expressly superseded by a signed written agreement between the parties. Software shall be delivered electronically, and such delivery shall occur when the TIBCO Software is made available for download by Customer. Physical deliveries (as applicable) of Software and documentation which typically accompanies the Software on delivery shall be on CD-ROM, FOB Palo Alto, and delivery shall occur by depositing the CD-ROM with TIBCO's overnight carrier (at not charge to Customer).

Term and Termination. Support or Services may be terminated: (a) by either party upon a default of the other, such default remaining uncured for fifteen days from written notice from the non-defaulting party; (b) upon the filing for bankruptcy or insolvency of the other party, (c) by either party upon prior written notice at least sixty days prior to the end of any annual Maintenance period; or (d) by Licensee (for Services), upon ten days prior written notice Termination of Support or Services shall not terminate this Agreement. Customer may terminate this Agreement in its entirety at any time by destroying all copies of the Software. Upon termination of this Agreement in its entirety, for any reason, Customer must cease using and return or destroy all copies of the Software. Customer's obligation to pay accrued charges and any fees due as of the date of termination, as well as the sections entitled "Confidentiality", "Limited Warranty" and "Limitation of Liability" shall survive any such termination.

Authority. You hereby represent and warrant that you have the full power and authority to accept the terms of this Agreement on behalf of Customer, and that Customer agrees to be bound by this Agreement.

General. Fees on the Ordering Document (all to be paid on the latter of thirty days from Invoice by TIBCO or the date set forth in the Ordering Document) do not include sales, use, withholding, value-added or similar taxes, and Customer agrees to pay the same, excluding therefrom taxes related to TIBCO's income and corporate franchise tax. Customer agree to pay all reasonable costs incurred (including reasonable attorney's fees) in collecting past due amounts under this Agreement. Except as set forth in the Section entitled Limited "Warranty" all fees paid under or in connection with this Agreement are non-refundable and no right of set-off exists. All payment of fees due shall be made in U.S. dollars, net 30 from Purchase Date, or, for any other amounts coming due hereafter, net 30 from TIBCO's invoice. A service charge of one and one-half percent per month will be applied to all invoices that are not paid on time. Licensee agrees to pay all sales, use, value-added, withholding, excise and any other similar taxes or government charges, exclusive of TIBCO's income taxes. No delay in the performance of any obligation by either party, excepting all obligations to make payment, shall constitute a breach of this Agreement to the extent caused by force majeure. Customer hereby grants TIBCO and its independent auditors the right to audit Customer's compliance with this Agreement. If any portion of this Agreement is found to be void or unenforceable, the remaining provisions shall remain in full force and effect. This Agreement shall be governed by and construed in accordance with the laws of the State of California, United States of America, as if performed wholly within the state and without giving effect to the principles of conflict of law. The state and/or federal courts in San Francisco, California shall have exclusive jurisdiction of any action arising out of or relating to this Agreement. The United Nations Convention on Contracts for the International Sale of Goods is excluded from application hereto. If any portion hereof is found to be void or unenforceable, the remaining provisions of this agreement shall remain in full force and effect.

Definitions. In connection with this Agreement, the following capitalized terms shall have the following meaning: "Agreement" means this End User License Agreement; "Case Start" means the initiation of a single instance of a defined business process; "Connection" for the following TIBCO Software products shall mean: for TIBCO Enterprise Message Service, a TIBCO Enterprise Message Service client connection to the TIBCO Enterprise Message Service server for the purpose of sending or receiving messages, for TIBCO SmartSockets and TIBCO SmartMQ, any network protocol link established with such TIBCO Software (directly or indirectly) to any other entity, including but not limited to software, firmware or hardware, for TIBCO Enterprise RTView - Standard Monitor System, the number of monitored server instances to TIBCO Rendezvous daemons or TIBCO Hawk agents; for TIBCO Enterprise RTView - EMS Monitor System, a monitored TIBCO Enterprise Message Service Connection (as defined above for that product); for TIBCO General Interface, an electronic data interface to a CPU on a server (which excludes CPUs on devices such as routers, switches, proxies, or HTTP or application servers configured to substantially pass-through information or messages to TIBCO General Interface) that produces information or messages consumed by TIBCO General Interface; "Customer" means the original purchaser or licensee of the Software and any permitted successors and assigns. "Developer" means on user/developer of a TIBCO Software product for use in Development; "Development" means used for software development purposes only; "Enterprise" means an unlimited number of Permitted Instances for a period of one year from the Purchase Date (unless otherwise set forth in the Ordering Document), at which time existing licenses convert to perpetual and Customer may not thereafter deploy additional Permitted Instances, and in any event, shall (during the one-year unlimited deployment period) exclude any entity which acquires, is acquired by, merged into, or otherwise combined with Customer. Customer hereby agrees to provide TIBCO with notice of the number of Permitted Instances deployed at the end of such one-year period within thirty days thereafter; "Fab" means unlimited use for shop-floor manufacturing applications at a Site; "Workstation" shall mean a single end-user computer that is generally intended to be accessed by one person at a time; "Ordering Document" means any purchase or similar document or agreement requesting Software, Support or Services; "Permitted Instance(s)" means the number of copies of Software running on a Server Instance, Workstation, User, or Development basis, on a designated Platform, as set forth in an Ordering Document, including, without limitation, Enterprise, Site, and Fab licensing; "Platform" means the operating system set forth in an Ordering Document; "Purchase Date" means the date of the Ordering Document is accepted by TIBCO; "Server instance" means a computer with 1 CPU (unless otherwise set forth in the Ordering Document) performing common services for multiple machines; "Site" means an unlimited number of Permitted Instances at a specific physical address set forth in the Ordering Document (or in the absence of any address, at Customer corporate headquarters); "Software" means the software products listed in an Ordering Document (except as provided in the second paragraph hereof), in whole and in part, along with their associated documentation; "TIBCO" means TIBCO Software Inc.; and "Named User" means the number of named users with access to the Software.

Special Product Provisions. TIBCO BusinessPartner: Customer may sublicense to third parties ("Partners") up to the total Number of Copies of TIBCO BusinessPartner, provided that for every such sublicense, the Number of Copies Customer is licensed to use shall be reduced by the same number, and provided further that prior to delivery of TIBCO BusinessPartner to a Partner, such Partner agrees in writing (a) to be bound by terms and conditions at least as protective of TIBCO as the terms of this Agreement, (b) that TIBCO BusinessPartner be used solely to communicate with Customer's implementation of TIBCO BusinessConnect, and (c) for such Partner to direct all technical support and Maintenance questions directly to Customer. Customer agrees to keep records of the Partners to which it distributes TIBCO BusinessPartner, and to provide TIBCO the names thereof (with an address and contact name) within sixty days of the end of each quarter. Third Party Software: Use of any other third-party software identified by its company and/or product name or otherwise designated in Licensee's Ordering Document (collectively "Third Party Software") is subject solely to the terms and conditions of the click-wrap or shrink-wrap license agreement included with the Third party Software products, and for which TIBCO shall be an intended third-party beneficiary of same. TIBCO shall have no obligation whatsoever in connection with the Third Party Software (including, without limitation, any obligation to provide maintenance or support) and the provision of Third Party Software is accomplished solely as an accommodation and in lieu of Customer purchasing a license to Third Party Software directly from the third party vendor. Embedded/Bundled products. Some TIBCO Software embeds or bundles other TIBCO Software (e.g. TIBCO InConcert bundles TIBCO Rendezvous). Use of such embedded or bundled TIBCO Software is solely to enable the functionality of the TIBCO Software licensed on the Cover Page, and may not be used or accessed by any other TIBCO Software, or for any other purpose. Open Source Software: If Licensee uses Open Source software in conjunction with the TIBCO Software, Licensee must ensure that its use does not: (i) create, or purport to create obligations of use with respect to the TIBCO software; or (ii) grant or purport to grant, to any third party and rights to or immunities under TIBCO's intellectual property or proprietary rights in the TIBCO Software. You also may not combine the TIBCO Software with programs licensed under the GNU General Public License ("GPL") in any manner that could cause, or could be interpreted or asserted to cause, the TIBCO Software or any notifications thereto to become subject to the terms of the GPL. \*\*

The Program includes GTK+ 1.2.10 and Glib+ 1.2.10. IBM obtained this software code under the terms and conditions reproduced below, and it is provided to you under these terms and conditions.

License for GTK+ 1.2.10 and Glib+ 1.2.10: GNU Lesser General Public License Version 2.1, February 1999 Copyright (C) 1991, 1999 Free Software Foundation, Inc. 59 Temple Place, Suite 330, Boston, MA 02111-1307 USA Everyone is permitted to copy and distribute verbatim copies of this license document, but changing it is not allowed.

[This is the first released version of the Lesser GPL. It also counts as the successor of

the GNU Library Public License, version 2, hence the version number 2.1.] Preamble

The licenses for most software are designed to take away your freedom to share and change it. By contrast, the GNU General Public Licenses are intended to guarantee your freedom to share and change free software--to make sure the software is free for all its users.

This license, the Lesser General Public License, applies to some specially designated software packages--typically libraries--of the Free Software Foundation and other authors who decide to use it. You can use it too, but we suggest you first think carefully about whether this license or the ordinary General Public License is the better strategy to use in any particular case, based on the explanations below. When we speak of free software, we are referring to freedom of use, not price. Our General Public Licenses are designed to make sure that you have the freedom to distribute copies of free software (and charge for this service if you wish); that you receive source code or can get it if you want it; that you can change the software and use pieces of it in new free programs; and that you are informed that you can do these things.

To protect your rights, we need to make restrictions that forbid distributors to deny you these rights or to ask you to surrender these rights. These restrictions translate to certain responsibilities for you if you distribute copies of the library or if you modify it.

For example, if you distribute copies of the library, whether gratis or for a fee, you must give the recipients all the rights that we gave you. You must make sure that they, too, receive or can get the source code. If you link other code with the library, you must provide complete object files to the recipients, so that they can relink them with the library after making changes to the library and recompiling it. And you must show them these terms so they know their rights.

We protect your rights with a two-step method:  $(1)$  we copyright the library, and  $(2)$ we offer you this license, which gives you legal permission to copy, distribute and/or modify the library.

To protect each distributor, we want to make it very clear that there is no warranty for the free library. Also, if the library is modified by someone else and passed on, the recipients should know that what they have is not the original version, so that the original author's reputation will not be affected by problems that might be introduced by others.

Finally, software patents pose a constant threat to the existence of any free program. We wish to make sure that a company cannot effectively restrict the users of a free program by obtaining a restrictive license from a patent holder. Therefore, we insist that any patent license obtained for a version of the library must be consistent with the full freedom of use specified in this license.

Most GNU software, including some libraries, is covered by the ordinary GNU General Public License. This license, the GNU Lesser General Public License, applies to certain designated libraries, and is quite different from the ordinary General Public License. We use this license for certain libraries in order to permit linking those libraries into non-free programs.

When a program is linked with a library, whether statically or using a shared library, the combination of the two is legally speaking a combined work, a derivative of the

original library. The ordinary General Public License therefore permits such linking only if the entire combination fits its criteria of freedom. The Lesser General Public License permits more lax criteria for linking other code with the library.

We call this license the "Lesser" General Public License because it does Less to protect the user's freedom than the ordinary General Public License. It also provides other free software developers Less of an advantage over competing non-free programs. These disadvantages are the reason we use the ordinary General Public License for many libraries. However, the Lesser license provides advantages in certain special circumstances.

For example, on rare occasions, there may be a special need to encourage the widest possible use of a certain library, so that it becomes a de-facto standard. To achieve this, non-free programs must be allowed to use the library. A more frequent case is that a free library does the same job as widely used non-free libraries. In this case, there is little to gain by limiting the free library to free software only, so we use the Lesser General Public License.

In other cases, permission to use a particular library in non-free programs enables a greater number of people to use a large body of free software. For example, permission to use the GNU C Library in non-free programs enables many more people to use the whole GNU operating system, as well as its variant, the GNU/Linux operating system.

Although the Lesser General Public License is Less protective of the users' freedom, it does ensure that the user of a program that is linked with the Library has the freedom and the wherewithal to run that program using a modified version of the Library.

The precise terms and conditions for copying, distribution and modification follow. Pay close attention to the difference between a "work based on the library" and a "work that uses the library". The former contains code derived from the library, whereas the latter must be combined with the library in order to run. TERMS AND CONDITIONS FOR COPYING, DISTRIBUTION AND

MODIFICATION

0. This License Agreement applies to any software library or other program which contains a notice placed by the copyright holder or other authorized party saying it may be distributed under the terms of this Lesser General Public License (also called "this License"). Each licensee is addressed as "you".

A "library" means a collection of software functions and/or data prepared so as to be conveniently linked with application programs (which use some of those functions and data) to form executables.

The "Library", below, refers to any such software library or work which has been distributed under these terms. A "work based on the Library" means either the Library or any derivative work under copyright law: that is to say, a work containing the Library or a portion of it, either verbatim or with modifications and/or translated straightforwardly into another language. (Hereinafter, translation is included without limitation in the term "modification".)

"Source code" for a work means the preferred form of the work for making modifications to it. For a library, complete source code means all the source code for all modules it contains, plus any associated interface definition files, plus the scripts used to control compilation and installation of the library.
Activities other than copying, distribution and modification are not covered by this License; they are outside its scope. The act of running a program using the Library is not restricted, and output from such a program is covered only if its contents constitute a work based on the Library (independent of the use of the Library in a tool for writing it). Whether that is true depends on what the Library does and what the program that uses the Library does.

1. You may copy and distribute verbatim copies of the Library's complete source code as you receive it, in any medium, provided that you conspicuously and appropriately publish on each copy an appropriate copyright notice and disclaimer of warranty; keep intact all the notices that refer to this License and to the absence of any warranty; and distribute a copy of this License along with the Library. You may charge a fee for the physical act of transferring a copy, and you may at your option offer warranty protection in exchange for a fee.

2. You may modify your copy or copies of the Library or any portion of it, thus forming a work based on the Library, and copy and distribute such modifications or work under the terms of Section 1 above, provided that you also meet all of these conditions:

a) The modified work must itself be a software library.

b) You must cause the files modified to carry prominent notices stating that you changed the files and the date of any change.

c) You must cause the whole of the work to be licensed at no charge to all third parties under the terms of this License.

d) If a facility in the modified Library refers to a function or a table of data to be supplied by an application program that uses the facility, other than as an argument passed when the facility is invoked, then you must make a good faith effort to ensure that, in the event an application does not supply such function or table, the facility still operates, and performs whatever part of its purpose remains meaningful.

(For example, a function in a library to compute square roots has a purpose that is entirely well-defined independent of the application. Therefore, Subsection 2d requires that any application-supplied function or table used by this function must be optional: if the application does not supply it, the square root function must still compute square roots.)

These requirements apply to the modified work as a whole. If identifiable sections of that work are not derived from the Library, and can be reasonably considered independent and separate works in themselves, then this License, and its terms, do not apply to those sections when you distribute them as separate works. But when you distribute the same sections as part of a whole which is a work based on the Library, the distribution of the whole must be on the terms of this License, whose permissions for other licensees extend to the entire whole, and thus to each and every part regardless of who wrote it.

Thus, it is not the intent of this section to claim rights or contest your rights to work written entirely by you; rather, the intent is to exercise the right to control the distribution of derivative or collective works based on the Library.

In addition, mere aggregation of another work not based on the Library with the Library (or with a work based on the Library) on a volume of a storage or distribution medium does not bring the other work under the scope of this License.

3. You may opt to apply the terms of the ordinary GNU General Public License instead of this License to a given copy of the Library. To do this, you must alter all the notices that refer to this License, so that they refer to the ordinary GNU General Public License, version 2, instead of to this License. (If a newer version than version 2 of the ordinary GNU General Public License has appeared, then you can specify that version instead if you wish.) Do not make any other change in these notices. Once this change is made in a given copy, it is irreversible for that copy, so the ordinary GNU General Public License applies to all subsequent copies and derivative works made from that copy.

This option is useful when you wish to copy part of the code of the Library into a program that is not a library.

4. You may copy and distribute the Library (or a portion or derivative of it, under Section 2) in object code or executable form under the terms of Sections 1 and 2 above provided that you accompany it with the complete corresponding machine-readable source code, which must be distributed under the terms of Sections 1 and 2 above on a medium customarily used for software interchange. If distribution of object code is made by offering access to copy from a designated place, then offering equivalent access to copy the source code from the same place satisfies the requirement to distribute the source code, even though third parties are not compelled to copy the source along with the object code.

5. A program that contains no derivative of any portion of the Library, but is designed to work with the Library by being compiled or linked with it, is called a "work that uses the Library". Such a work, in isolation, is not a derivative work of the Library, and therefore falls outside the scope of this License.

However, linking a "work that uses the Library" with the Library creates an executable that is a derivative of the Library (because it contains portions of the Library), rather than a "work that uses the library". The executable is therefore covered by this License. Section 6 states terms for distribution of such executables. When a "work that uses the Library" uses material from a header file that is part of the Library, the object code for the work may be a derivative work of the Library even though the source code is not. Whether this is true is especially significant if the work can be linked without the Library, or if the work is itself a library. The threshold for this to be true is not precisely defined by law.

If such an object file uses only numerical parameters, data structure layouts and accessors, and small macros and small inline functions (ten lines or less in length), then the use of the object file is unrestricted, regardless of whether it is legally a derivative work. (Executables containing this object code plus portions of the Library will still fall under Section 6.)

Otherwise, if the work is a derivative of the Library, you may distribute the object code for the work under the terms of Section 6. Any executables containing that work also fall under Section 6, whether or not they are linked directly with the Library itself.

6. As an exception to the Sections above, you may also combine or link a "work that uses the Library" with the Library to produce a work containing portions of the Library, and distribute that work under terms of your choice, provided that the terms permit modification of the work for the customer's own use and reverse

engineering for debugging such modifications.

You must give prominent notice with each copy of the work that the Library is used in it and that the Library and its use are covered by this License. You must supply a copy of this License. If the work during execution displays copyright notices, you must include the copyright notice for the Library among them, as well as a reference directing the user to the copy of this License. Also, you must do one of these things:

a) Accompany the work with the complete corresponding machine-readable source code for the Library including whatever changes were used in the work (which must be distributed under Sections 1 and 2 above); and, if the work is an executable linked with the Library, with the complete machine-readable "work that uses the Library", as object code and/or source code, so that the user can modify the Library and then relink to produce a modified executable containing the modified Library. (It is understood that the user who changes the contents of definitions files in the Library will not necessarily be able to recompile the application to use the modified definitions.)

b) Use a suitable shared library mechanism for linking with the Library. A suitable mechanism is one that (1) uses at run time a copy of the library already present on the user's computer system, rather than copying library functions into the executable, and (2) will operate properly with a modified version of the library, if the user installs one, as long as the modified version is interface-compatible with the version that the work was made with.

c) Accompany the work with a written offer, valid for at least three years, to give the same user the materials specified in Subsection 6a, above, for a charge no more than the cost of performing this distribution.

d) If distribution of the work is made by offering access to copy from a designated place, offer equivalent access to copy the above specified materials from the same place.

e) Verify that the user has already received a copy of these materials or that you have already sent this user a copy.

For an executable, the required form of the "work that uses the Library" must include any data and utility programs needed for reproducing the executable from it. However, as a special exception, the materials to be distributed need not include anything that is normally distributed (in either source or binary form) with the major components (compiler, kernel, and so on) of the operating system on which the executable runs, unless that component itself accompanies the executable. It may happen that this requirement contradicts the license restrictions of other

proprietary libraries that do not normally accompany the operating system. Such a contradiction means you cannot use both them and the Library together in an executable that you distribute.

7. You may place library facilities that are a work based on the Library side-by-side in a single library together with other library facilities not covered by this License, and distribute such a combined library, provided that the separate distribution of the work based on the Library and of the other library facilities is otherwise permitted, and provided that you do these two things:

a) Accompany the combined library with a copy of the same work based on the Library, uncombined with any other library facilities. This must be distributed under

the terms of the Sections above.

b) Give prominent notice with the combined library of the fact that part of it is a work based on the Library, and explaining where to find the accompanying uncombined form of the same work.

8. You may not copy, modify, sublicense, link with, or distribute the Library except as expressly provided under this License. Any attempt otherwise to copy, modify, sublicense, link with, or distribute the Library is void, and will automatically terminate your rights under this License. However, parties who have received copies, or rights, from you under this License will not have their licenses terminated so long as such parties remain in full compliance.

9. You are not required to accept this License, since you have not signed it. However, nothing else grants you permission to modify or distribute the Library or its derivative works. These actions are prohibited by law if you do not accept this License. Therefore, by modifying or distributing the Library (or any work based on the Library), you indicate your acceptance of this License to do so, and all its terms and conditions for copying, distributing or modifying the Library or works based on it.

10. Each time you redistribute the Library (or any work based on the Library), the recipient automatically receives a license from the original licensor to copy, distribute, link with or modify the Library subject to these terms and conditions. You may not impose any further restrictions on the recipients' exercise of the rights granted herein. You are not responsible for enforcing compliance by third parties with this License.

11. If, as a consequence of a court judgment or allegation of patent infringement or for any other reason (not limited to patent issues), conditions are imposed on you (whether by court order, agreement or otherwise) that contradict the conditions of this License, they do not excuse you from the conditions of this License. If you cannot distribute so as to satisfy simultaneously your obligations under this License and any other pertinent obligations, then as a consequence you may not distribute the Library at all. For example, if a patent license would not permit royalty-free redistribution of the Library by all those who receive copies directly or indirectly through you, then the only way you could satisfy both it and this License would be to refrain entirely from distribution of the Library.

If any portion of this section is held invalid or unenforceable under any particular circumstance, the balance of the section is intended to apply, and the section as a whole is intended to apply in other circumstances.

It is not the purpose of this section to induce you to infringe any patents or other property right claims or to contest validity of any such claims; this section has the sole purpose of protecting the integrity of the free software distribution system which is implemented by public license practices. Many people have made generous contributions to the wide range of software distributed through that system in reliance on consistent application of that system; it is up to the author/donor to decide if he or she is willing to distribute software through any other system and a licensee cannot impose that choice.

This section is intended to make thoroughly clear what is believed to be a consequence of the rest of this License.

12. If the distribution and/or use of the Library is restricted in certain countries

either by patents or by copyrighted interfaces, the original copyright holder who places the Library under this License may add an explicit geographical distribution limitation excluding those countries, so that distribution is permitted only in or among countries not thus excluded. In such case, this License incorporates the limitation as if written in the body of this License.

13. The Free Software Foundation may publish revised and/or new versions of the Lesser General Public License from time to time. Such new versions will be similar in spirit to the present version, but may differ in detail to address new problems or concerns.

Each version is given a distinguishing version number. If the Library specifies a version number of this License which applies to it and "any later version", you have the option of following the terms and conditions either of that version or of any later version published by the Free Software Foundation. If the Library does not specify a license version number, you may choose any version ever published by the Free Software Foundation.

14. If you wish to incorporate parts of the Library into other free programs whose distribution conditions are incompatible with these, write to the author to ask for permission. For software which is copyrighted by the Free Software Foundation, write to the Free Software Foundation; we sometimes make exceptions for this. Our decision will be guided by the two goals of preserving the free status of all derivatives of our free software and of promoting the sharing and reuse of software generally.

NO WARRANTY

15. BECAUSE THE LIBRARY IS LICENSED FREE OF CHARGE, THERE IS NO WARRANTY FOR THE LIBRARY, TO THE EXTENT PERMITTED BY APPLICABLE LAW. EXCEPT WHEN OTHERWISE STATED IN WRITING THE COPYRIGHT HOLDERS AND/OR OTHER PARTIES PROVIDE THE LIBRARY "AS IS" WITHOUT WARRANTY OF ANY KIND, EITHER EXPRESSED OR IMPLIED, INCLUDING, BUT NOT LIMITED TO, THE IMPLIED WARRANTIES OF MERCHANTABILITY AND FITNESS FOR A PARTICULAR PURPOSE. THE ENTIRE RISK AS TO THE QUALITY AND PERFORMANCE OF THE LIBRARY IS WITH YOU. SHOULD THE LIBRARY PROVE DEFECTIVE, YOU ASSUME THE COST OF ALL NECESSARY SERVICING, REPAIR OR CORRECTION.

16. IN NO EVENT UNLESS REQUIRED BY APPLICABLE LAW OR AGREED TO IN WRITING WILL ANY COPYRIGHT HOLDER, OR ANY OTHER PARTY WHO MAY MODIFY AND/OR REDISTRIBUTE THE LIBRARY AS PERMITTED ABOVE, BE LIABLE TO YOU FOR DAMAGES, INCLUDING ANY GENERAL, SPECIAL, INCIDENTAL OR CONSEQUENTIAL DAMAGES ARISING OUT OF THE USE OR INABILITY TO USE THE LIBRARY (INCLUDING BUT NOT LIMITED TO LOSS OF DATA OR DATA BEING RENDERED INACCURATE OR LOSSES SUSTAINED BY YOU OR THIRD PARTIES OR A FAILURE OF THE LIBRARY TO OPERATE WITH ANY OTHER SOFTWARE), EVEN IF SUCH HOLDER OR OTHER PARTY HAS BEEN ADVISED OF THE POSSIBILITY OF SUCH DAMAGES. \*\*

JACL 1.3.2. The Program includes Jacl 1.3.2, consisting of the <was\_install\_root>\lib\ jacl.jar and <was\_install\_root>\lib\tcljava.jar. IBM obtained this software code under the terms and conditions reproduced below, and the Jacl software is provided to you under these terms and conditions.

1) Sun Microsystems License

License Terms and Conditions

SUN MICROSYSTEMS, INC. THROUGH ITS SUN MICROSYSTEMS LABORATORIES DIVISION ("SUN") WILL LICENSE THIS SOFTWARE AND THE ACCOMPANYING DOCUMENTATION TO YOU (a "Licensee") ONLY ON YOUR ACCEPTANCE OF ALL THE TERMS SET FORTH BELOW.

Sun grants Licensee a non-exclusive, royalty-free right to download, install, compile, use, copy and distribute the Software, modify or otherwise create derivative works from the Software (each, a "Modification") and distribute any Modification in source code and/or binary code form to its customers with a license agreement containing these terms and noting that the Software has been modified. The Software is copyrighted by Sun and other third parties and Licensee shall retain and reproduce all copyright and other notices presently on the Software. As between Sun and Licensee, Sun is the sole owner of all rights in and to the Software other than the limited rights granted to Licensee herein; Licensee will own its Modifications, expressly subject to Sun's continuing ownership of the Software. Licensee will, at its expense, defend and indemnify Sun and its licensors from and against any third party claims, including costs and reasonable attorneys' fees, and be wholly responsible for any liabilities arising out of or related to Licensee's development, use or distribution of the Software or Modifications. Any distribution of the Software and Modifications must comply with all applicable United States export control laws.

THE SOFTWARE IS BEING PROVIDED TO LICENSEE "AS IS" AND ALL EXPRESS OR IMPLIED CONDITIONS AND WARRANTIES, INCLUDING ANY IMPLIED WARRANTY OF MERCHANTABILITY, FITNESS FOR A PARTICULAR PURPOSE OR NON-INFRINGEMENT, ARE DISCLAIMED. IN NO EVENT WILL SUN BE LIABLE HEREUNDER FOR ANY DIRECT DAMAGES OR ANY INDIRECT, PUNITIVE, SPECIAL, INCIDENTAL OR CONSEQUENTIAL DAMAGES OF ANY KIND.

#### \*\*\*\*\*\*\*\*\*\*\*\*\*\*\*\*\*\*\*\*\*\*\*\*\*\*\*\*\*\*\*\*\*\*

2) University of California License

Portions of Jacl and Tcl Blend are Copyright (c) 1997-1999 The Regents of the University of California. All rights reserved.

Permission is hereby granted, without written agreement and without license or royalty fees, to use, copy, modify, and distribute this software and its documentation for any purpose, provided that the

above copyright notice and the following two paragraphs appear in all copies of this

software.

IN NO EVENT SHALL THE UNIVERSITY OF CALIFORNIA BE LIABLE TO ANY PARTY FOR DIRECT, INDIRECT, SPECIAL, INCIDENTAL, OR ONSEQUENTIAL DAMAGES ARISING OUT OF THE USE OF THIS SOFTWARE AND ITS DOCUMENTATION, EVEN IF THE UNIVERSITY OF CALIFORNIA HAS BEEN ADVISED OF THE POSSIBILITY OF SUCH DAMAGE.

THE UNIVERSITY OF CALIFORNIA SPECIFICALLY DISCLAIMS ANY WARRANTIES, INCLUDING, BUT NOT LIMITED TO, THE IMPLIED WARRANTIES OF MERCHANTABILITY AND FITNESS FOR A PARTICULAR PURPOSE. THE SOFTWARE PROVIDED HEREUNDER IS ON AN "AS IS" BASIS, AND THE UNIVERSITY OF CALIFORNIA HAS NO OBLIGATION TO PROVIDE MAINTENANCE, SUPPORT, UPDATES, ENHANCEMENTS, OR MODIFICATIONS.

### END OF JACL TERMS AND CONDITIONS

========================================================================================================================================== HP-UX SDK, for the Java(tm) 2 Platform, Version 5.0, adapted by IBM for IBM Software, Version 5.0. For the version of this Program using the HP-UX platform, the Program includes a copy of the HP-UX Developer's Kit for Java for your convenience. This component is subject to the terms and conditions of the following license agreements from Hewlett-Packard Co. included with the HP-UX Developer's Kit for Java.

HP-UX Java RTE: The Program includes HP Runtime Environment for J2SE HP-UX 11i platform and HP JRE for J2SE HP-UX 11i platform. IBM obtained this software code under the terms and conditions reproduced below, and the HP software is provided to you under these terms and conditions. In no event can the HP-UX Java RTE software be modified or redistributed apart from the Program or used for any purpose other than running the Program into which the HP-UX Java RTE software is incorporated.

HP-UX SDK, for the Java(tm) 2 Platform HP-UX Runtime Environment, for the Java(tm) 2 Platform

ATTENTION: USE OF THE SOFTWARE IS SUBJECT TO THE HP SOFTWARE LICENSE TERMS AND SUPPLEMENTAL RESTRICTIONS SET FORTH BELOW, THIRD PARTY SOFTWARE LICENSE TERMS FOUND IN THE THIRDPARTYLICENSEREADME.TXT FILE AND THE WARRANTY DISCLAIMER ATTACHED. IF YOU DO NOT ACCEPT THESE TERMS FULLY, YOU MAY NOT INSTALL OR OTHERWISE USE THE SOFTWARE. NOTWITHSTANDING ANYTHING TO THE CONTRARY IN THIS NOTICE, INSTALLING OR OTHERWISE USING THE SOFTWARE INDICATES YOUR ACCEPTANCE OF THESE LICENSE TERMS.

### HP SOFTWARE LICENSE TERMS

The following terms govern your use of the Software unless you have a separate written agreement with HP. HP has the right to change these terms and conditions at any time, with or without notice.

#### License Grant

HP grants you a license to Use one copy of the Software. "Use" means storing, loading, installing, executing or displaying the Software. You may not modify the Software or disable any licensing or control features of the Software. If the Software is licensed for "concurrent use", you may not allow more than the maximum number of authorized users to Use the Software concurrently.

#### Ownership

The Software is owned and copyrighted by HP or its third party suppliers. Your license confers no title or ownership in the Software and is not a sale of any rights in the Software. HP's third party suppliers may protect their rights in the event of any violation of these License Terms.

### Third Party Code

Some third-party code embedded or bundled with the Software is licensed to you under different terms and conditions as set forth in the

THIRDPARTYLICENSEREADME.txt file. In addition to any terms and conditions of any third party license identified in the

THIRDPARTYLICENSEREADME.txt file, the disclaimer of warranty and limitation of liability provisions in this license shall apply to all code distributed as part of or bundled with the Software.

#### Source Code

Software may contain source code that, unless expressly licensed for other purposes, is provided solely for reference purposes pursuant to the terms of this license. Source code may not be redistributed unless expressly provided for in these License Terms.

#### Copies and Adaptations

You may only make copies or adaptations of the Software for archival purposes or when copying or adaptation is an essential step in the authorized Use of the Software. You must reproduce all copyright notices in the original Software on all copies or adaptations. You may not copy the Software onto any bulletin board or similar system.

No Disassembly or Decryption

You may not disassemble or decompile the Software unless HP's prior written consent is obtained. In some jurisdictions, HP's consent may not be required for disassembly or decompilation. Upon request, you will provide HP with reasonably detailed information regarding any disassembly or decompilation. You may not decrypt the Software unless decryption is a necessary part of the operation of the Software.

## Transfer

Your license will automatically terminate upon any transfer of the Software. Upon transfer, you must deliver the Software, including any copies and related documentation, to the transferee. The transferee must accept these License Terms as a condition to the transfer.

### Termination

HP may terminate your license upon notice for failure to comply with any of these License Terms. Upon termination, you must immediately destroy the Software, together with all copies, adaptations and merged portions in any form.

### Export Requirements

You may not export or re-export the Software or any copy or adaptation in violation of any applicable laws or regulations.

This software or any copy or adaptation may not be exported, reexported or transferred to or within countries under U.S. economic embargo including the following countries: Afghanistan (Taliban-controlled areas), Cuba, Iran, Iraq, Libya, North Korea, Serbia, Sudan and Syria. This list is subject to change.

This software or any copy or adaptation may not be exported, reexported or transferred to persons or entities listed on the U.S. Department of Commerce Denied Parties List or on any U.S. Treasury Department Designated Nationals exclusion list, or to any party directly or indirectly involved in the development or production of nuclear, chemical, biological weapons or related missile technology programs as specified in the U.S. Export Administration Regulations (15 CFR 730).

### U.S. Government Contracts

If the Software is licensed for use in the performance of a U.S. government prime contract or subcontract, you agree that, consistent with FAR 12.211 and 12.212, commercial computer Software, computer Software documentation and technical data for commercial items are licensed under HP's standard commercial license.

### SUPPLEMENTAL RESTRICTIONS

You acknowledge the Software is not designed or intended for use in on-line control of aircraft, air traffic, aircraft navigation, or aircraft communications; or in the design, construction, operation or maintenance of any nuclear facility. HP disclaims any express or implied warranty of fitness for such uses.

# ADDITIONAL SUPPLEMENTAL RESTRICTIONS FOR HP-UX RUNTIME ENVIRONMENT,FOR THE JAVA(TM) 2 PLATFORM

\* License to Distribute HP-UX Runtime Environment, for the Java(tm) 2 Platform. You are granted a royalty-free right to reproduce and distribute the HP-UX Runtime Environment, for Java provided that you distribute the HP-UX Runtime Environment, for the Java 2 Platform complete and unmodified, only as a part of, and for the sole purpose of running your Java compatible applet or application ("Program") into which the HP-UX Runtime Environment, for the Java 2 Platform is incorporated.

\* Java Platform Interface. Licensee may not modify the Java Platform Interface ("JPI", identified as classes contained within the "java" package or any subpackages of the "java" package), by creating additional classes within the JPI or otherwise causing the addition to or modification of the classes in the JPI. In the event that Licensee creates any Java-related API and distributes such API to others for applet or application development, Licensee must promptly publish broadly, an accurate specification for such API for free use by all developers of Java-based software.

\* You may make the HP-UX Runtime Environment, for the Java 2 Platform accessible to application programs developed by you provided that the programs allow such access only through the Invocation Interface specified and provided that you shall not expose or document other interfaces that permit access to such HP-UX Runtime Environment, for the Java 2 Platform. You shall not be restricted hereunder from exposing or documenting interfaces to software components that use or access the HP-UX Runtime Environment, for the Java 2 Platform.

### HP WARRANTY STATEMENT

# DURATION OF LIMITED WARRANTY: 90 DAYS

HP warrants to you, the end customer, that HP hardware, accessories, and supplies will be free from defects in materials and workmanship after the date of purchase for the period specified above. If HP receives notice of such defects during the warranty period, HP will, at its option, either repair or replace products which prove to be defective. Replacement products may be either new or equivalent in performance to new.

HP warrants to you that HP Software will not fail to execute its programming instructions after the date of purchase, for the period specified above, due to defects in materials and workmanship when properly installed and used. If HP receives notice of such defects during the warranty period, HP will replace Software which

does not execute its programming instructions due to such defects.

HP does not warrant that the operation of HP products will be uninterrupted or error free. If HP is unable, within a reasonable time, to repair or replace any product to a condition warranted, you will be entitled to a refund of the purchase price upon prompt return of the product. Alternatively, in the case of HP Software, you will be entitled to a refund of the purchase price upon prompt delivery to HP of written notice from you confirming destruction of the HP Software, together with all copies, adaptations, and merged portions in any form.

HP products may contain remanufactured parts equivalent to new in performance or may have been subject to incidental use.

Warranty does not apply to defects resulting from: (a) improper or inadequate maintenance or calibration; (b) software, interfacing, parts or supplies not supplied by HP, (c) unauthorized modification or misuse; (d) operation outside of the published environmental specifications for the product, (e) improper site preparation or maintenance, or (f) the presence of software from HP suppliers embedded in any HP product.

TO THE EXTENT ALLOWED BY LOCAL LAW, THE ABOVE WARRANTIES ARE EXCLUSIVE AND NO OTHER WARRANTY OR CONDITION, WHETHER WRITTEN OR ORAL, IS EXPRESSED OR IMPLIED AND HP SPECIFICALLY DISCLAIMS ANY IMPLIED WARRANTIES OR CONDITIONS OF MERCHANTABILITY, SATISFACTORY QUALITY, AND FITNESS FOR A PARTICULAR PURPOSE. Some countries, states, or provinces do not allow limitations on the duration of an implied warranty, so the above limitation or exclusion may not apply to you. This warranty gives you specific legal rights and you might also have other rights that vary from country to country, state to state, or province to province.

TO THE EXTENT ALLOWED BY LOCAL LAW, THE REMEDIES IN THIS WARRANTY STATEMENT ARE YOUR SOLE AND EXCLUSIVE REMEDIES. EXCEPT AS INDICATED ABOVE, IN NO EVENT WILL HP OR ITS SUPPLIERS BE LIABLE FOR LOSS OF DATA OR FOR DIRECT, SPECIAL, INCIDENTAL, CONSEQUENTIAL (INCLUDING LOST PROFIT OR DATA), OR OTHER DAMAGE, WHETHER BASED IN CONTRACT, TORT, OR OTHERWISE. Some countries, states, or provinces do not allow the exclusion or limitation of incidental or consequential damages, so the above limitation may not apply to you.

END OF HP-UX SDK, for the Java(tm) 2 Platform, HP-UX Runtime Environment, for the Java(tm) 2 Platform \*\*\*\*\*\*\*\*\*\*\*\*\*\*\*\*\*\*\*\*\*\*\*\*\*\*\*\*\*\*\*\*\*\*\*\*\*\*\*\*\*\*\*\*\*\*\*\*\*\*\*\*\*\*\*\*\*\*\*\*\*\*\*\*\*\*\*\*\*\*\*\*\*\*\*\*\*\*\*\*\*\*\*\*\*\*\*\*\*\*\*\*\*\*\*\*\*\*\*\*\*\*\*\*\*\*\*\*\*\*\*\*\*\*\*\*\*\*\*\*\*\*\*\*\*\*\*\*\*\*\*\*\*\*\*\*\*\*\*\*\*\*\*\*\*\*

The Program includes Oracle Instant Client software. It is provided to you under the following Oracle terms and conditions.

Export Controls on the Programs

You agree to comply, now and during the trial term, with each of the following statements:

-You are not a citizen, national, or resident of, and are not under control of, the government of Cuba, Iran, Sudan, Libya, North Korea, Syria, nor any country to which the United States has prohibited export.

-You will not download or otherwise export or re-export the Programs, directly or indirectly, to the above mentioned countries nor to citizens, nationals or residents of those countries.

-You are not listed on the United States Department of Treasury lists of Specially Designated Nationals, Specially Designated Terrorists, and Specially Designated Narcotic Traffickers, nor are you listed on the United States Department of Commerce Table of Denial Orders.

You will not download or otherwise export or re-export the Programs, directly or indirectly, to persons on the above mentioned lists.

You will not use the Programs for, and will not allow the Programs to be used for, any purposes prohibited by United States law, including, without limitation, for the development, design, manufacture or production of nuclear, chemical or biological weapons of mass destruction.

EXPORT RESTRICTIONS

You agree that U.S. export control laws and other applicable export and import laws govern your use of the programs, including technical data; additional information can be found on Oracle(R)'s Global Trade Compliance web site (http:// www.oracle.com/products/export).

You agree that neither the programs nor any direct product thereof will be exported, directly, or indirectly, in violation of these laws, or will be used for any purpose prohibited by these laws including, without limitation, nuclear, chemical, or biological weapons proliferation.

Oracle Employees: Under no circumstances are Oracle Employees authorized to download software for the purpose of distributing it to customers. Oracle products are available to employees for internal use or demonstration purposes only. In keeping with Oracle's trade compliance obligations under U.S. and applicable multilateral law, failure to comply with this policy could result in disciplinary action up to and including termination.

Note: You are bound by the Oracle Technology Network ("OTN") License Agreement terms. The OTN License Agreement terms also apply to all updates you receive under your Technology Track subscription.

The OTN License Agreement terms below supercede any shrinkwrap license on the OTN Technology Track software CDs and previous OTN License terms (including the Oracle Program License as modified by the OTN Program Use Certificate). Oracle Technology Network Development and Distribution License Agreement for Instant Client

"We," "us," and "our" refers to Oracle USA, Inc. "You" and "your" refers to the individual or entity that wishes to use the Programs from Oracle under this Agreement. "Programs" refers to the Software Products referenced below that you wish to download and use and Program documentation. "License" refers to your

right to use the Programs and Program documentation under the terms of this Agreement. The substantive and procedural laws of California govern this Agreement. You and Oracle agree to submit to the exclusive jurisdiction of, and venue in, the courts of San Francisco, San Mateo, or Santa Clara counties in California in any dispute arising out of or relating to this Agreement. We are willing to license the Programs to you only upon the condition that you accept all of the terms contained in this Agreement.

Software Product

- Instant Client

License Rights

License.

We grant you a non-exclusive right and license to use the Programs solely for your business purposes and development and testing purposes, subject to the terms of this Agreement. You may allow third parties to use the Programs, subject to the terms of this Agreement, provided such third party use is for your business operations only.

Distribution License

We grant you a non-exclusive right and license to distribute the Programs, provided that you do not charge your end users for use of the Programs. Your distribution of such Programs shall at a minimum include the following terms in an executed license agreement between you and the end user that: (1) restrict the use of the Programs to the business operations of the end user; (2) prohibit (a) the end user from assigning, giving, or transferring the Programs or an interest in them to another individual or entity (and if your end user grants a security interest in the Programs, the secured party has no right to use or transfer the Programs); (b) make the Programs available in any manner to any third party for use in the third party's business operations (unless such access is expressly permitted for the specific program license or materials from the services you have acquired); and (c) title to the Programs from passing to the end user or any other party; (3) prohibit the reverse engineering (unless required by law for interoperability), disassembly or decompilation of the Programs and prohibit duplication of the Programs except for a sufficient number of copies of each Program for the end user's licensed use and one copy of each Program media; (4) disclaim, to the extent permitted by applicable law, our liability for any damages, whether direct, indirect, incidental, or consequential, arising from the use of the Programs; (5) require the end user at the termination of the Agreement, to discontinue use and destroy or return to you all copies of the Programs and documentation; (6) prohibit publication of any results of benchmark tests run on the Programs; (7) require the end user to comply fully with all relevant export laws and regulations of the United States and other applicable export and import laws to assure that neither the Programs, nor any direct product thereof, are exported, directly or indirectly, in violation of applicable laws; (8) do not require us to perform any obligations or incur any liability not previously agreed to between you and us; (9) permit you to audit your end user's use of the Programs or to assign your right to audit the end user's use of the Programs to us; (10) designate us as a third party beneficiary of the end user license agreement; (11) include terms consistent with those contained in the sections of this Agreement entitled "Disclaimer of Warranties and Exclusive Remedies," "No Technical Support," "End of Agreement,"

"Relationship Between the Parties," and "Open Source"; and (11) exclude the application of the Uniform Computer Information Transactions Act.

You may allow your end users to permit third parties to use the Programs on such end user's behalf for the purposes set forth in the end user license agreement, subject to the terms of such agreement. You shall be financially responsible for all claims and damages to us caused by your failure to include the required contractual terms set forth above in each end user license agreement between you and an end user. We are a third party beneficiary of any end user license agreement between you and the end user, but do not assume any of your obligations thereunder, and you agree that you will not enter into any end user license agreement that excludes us as a third party beneficiary and will inform your end users of our rights.

If you want to use the Programs for any purpose other than as expressly permitted under this Agreement you must contact us to obtain the appropriate license. We may audit your use of the Programs. Program documentation is either shipped with the Programs, or documentation may be accessed online at http://otn.oracle.com/docs. You agree to: (a) defend and indemnify us against all claims and damages caused by your distribution of the Programs in breach of this Agreement and/or failure to include the required contractual provisions in your end user agreement as stated above; (b) keep executed end user agreements and records of end user information including name, address, date of distribution and identity of Programs distributed; (c) allow us to inspect your end user agreements and records upon request; and, (d) enforce the terms of your end user agreements so as to effect a timely cure of any end user breach, and to notify us of any breach of the terms.

Ownership and Restrictions

We retain all ownership and intellectual property rights in the Programs. You may make a sufficient number of copies of the Programs for the licensed use and one copy of the Programs for backup purposes.

You may not:

-use the Programs for any purpose other than as provided above;

-charge your end users for use of the Programs;

-remove or modify any Program markings or any notice of our proprietary rights; -assign this agreement or give the Programs, Program access or an interest in the Programs to any individual or entity except as provided under this agreement; -cause or permit reverse engineering (unless required by law for interoperability), disassembly or decompilation of the Programs;

-disclose results of any Program benchmark tests without our prior consent. Export

You agree that U.S. export control laws and other applicable export and import laws govern your use of the Programs, including technical data; additional information can be found on Oracle's Global Trade Compliance web site located at

http://www.oracle.com/products/export/index.html. You agree that neither the Programs nor any direct product thereof will be exported, directly, or indirectly, in violation of these laws, or will be used for any purpose prohibited by these laws including, without limitation, nuclear, chemical, or biological weapons proliferation. Disclaimer of Warranty and Exclusive Remedies

THE PROGRAMS ARE PROVIDED "AS IS" WITHOUT WARRANTY OF ANY KIND. WE FURTHER DISCLAIM ALL WARRANTIES, EXPRESS AND IMPLIED,

INCLUDING WITHOUT LIMITATION, ANY IMPLIED WARRANTIES OF MERCHANTABILITY, FITNESS FOR A PARTICULAR PURPOSE OR NONINFRINGEMENT.

IN NO EVENT SHALL WE BE LIABLE FOR ANY INDIRECT, INCIDENTAL, SPECIAL, PUNITIVE OR CONSEQUENTIAL DAMAGES, OR DAMAGES FOR LOSS OF PROFITS, REVENUE, DATA OR DATA USE, INCURRED BY YOU OR ANY THIRD PARTY, WHETHER IN AN ACTION IN CONTRACT OR TORT, EVEN IF WE HAVE BEEN ADVISED OF THE POSSIBILITY OF SUCH DAMAGES. OUR ENTIRE LIABILITY FOR DAMAGES HEREUNDER SHALL IN NO EVENT EXCEED ONE THOUSAND DOLLARS (U.S. \$1,000).

No Technical Support

Our technical support organization will not provide technical support, phone support, or updates to you or end users for the Programs licensed under this agreement.

Restricted Rights

If you distribute a license to the United States government, the Programs, including documentation, shall be considered commercial computer software and you will place a legend, in addition to applicable copyright notices, on the documentation, and on the media label, substantially similar to the following: NOTICE OF RESTRICTED RIGHTS

"Programs delivered subject to the DOD FAR Supplement are 'commercial computer software' and use, duplication, and disclosure of the programs, including documentation, shall be subject to the licensing restrictions set forth in the applicable Oracle license agreement. Otherwise, programs delivered subject to the Federal Acquisition Regulations are 'restricted computer software' and use, duplication, and disclosure of the programs, including documentation, shall be subject to the restrictions in FAR 52.227-19, Commercial Computer Software-Restricted Rights (June 1987). Oracle Corporation, 500 Oracle Parkway, Redwood City, CA 94065." End of Agreement

You may terminate this Agreement by destroying all copies of the Programs. We have the right to terminate your right to use the Programs if you fail to comply with any of the terms of this Agreement, in which case you shall destroy all copies of the Programs.

Relationship Between the Parties

The relationship between you and us is that of licensee/licensor. Neither party will represent that it has any authority to assume or create any obligation, express or implied, on behalf of the other party, nor to represent the other party as agent, employee, franchisee, or in any other capacity. Nothing in this Agreement shall be construed to limit either party's right to independently develop or distribute software that is functionally similar to the other party's products, so long as proprietary information of the other party is not included in such software. Open Source

"Open Source" software - software available without charge for use, modification and distribution - is often licensed under terms that require the user to make the user's modifications to the Open Source software or any software that the user 'combines' with the Open Source software freely available in source code form. If you use Open Source software in conjunction with the Programs, you must ensure that your use

does not: (i) create, or purport to create, obligations of us with respect to the Oracle Programs; or (ii) grant, or purport to grant, to any third party any rights to or immunities under our intellectual property or proprietary rights in the Oracle Programs. For example, you may not develop a software program using an Oracle Program and an Open Source program where such use results in a program file(s) that contains code from both the Oracle Program and the Open Source program (including without limitation libraries) if the Open Source program is licensed under a license that requires any "modifications" be made freely available. You also may not combine the Oracle Program with programs licensed under the GNU General Public License ("GPL") in any manner that could cause, or could be interpreted or asserted to cause, the Oracle Program or any modifications thereto to become subject to the terms of the GPL.

Entire Agreement

You agree that this Agreement is the complete agreement for the Programs and licenses, and this Agreement supersedes all prior or contemporaneous Agreements or representations. If any term of this Agreement is found to be invalid or unenforceable, the remaining provisions will remain effective.

Last updated: 01/24/08

Should you have any questions concerning this License Agreement, or if you desire to contact Oracle for any reason, please write:

Oracle USA, Inc. 500 Oracle Parkway, Redwood City, CA 94065

-----------------------

END of NC SLC

========================================================================= SC SLC

JACL 1.3.2. The Program includes Jacl 1.3.2, consisting of the <was\_install\_root>\lib\jacl.jar and <was\_install\_root>\lib\tcljava.jar. IBM obtained this software code under the terms and conditions reproduced below, and the Jacl software is provided to you under these terms and conditions.

1) Sun Microsystems License

License Terms and Conditions SUN MICROSYSTEMS, INC. THROUGH ITS SUN MICROSYSTEMS LABORATORIES DIVISION ("SUN") WILL LICENSE THIS SOFTWARE AND THE ACCOMPANYING

DOCUMENTATION TO YOU (a "Licensee") ONLY ON YOUR ACCEPTANCE OF ALL. THE TERMS SET FORTH BELOW.

Sun grants Licensee a non-exclusive, royalty-free right to download,

install, compile, use, copy and distribute the Software, modify or otherwise create derivative works from the Software (each, a "Modification") and distribute any Modification in source code and/or binary code form to its customers with a license agreement containing these terms and noting that the Software has been modified. The Software is copyrighted by Sun and other third parties and Licensee shall retain and reproduce all copyright and other notices presently on the Software. As between Sun and Licensee, Sun is the sole owner of all rights in and to the Software other than the limited rights granted to Licensee herein; Licensee will own its Modifications, expressly subject to Sun's continuing ownership of the Software. Licensee will, at its expense, defend and indemnify Sun and its licensors from and against any third party claims, including costs and reasonable attorneys' fees, and be wholly responsible for any liabilities arising out of or related to Licensee's development, use or distribution of the Software or Modifications. Any distribution of the Software and Modifications must comply with all applicable United States export control laws.

THE SOFTWARE IS BEING PROVIDED TO LICENSEE "AS IS" AND ALL EXPRESS OR IMPLIED CONDITIONS AND WARRANTIES, INCLUDING ANY IMPLIED WARRANTY OF MERCHANTABILITY, FITNESS FOR A PARTICULAR PURPOSE OR NON-INFRINGEMENT, ARE DISCLAIMED. IN NO EVENT WILL SUN BE LIABLE HEREUNDER FOR ANY

DIRECT DAMAGES OR ANY INDIRECT, PUNITIVE, SPECIAL, INCIDENTAL OR CONSEQUENTIAL DAMAGES OF ANY KIND.

\*\*\*\*\*\*\*\*\*\*\*\*\*\*\*\*\*\*\*\*\*\*\*\*\*\*\*\*\*\*\*\*\*\*

2) University of California License

Portions of Jacl and Tcl Blend are Copyright (c) 1997-1999 The Regents of the University of California. All rights reserved.

Permission is hereby granted, without written agreement and without license or royalty fees, to use, copy, modify, and distribute this software and its documentation for any purpose, provided that the above copyright notice and the following two paragraphs appear in all copies of this software.

IN NO EVENT SHALL THE UNIVERSITY OF CALIFORNIA BE LIABLE TO ANY **PARTY** FOR DIRECT, INDIRECT, SPECIAL, INCIDENTAL, OR CONSEQUENTIAL **DAMAGES** 

ARISING OUT OF THE USE OF THIS SOFTWARE AND ITS DOCUMENTATION, EVEN IF THE UNIVERSITY OF CALIFORNIA HAS BEEN ADVISED OF THE POSSIBILITY  $\bigcap$ SUCH DAMAGE.

THE UNIVERSITY OF CALIFORNIA SPECIFICALLY DISCLAIMS ANY WARRANTIES, INCLUDING, BUT NOT LIMITED TO, THE IMPLIED WARRANTIES OF MERCHANTABILITY AND FITNESS FOR A PARTICULAR PURPOSE. THE **SOFTWARE** PROVIDED HEREUNDER IS ON AN "AS IS" BASIS, AND THE UNIVERSITY OF CALIFORNIA HAS NO OBLIGATION TO PROVIDE MAINTENANCE, SUPPORT, UPDATES, ENHANCEMENTS, OR MODIFICATIONS.

===============================================================

#### END OF JACL TERMS AND CONDITIONS

HP-UX SDK, for the Java(tm) 2 Platform, Version 5.0, adapted by IBM for IBM Software, Version 5.0. For the version of this Program using the HP-UX platform, the Program includes a copy of the HP-UX Developer's Kit for Java for your convenience.

This component is subject to the terms and conditions of the following license agreements from Hewlett-Packard Co. included with the HP-UX Developer's Kit for Java.

HP-UX SDK, for the Java(tm) 2 Platform

ATTENTION: USE OF THE SOFTWARE IS SUBJECT TO THE HP SOFTWARE LICENSE TERMS AND SUPPLEMENTAL RESTRICTIONS SET FORTH BELOW, THIRD PARTY SOFTWARE LICENSE TERMS FOUND IN THE THIRDPARTYLICENSEREADME.TXT FILE AND THE WARRANTY DISCLAIMER ATTACHED. IF YOU DO NOT ACCEPT **THESE** TERMS FULLY, YOU MAY NOT INSTALL OR OTHERWISE USE THE SOFTWARE. NOTWITHSTANDING ANYTHING TO THE CONTRARY IN THIS NOTICE, INSTALLING OR OTHERWISE USING THE SOFTWARE INDICATES YOUR ACCEPTANCE OF **THESE** LICENSE TERMS.

### HP SOFTWARE LICENSE TERMS

The following terms govern your use of the Software unless you have a separate written agreement with HP. HP has the right to change these terms and conditions at any time, with or without notice.

#### License Grant

HP grants you a license to Use one copy of the Software. "Use" means storing, loading, installing, executing or displaying the Software. You may not modify the Software or disable any licensing or control features of the Software. If the Software is licensed for "concurrent use", you may not allow more than the maximum number of authorized users to Use the Software concurrently.

#### Ownership

The Software is owned and copyrighted by HP or its third party suppliers. Your license confers no title or ownership in the Software and is not a sale of any rights in the Software. HP's third party suppliers may protect their rights in the event of any violation of these License Terms.

### Third Party Code

Some third-party code embedded or bundled with the Software is licensed to you under different terms and conditions as set forth in the THIRDPARTYLICENSEREADME.txt file. In addition to any terms and conditions of any third party license identified in the THIRDPARTYLICENSEREADME.txt file, the disclaimer of warranty and limitation of liability provisions in this license shall apply to all code distributed as part of or bundled with the Software.

#### Source Code

Software may contain source code that, unless expressly licensed for other purposes, is provided solely for reference purposes pursuant to the terms of this license. Source code may not be redistributed unless expressly provided for in these License Terms.

#### Copies and Adaptations

You may only make copies or adaptations of the Software for archival purposes or when copying or adaptation is an essential step in the authorized Use of the Software. You must reproduce all copyright notices in the original Software on all copies or adaptations. You

may not copy the Software onto any bulletin board or similar system.

No Disassembly or Decryption

You may not disassemble or decompile the Software unless HP's prior written consent is obtained. In some jurisdictions, HP's consent may not be required for disassembly or decompilation. Upon request, you will provide HP with reasonably detailed information regarding any disassembly or decompilation. You may not decrypt the Software unless decryption is a necessary part of the operation of the Software.

### Transfer

Your license will automatically terminate upon any transfer of the Software. Upon transfer, you must deliver the Software, including any copies and related documentation, to the transferee. The transferee must accept these License Terms as a condition to the transfer.

# Termination

HP may terminate your license upon notice for failure to comply with any of these License Terms. Upon termination, you must immediately destroy the Software, together with all copies, adaptations and merged portions in any form.

# Export Requirements

You may not export or re-export the Software or any copy or adaptation in violation of any applicable laws or regulations.

This software or any copy or adaptation may not be exported, reexported or transferred to or within countries under U.S. economic embargo including the following countries: Afghanistan (Talibancontrolled areas), Cuba, Iran, Iraq, Libya, North Korea, Serbia, Sudan and Syria. This list is subject to change.

This software or any copy or adaptation may not be exported, reexported or transferred to persons or entities listed on the U.S. Department of Commerce Denied Parties List or on any U.S. Treasury Department Designated Nationals exclusion list, or to any party directly or indirectly involved in the development or production of nuclear, chemical, biological weapons or related missile technology programs as specified in the U.S. Export Administration Regulations (15 CFR 730).

### U.S. Government Contracts

If the Software is licensed for use in the performance of a U.S. government prime contract or subcontract, you agree that, consistent with FAR 12.211 and 12.212, commercial computer Software, computer Software documentation and technical data for commercial items are licensed under HP's standard commercial license.

#### SUPPLEMENTAL RESTRICTIONS

You acknowledge the Software is not designed or intended for use in on-line control of aircraft, air traffic, aircraft navigation, or aircraft communications; or in the design, construction, operation or maintenance of any nuclear facility. HP disclaims any express or implied warranty of fitness for such uses.

### HP WARRANTY STATEMENT

### DURATION OF LIMITED WARRANTY: 90 DAYS

HP warrants to you, the end customer, that HP hardware, accessories, and supplies will be free from defects in materials and workmanship after the date of purchase for the period specified above. If HP receives notice of such defects during the warranty period, HP will, at its option, either repair or replace products which prove to be defective. Replacement products may be either new or equivalent in performance to new.

HP warrants to you that HP Software will not fail to execute its programming instructions after the date of purchase, for the period specified above, due to defects in materials and workmanship when properly installed and used. If HP receives notice of such defects during the warranty period, HP will replace Software which does not execute its programming instructions due to such defects.

HP does not warrant that the operation of HP products will be uninterrupted or error free. If HP is unable, within a reasonable time, to repair or replace any product to a condition warranted, you will be entitled to a refund of the purchase price upon prompt return of the product. Alternatively, in the case of HP Software, you will be entitled to a refund of the purchase price upon prompt delivery to HP of written notice from you confirming destruction of the HP Software, together with all copies, adaptations, and merged portions in any form.

HP products may contain remanufactured parts equivalent to new in performance or may have been subject to incidental use.

Warranty does not apply to defects resulting from: (a) improper or inadequate maintenance or calibration; (b) software, interfacing, parts or supplies not supplied by HP, (c) unauthorized modification or misuse; (d) operation outside of the published environmental specifications for the product, (e) improper site preparation or maintenance, or (f) the presence of software from HP suppliers embedded in any HP product.

TO THE EXTENT ALLOWED BY LOCAL LAW, THE ABOVE WARRANTIES ARE EXCLUSIVE

AND NO OTHER WARRANTY OR CONDITION, WHETHER WRITTEN OR ORAL, IS

EXPRESSED OR IMPLIED AND HP SPECIFICALLY DISCLAIMS ANY IMPLIED WARRANTIES OR CONDITIONS OF MERCHANTABILITY, SATISFACTORY QUALITY, AND

FITNESS FOR A PARTICULAR PURPOSE. Some countries, states, or provinces do not allow limitations on the duration of an implied warranty, so the above limitation or exclusion may not apply to you. This warranty gives you specific legal rights and you might also have other rights that vary from country to country, state to state, or province to province.

TO THE EXTENT ALLOWED BY LOCAL LAW, THE REMEDIES IN THIS WARRANTY

STATEMENT ARE YOUR SOLE AND EXCLUSIVE REMEDIES. EXCEPT AS INDICATED

ABOVE, IN NO EVENT WILL HP OR ITS SUPPLIERS BE LIABLE FOR LOSS OF DATA

OR FOR DIRECT, SPECIAL, INCIDENTAL, CONSEQUENTIAL (INCLUDING LOST

PROFIT OR DATA), OR OTHER DAMAGE, WHETHER BASED IN CONTRACT, TORT, OR

OTHERWISE. Some countries, states, or provinces do not allow the exclusion or limitation of incidental or consequential damages, so the above limitation may not apply to you.

END OF HP-UX SDK, for the Java(tm) 2 Platform, Version 5.0, adapted by IBM for IBM Software, Version 5.0.

END of SC SLC

========================================================================= **OSEE** 

=========================================================================

=========================================================================

This product contains certain code packages that are licensed pursuant to the terms of the GNU General Public License ("GPL") and/or the GNU Lesser General Public License ("LGPL"). Those terms are reproduced below for your reference.

The code packages that are licensed under the LGPL version 2 include: python-pyudev 0.15 pyxattr 0.5.0 paramiko 1.8.0 bugtool (openvswitch 1.4.2)

The code packages that are licensed under the GPL or LGPL version 3 include: dnsmasq 2.59 novnc 0.4 python-amqplib 0.6.1 python-websockify 0.2.0

The source for the above listed software can be obtained from IBM by sending a request to ioseeoss@us.ibm.com.

GNU LESSER GENERAL PUBLIC LICENSE Version 2.1, February 1999

Copyright (C) 1991, 1999 Free Software Foundation, Inc. 51 Franklin Street, Fifth Floor, Boston, MA 02110-1301 USA Everyone is permitted to copy and distribute verbatim copies of this license document, but changing it is not allowed.

[This is the first released version of the Lesser GPL. It also counts as the successor of the GNU Library Public License, version 2, hence the version number 2.1.]

Preamble

The licenses for most software are designed to take away your freedom to share and change it. By contrast, the GNU General Public Licenses are intended to guarantee your freedom to share and change free software--to make sure the software is free for all its users.

This license, the Lesser General Public License, applies to some specially designated software packages--typically libraries--of the Free Software Foundation and other authors who decide to use it. You can use it too, but we suggest you first think carefully about whether this license or the ordinary General Public License is the better

strategy to use in any particular case, based on the explanations below.

When we speak of free software, we are referring to freedom of use, not price. Our General Public Licenses are designed to make sure that you have the freedom to distribute copies of free software (and charge for this service if you wish); that you receive source code or can get it if you want it; that you can change the software and use pieces of it in new free programs; and that you are informed that you can do these things.

To protect your rights, we need to make restrictions that forbid distributors to deny you these rights or to ask you to surrender these rights. These restrictions translate to certain responsibilities for you if you distribute copies of the library or if you modify it.

For example, if you distribute copies of the library, whether gratis or for a fee, you must give the recipients all the rights that we gave you. You must make sure that they, too, receive or can get the source code. If you link other code with the library, you must provide complete object files to the recipients, so that they can relink them with the library after making changes to the library and recompiling it. And you must show them these terms so they know their rights.

We protect your rights with a two-step method: (1) we copyright the library, and (2) we offer you this license, which gives you legal permission to copy, distribute and/or modify the library.

To protect each distributor, we want to make it very clear that there is no warranty for the free library. Also, if the library is modified by someone else and passed on, the recipients should know that what they have is not the original version, so that the original author's reputation will not be affected by problems that might be introduced by others.

Finally, software patents pose a constant threat to the existence of any free program. We wish to make sure that a company cannot effectively restrict the users of a free program by obtaining a restrictive license from a patent holder. Therefore, we insist that any patent license obtained for a version of the library must be consistent with the full freedom of use specified in this license.

Most GNU software, including some libraries, is covered by the ordinary GNU General Public License. This license, the GNU Lesser General Public License, applies to certain designated libraries, and is quite different from the ordinary General Public License. We use this license for certain libraries in order to permit linking those libraries into non-free programs.

When a program is linked with a library, whether statically or using a shared library, the combination of the two is legally speaking a combined work, a derivative of the original library. The ordinary General Public License therefore permits such linking only if the entire combination fits its criteria of freedom. The Lesser General Public License permits more lax criteria for linking other code with the library.

We call this license the "Lesser" General Public License because it does Less to protect the user's freedom than the ordinary General Public License. It also provides other free software developers Less of an advantage over competing non-free programs. These disadvantages are the reason we use the ordinary General Public License for many libraries. However, the Lesser license provides advantages in certain special circumstances.

For example, on rare occasions, there may be a special need to encourage the widest possible use of a certain library, so that it becomes a de-facto standard. To achieve this, non-free programs must be allowed to use the library. A more frequent case is that a free library does the same job as widely used non-free libraries. In this case, there is little to gain by limiting the free library to free software only, so we use the Lesser General Public License.

In other cases, permission to use a particular library in non-free programs enables a greater number of people to use a large body of free software. For example, permission to use the GNU C Library in non-free programs enables many more people to use the whole GNU operating system, as well as its variant, the GNU/Linux operating system.

Although the Lesser General Public License is Less protective of the users' freedom, it does ensure that the user of a program that is linked with the Library has the freedom and the wherewithal to run that program using a modified version of the Library.

The precise terms and conditions for copying, distribution and modification follow. Pay close attention to the difference between a "work based on the library" and a "work that uses the library". The former contains code derived from the library, whereas the latter must be combined with the library in order to run.

GNU LESSER GENERAL PUBLIC LICENSE TERMS AND CONDITIONS FOR COPYING, DISTRIBUTION AND MODIFICATION

0. This License Agreement applies to any software library or other program which contains a notice placed by the copyright holder or other authorized party saying it may be distributed under the terms of this Lesser General Public License (also called "this License"). Each licensee is addressed as "you".

A "library" means a collection of software functions and/or data prepared so as to be conveniently linked with application programs (which use some of those functions and data) to form executables.

The "Library", below, refers to any such software library or work which has been distributed under these terms. A "work based on the Library" means either the Library or any derivative work under copyright law: that is to say, a work containing the Library or a portion of it, either verbatim or with modifications and/or translated straightforwardly into another language. (Hereinafter, translation is included without limitation in the term "modification".)

"Source code" for a work means the preferred form of the work for making modifications to it. For a library, complete source code means all the source code for all modules it contains, plus any associated interface definition files, plus the scripts used to control compilation and installation of the library.

Activities other than copying, distribution and modification are not covered by this License; they are outside its scope. The act of running a program using the Library is not restricted, and output from such a program is covered only if its contents constitute a work based on the Library (independent of the use of the Library in a tool for writing it). Whether that is true depends on what the Library does and what the program that uses the Library does.

1. You may copy and distribute verbatim copies of the Library's complete source code as you receive it, in any medium, provided that you conspicuously and appropriately publish on each copy an appropriate copyright notice and disclaimer of warranty; keep intact all the notices that refer to this License and to the absence of any warranty; and distribute a copy of this License along with the Library.

You may charge a fee for the physical act of transferring a copy, and you may at your option offer warranty protection in exchange for a fee.

2. You may modify your copy or copies of the Library or any portion of it, thus forming a work based on the Library, and copy and distribute such modifications or work under the terms of Section 1

above, provided that you also meet all of these conditions:

a) The modified work must itself be a software library.

b) You must cause the files modified to carry prominent notices stating that you changed the files and the date of any change.

c) You must cause the whole of the work to be licensed at no charge to all third parties under the terms of this License.

d) If a facility in the modified Library refers to a function or a table of data to be supplied by an application program that uses the facility, other than as an argument passed when the facility is invoked, then you must make a good faith effort to ensure that, in the event an application does not supply such function or table, the facility still operates, and performs whatever part of its purpose remains meaningful.

(For example, a function in a library to compute square roots has a purpose that is entirely well-defined independent of the application. Therefore, Subsection 2d requires that any application-supplied function or table used by this function must be optional: if the application does not supply it, the square root function must still compute square roots.)

These requirements apply to the modified work as a whole. If identifiable sections of that work are not derived from the Library, and can be reasonably considered independent and separate works in themselves, then this License, and its terms, do not apply to those sections when you distribute them as separate works. But when you distribute the same sections as part of a whole which is a work based on the Library, the distribution of the whole must be on the terms of this License, whose permissions for other licensees extend to the entire whole, and thus to each and every part regardless of who wrote it.

Thus, it is not the intent of this section to claim rights or contest your rights to work written entirely by you; rather, the intent is to exercise the right to control the distribution of derivative or collective works based on the Library.

In addition, mere aggregation of another work not based on the Library with the Library (or with a work based on the Library) on a volume of a storage or distribution medium does not bring the other work under the scope of this License.

3. You may opt to apply the terms of the ordinary GNU General Public

License instead of this License to a given copy of the Library. To do this, you must alter all the notices that refer to this License, so that they refer to the ordinary GNU General Public License, version 2, instead of to this License. (If a newer version than version 2 of the ordinary GNU General Public License has appeared, then you can specify that version instead if you wish.) Do not make any other change in these notices.

Once this change is made in a given copy, it is irreversible for that copy, so the ordinary GNU General Public License applies to all subsequent copies and derivative works made from that copy.

This option is useful when you wish to copy part of the code of the Library into a program that is not a library.

4. You may copy and distribute the Library (or a portion or derivative of it, under Section 2) in object code or executable form under the terms of Sections 1 and 2 above provided that you accompany it with the complete corresponding machine-readable source code, which must be distributed under the terms of Sections 1 and 2 above on a medium customarily used for software interchange.

If distribution of object code is made by offering access to copy from a designated place, then offering equivalent access to copy the source code from the same place satisfies the requirement to distribute the source code, even though third parties are not compelled to copy the source along with the object code.

5. A program that contains no derivative of any portion of the Library, but is designed to work with the Library by being compiled or linked with it, is called a "work that uses the Library". Such a work, in isolation, is not a derivative work of the Library, and therefore falls outside the scope of this License.

However, linking a "work that uses the Library" with the Library creates an executable that is a derivative of the Library (because it contains portions of the Library), rather than a "work that uses the library". The executable is therefore covered by this License. Section 6 states terms for distribution of such executables.

When a "work that uses the Library" uses material from a header file that is part of the Library, the object code for the work may be a derivative work of the Library even though the source code is not. Whether this is true is especially significant if the work can be linked without the Library, or if the work is itself a library. The threshold for this to be true is not precisely defined by law.

If such an object file uses only numerical parameters, data structure layouts and accessors, and small macros and small inline functions (ten lines or less in length), then the use of the object file is unrestricted, regardless of whether it is legally a derivative work. (Executables containing this object code plus portions of the Library will still fall under Section 6.)

Otherwise, if the work is a derivative of the Library, you may distribute the object code for the work under the terms of Section 6. Any executables containing that work also fall under Section 6, whether or not they are linked directly with the Library itself.

6. As an exception to the Sections above, you may also combine or link a "work that uses the Library" with the Library to produce a work containing portions of the Library, and distribute that work under terms of your choice, provided that the terms permit modification of the work for the customer's own use and reverse engineering for debugging such modifications.

You must give prominent notice with each copy of the work that the Library is used in it and that the Library and its use are covered by this License. You must supply a copy of this License. If the work during execution displays copyright notices, you must include the copyright notice for the Library among them, as well as a reference directing the user to the copy of this License. Also, you must do one of these things:

a) Accompany the work with the complete corresponding machine-readable source code for the Library including whatever changes were used in the work (which must be distributed under Sections 1 and 2 above); and, if the work is an executable linked with the Library, with the complete machine-readable "work that uses the Library", as object code and/or source code, so that the user can modify the Library and then relink to produce a modified executable containing the modified Library. (It is understood that the user who changes the contents of definitions files in the Library will not necessarily be able to recompile the application to use the modified definitions.)

b) Use a suitable shared library mechanism for linking with the Library. A suitable mechanism is one that (1) uses at run time a copy of the library already present on the user's computer system, rather than copying library functions into the executable, and (2) will operate properly with a modified version of the library, if the user installs one, as long as the modified version is interface-compatible with the version that the work was made with. c) Accompany the work with a written offer, valid for at least three years, to give the same user the materials specified in Subsection 6a, above, for a charge no more than the cost of performing this distribution.

d) If distribution of the work is made by offering access to copy from a designated place, offer equivalent access to copy the above specified materials from the same place.

e) Verify that the user has already received a copy of these materials or that you have already sent this user a copy.

For an executable, the required form of the "work that uses the Library" must include any data and utility programs needed for reproducing the executable from it. However, as a special exception, the materials to be distributed need not include anything that is normally distributed (in either source or binary form) with the major components (compiler, kernel, and so on) of the operating system on which the executable runs, unless that component itself accompanies the executable.

It may happen that this requirement contradicts the license restrictions of other proprietary libraries that do not normally accompany the operating system. Such a contradiction means you cannot use both them and the Library together in an executable that you distribute.

7. You may place library facilities that are a work based on the Library side-by-side in a single library together with other library facilities not covered by this License, and distribute such a combined library, provided that the separate distribution of the work based on the Library and of the other library facilities is otherwise permitted, and provided that you do these two things:

a) Accompany the combined library with a copy of the same work based on the Library, uncombined with any other library facilities. This must be distributed under the terms of the Sections above.

b) Give prominent notice with the combined library of the fact that part of it is a work based on the Library, and explaining where to find the accompanying uncombined form of the same work.

8. You may not copy, modify, sublicense, link with, or distribute the Library except as expressly provided under this License. Any attempt otherwise to copy, modify, sublicense, link with, or distribute the Library is void, and will automatically terminate your

rights under this License. However, parties who have received copies, or rights, from you under this License will not have their licenses terminated so long as such parties remain in full compliance.

9. You are not required to accept this License, since you have not signed it. However, nothing else grants you permission to modify or distribute the Library or its derivative works. These actions are prohibited by law if you do not accept this License. Therefore, by modifying or distributing the Library (or any work based on the Library), you indicate your acceptance of this License to do so, and all its terms and conditions for copying, distributing or modifying the Library or works based on it.

10. Each time you redistribute the Library (or any work based on the Library), the recipient automatically receives a license from the original licensor to copy, distribute, link with or modify the Library subject to these terms and conditions. You may not impose any further restrictions on the recipients' exercise of the rights granted herein. You are not responsible for enforcing compliance by third parties with this License.

11. If, as a consequence of a court judgment or allegation of patent infringement or for any other reason (not limited to patent issues), conditions are imposed on you (whether by court order, agreement or otherwise) that contradict the conditions of this License, they do not excuse you from the conditions of this License. If you cannot distribute so as to satisfy simultaneously your obligations under this License and any other pertinent obligations, then as a consequence you may not distribute the Library at all. For example, if a patent license would not permit royalty-free redistribution of the Library by all those who receive copies directly or indirectly through you, then the only way you could satisfy both it and this License would be to refrain entirely from distribution of the Library.

If any portion of this section is held invalid or unenforceable under any particular circumstance, the balance of the section is intended to apply, and the section as a whole is intended to apply in other circumstances.

It is not the purpose of this section to induce you to infringe any patents or other property right claims or to contest validity of any such claims; this section has the sole purpose of protecting the integrity of the free software distribution system which is implemented by public license practices. Many people have made generous contributions to the wide range of software distributed through that system in reliance on consistent application of that system; it is up to the author/donor to decide if he or she is willing to distribute software through any other system and a licensee cannot

impose that choice.

This section is intended to make thoroughly clear what is believed to be a consequence of the rest of this License.

12. If the distribution and/or use of the Library is restricted in certain countries either by patents or by copyrighted interfaces, the original copyright holder who places the Library under this License may add an explicit geographical distribution limitation excluding those countries, so that distribution is permitted only in or among countries not thus excluded. In such case, this License incorporates the limitation as if written in the body of this License.

13. The Free Software Foundation may publish revised and/or new versions of the Lesser General Public License from time to time. Such new versions will be similar in spirit to the present version, but may differ in detail to address new problems or concerns.

Each version is given a distinguishing version number. If the Library specifies a version number of this License which applies to it and "any later version", you have the option of following the terms and conditions either of that version or of any later version published by the Free Software Foundation. If the Library does not specify a license version number, you may choose any version ever published by the Free Software Foundation.

14. If you wish to incorporate parts of the Library into other free programs whose distribution conditions are incompatible with these, write to the author to ask for permission. For software which is copyrighted by the Free Software Foundation, write to the Free Software Foundation; we sometimes make exceptions for this. Our decision will be guided by the two goals of preserving the free status of all derivatives of our free software and of promoting the sharing and reuse of software generally.

NO WARRANTY

15. BECAUSE THE LIBRARY IS LICENSED FREE OF CHARGE, THERE IS NO WARRANTY FOR THE LIBRARY, TO THE EXTENT PERMITTED BY APPLICABLE LAW. EXCEPT WHEN OTHERWISE STATED IN WRITING THE COPYRIGHT HOLDERS AND/OR OTHER PARTIES PROVIDE THE LIBRARY "AS IS" WITHOUT WARRANTY OF ANY KIND, EITHER EXPRESSED OR IMPLIED, INCLUDING, BUT NOT LIMITED TO, **THE** IMPLIED WARRANTIES OF MERCHANTABILITY AND FITNESS FOR A

PARTICULAR

PURPOSE. THE ENTIRE RISK AS TO THE QUALITY AND PERFORMANCE OF THE

LIBRARY IS WITH YOU. SHOULD THE LIBRARY PROVE DEFECTIVE, YOU ASSUME

THE COST OF ALL NECESSARY SERVICING, REPAIR OR CORRECTION.

16. IN NO EVENT UNLESS REQUIRED BY APPLICABLE LAW OR AGREED TO IN

WRITING WILL ANY COPYRIGHT HOLDER, OR ANY OTHER PARTY WHO MAY **MODIFY** 

AND/OR REDISTRIBUTE THE LIBRARY AS PERMITTED ABOVE, BE LIABLE TO YOU

FOR DAMAGES, INCLUDING ANY GENERAL, SPECIAL, INCIDENTAL OR CONSEQUENTIAL DAMAGES ARISING OUT OF THE USE OR INABILITY TO USE THE

LIBRARY (INCLUDING BUT NOT LIMITED TO LOSS OF DATA OR DATA BEING RENDERED INACCURATE OR LOSSES SUSTAINED BY YOU OR THIRD PARTIES OR A

FAILURE OF THE LIBRARY TO OPERATE WITH ANY OTHER SOFTWARE), EVEN IF

SUCH HOLDER OR OTHER PARTY HAS BEEN ADVISED OF THE POSSIBILITY OF SUCH

DAMAGES.

END OF TERMS AND CONDITIONS

How to Apply These Terms to Your New Libraries

If you develop a new library, and you want it to be of the greatest possible use to the public, we recommend making it free software that everyone can redistribute and change. You can do so by permitting redistribution under these terms (or, alternatively, under the terms of the ordinary General Public License).

To apply these terms, attach the following notices to the library. It is safest to attach them to the start of each source file to most effectively convey the exclusion of warranty; and each file should have at least the "copyright" line and a pointer to where the full notice is found.

<one line to give the library's name and a brief idea of what it does.> Copyright (C) <year> <name of author>

This library is free software; you can redistribute it and/or modify it under the terms of the GNU Lesser General Public License as published by the Free Software Foundation; either version 2.1 of the License, or (at your option) any later version.

This library is distributed in the hope that it will be useful, but WITHOUT ANY WARRANTY; without even the implied warranty of MERCHANTABILITY or FITNESS FOR A PARTICULAR PURPOSE. See the GNU Lesser General Public License for more details.

You should have received a copy of the GNU Lesser General Public License along with this library; if not, write to the Free Software Foundation, Inc., 51 Franklin Street, Fifth Floor, Boston, MA 02110-1301 USA

Also add information on how to contact you by electronic and paper mail.

You should also get your employer (if you work as a programmer) or your school, if any, to sign a "copyright disclaimer" for the library, if necessary. Here is a sample; alter the names:

Yoyodyne, Inc., hereby disclaims all copyright interest in the library `Frob' (a library for tweaking knobs) written by James Random Hacker.

<signature of Ty Coon>, 1 April 1990 Ty Coon, President of Vice

That's all there is to it!

GNU GENERAL PUBLIC LICENSE Version 3, 29 June 2007

Copyright (C) 2007 Free Software Foundation, Inc. <http://fsf.org/> Everyone is permitted to copy and distribute verbatim copies of this license document, but changing it is not allowed.

Preamble

The GNU General Public License is a free, copyleft license for software and other kinds of works.

The licenses for most software and other practical works are designed to take away your freedom to share and change the works. By contrast, the GNU General Public License is intended to guarantee your freedom to share and change all versions of a program--to make sure it remains free software for all its users. We, the Free Software Foundation, use the GNU General Public License for most of our software; it applies also to any other work released this way by its authors. You can apply it to your programs, too.

When we speak of free software, we are referring to freedom, not price. Our General Public Licenses are designed to make sure that you

have the freedom to distribute copies of free software (and charge for them if you wish), that you receive source code or can get it if you want it, that you can change the software or use pieces of it in new free programs, and that you know you can do these things.

To protect your rights, we need to prevent others from denying you these rights or asking you to surrender the rights. Therefore, you have certain responsibilities if you distribute copies of the software, or if you modify it: responsibilities to respect the freedom of others.

For example, if you distribute copies of such a program, whether gratis or for a fee, you must pass on to the recipients the same freedoms that you received. You must make sure that they, too, receive or can get the source code. And you must show them these terms so they know their rights.

Developers that use the GNU GPL protect your rights with two steps: (1) assert copyright on the software, and (2) offer you this License giving you legal permission to copy, distribute and/or modify it.

For the developers' and authors' protection, the GPL clearly explains that there is no warranty for this free software. For both users' and authors' sake, the GPL requires that modified versions be marked as changed, so that their problems will not be attributed erroneously to authors of previous versions.

Some devices are designed to deny users access to install or run modified versions of the software inside them, although the manufacturer can do so. This is fundamentally incompatible with the aim of protecting users' freedom to change the software. The systematic pattern of such abuse occurs in the area of products for individuals to use, which is precisely where it is most unacceptable. Therefore, we have designed this version of the GPL to prohibit the practice for those products. If such problems arise substantially in other domains, we stand ready to extend this provision to those domains in future versions of the GPL, as needed to protect the freedom of users.

Finally, every program is threatened constantly by software patents. States should not allow patents to restrict development and use of software on general-purpose computers, but in those that do, we wish to avoid the special danger that patents applied to a free program could make it effectively proprietary. To prevent this, the GPL assures that patents cannot be used to render the program non-free.

The precise terms and conditions for copying, distribution and modification follow.

## TERMS AND CONDITIONS

### 0. Definitions.

"This License" refers to version 3 of the GNU General Public License.

"Copyright" also means copyright-like laws that apply to other kinds of works, such as semiconductor masks.

"The Program" refers to any copyrightable work licensed under this License. Each licensee is addressed as "you". "Licensees" and "recipients" may be individuals or organizations.

To "modify" a work means to copy from or adapt all or part of the work in a fashion requiring copyright permission, other than the making of an exact copy. The resulting work is called a "modified version" of the earlier work or a work "based on" the earlier work.

A "covered work" means either the unmodified Program or a work based on the Program.

To "propagate" a work means to do anything with it that, without permission, would make you directly or secondarily liable for infringement under applicable copyright law, except executing it on a computer or modifying a private copy. Propagation includes copying, distribution (with or without modification), making available to the public, and in some countries other activities as well.

To "convey" a work means any kind of propagation that enables other parties to make or receive copies. Mere interaction with a user through a computer network, with no transfer of a copy, is not conveying.

An interactive user interface displays "Appropriate Legal Notices" to the extent that it includes a convenient and prominently visible feature that (1) displays an appropriate copyright notice, and (2) tells the user that there is no warranty for the work (except to the extent that warranties are provided), that licensees may convey the work under this License, and how to view a copy of this License. If the interface presents a list of user commands or options, such as a menu, a prominent item in the list meets this criterion.

1. Source Code.

The "source code" for a work means the preferred form of the work for making modifications to it. "Object code" means any non-source form of a work.
A "Standard Interface" means an interface that either is an official standard defined by a recognized standards body, or, in the case of interfaces specified for a particular programming language, one that is widely used among developers working in that language.

The "System Libraries" of an executable work include anything, other than the work as a whole, that (a) is included in the normal form of packaging a Major Component, but which is not part of that Major Component, and (b) serves only to enable use of the work with that Major Component, or to implement a Standard Interface for which an implementation is available to the public in source code form. A "Major Component", in this context, means a major essential component (kernel, window system, and so on) of the specific operating system (if any) on which the executable work runs, or a compiler used to produce the work, or an object code interpreter used to run it.

The "Corresponding Source" for a work in object code form means all the source code needed to generate, install, and (for an executable work) run the object code and to modify the work, including scripts to control those activities. However, it does not include the work's System Libraries, or general-purpose tools or generally available free programs which are used unmodified in performing those activities but which are not part of the work. For example, Corresponding Source includes interface definition files associated with source files for the work, and the source code for shared libraries and dynamically linked subprograms that the work is specifically designed to require, such as by intimate data communication or control flow between those subprograms and other parts of the work.

The Corresponding Source need not include anything that users can regenerate automatically from other parts of the Corresponding Source.

The Corresponding Source for a work in source code form is that same work.

2. Basic Permissions.

All rights granted under this License are granted for the term of copyright on the Program, and are irrevocable provided the stated conditions are met. This License explicitly affirms your unlimited permission to run the unmodified Program. The output from running a covered work is covered by this License only if the output, given its content, constitutes a covered work. This License acknowledges your rights of fair use or other equivalent, as provided by copyright law.

You may make, run and propagate covered works that you do not

convey, without conditions so long as your license otherwise remains in force. You may convey covered works to others for the sole purpose of having them make modifications exclusively for you, or provide you with facilities for running those works, provided that you comply with the terms of this License in conveying all material for which you do not control copyright. Those thus making or running the covered works for you must do so exclusively on your behalf, under your direction and control, on terms that prohibit them from making any copies of your copyrighted material outside their relationship with you.

Conveying under any other circumstances is permitted solely under the conditions stated below. Sublicensing is not allowed; section 10 makes it unnecessary.

3. Protecting Users' Legal Rights From Anti-Circumvention Law.

No covered work shall be deemed part of an effective technological measure under any applicable law fulfilling obligations under article 11 of the WIPO copyright treaty adopted on 20 December 1996, or similar laws prohibiting or restricting circumvention of such measures.

When you convey a covered work, you waive any legal power to forbid circumvention of technological measures to the extent such circumvention is effected by exercising rights under this License with respect to the covered work, and you disclaim any intention to limit operation or modification of the work as a means of enforcing, against the work's users, your or third parties' legal rights to forbid circumvention of technological measures.

4. Conveying Verbatim Copies.

You may convey verbatim copies of the Program's source code as you receive it, in any medium, provided that you conspicuously and appropriately publish on each copy an appropriate copyright notice; keep intact all notices stating that this License and any non-permissive terms added in accord with section 7 apply to the code; keep intact all notices of the absence of any warranty; and give all recipients a copy of this License along with the Program.

You may charge any price or no price for each copy that you convey, and you may offer support or warranty protection for a fee.

5. Conveying Modified Source Versions.

You may convey a work based on the Program, or the modifications to produce it from the Program, in the form of source code under the

terms of section 4, provided that you also meet all of these conditions:

a) The work must carry prominent notices stating that you modified it, and giving a relevant date.

b) The work must carry prominent notices stating that it is released under this License and any conditions added under section 7. This requirement modifies the requirement in section 4 to "keep intact all notices".

c) You must license the entire work, as a whole, under this License to anyone who comes into possession of a copy. This License will therefore apply, along with any applicable section 7 additional terms, to the whole of the work, and all its parts, regardless of how they are packaged. This License gives no permission to license the work in any other way, but it does not invalidate such permission if you have separately received it.

d) If the work has interactive user interfaces, each must display Appropriate Legal Notices; however, if the Program has interactive interfaces that do not display Appropriate Legal Notices, your work need not make them do so.

A compilation of a covered work with other separate and independent works, which are not by their nature extensions of the covered work, and which are not combined with it such as to form a larger program, in or on a volume of a storage or distribution medium, is called an "aggregate" if the compilation and its resulting copyright are not used to limit the access or legal rights of the compilation's users beyond what the individual works permit. Inclusion of a covered work in an aggregate does not cause this License to apply to the other parts of the aggregate.

6. Conveying Non-Source Forms.

You may convey a covered work in object code form under the terms of sections 4 and 5, provided that you also convey the machine-readable Corresponding Source under the terms of this License, in one of these ways:

a) Convey the object code in, or embodied in, a physical product (including a physical distribution medium), accompanied by the Corresponding Source fixed on a durable physical medium customarily used for software interchange.

b) Convey the object code in, or embodied in, a physical product (including a physical distribution medium), accompanied by a

written offer, valid for at least three years and valid for as long as you offer spare parts or customer support for that product model, to give anyone who possesses the object code either (1) a copy of the Corresponding Source for all the software in the product that is covered by this License, on a durable physical medium customarily used for software interchange, for a price no more than your reasonable cost of physically performing this conveying of source, or (2) access to copy the Corresponding Source from a network server at no charge.

c) Convey individual copies of the object code with a copy of the written offer to provide the Corresponding Source. This alternative is allowed only occasionally and noncommercially, and only if you received the object code with such an offer, in accord with subsection 6b.

d) Convey the object code by offering access from a designated place (gratis or for a charge), and offer equivalent access to the Corresponding Source in the same way through the same place at no further charge. You need not require recipients to copy the Corresponding Source along with the object code. If the place to copy the object code is a network server, the Corresponding Source may be on a different server (operated by you or a third party) that supports equivalent copying facilities, provided you maintain clear directions next to the object code saying where to find the Corresponding Source. Regardless of what server hosts the Corresponding Source, you remain obligated to ensure that it is available for as long as needed to satisfy these requirements.

e) Convey the object code using peer-to-peer transmission, provided you inform other peers where the object code and Corresponding Source of the work are being offered to the general public at no charge under subsection 6d.

A separable portion of the object code, whose source code is excluded from the Corresponding Source as a System Library, need not be included in conveying the object code work.

A "User Product" is either (1) a "consumer product", which means any tangible personal property which is normally used for personal, family, or household purposes, or (2) anything designed or sold for incorporation into a dwelling. In determining whether a product is a consumer product, doubtful cases shall be resolved in favor of coverage. For a particular product received by a particular user, "normally used" refers to a typical or common use of that class of product, regardless of the status of the particular user or of the way in which the particular user actually uses, or expects or is expected to use, the product. A product

is a consumer product regardless of whether the product has substantial commercial, industrial or non-consumer uses, unless such uses represent the only significant mode of use of the product.

"Installation Information" for a User Product means any methods, procedures, authorization keys, or other information required to install and execute modified versions of a covered work in that User Product from a modified version of its Corresponding Source. The information must suffice to ensure that the continued functioning of the modified object code is in no case prevented or interfered with solely because modification has been made.

If you convey an object code work under this section in, or with, or specifically for use in, a User Product, and the conveying occurs as part of a transaction in which the right of possession and use of the User Product is transferred to the recipient in perpetuity or for a fixed term (regardless of how the transaction is characterized), the Corresponding Source conveyed under this section must be accompanied by the Installation Information. But this requirement does not apply if neither you nor any third party retains the ability to install modified object code on the User Product (for example, the work has been installed in ROM).

The requirement to provide Installation Information does not include a requirement to continue to provide support service, warranty, or updates for a work that has been modified or installed by the recipient, or for the User Product in which it has been modified or installed. Access to a network may be denied when the modification itself materially and adversely affects the operation of the network or violates the rules and protocols for communication across the network.

Corresponding Source conveyed, and Installation Information provided, in accord with this section must be in a format that is publicly documented (and with an implementation available to the public in source code form), and must require no special password or key for unpacking, reading or copying.

#### 7. Additional Terms.

"Additional permissions" are terms that supplement the terms of this License by making exceptions from one or more of its conditions. Additional permissions that are applicable to the entire Program shall be treated as though they were included in this License, to the extent that they are valid under applicable law. If additional permissions apply only to part of the Program, that part may be used separately under those permissions, but the entire Program remains governed by this License without regard to the additional permissions.

When you convey a copy of a covered work, you may at your option remove any additional permissions from that copy, or from any part of it. (Additional permissions may be written to require their own removal in certain cases when you modify the work.) You may place additional permissions on material, added by you to a covered work, for which you have or can give appropriate copyright permission.

Notwithstanding any other provision of this License, for material you add to a covered work, you may (if authorized by the copyright holders of that material) supplement the terms of this License with terms:

a) Disclaiming warranty or limiting liability differently from the terms of sections 15 and 16 of this License; or

b) Requiring preservation of specified reasonable legal notices or author attributions in that material or in the Appropriate Legal Notices displayed by works containing it; or

c) Prohibiting misrepresentation of the origin of that material, or requiring that modified versions of such material be marked in reasonable ways as different from the original version; or

d) Limiting the use for publicity purposes of names of licensors or authors of the material; or

e) Declining to grant rights under trademark law for use of some trade names, trademarks, or service marks; or

f) Requiring indemnification of licensors and authors of that material by anyone who conveys the material (or modified versions of it) with contractual assumptions of liability to the recipient, for any liability that these contractual assumptions directly impose on those licensors and authors.

All other non-permissive additional terms are considered "further restrictions" within the meaning of section 10. If the Program as you received it, or any part of it, contains a notice stating that it is governed by this License along with a term that is a further restriction, you may remove that term. If a license document contains a further restriction but permits relicensing or conveying under this License, you may add to a covered work material governed by the terms of that license document, provided that the further restriction does not survive such relicensing or conveying.

If you add terms to a covered work in accord with this section, you must place, in the relevant source files, a statement of the

additional terms that apply to those files, or a notice indicating where to find the applicable terms.

Additional terms, permissive or non-permissive, may be stated in the form of a separately written license, or stated as exceptions; the above requirements apply either way.

8. Termination.

You may not propagate or modify a covered work except as expressly provided under this License. Any attempt otherwise to propagate or modify it is void, and will automatically terminate your rights under this License (including any patent licenses granted under the third paragraph of section 11).

However, if you cease all violation of this License, then your license from a particular copyright holder is reinstated (a) provisionally, unless and until the copyright holder explicitly and finally terminates your license, and (b) permanently, if the copyright holder fails to notify you of the violation by some reasonable means prior to 60 days after the cessation.

Moreover, your license from a particular copyright holder is reinstated permanently if the copyright holder notifies you of the violation by some reasonable means, this is the first time you have received notice of violation of this License (for any work) from that copyright holder, and you cure the violation prior to 30 days after your receipt of the notice.

Termination of your rights under this section does not terminate the licenses of parties who have received copies or rights from you under this License. If your rights have been terminated and not permanently reinstated, you do not qualify to receive new licenses for the same material under section 10.

9. Acceptance Not Required for Having Copies.

You are not required to accept this License in order to receive or run a copy of the Program. Ancillary propagation of a covered work occurring solely as a consequence of using peer-to-peer transmission to receive a copy likewise does not require acceptance. However, nothing other than this License grants you permission to propagate or modify any covered work. These actions infringe copyright if you do not accept this License. Therefore, by modifying or propagating a covered work, you indicate your acceptance of this License to do so.

10. Automatic Licensing of Downstream Recipients.

Each time you convey a covered work, the recipient automatically receives a license from the original licensors, to run, modify and propagate that work, subject to this License. You are not responsible for enforcing compliance by third parties with this License.

An "entity transaction" is a transaction transferring control of an organization, or substantially all assets of one, or subdividing an organization, or merging organizations. If propagation of a covered work results from an entity transaction, each party to that transaction who receives a copy of the work also receives whatever licenses to the work the party's predecessor in interest had or could give under the previous paragraph, plus a right to possession of the Corresponding Source of the work from the predecessor in interest, if the predecessor has it or can get it with reasonable efforts.

You may not impose any further restrictions on the exercise of the rights granted or affirmed under this License. For example, you may not impose a license fee, royalty, or other charge for exercise of rights granted under this License, and you may not initiate litigation (including a cross-claim or counterclaim in a lawsuit) alleging that any patent claim is infringed by making, using, selling, offering for sale, or importing the Program or any portion of it.

#### 11. Patents.

A "contributor" is a copyright holder who authorizes use under this License of the Program or a work on which the Program is based. The work thus licensed is called the contributor's "contributor version".

A contributor's "essential patent claims" are all patent claims owned or controlled by the contributor, whether already acquired or hereafter acquired, that would be infringed by some manner, permitted by this License, of making, using, or selling its contributor version, but do not include claims that would be infringed only as a consequence of further modification of the contributor version. For purposes of this definition, "control" includes the right to grant patent sublicenses in a manner consistent with the requirements of this License.

Each contributor grants you a non-exclusive, worldwide, royalty-free patent license under the contributor's essential patent claims, to make, use, sell, offer for sale, import and otherwise run, modify and propagate the contents of its contributor version.

In the following three paragraphs, a "patent license" is any express agreement or commitment, however denominated, not to enforce a patent

(such as an express permission to practice a patent or covenant not to sue for patent infringement). To "grant" such a patent license to a party means to make such an agreement or commitment not to enforce a patent against the party.

If you convey a covered work, knowingly relying on a patent license, and the Corresponding Source of the work is not available for anyone to copy, free of charge and under the terms of this License, through a publicly available network server or other readily accessible means, then you must either (1) cause the Corresponding Source to be so available, or (2) arrange to deprive yourself of the benefit of the patent license for this particular work, or (3) arrange, in a manner consistent with the requirements of this License, to extend the patent license to downstream recipients. "Knowingly relying" means you have actual knowledge that, but for the patent license, your conveying the covered work in a country, or your recipient's use of the covered work in a country, would infringe one or more identifiable patents in that country that you have reason to believe are valid.

If, pursuant to or in connection with a single transaction or arrangement, you convey, or propagate by procuring conveyance of, a covered work, and grant a patent license to some of the parties receiving the covered work authorizing them to use, propagate, modify or convey a specific copy of the covered work, then the patent license you grant is automatically extended to all recipients of the covered work and works based on it.

A patent license is "discriminatory" if it does not include within the scope of its coverage, prohibits the exercise of, or is conditioned on the non-exercise of one or more of the rights that are specifically granted under this License. You may not convey a covered work if you are a party to an arrangement with a third party that is in the business of distributing software, under which you make payment to the third party based on the extent of your activity of conveying the work, and under which the third party grants, to any of the parties who would receive the covered work from you, a discriminatory patent license (a) in connection with copies of the covered work conveyed by you (or copies made from those copies), or (b) primarily for and in connection with specific products or compilations that contain the covered work, unless you entered into that arrangement, or that patent license was granted, prior to 28 March 2007.

Nothing in this License shall be construed as excluding or limiting any implied license or other defenses to infringement that may otherwise be available to you under applicable patent law.

12. No Surrender of Others' Freedom.

If conditions are imposed on you (whether by court order, agreement or otherwise) that contradict the conditions of this License, they do not excuse you from the conditions of this License. If you cannot convey a covered work so as to satisfy simultaneously your obligations under this License and any other pertinent obligations, then as a consequence you may not convey it at all. For example, if you agree to terms that obligate you to collect a royalty for further conveying from those to whom you convey the Program, the only way you could satisfy both those terms and this License would be to refrain entirely from conveying the Program.

13. Use with the GNU Affero General Public License.

Notwithstanding any other provision of this License, you have permission to link or combine any covered work with a work licensed under version 3 of the GNU Affero General Public License into a single combined work, and to convey the resulting work. The terms of this License will continue to apply to the part which is the covered work, but the special requirements of the GNU Affero General Public License, section 13, concerning interaction through a network will apply to the combination as such.

14. Revised Versions of this License.

The Free Software Foundation may publish revised and/or new versions of the GNU General Public License from time to time. Such new versions will be similar in spirit to the present version, but may differ in detail to address new problems or concerns.

Each version is given a distinguishing version number. If the Program specifies that a certain numbered version of the GNU General Public License "or any later version" applies to it, you have the option of following the terms and conditions either of that numbered version or of any later version published by the Free Software Foundation. If the Program does not specify a version number of the GNU General Public License, you may choose any version ever published by the Free Software Foundation.

If the Program specifies that a proxy can decide which future versions of the GNU General Public License can be used, that proxy's public statement of acceptance of a version permanently authorizes you to choose that version for the Program.

Later license versions may give you additional or different permissions. However, no additional obligations are imposed on any author or copyright holder as a result of your choosing to follow a later version.

15. Disclaimer of Warranty.

THERE IS NO WARRANTY FOR THE PROGRAM, TO THE EXTENT PERMITTED BY APPLICABLE LAW. EXCEPT WHEN OTHERWISE STATED IN WRITING THE COPYRIGHT HOLDERS AND/OR OTHER PARTIES PROVIDE THE PROGRAM "AS IS" WITHOUT WARRANTY OF ANY KIND, EITHER EXPRESSED OR IMPLIED, INCLUDING, BUT NOT LIMITED TO, THE IMPLIED WARRANTIES OF MERCHANTABILITY AND FITNESS FOR A **PARTICULAR** PURPOSE. THE ENTIRE RISK AS TO THE QUALITY AND PERFORMANCE OF THE PROGRAM IS WITH YOU. SHOULD THE PROGRAM PROVE DEFECTIVE, YOU ASSUME THE COST OF ALL NECESSARY SERVICING, REPAIR OR CORRECTION.

16. Limitation of Liability.

IN NO EVENT UNLESS REQUIRED BY APPLICABLE LAW OR AGREED TO IN **WRITING** WILL ANY COPYRIGHT HOLDER, OR ANY OTHER PARTY WHO MODIFIES AND/OR CONVEYS THE PROGRAM AS PERMITTED ABOVE, BE LIABLE TO YOU FOR DAMAGES, INCLUDING ANY GENERAL, SPECIAL, INCIDENTAL OR CONSEQUENTIAL DAMAGES ARISING OUT OF THE USE OR INABILITY TO USE THE PROGRAM (INCLUDING BUT NOT LIMITED TO LOSS OF DATA OR DATA BEING RENDERED INACCURATE OR LOSSES SUSTAINED BY YOU OR THIRD PARTIES OR A FAILURE OF THE PROGRAM TO OPERATE WITH ANY OTHER PROGRAMS), EVEN IF SUCH HOLDER OR OTHER PARTY HAS BEEN ADVISED OF THE POSSIBILITY OF SUCH DAMAGES.

17. Interpretation of Sections 15 and 16.

If the disclaimer of warranty and limitation of liability provided above cannot be given local legal effect according to their terms, reviewing courts shall apply local law that most closely approximates an absolute waiver of all civil liability in connection with the Program, unless a warranty or assumption of liability accompanies a copy of the Program in return for a fee.

#### END OF TERMS AND CONDITIONS

How to Apply These Terms to Your New Programs

If you develop a new program, and you want it to be of the greatest possible use to the public, the best way to achieve this is to make it free software which everyone can redistribute and change under these terms.

To do so, attach the following notices to the program. It is safest to attach them to the start of each source file to most effectively state the exclusion of warranty; and each file should have at least the "copyright" line and a pointer to where the full notice is found.

<one line to give the program's name and a brief idea of what it does.> Copyright (C) <year> <name of author>

This program is free software: you can redistribute it and/or modify it under the terms of the GNU General Public License as published by the Free Software Foundation, either version 3 of the License, or (at your option) any later version.

This program is distributed in the hope that it will be useful, but WITHOUT ANY WARRANTY; without even the implied warranty of MERCHANTABILITY or FITNESS FOR A PARTICULAR PURPOSE. See the GNU General Public License for more details.

You should have received a copy of the GNU General Public License along with this program. If not, see <http://www.gnu.org/licenses/>.

Also add information on how to contact you by electronic and paper mail.

If the program does terminal interaction, make it output a short notice like this when it starts in an interactive mode:

<program> Copyright (C) <year> <name of author> This program comes with ABSOLUTELY NO WARRANTY; for details type `show w'.

This is free software, and you are welcome to redistribute it under certain conditions; type `show c' for details.

The hypothetical commands `show w' and `show c' should show the appropriate parts of the General Public License. Of course, your program's commands might be different; for a GUI interface, you would use an "about box".

You should also get your employer (if you work as a programmer) or school, if any, to sign a "copyright disclaimer" for the program, if necessary.

For more information on this, and how to apply and follow the GNU GPL, see <http://www.gnu.org/licenses/>.

The GNU General Public License does not permit incorporating your program into proprietary programs. If your program is a subroutine library, you may consider it more useful to permit linking proprietary applications with the library. If this is what you want to do, use the GNU Lesser General Public License instead of this License. But first, please read <http://www.gnu.org/philosophy/why-not-lgpl.html>.

GNU LESSER GENERAL PUBLIC LICENSE Version 3, 29 June 2007

Copyright (C) 2007 Free Software Foundation, Inc. <http://fsf.org/> Everyone is permitted to copy and distribute verbatim copies of this license document, but changing it is not allowed.

This version of the GNU Lesser General Public License incorporates the terms and conditions of version 3 of the GNU General Public License, supplemented by the additional permissions listed below.

0. Additional Definitions.

As used herein, "this License" refers to version 3 of the GNU Lesser General Public License, and the "GNU GPL" refers to version 3 of the GNU General Public License.

"The Library" refers to a covered work governed by this License, other than an Application or a Combined Work as defined below.

An "Application" is any work that makes use of an interface provided by the Library, but which is not otherwise based on the Library. Defining a subclass of a class defined by the Library is deemed a mode of using an interface provided by the Library.

A "Combined Work" is a work produced by combining or linking an Application with the Library. The particular version of the Library with which the Combined Work was made is also called the "Linked Version".

The "Minimal Corresponding Source" for a Combined Work means the Corresponding Source for the Combined Work, excluding any source code for portions of the Combined Work that, considered in isolation, are based on the Application, and not on the Linked Version.

The "Corresponding Application Code" for a Combined Work means the

object code and/or source code for the Application, including any data and utility programs needed for reproducing the Combined Work from the Application, but excluding the System Libraries of the Combined Work.

1. Exception to Section 3 of the GNU GPL.

You may convey a covered work under sections 3 and 4 of this License without being bound by section 3 of the GNU GPL.

2. Conveying Modified Versions.

If you modify a copy of the Library, and, in your modifications, a facility refers to a function or data to be supplied by an Application that uses the facility (other than as an argument passed when the facility is invoked), then you may convey a copy of the modified version:

a) under this License, provided that you make a good faith effort to ensure that, in the event an Application does not supply the function or data, the facility still operates, and performs whatever part of its purpose remains meaningful, or

b) under the GNU GPL, with none of the additional permissions of this License applicable to that copy.

3. Object Code Incorporating Material from Library Header Files.

The object code form of an Application may incorporate material from a header file that is part of the Library. You may convey such object code under terms of your choice, provided that, if the incorporated material is not limited to numerical parameters, data structure layouts and accessors, or small macros, inline functions and templates (ten or fewer lines in length), you do both of the following:

a) Give prominent notice with each copy of the object code that the Library is used in it and that the Library and its use are covered by this License.

b) Accompany the object code with a copy of the GNU GPL and this license document.

4. Combined Works.

You may convey a Combined Work under terms of your choice that, taken together, effectively do not restrict modification of the portions of the Library contained in the Combined Work and reverse engineering for debugging such modifications, if you also do each of

the following:

a) Give prominent notice with each copy of the Combined Work that the Library is used in it and that the Library and its use are covered by this License.

b) Accompany the Combined Work with a copy of the GNU GPL and this license document.

c) For a Combined Work that displays copyright notices during execution, include the copyright notice for the Library among these notices, as well as a reference directing the user to the copies of the GNU GPL and this license document.

d) Do one of the following:

0) Convey the Minimal Corresponding Source under the terms of this License, and the Corresponding Application Code in a form suitable for, and under terms that permit, the user to recombine or relink the Application with a modified version of the Linked Version to produce a modified Combined Work, in the manner specified by section 6 of the GNU GPL for conveying Corresponding Source.

1) Use a suitable shared library mechanism for linking with the Library. A suitable mechanism is one that (a) uses at run time a copy of the Library already present on the user's computer system, and (b) will operate properly with a modified version of the Library that is interface-compatible with the Linked Version.

e) Provide Installation Information, but only if you would otherwise be required to provide such information under section 6 of the GNU GPL, and only to the extent that such information is necessary to install and execute a modified version of the Combined Work produced by recombining or relinking the Application with a modified version of the Linked Version. (If you use option 4d0, the Installation Information must accompany the Minimal Corresponding Source and Corresponding Application Code. If you use option 4d1, you must provide the Installation Information in the manner specified by section 6 of the GNU GPL for conveying Corresponding Source.)

5. Combined Libraries.

You may place library facilities that are a work based on the Library side by side in a single library together with other library

facilities that are not Applications and are not covered by this License, and convey such a combined library under terms of your choice, if you do both of the following:

a) Accompany the combined library with a copy of the same work based on the Library, uncombined with any other library facilities, conveyed under the terms of this License.

b) Give prominent notice with the combined library that part of it is a work based on the Library, and explaining where to find the accompanying uncombined form of the same work.

6. Revised Versions of the GNU Lesser General Public License.

The Free Software Foundation may publish revised and/or new versions of the GNU Lesser General Public License from time to time. Such new versions will be similar in spirit to the present version, but may differ in detail to address new problems or concerns.

Each version is given a distinguishing version number. If the Library as you received it specifies that a certain numbered version of the GNU Lesser General Public License "or any later version" applies to it, you have the option of following the terms and conditions either of that published version or of any later version published by the Free Software Foundation. If the Library as you received it does not specify a version number of the GNU Lesser General Public License, you may choose any version of the GNU Lesser General Public License ever published by the Free Software Foundation.

If the Library as you received it specifies that a proxy can decide whether future versions of the GNU Lesser General Public License shall apply, that proxy's public statement of acceptance of any version is permanent authorization for you to choose that version for the Library.

----------------------------------------------------------------------

Additional notices and attributions:

# python-pyudev 0.15 # Copyright (C) 2010, 2011 Sebastian Wiesner <lunaryorn@gmail.com>

# pyxattr 0.5.0 # Copyright (C) 2002, 2003, 2006, 2008 Iustin Pop <iusty@k1024.org>

END OF GPL AND LGPL

 $==$  END OF OSEE

====================================================

Last modified May 22, 2013

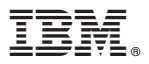

Part Number: CT6PXML

Printed in USA

(1P) P/N: CT6PXML (1P) P/N: CT6PXML

LC23-5134-04

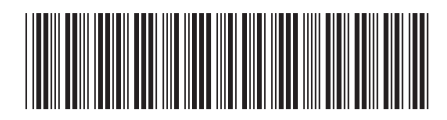